**MAGGIO 2003**  $\in$  4,50 m\_5 đ 7  $\sum_{i=1}^{n}$ TECNICA E COSTRUZIONI - RADIANTISMO - STRUMENTAZIONE - HOBBY

# **MX294: un PMR per le VHF**

# **Strumento multiusi per** controllo di trasmissione

- I filtri a cristallo
- Il ricevitore rigenerativo

ELECTR@LAN: i dati corrono... sui fili della luce

PA da 3W di SMOVPO

**IC Einstein 2.5** 

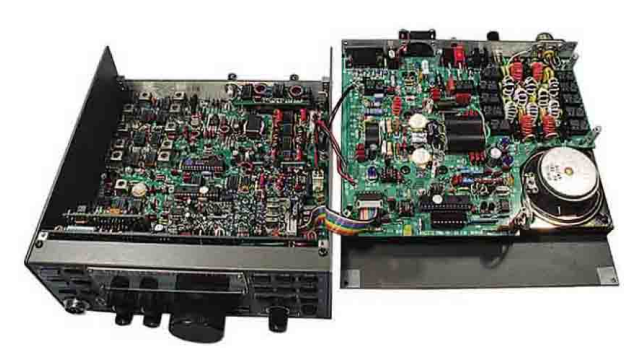

# prove: Elecraft mod. K2

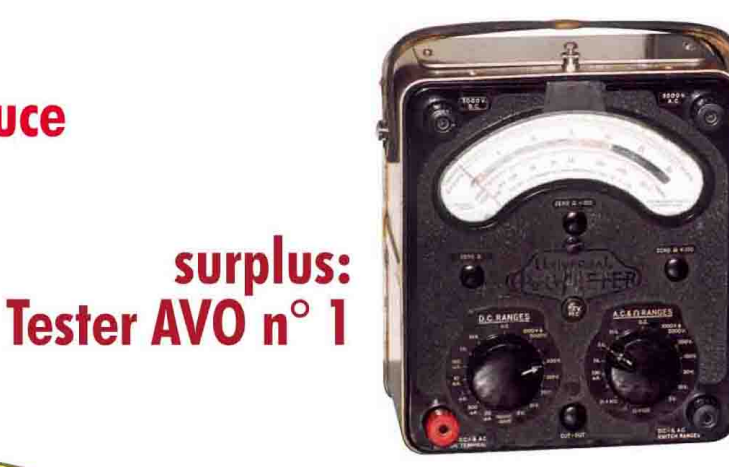

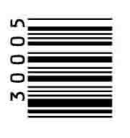

 $0391$ 

SSN 0391-383X

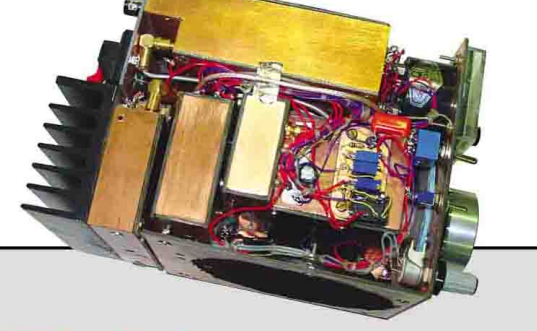

RTX ad alte prestazioni per 20 e 40 m con 50 W output

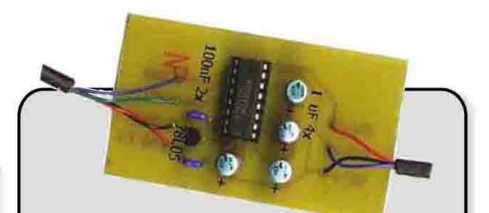

**Interfaccia CAT** per FT-817

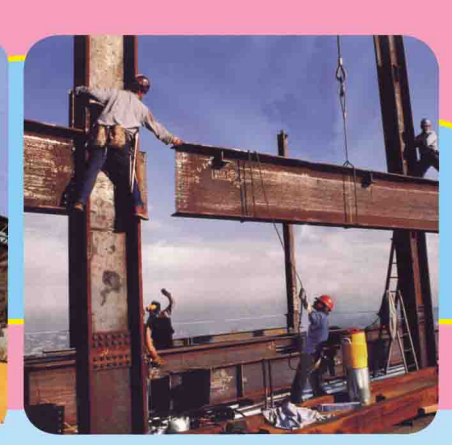

# nothing compares<br>to midland...

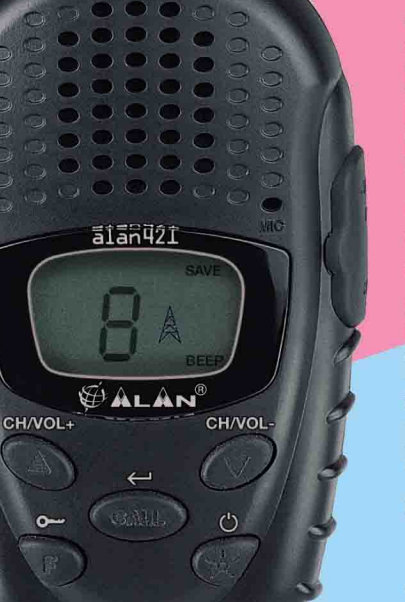

Alan 421 é un ricetrasmettitore di tipo PMR 446 che consente l'uso di frequenze dedicate con cui poter avere comunicazioni chiare prive di interferenze atmosferiche fino ad una distanza di 5 Km (in condizioni ottimali di utilizzo). Il design semplice ed essenziale si abbina alle ridotte dimensioni per garantire maneggevolezza e praticità. Utilizzabile senza licenza in quasi tutti i paesi in cui sono autorizzate le frequenze paneuropee pmr 446. In Italia l'uso é ammesso ed é soggetto ad autorizzazione generale

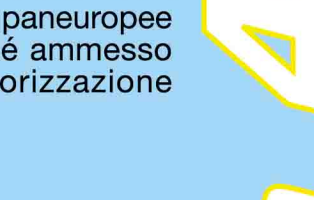

Vieni a vedere i nostri prodotti presso i rivenditori specializzati, oppure visita www.cte.it

# (446MHz-500mW)

\* Piano Nazionale ripartizioni frequenze (D.M.08/07/2002). I PMR 446 sono soggetti ad Autorizzazione Generale, la relativa tassa annuale sarà stabilita dal Ministero delle Comunicazioni.

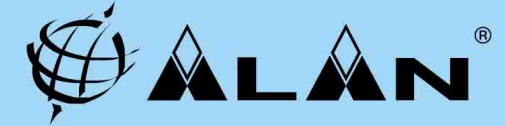

CTE INTERNATIONAL s.r.l. Via R. Sevardi, 7 - 42010 Reggio Emilia - Tel. 0522 509411 Fax 0522 509422<br>web site: www.cte.it e-mail: consit.com@cte.it

# etrina delle *Novità* Innovativo ricetrasmettitore YAESU **YAESU FT 897** veicolare multimodo. Ricetrasmettitore base/trasportabile. **FT 857** Tutte le bande amatoriali All mode 1,8 ÷ 30MHz; 50 MHz; 144 MHz; HF - VHF - UHF. 430 MHz. Potenza RF 100 in HF. DSP, Potenza RF 100 W in HF. CTCSS e DCS encoder/decoder, Schermo a cristalli liquidi retroilluminato noise blanker, packet 1200/9600, PSK31

**CB OM SWL** 

**ICOM IC-2725 E** 

RTX bibanda 144 e 430 MHz. Tutte le combinazioni di frequenza

con ricezione simultanea sulle 2 bande.

200 memorie. Potenza RF 50 W (35 in UHF)

**ICOM IC-E90** 

438.800 4d

**RICHIEDERE CATALOGHI** 

**INVIANDO € 7,50 IN FRANCOBOLLI** 

**INN** 

# **YAESU FT 2800**

Ricetrasmettitore VHF, potenza RF 65 W, display alfanumerico a 6 caratteri. 221 memorie. CTCSS e DCS. operazione packet a 1200 Bps. Ricezione 134÷174 MHz

e assistenza tecnica **HOT LINE** 06/7022420 ALINCO

**DI-X3** 

Per informazioni

Ricevitore scanner  $0.100 \div 1299.99$  MHz FM/AM/WFM stretto Compatto e leggero. (solo 145 gr). Batterie al litio. 700 ch di memoria. Stabilità: 5 ppm

**RTX** tribanda portatile 50 MHz, VHF, UHF e ricezione  $0.495 \div 999.990$  MHz 5W RF su tutte le bande con pacco batterie già fornito in dotazione. DTCS, CTCSS e pocket beep di serie

**109995** 

**Vendite anche** per corrispondenza **Spedizioni ovunque** 

ALINCO

199270

**DJAD** 

**ICOM IC-R5** Ricevitore portatile ad ampia copertura: 100 kHz ~ 1310 MHz (FM/WFM/AM) Decoder DTCS e CTCSS incorporato. 1250 ch di memoria. Antenna in ferrite incorporata.

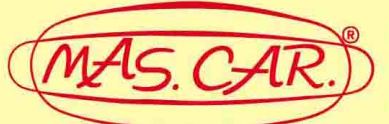

# **PRODOTTI** PER TELECOMUNICAZIONI **E TRASMISSIONI**

Via S.Croce in Gerusalemme, 30/A - 00185 Roma Tel. 06/7022420 - tre linee r.a. - Fax 06/7020490 http://www.mascar.com - e-mail: mascar@ats.it

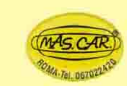

**CHIEDI IL PRODOTTO COL MAGGIOLINO GIALLO** 

# elettronica Applicazioni professionali civile-nautica 小

Prodotti<br>particolari

glianza e

per

sorve-

difesa

**LINEA DIRETTA INTERNET** e-mail mascar@ats.it http://www.mascar.com

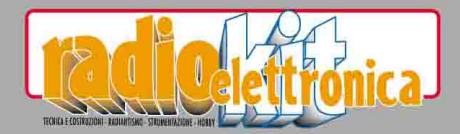

http://www.edizionicec.it E-mail: radiokit@edizionicec.it cec@edizionicec.it

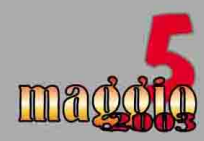

 $6\overline{6}$ 

 $\boldsymbol{8}$ 

 $\overline{\mathcal{L}}$ 

29

 $35$ 

40

42

44

 $\overline{41}$ 

 $50<sup>2</sup>$ 

53

59

 $65$ 

68

 $\overline{\mathbf{u}}$ 

 $76$ 

 $78$ 

86

89

# sommario

# **CONSULENZA**

**A PROPOSITO DI: Foundation License** 

**RICETRASMISSIONE:** RTX ad alte prestazioni per 20 e 40 m con 50 W output

> **RICETRASMISSIONE:**  $23$ MX294, un PMR per le VHF

**LABORATORIO - MISURE:** Strumento multiusi per controllo di trasmissione

> **LABORATORIO - MISURE:** Analizzatore di spettro 141T (3<sup>°</sup> parte)

**QRP e VARIE:** PA da 3 W (o poco più) di SMOVPO **ANTENNE:** 

Sette più alla Eco! **COMPONENTI - CIRCUITI:** 

I filtri a cristallo

**TELECOMUNICAZIONI OGGI:** ELECTR@LAN, i dati sui fili

> **RADIO-INFORMATICA:** Interfaccia CAT per FT 817

**PROVE DI LABORATORIO:** Elecraft K2, alcune note e commenti

> **LA RADIO PER TUTTI:** 56 Il ricevitore rigenerativo

**L'ASPETTO TEORICO:** Gli oscillatori con op-amp

**PILLOLE RADIOELETTRICHE:** Appunti sulla propagazione delle onde radio

**GALENA CLUB:** Un detector dalle prestazioni "particolari"

> **SURPLUS:** Tester AVO n° 1

**A PROPOSITO DI:** Marconi e i radioamatori

**DIZIONARIO:** Lessico inglese-italiano

**PROPAGAZIONE:**  $\boldsymbol{80}$ Previsioni per maggio **HF NEW-VIEWS:**  $|8|$ 

Nel mondo del DX

**RADIO-ASCOLTARE INFORMATI** 

**NOVITÀ-REDAZIONALI:** IC Einstein 2.5

Hanno collaborato:<br>PIERLUIGI ADRIATICO<br>DOMENICO BERTARELLI<br>UMBERTO BIANCHI<br>FABIO BONUCCI<br>CARLO BONUCCI<br>CARLO BRAMANTI<br>RINALDO BRIATTA<br>ANGELO BRUNERO<br>MARINO CENCLO<br>PIERLUIGI FELLETTI<br>NICO GRILLICI<br>ROBERTO MANDIROLA<br>SERGIO N

direttore tecnico<br>NERIO NERI I4NE

grafica<br>MARA CIMATTI IW4EI<br>SUSI RAVAIOLI IZ4DIT

Autorizzazione del Tribunale di<br>Ravenna n. 649 del 19-1-1978<br>Iscrizione al R.O.C.<br>n. 7617 del 31/11/01

direttore responsabile<br>NERIO NERI JANE

Amministrazione<br>
cabbonamenti - pubblicità:<br>
Edizioni C&C S.r.l.<br>
Via Naviglio 37/2 - 48018 FAENZA<br>
Telefano 0546.622.112<br>
Telefax 0546.66.2046<br>
http://www.edizionicec.it<br>
E-mail: radiokit@edizionicec.it

• Abbonamenti per l'Italia € 42.00<br>• Abbonamenti Estero € 56,00<br>Via Aerea:<br>Europa-Bacino Med. € 65,00<br>Americhe-Asia-Africa € 80,00<br>Oceania € 90,00

Una copia  $\in$  4,50<br>(Luglio/Agosto  $\in$  5,50)

Arretrati $\in 6.00$  (pag. anticipato) I versamenti vanno effettuati sul conto corrente postale  $$N$. 12099487$ N. 12099487<br>INTESTATO A Edizioni C&C Srl<br>Carte di credito:

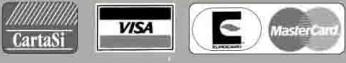

Distribuzione esclusiva per l'Italia<br>A.& G. MARCO S.p.A.<br>Via Fortezza 27 - 20126 Milano<br>Associata A.D.N.

Stampa: Poligrafici Il Borgo San Lazzaro di Savena (BO)

 $A.N.E.S.$ ASSOCIAZIONE NAZIONALE<br>EDITORIA PERIODICA SPECIALIZZATA

# allmod

# **IC-703** HF **E** PACCO BATTERIA ESTERNO **E** ACCORDATORE DI **ANTENNA ■ DSP ■ 10W RF ■ ALTA SENSIBILITA' ■ CONSUMO D CORRENTE CONTROLLATO E FRONTALINO SEPARABILE**

Alimentabile con pacco batterie esterno opzionale, al Ni-Cd, 9.6V-2800mA/h, con autonomia di circa 8 ore a 5W Custodia per il trasporto - opzionale ■ Accordatore automatico d'antenna incorporato che opera con valori di rapporto d'onda stazionaria VSWR da 1:7 a 2.0 o inferiore ■ Unità DSP incorporata ■ Unità PA di nuova concezione per fornire 10W a 13.8Vcc (4W in AM); potenza RF selezionabile tra 10, 5, 2.5, 1 e 0.5W Alta sensibilità del ricevitore: 0.16mV in SSB, CW, RTTY ■ Sistema di controllo del consumo impostabile liberamente dall'utilizzatore **E** Pannello di controllo separabile dal corpo dell'apparato tramite cavetto opzionale Tutte le funzioni più avanzate in CW Tuari filtri installabili Tunoltre: IF Shift, analizzatore di spettro, SWR grafico,

S-Meter, autosintonizzazione, compressore vocale, RIT, VOX, Noise Blanker ■ Uscita dati 9600 bps ■ 105 canali di memoria ■ Ampio display LCD retroilluminato color ambra

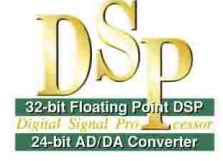

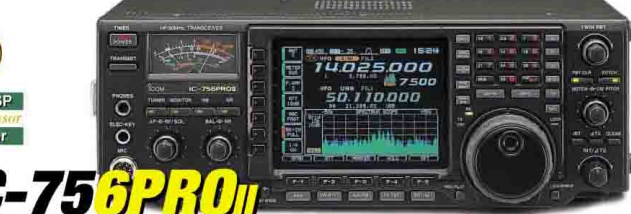

HF-50/144 MHz ■ 100W ■ DSP 32 BIT / CONVERTITORE AD/DA 24 BIT **University for a set of the Construction of Construction Construction of the Construction Construction Construct FORMA E SELEZIONABILE IN MODO INDIPENDENTE IN SSB E CW**  $\blacksquare$ DOPPIO PBT DIGITALE **E FILTRO NOTCH MANUALE E RIDUZIONE DIGITA-**LE DEL RUMORE *e* sistema multiplo loop agc *e Equalizzatore* MICROFONICO **E** COMPRESSORE VOCALE DIGITALE RF SPEECH **E DEMODULATORE RTTY @ FUNZIONI CW ESTESE @ VOX @ 102 MEMORIE** 

*IC-74000* 

**HF-50 MHz @ RICEVITORE: ALTE PRESTAZIONI - NOISE BLANKER CON** LIVELLO REGOLABILE - DUAL WATCH - CARRIER POINT CW SELEZIONABILE - SINCRONIZZAZIONE SINCRONA SSB/CW **= T**RASMETTITORE: 100W RF **CONTINUI CON DUTY CICLE COMPLETO - EQUALIZZATORE MICROFONICO** - COMPRESSORE VOCALE DIGITALE RF - ALTA STABILITA' - DSP 32 BIT / CONVERTITORE AD/DA 24 BIT @ DISPLAY TFT 5" COLORI @ DOPPIO PBT **DIGITALE @ LOOP AGC @ SPECTRUM SCOPE REAL-TIME @ NOTCH........** 

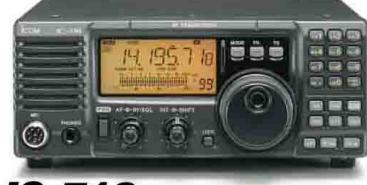

 $IC$ – 718 HF = 100W PEP MAX = ALTOPAR-**LANTE FRONTALE @ CIRCUITO RICEVITORE 4 STADI E PLL & DSP OPZIONALE & FILTRO NOTCH AUTO-MATICO II IF SHIFT II OPERAZIONI FSK II OPERA-ZIONI CW B S/RF METER DIGITALE B 101 MEMORIE E AMPIO VISORE LCD <b>E** RX DA 0.03 A 29.9 MHz **E** 

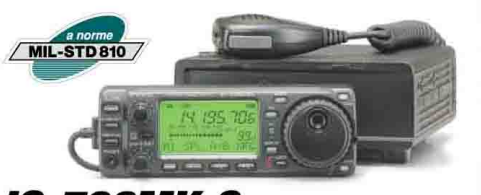

IC-706MKIIG HF/50/144/430 MHz 50W RF SUI 2 M, 20W 70 CM, 100W HF e 6 M = AMPIA DISSIPAZIONE DEL CALORE **E RETROILLUMINAZIONE** TASTI REGOLABILE **N** TONE SOUELCH IN FM **N** DSP **N** IF SHIFT **N** RX: 30 kHz-200 MHZ: 400-470 MHz **N** DISPLAY LCD A MATRICE DI PUNTI # 107 MEMORIE #

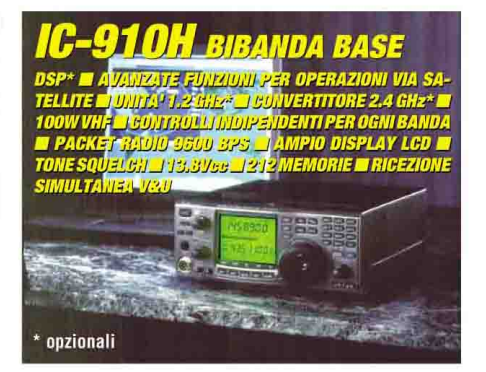

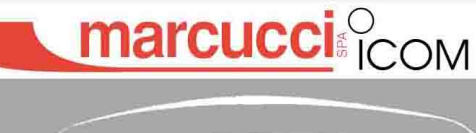

MAS CAR.D

Importatore esclusivo Icom per l'Italia, dal 1968 Ufficio vendite/Sede: S. P. Rivoltana, 4 - km 8,5 - 20060 Vignate (MI)-Tel. 02.95029.1/ Fax 02.95029.319 - 400 - 450 Show-room: Via F.Ili Bronzetti, 37 - 20129 Milano - Tel. 02.75282.206 -Fax 02.7383003 ■ marcucci@marcucci.it ■ www.marcucci.it

Prodotti per ricetrasmissioni e telecomunicazioni Via Santa Croce in Gerusalemme, 30/A - 00185 ROMA Tel. 06 7022420 - Fax 06 7020490 - info@mascar.com www.mascar.com

# Foundation License

**Q**uando decisi di riportare, su Rke n° 2/2003, le prime notizie relative al nuovo tipo di licenza, la **Foundation**, introdotta un anno prima in Gran ché fossi convinto della bontà as-<br>soluta di quella formula, quanto per ..."gettare un sasso nello sta-<br>gno"!

Lo feci per indicare che anche un paese notoriamente conservatore quale è il Regno Unito di G.B, vista la recessione radiantistica che in qualche misura anche lì è presente, ha varato un sistema, discutibile quanto si vuole (ma conforme a quella mentalità, a quella cultura, a quella educazione sociale), che ha provocato uno scossone e che qualche risultato l'ha dato.

Lo feci per indicare che, al posto dei piagnistei che sovrastano l'immobilismo della nostra categoria (immobilismo che regna sovrano quasi ovunque, dai vertici sino ai bassi livelli delle gerarchie responsabili), ci si possono anche rimboccare le maniche, e perché no anche i pantaloni (chi ha voluto la bicicletta può così pedalare meglio!).

Insomma, lo feci semplicemente per portare un esempio, non per suggerire una vera e propria soluzione.

# di Nerio Neri

Bene, di reazioni ce ne sono state più di quanto pensassi, quasi tutte positive e solidali, te significativa (alcune importan-<br>ti Sezioni dell'A.R.I., riviste del settore ecc.): ciò naturalmente, come vecchio radioamatore, mi conforta.

rianti alla versione inglese, so di qualche persona che sta lavorando in proposito, cioè per arrivare ad una sorta di licenza "novices", semplificata nei contenuti e nella burocrazia: evviva.

La soluzione del "pochi ma buoni", in sé accettabile, spesso non è indice di selezione ma di rassegnazione.

Ci saranno molti muri da superare, temo, dentro e fuori la nostra categoria: alcuni, di dura pietra, altri di gomma, ma ci si può provare, ci si deve provare!

Persone valide e competenti senza dubbio ce ne sono diverse, nelle nostre file: ora, occorre riversare questa loro capacità nelle nostre problematiche.

Il Ministero competente ha fatto, in tempi brevi, quello che si attendeva da anni, e cioè una regolamentazione che, a parte qualche "buco", tutto sommato è accettabilissima, il che fa ben sperare in ulteriori possibilità di apertura: chissà!

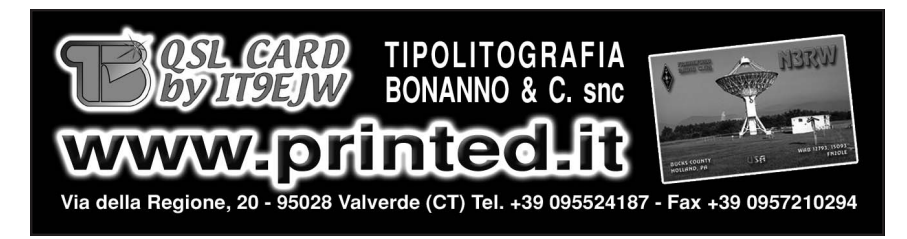

# **IINDICE NSERZIONISTI**

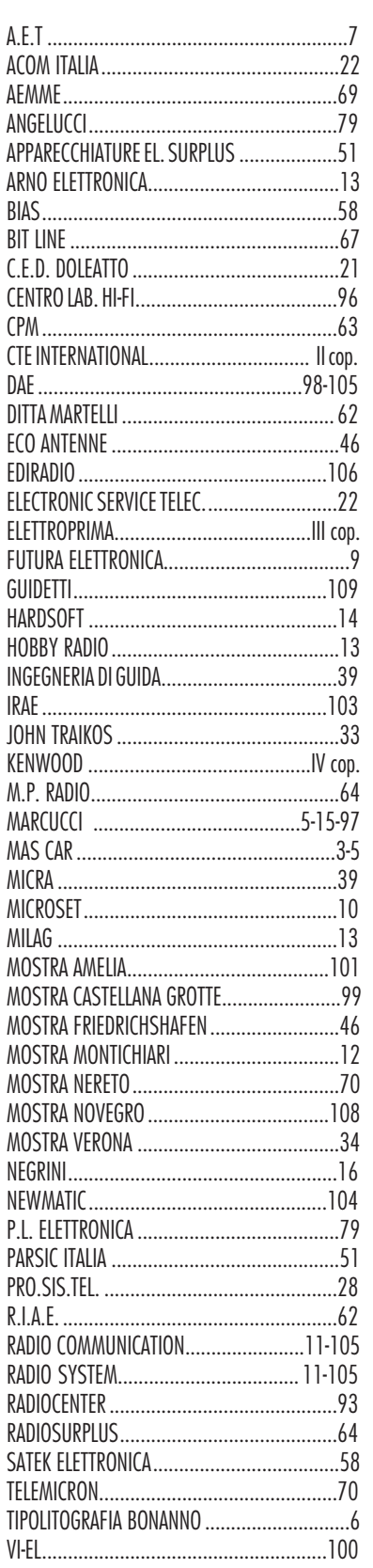

# COMMU

/시티

# **Sound Engineering Solutions**

La nuova soluzione ai problemi dei rumori di fondo e delle interfere<br>Altoparlanti e moduli in linea con tecnologia D DSP.

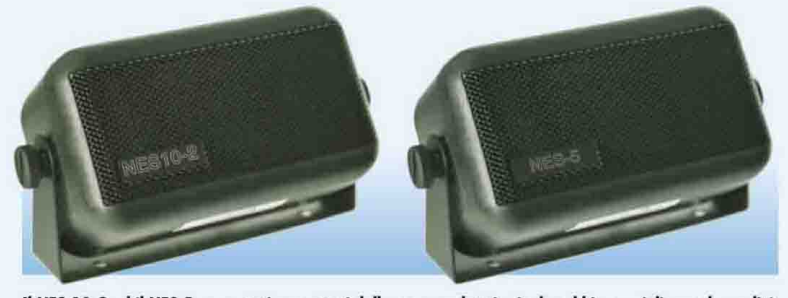

Il NES 10-2 ed il NES 5 sono stati progettati dalla casa produttrice inglese bhi per migliorare la qualità dei segnali in uscita. Utilizzando una tecnologia DSP di ultima generazione i due altoparlanti sono in grado di eliminare i rumori di fondo e le interferenze. Le applicazioni sono innumerevoli: usi radioamatoriali, scanner e ricevitori, radio HF, CB, two-way radio, comunicazioni marine, telecomunicazioni in genere, stazioni di taxi e autobus, mezzi di soccorso, vivavoce su automezzi (NES 5). In paricolar modo nelle applicazioni legate a mezzi di trasporto il NES 10-2 ed il NES 5 sono in grado di eliminare anche il rumore del motore dell'automezzo, i disturbi causati dal vento ed in generale il frastuono provocato dal transito su strada.

Il NES 10-2 è dotato di 8 livelli di attenuazione che garantiscono una maggiore precisione nell'eliminazione del disturbo.

Il NES 5 si adatta maggiormente alle applicazioni "hand free" essendo esso dotato di un unico livello di attenuazione del disturbo: il NES 5 è la versione "plug and go" più economica e più semplice da utilizzare.

Il NEIM 1031 è un modulo in linea versatile e compatto che elimina i rumori di fondo e le interferenze utilizzando la tecnologia DSP. Si adatta sia ad uso mobile che fisso ed è dotato di 8 livelli di attenuazione. Le applicazioni sono varie: usi amatoriali, SSB, bande broadcast, sorveglianza/CCTV/ applicazioni video ( ad esempio per ripulire vecchie registrazioni), CB, two-way radio, comunicazioni marine.

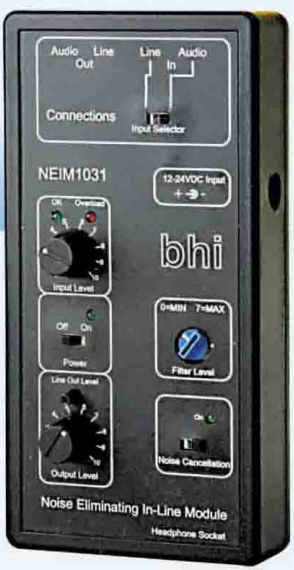

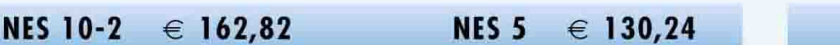

**NEIM 1031** € 211,69

**TANGRAN** 

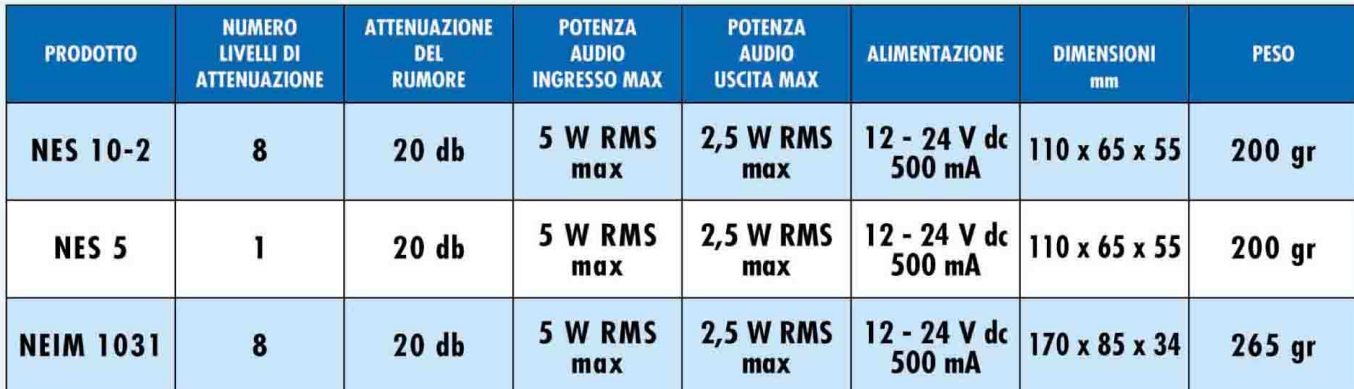

**APPARECCHIATURE ELETTRONICHE PER TELECOMUNICAZIONI** 

 $\overline{\mathbf{v}}$ 

64010 GARRUFO (TE) ITALY Via Cavour, 8<br>Uff. Comm. Tel. 0861/887110 Fax 0861/887655 E-MAIL aet@aet.it http://www.aet.it

ENDIT DIRETTA

# CONSULENZA

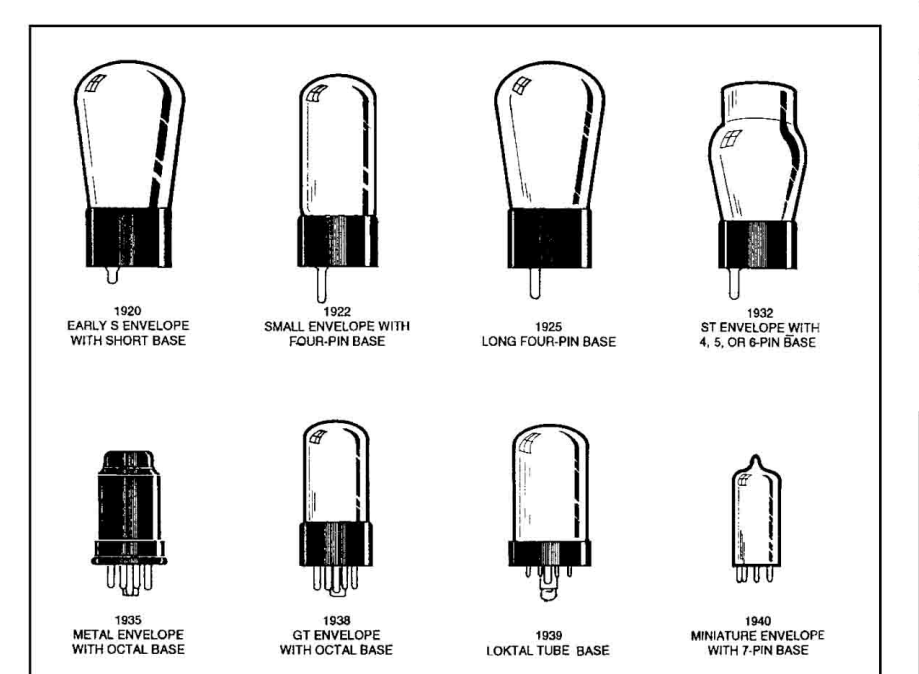

 $\bullet$  É possibile avere un'indicazione sull'età anche approssimata delle radio d'epoca che mi ritrovo spesso per le mani o sott'occhio anche solo osservando la sagoma dei diversi tipi di valvole montate?

Le variazioni dei profili delle "valvole termoioniche" costituiscono un'indicazione importante, anche se l'identificazione delle siglature sarebbe ben più definitiva per la loro identificazione.

Ad ogni modo la figura qui riprodotta fornisce un quadro veloce ed abbastanza esaustivo (specialmente per i tipi "ame-<br>ricani") sull'"evoluzione della specie" anche solo ad una prima occhiata, mentre nel grafico sotto riportato sono esemplificati i tipi più rappresentativi sempre in ordine cronologico.

ARRONATI

VISITA IL NOSTRO SITO WER

http://www.edizionicec.it

E-mail: cec@edizionicec.it

 $r_{\bf k}$ 

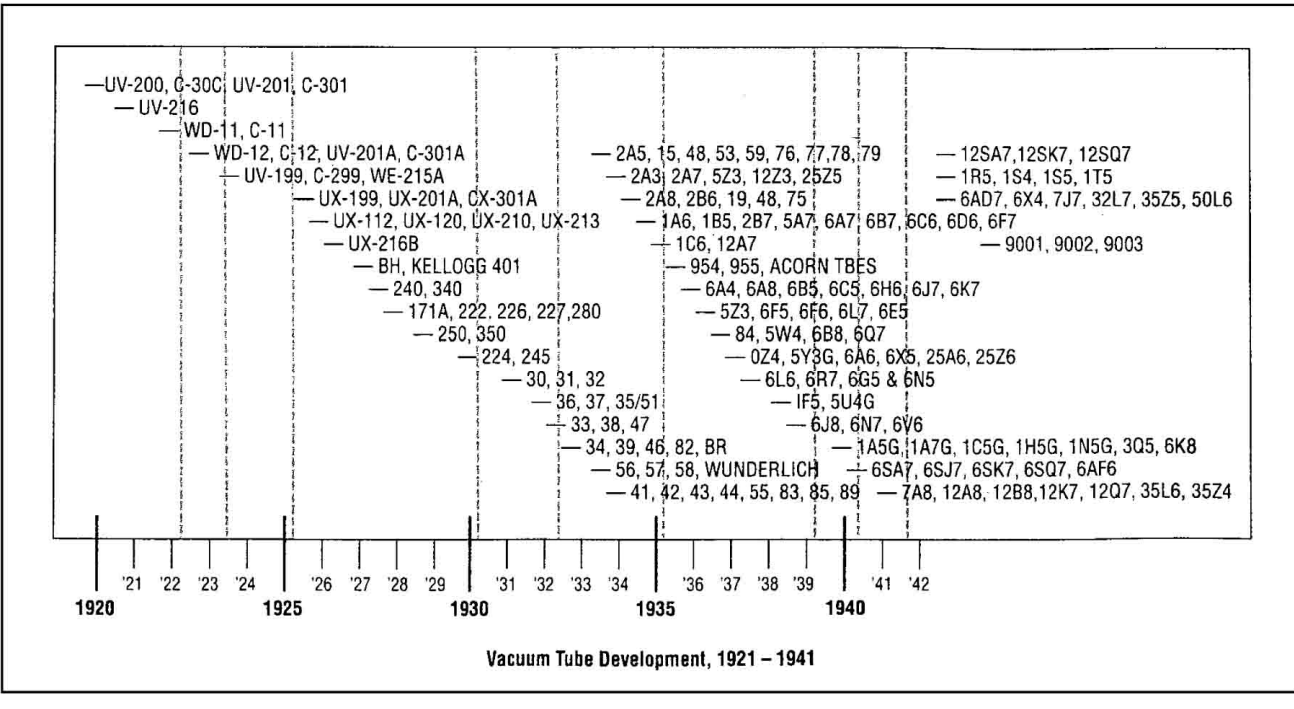

8

# ROBOT PROGRAMMABILI

Tre progetti di robot programmabili per divertirsi imparando:<br>diventa anche tu un esperto in elettronica, informatica e meccanica!

La robotica, intesa come costruzione di macchine "intelligenti" in grado di<br>muoversi ed effettuare in maniera autonoma una serie di operazioni più o meno<br>impegnative, rappresenta una delle attività (o degli hobby) più affa I tre progetti che proponiamo, permettono di prendere familiarità con i concetti legati al mondo dei robot e soprattutto con i programmi che consentono di rendere "intelligenti" i nostri tre amici.

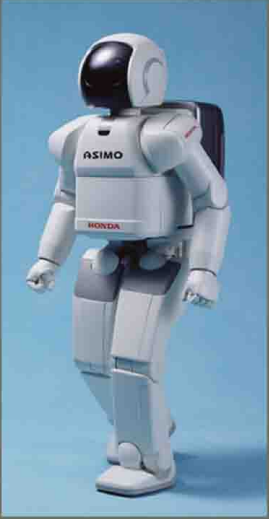

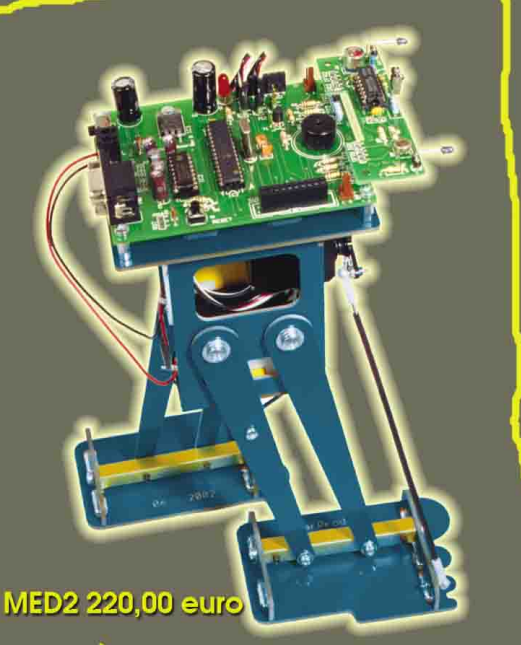

CarBot è un veicolo a tre ruote che si muove tramite due servo motori pilotati da un microcontrollore. La scatola di montaggio comprende tutte le parti meccaniche, i due servo, le minuterie, la Motherboard il micro programmato col<br>bootloader, una serie di programmi demo ed un completo manuale d'istruzione.

**MED1 195,00 euro** 

Spider è un robot che ricorda un

Filippo è un bipede che si muove utilizzando due supporti che assomigliano a due gambe con i relativi piedi; per camminare utilizza il servo motore anteriore per spostare il<br>baricentro da un lato o dall'altro all'interno dell'area occupata dai piedi, ed il servo motore centrale per muovere le gambe avanti e indietro. Il kit del bipede comprende tutte le parti meccaniche, i due servomotori, le minuterie, la Motherboard, il sensore IR, il micro programmato col bootloader, una serie di programmi demo ed un completo manuale d'istruzione.

**MED3 250,00 euro** 

# **SIGNET STUTURA** ELETTRONICA

V.le Kennedy 96 Rescaldina MI tel. 0331 576139 schede tecniche complete su www.futuranet.it

insetto, in particolare un ragno da cui il nome (anche se ha solo sei zampe). Il robot Spider, se pur goffo nell'aspetto, non è assolutamente limitato nei movimenti anzi è in grado di camminare avanti, indietro e di girare su se stesso. La scatola di montaggio comprende tutte le parti meccaniche, i tre servomotori,<br>le minuterie, la Motherboard, il micro programmato col bootloader, una serie di programmi ed un completo manuale d'istruzione.

# NUOVA ERA TECNOLOGI

# **NUOVI ALIMENTATORI SWITCHING** Piccoli – potenti – leggeri – affidabili – convenienti

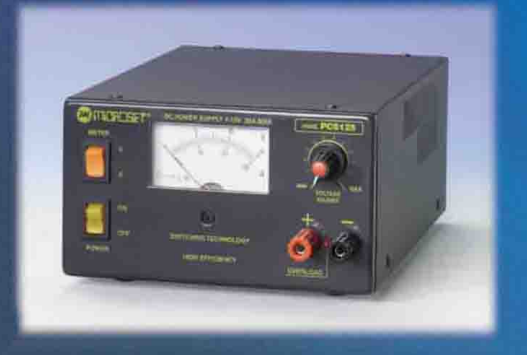

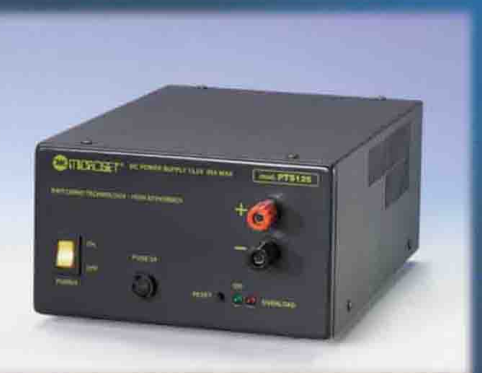

# **Mod. PCS 125**

Uscita 4 - 15 VDC 25 A servizio continuo 24 h dimensioni L 160 H 90 P 230 peso 2 Kg prezzo indicativo €133.20 +iva

# **Mod. PTS 125**

uscita 13.5 VDC 25 A servizio continuo 24 h dimensioni L 160 H 90 P 230 peso 1.9 kg prezzo indicativo €106.00 +iva

**AMPLIFICATORE H.F. LARGA BANDA 3-30 MHZ** Piccolo – potente – versatile – ideale per uso mobile

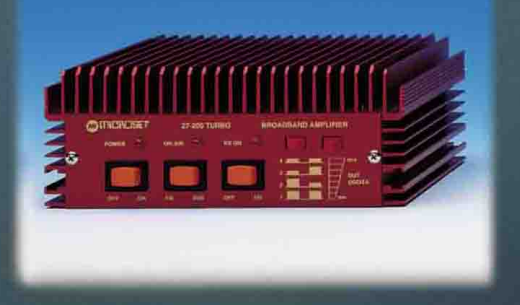

# Mod. 27 - 200 T

ingresso  $3 - 15$  W uscita max 300 W preamplificatore d'antenna alimentazione 13.5 VDC 26 A max  $AM$  –  $FM - SSB$ prezzo indicativo €220,00 +iva

RICHIEDETELI SUBITO AL VOSTRO RIVENDITORE DI FIDUCIA!

Via Peruch, 64 - 33077 Sacile (PN) Tel. 0434.72459 - Fax 0434.72450 www.microset.net - info@microset.net

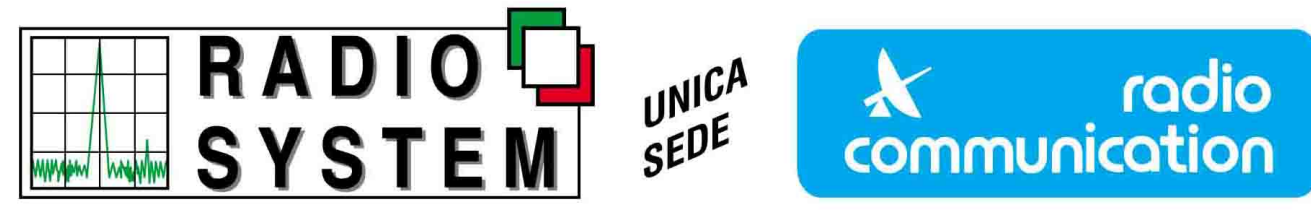

Via Giuseppe Dozza 3 D-E-F - 40139 BOLOGNA - Tel. 051.6278668 / 6278669 - Fax 051.6278595

# Abbiamo scelto il meglio per voi

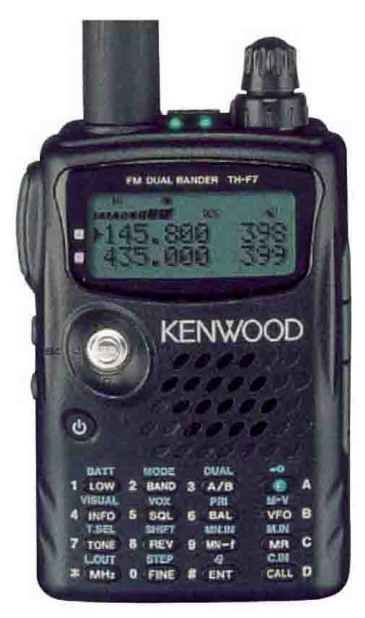

**Kenwood THF7E** Nuovo duo-banda VHF/UHF Scanner all-mode 0.5/1300 MHz Nuovo Joystick multifunzioni

> $\overline{a}$ www.radiosystem.it

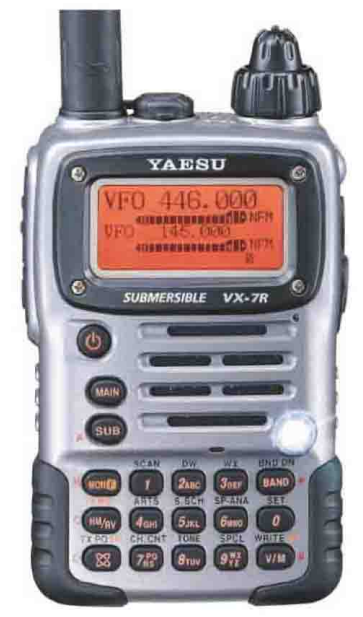

**Yaesu VX7R** Tribanda Tx 50/VHF/UHF Ricezione 0,5/999 MHz Batteria al litio da 1300 mA

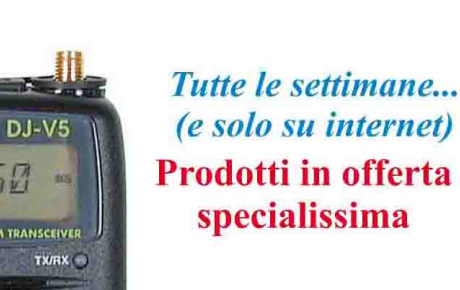

**Alinco DJV5** Duobanda VHF/UHF Ampia gamma di Rx CTCSS di serie

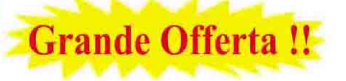

**Icom IC-E90** 

Nuovo piccolo tribanda 50/VHF/UHF Rx continua da 0,5 a 1000 MHz Fornito con batteria al litio da 1300 mA

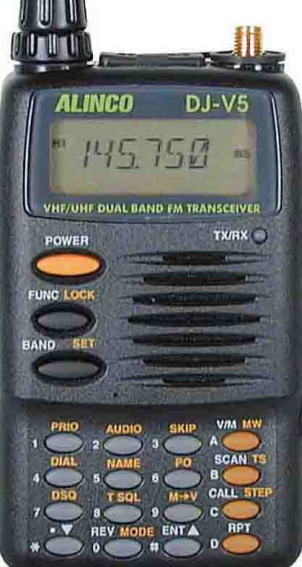

La pagina dell'usato ed il nostro catalogo su Internet http://www.radiosystem.it E-mail: radiosystem@radiosystem.it

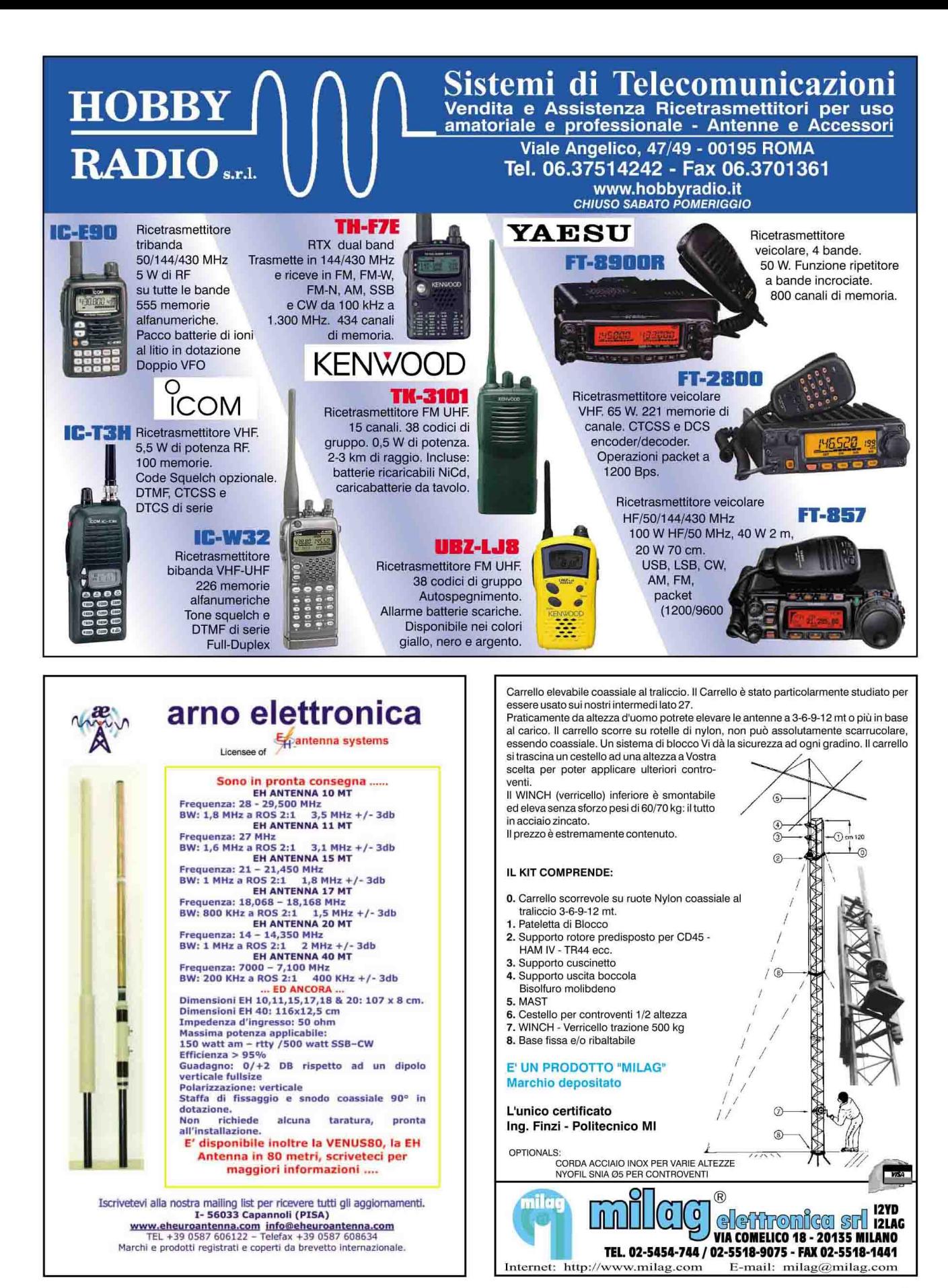

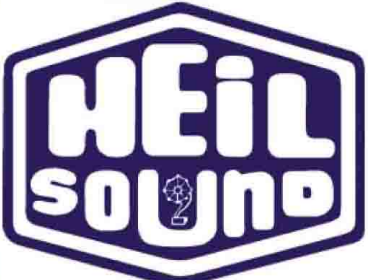

# **MICROFONI & CUFFIE CON MICROFONO CAPSULE MICROFONICHE & ACCESSORI**

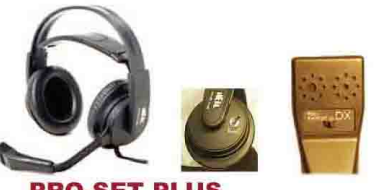

### **PRO-SET PLUS**

Cuffia con microfono con doppia capsula HC-4/HC-5 selezionabile e fase reversibile sugli speaker.

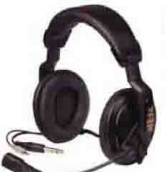

**BM-10** 

#### **PRO-SET** Cuffia con microfono

con capsula singola HC-4 o HC-5 a scelta

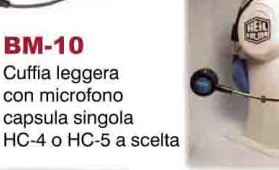

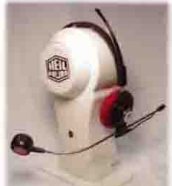

# **BM-5**

Cuffia leggera monoaurale con microfono a capsula singola HC-4 o HC-5 a scelta

#### **TRAVELER 817 / 706 / IC-8P/K**

Cuffia da viaggio monoaurale con microfono, disponibile in versioni con kit di adattamento per: Yaesu FT-817 ICOM IC-706 o ICOM

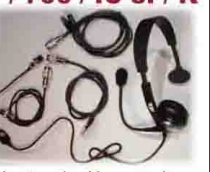

con connettore ad 8 PIN rotondo, Kenwood...

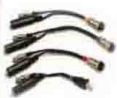

 $AD-1$ Serie di adattatori per tutte le cuffie con microfono per apparati Yaesu, ICOM e Kenwood

 $CC-1$ Cavi di collegamento ad apparati Yaesu, Kenwood o ICOM per tutti i microfoni Heil

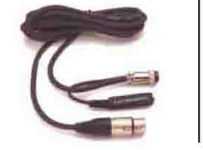

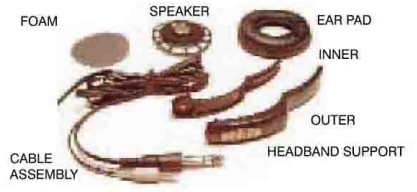

### **RICAMBISTICA per tutti i prodotti HEIL FT-100-8**

Kit di adattamento da connettore 8 pin a modulare per serie FT-100/FT-100D, da unire ad AD-1 o CC-1

### **ADM-706**

Kit di adattamento da connettore 8 pin a modulare per serie IC-706, da unire ad AD-1 o CC-1

### FS.2

Interruttore a pedale DUALE, con possibilità di connettere simultaneamente 2 dispositivi, ad esempio ricetrasmettitore ed amplificatore.

#### $HS-1$

Interruttore a mano, adatto sia per cuffie con microfono (con collegamento su AD-1) sia per connessioni dirette.

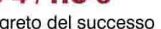

HEIL SOUND: i favolosi "MIC ELEMENTS", le migliori capsule microfoniche. Scegliete le HC-4 per esaltare i toni alti nel DX e nel Contest, oppure la HC-5 per una riproduzione chiara e fedele

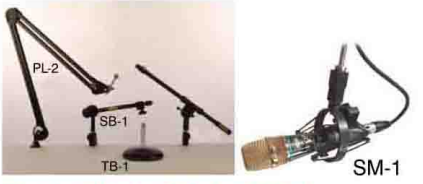

PL-2 / SB-1 / TB-1 / SM-1 Supporti per microfoni di tutti i tipi.

**HEIL-WIRE** Cavo microfonico speciale altamente flessibile

**Connettori microfonici** e trasformatori d'ingresso XT-1

## **CLASSIC**

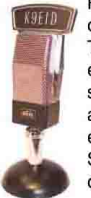

Replica esatta del microfono RCA 74B del 1930 per broadcasting. Tutto in metallo. Microfono classico esternamente, con doppia capsula speciale all'interno, selezionabile dal retro, a scelta tra HC-4 o HC-5 o IC (solo Icom) e PRO-LINE Broadcast Element. Spazio in bianco per l'applicazione del proprio nominativo.

### **HM-10**

Microfono intramontabile, richiedibile con capsula HC-4 o HC-5 o in versione DUAL con entrambe le capsule. selezionabili con commutatore. Pulsante PTT sul microfono.

# **HMM - DUAL / HMM-IC**

Microfono da palmo, equipaggiato con DOPPIA capsula: una dinamica ad ampia riproduzione audio, e la

HC-4 DX Dream Machine, selezionabili. Per gli ICOM è disponibile la versione speciale HMM-iC.

#### **iCM**

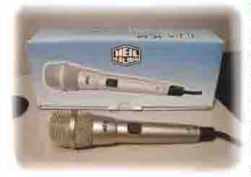

La soluzione definitiva per i problemi d'ingresso microfonico di tutti i modelli ICOM per HF precedenti ai PRO.

## **GOLDLINE GM-4 / GM-5**

Microfono dorato, per il 20° anniversario della divisione Radioamatoriale della Heil Sound con elemento microfonico Broadcast (pro-line) 89 e capsula HC-4 o HC-5 a scelta.

## **GOLDLINE - PRO**

Microfono PROFESSIONALE cardioide per usi broadcast commerciali, studi di registrazione e uso su palcoscenico. Eccellente anche per usi radiantistici. Equiparabile ai migliori microfoni a condensatore di costo ben più elevato. Elemento dinamico con risposta 40-18,000 Hz, 600 ohm bilanciati.

Ulteriori caratteristiche tecniche su tutti i prodotti **HEIL SOUND possono essere reperite** sempre aggiornate, sul nostro sito Internet

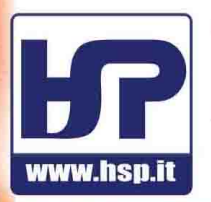

Tel. 0871-560.100 - Fax. 0871-560.000 - Internet: http://www.hsp.it - E-Mail: hsp@hsp.it Listino su Internet o cartaceo a richiesta inviando € 5,16 in francobolli

Hardsoft Products - Via Pescara, 2 - Chieti Stazione - 66013

**DISTRIBUTORE UFFICIALE KENWOOD** TUTTI GLI ACCESSORI DISPONIBILI VENDITA AL MINUTO, ANCHE PER CORRISPONDENZA - FORNITURE PER RIVENDITORI

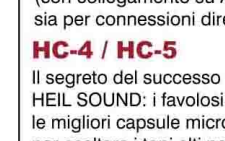

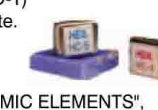

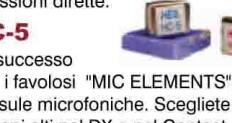

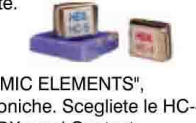

# Communications

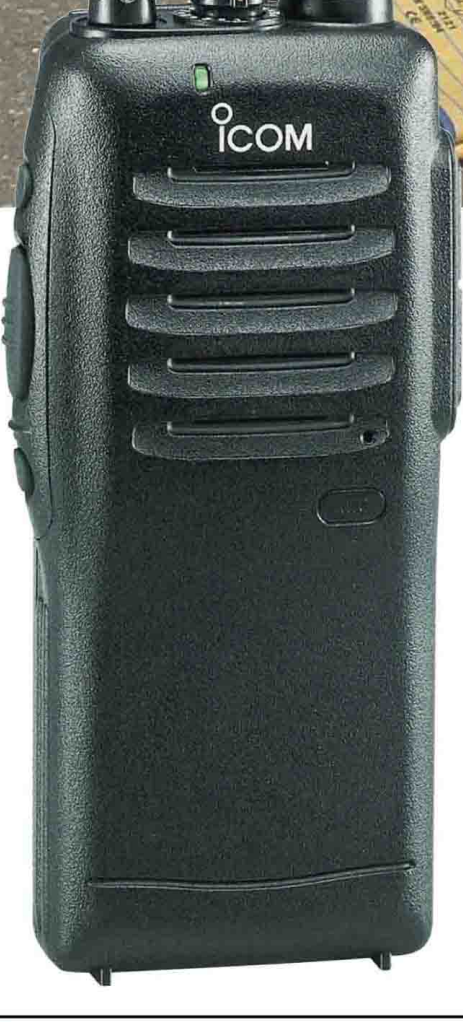

A<sub>2</sub>E

**O**<br>ICOM

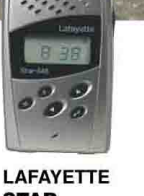

AVISE EST

**STAR** 

**EASYTALK** 

**IC-4088SR** 

**I AFAYFTTF** 

**CENTRAL** 

**ICOM** 

**I AFAYETTE DUETTO** 

DOPPIA BANDA PMRA46+

# PARTICOLARMENTE ADATTI PER UTILIZZI PROFES

Gamma di apparati adatti per impieghi professionali in ambiti industriali, attività commerciali e ogni utilizzo dove è necessaria una garanzia di collegamento completa. Leggeri, compatti, semplici da usare e dal design accattivante, sono utilizzabili in ogni occasione.

# **<ICOM IC-F22SR**

A<sub>2</sub>F

Facilissimo da usare ■ Tasto monitor ■ Auto power off ■ Vox \* ■ Tone Squelch Power Save DI CTCSS 52 toni, DTCS 83 toni DI Soglia Squelch programmabile ■ Time-out-timer ■ Compatto, robustissimo ■ Indicazione di batteria scarica Smart-ring per sapere se il corrispondente ha ricevuto la vostra chiamata II Fornito con pacco batteria Ni-Cd 7.2V-600mAh, caricabatterie, clip e manuale Abbinando l'apparato alla cuffia/microfono con unità VS-1L opzionali

8 canali • 446 MHz • 500mW RF • Canalizzazione 12.5 kHz Soggetti ad Autorizzazione Generale d'Uso con versamento di canone annuo che sarà definito dal Ministero delle Comunicazioni

Importatore esclusivo Icom per l'Italia, dal 1968

Sede amministrativa e commerciale:

S. P. Rivoltana, 4 - km 8.5 - 20060 Vignate (MI) - Tel. 02.95029.1/ Fax 02.95029.319/400/450 - marcucci@marcucci.it Show-room: Via F.Ili Bronzetti, 37 - 20129 Milano - Tel. 02.75282.206 - Fax 02.7383003

www.marcucci.it

**Lafayette** 

marcucc

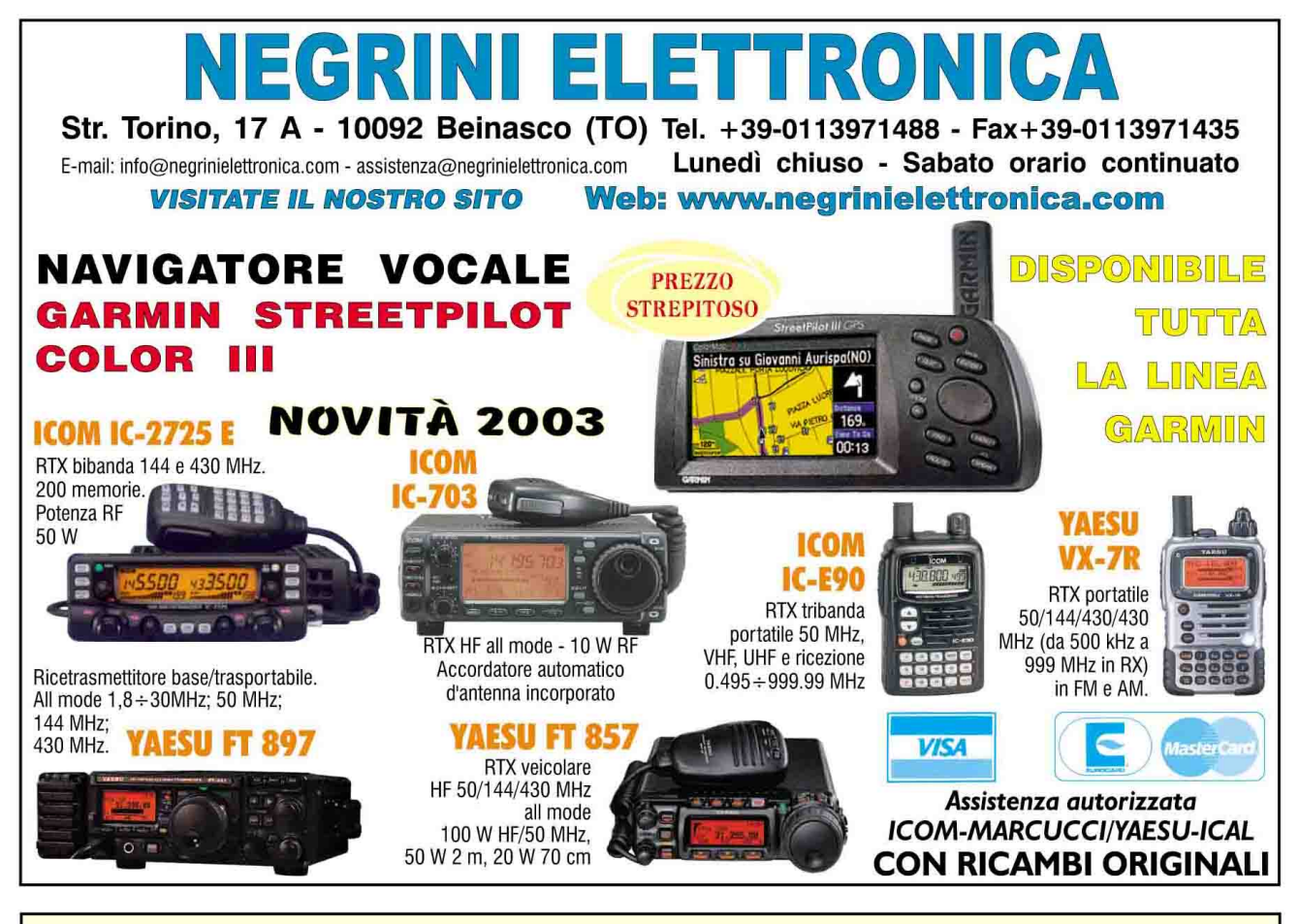

# GGI E NORVAL **SUL SERVIZIO DI RADIOAMATORE CB - SWL - LPD - RADIONAUTICA** di Federico La Pesa

# Diritto di antenna Leggi e Giurisprudenza di merito

Leggi, decreti, circolari e regolamenti internazionali riguardanti il servizio di radioamatore. I testi delle numerose circolari, le disposizioni ministeriali, i passi del regolamento internazionale della ITU, le leggi che regolano l'installazione della vostra antenna e numerose sentenze di preture, tribunali, corti di appello, cassazione, consiglio di stato, TAR, che sanciscono il diritto all'installazione dell'antenna.

Ampia documentazione sui campi elettromagnetici e relative leggi regionali. 256 pagine.

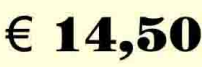

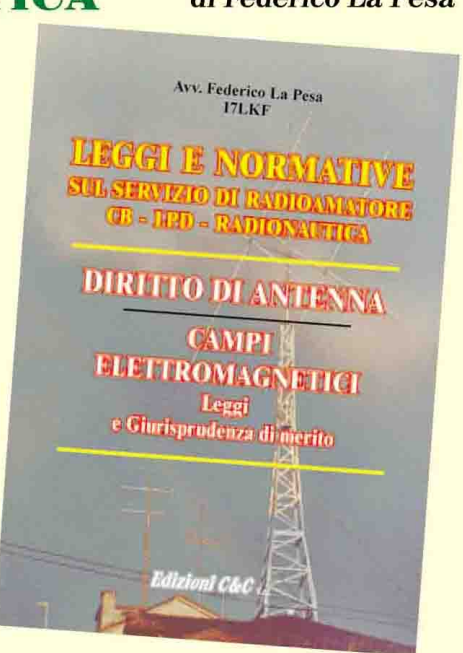

Modalità d'acquisto a pag. 95

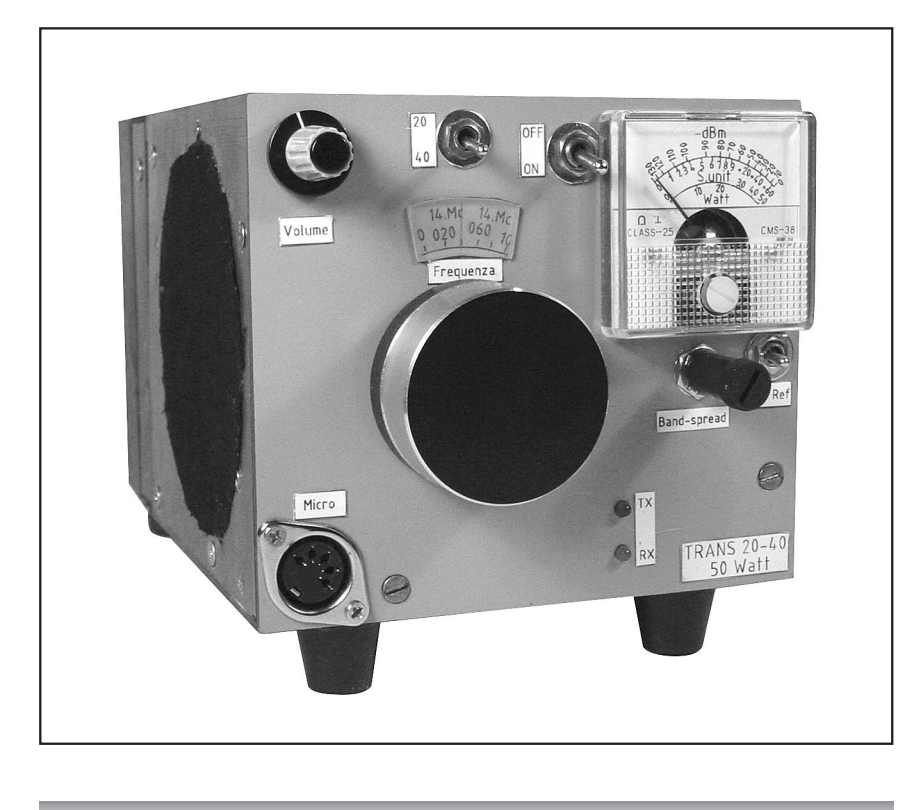

RICETRASMISSIONE

# Ricetrasmettitore ad alte prestazioni per 20 e 40 m con 50 W output

# di Pietro Iellici I2BUM

## **Caratteristiche tecniche generali**

Dimensioni: largh. 115 alt. 100 prof. 170 mm. Peso c.a. 1.2 kg.

Gamma frequenza: 7000/ 7100 – 14000/ 14400 kHz. Fonia SSB.

Potenza di uscita PEP: 50 W / 40m- 40 W/ 20m.

Indicazione potenza dir/refl. Prodotti di intermodulazione

ed emissione spurie: vedi grafici. Ricevitore: singola conversio-

ne MF = 9 MHz con 2 filtri a

quarzo

Sensibilità: - 133 dBm.

Stabilità: 200 Hz / ora dopo 30 min da accens.

Bloccaggio:  $fl = 14298$ :  $fl =$ 14318: - 6 dBm

IP3: + 33 dBm: vedi grafico. Reiezione spurie e immagine: sup. a 90 dB.

Indicazione S-meter: da – 130 dBm a 0 dBm:  $S9 = 100 \mu V$ .

Potenza BF: 3 W.

Alimentazione cc. 11/ 14 V – 0.3 A ric.: 5A medi in TX con picchi di 9 A.

# **DESCRIZIONE TECNICA**

L'unità è costituita dai seguenti moduli fondamentali:<br>**A: stadio frontend**. Compren-

**A: stadio frontend**. Compren- de i filtri passabasso + passa- banda, i relè di commutazione di banda e di TX / RX ed il circuito di rilevazione della potenza dir / refl.

**B: triplo modulo VFO + preampl. + mixer in un unico contenitore schermato.** Viene usato in RX/TX con commut. a relè.

**C: ampl. MF.** Comprende i due filtri a quarzo e il doppio mo-

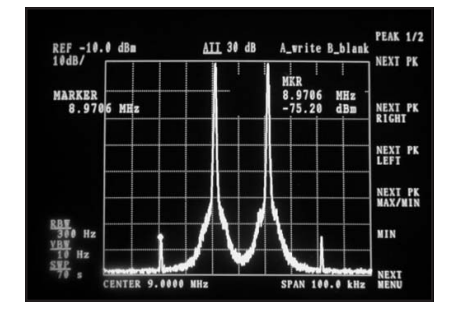

**INTERMODULAZIONE - Due portanti in ingresso di antenna 14298 e 14318 kHz @ 0dBm; uscita dal mixer a 9 MHz (prima del filtro a quarzo) = -0.5 dBm. I prodotti di ter-z'ordine sono a –65dBm che corrisponde a IP3= + 33dBm**

| REF $0.0$ dBm         |    |  |  | AII 20 dB |  | <b>MKR</b>      | A_view B_view     | <b>VRITE</b><br>ß |
|-----------------------|----|--|--|-----------|--|-----------------|-------------------|-------------------|
| <b>MARKER</b><br>7.06 | ÆГ |  |  |           |  | 7.06<br>$-2.72$ | <b>MHz</b><br>dBm |                   |
|                       |    |  |  |           |  |                 |                   | <b>BLANK</b><br>в |
|                       |    |  |  |           |  |                 |                   | <b>MAX HOLD</b>   |
| kHz<br>kHz            |    |  |  |           |  |                 |                   | <b>AVG</b>        |

**RISPOSTA ALLE SPURIE/ARMONICHE F= 7060 kHz + 47 dBm 2 toni (800 e 1800 Hz). Seconda armonica = -73dB; terza armonica =-63 dB. Spurie = - 67 dB**

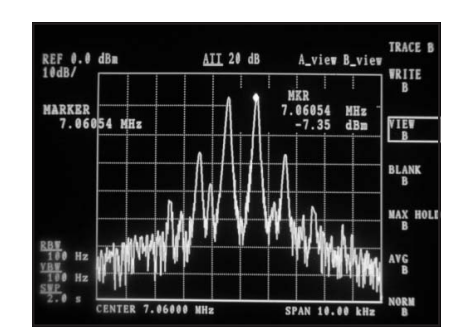

**SPETTRO DI USCITA F= 7060 kHz con 2 toni 800/1800 Hz. Livello d'uscita =+42.7 dBm.**

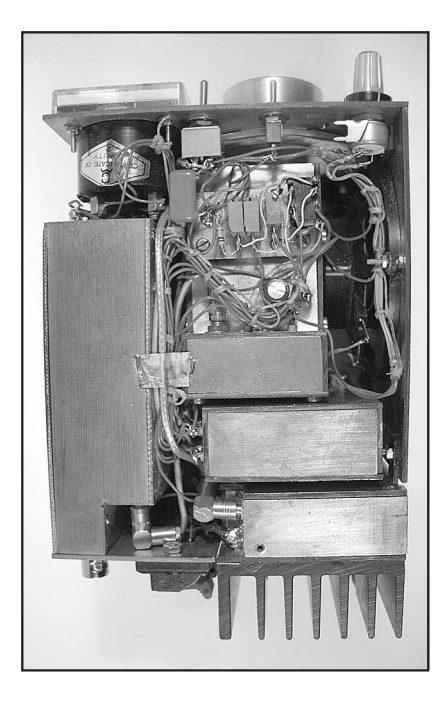

dulat. bilan. che funziona da ri- velatore in RX e da modul. In TX.

**D: BFO.** I 2 quarzi per USB e LSB vengono commutati automaticamente quando si cambia gamma.

**E: modulo di BF e commut. RX/ TX .** Anche questo agisce bilateralmente in RX / TX e comprende il CAG.

**F: ampl R.F**. Circuito di potenza montato sul retro con dissipatore alettato che riceve il debole livello SSB (+ 2/5 dBm) dai filtri passabanda per ritornarlo a 50 W all'antenna tramite i filtri passabasso (frontend)

I moduli sono costruiti utilizzando vetronite doppio rame sp. 1.6 mm tagliata con sega circolare per modellisti provvista di lama di taglio con denti in metallo duro. Le lastrine vengono poi

#### **Fig. 1 - Frontend – Schema elettrico**

forate e alla fine saldate a stagno in corrispondenza degli spigoli con saldatore da 50/60 W diven- tando cosi un contenitore perfet- tamente schermato. Per fissare i coperchi devono essere saldati goli, in modo da permetterne la chiusura tramite le rispettive viti. Per le entrate/ uscite dai moduli devono essere impiegati con- densatori passanti C= 1500/ 2500 pF mentre per i segnali a RF si prestano i connettori minia- tura SMB.

Il montaggio va eseguito "in aria" (senza circ. stamp.) Gli IC, relè e compon. isolati vanno in- collati o avvitati sul fondo/fianco tallici deve essere interposto un<br>quadratino di vetronite come isolante. I componenti vanno mon-<br>tati seguendo il percorso logico dello schema saldando le masse sul fondo/ fianchi. Per gli anco- raggi molto utili sono i condensa- tori Cf, per i punti "caldi" vanno bene anche passanti capacità= 0. Il risultato che si ottiene è un montaggio tridimensionale con capacità di accoppiamento mol-<br>to basse e pertanto meno sogget-<br>to ad autooscillazione. Un ulte-<br>riore vantaggio è dato dalla faci-<br>lità di intervenire per modifiche o ampliamenti successivi.

Una volta ultimati, i moduli van- no collaudati singolarmente in modo da non avere sorprese a montaggio ultimato. Allo scopo, è utile numerare le uscite come il relativi schemi e seguire le indi- cazioni dello schema a blocchi. La base di montaggio dei moduli deve essere pure di vetronite in modo da formare un buon piano di massa. Lateralmente va mon-

#### **Frontend - Elenco componenti**

Rl1-2= microrelè 1A 1scambio Rl3= 2A 2scambi Rl4-5-6= 1A 2scambi  $D1-2=$  BAT83  $T1 = 14$  sp. d=0.5 nucleo T37/43 infil. su 25 mm coax 50  $\Omega$  $LI = 10$  sp.  $d=0.6$  T68-6  $L2 = 8$  sp. d=0.6 T68-6 L3=  $14$  sp. d= 0.6 T68-2  $L4 = 12$  sp.  $d = 0.6$  T68-2  $L5-7= 3+ 21$  sp. d= 0.5 T44-6 L6= 21 sp. d= 0.5 T44-6  $L8 = 36$  sp.  $d = 0.25$  T37-2 L9-11 =  $3 + 23$  sp. d = 0.5 T44-2  $L10 = 23$  sp.  $d = 0.5$  T44-2  $L12 = 43$  sp.  $d = 0.25$  T37-2 L13= 9 sp.  $d= 0.6$  accost. in aria  $d=4$ mm L 14= 12 sp. come L13 Cv4-5= comp. var. 10/50 pF

rimanenti Cv= 6/35 pF C1/8 tutti mica arg. 300V minimo  $Cl = 220 pF$  $C2 = 520$  $C3 = 470$  $C4 = 47$  $C5-10=39$ C6= 383 C7= 1000  $C8 = 620$ C9= 56 C11/13= 33 pF np0  $C14-15= 1.6$  pF np0 C16= 1000 pF cer  $Cl7/19 = 150$  pF np0  $C20-21 = 4.7$  pF np0  $C22 = 2.7$  nF cer Cf= 100 nF cer  $R1 = 4.7 K$  $R2 = 220/330 \Omega$  $R3-4=33\Omega$  $R5-6=47$   $\Omega$ 

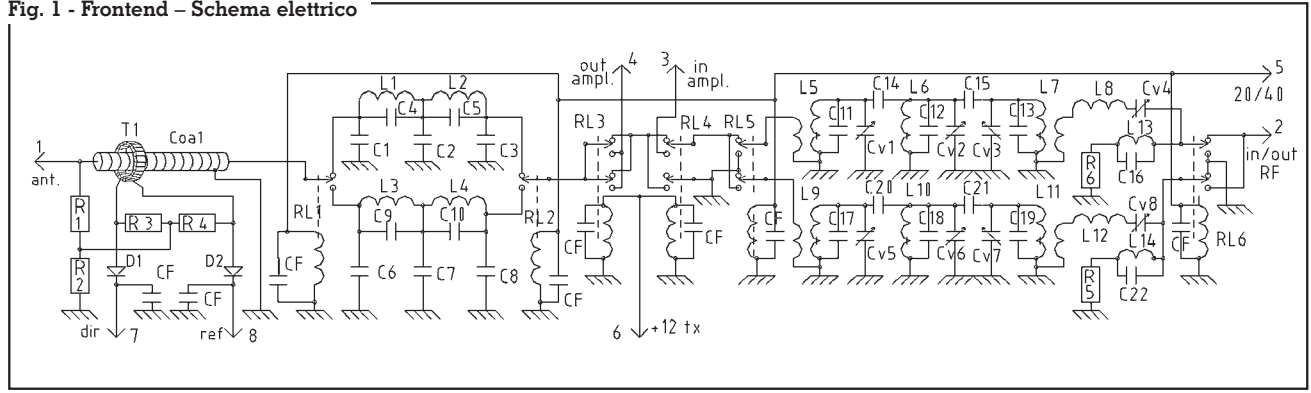

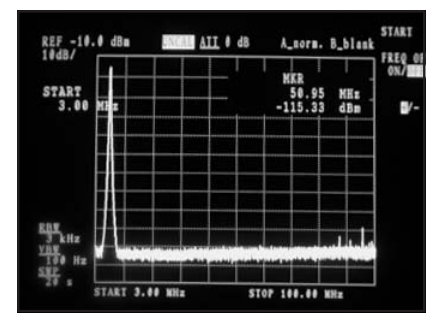

**Vertic.=10 dB; orizz.= 9.7 MHz; start= 3 MHz; stop= 100 MHz; F = 7 MHz; attenuaz. 95 dB**

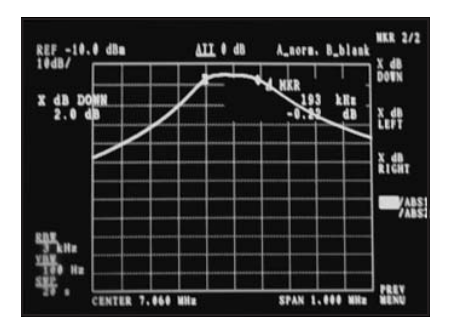

**Vertic.= 10 dB; orizz.= 0.1 MHz; Center= 7.06 MHz; Largh. di banda= 190 kHz entro 2 dB**

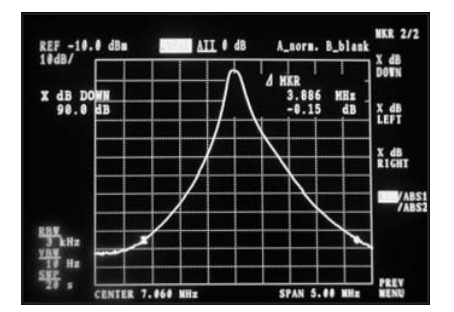

**Vertic.= 10 dB; orizz.= 0.5 MHz; Center= 7.06 MHz; +2.2 MHz è sotto di 90 dB; -1.6 MHz è sotto di 90 dB**

tato con il sistema dei dadi saldati, il pannello con l'altoparlante, mentre sul retro sarà prevista la piastrina con la presa di alimen-

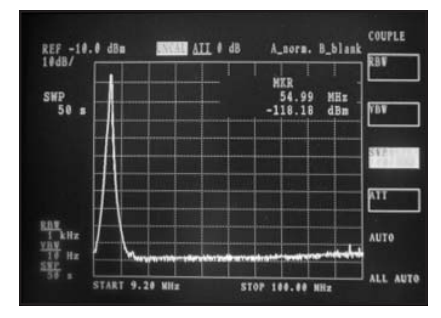

**Vertic.= 10 dB; orizz.= 9.1 MHz; start= 9.2 MHz; stop= 100 MHz; F = 14.2 MHz; attenuaz.= 100 dB**

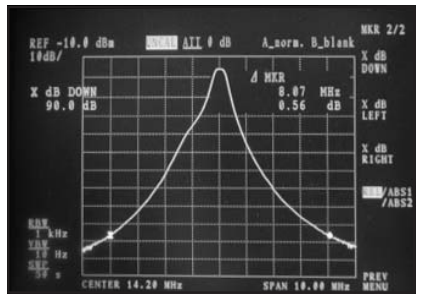

**Vertic.= 10 dB; orizz.= 1 MHz; Center= 14.2 MHz; + e – 4 MHz sono sotto di 90 dB**

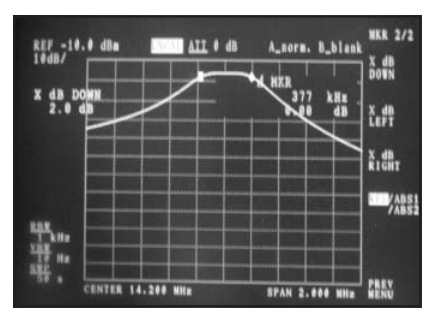

**Vertic.= 10 dB; orizz.= 0.2 MHz Center= 14.2 MHz; Largh. di banda= 370 kHz entro 2 dB**

tazione, il portafusibile, il jack per l'altoparlante esterno e lo scarico per il BNC di antenna. Il pannello frontale e il retro saranno dello stesso materiale che sarà anche verniciato su un lato. La copertura sarà invece di la- mierino di alluminio 0.5/0.8 mm. Bisogna fare attenzione che vari no isolati dalla massa principale. Se devono essere utilizzati allo scopo è necessario eseguire un foro per fare una interconnessio- ne con saldatura.

# **A - Frontend**

Dallo schema e dalle foto si può notare che il modulo è diviso no comprende il connettore, il circuito di misura potenza dir / refl., i filtri passa basso e i relè di commut. banda e RX / TX. Il lato opposto è occupato dai filtri pas- sabanda.

matura delle singole sezioni con l'aggiunta di ulteriori 2 dadi di fissaggio coperchio, ciò permette una risposta molto selettiva anche fuori banda, vedi grafici.

In fase di taratura la R2 va regolata in modo da avere la minima indicazione di refl. Per la messa a punto dei passabanda, non disponendo di analizzatore di spettro, procedere nel seguente modo: esempio= banda 20 m: mettere a massa L6 con R=  $470 \Omega$ .

Inviare in antenna 14200 kHz liv 0dBm; Misurare sul secondario di L7 max segnale regolando Cv1-2-3; Togliere R470 e regolare Cv2 per max segnale.

Escludere il circuito risonante L13 – C16 e verificare la sua risonanza su 14.2 MHz. Connettere un ricevitore selettivo/oscillogra-

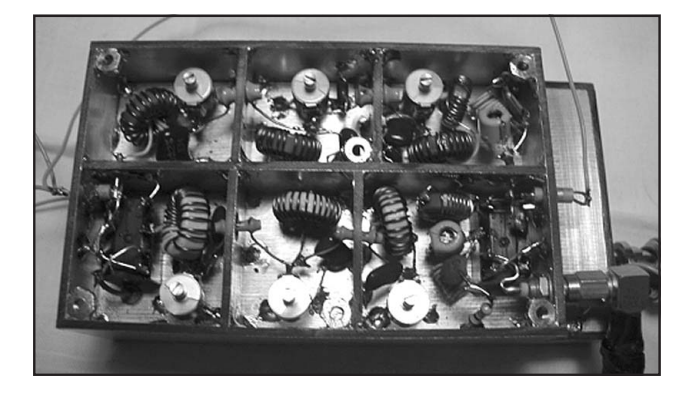

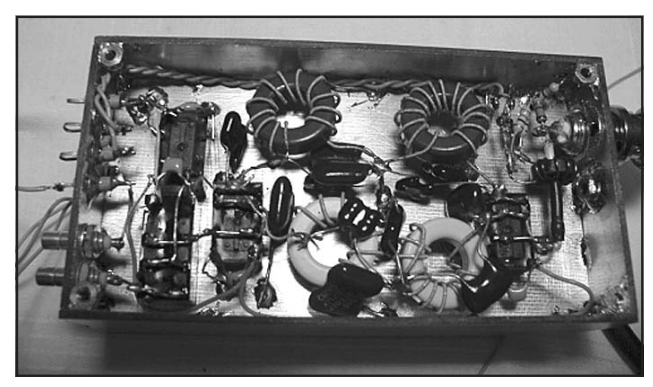

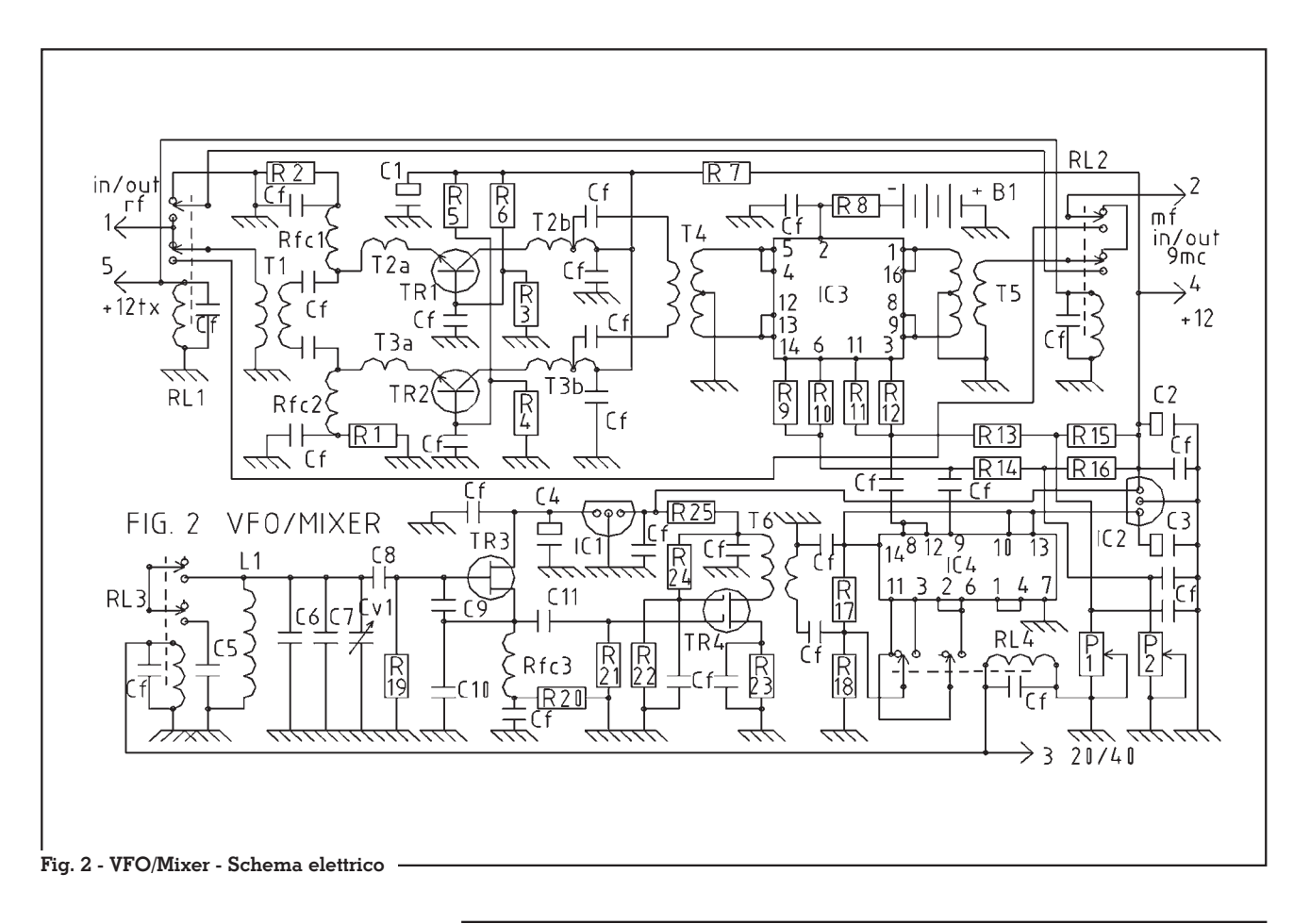

fo sull'uscita 2; regolare Cv4 per risonanza 14.2 per max segnale; inserire L13-C16 e spaziare o comprimere le spire per il max.

A questo punto vanno riviste tutte e 4 le regolazioni in modo da avere una banda passante di almeno 300 kHz entro 2 dB. (es. 14050/14350). L'attenuazione totale non deve superare i 5 dB.

Il relè Rl3, con le 2 sezioni in parallelo, commuta i filtri passa basso sui passabanda in RX mentre in TX si collega al finale di potenza RF. A loro volta i filtri passa banda in TX filtrano il segnale SSB proveniente dal mixer, per inviarlo all'ingresso dello stesso finale tramite Rl4. Va fatto notare che l'accorgimento di impiegare i filtri passabasso in ricezione, consente la simmetria della curva finale di risposta ed un notevole miglioramento dell'attenuazione fuori gamma. La stessa aggiunta dei condensatori C4- 5-9-10 aumenta la ripidità dei passabasso a vantaggio anche dell'attenuazione delle armoniche in TX.

#### **VFO/MIXER. Elenco componenti** Tr1-2= 2N5109 Tr3= BF987 Tr4= 3N203 Ic1-2= 78L08  $Ic3 = SD5000$ Ic4= 74HC74 B1= micropila alcal. 6V RL1-4= microrelè 1A 2scambi Cv1= cond. var. sintonia in aria 30 pF Rfc1-2= 8 sp. d= 0.3 su perlina ferrite Rfc3= 500 $\mu$ H  $Ll = 25$  sp.  $d= 0.6$  accostate supp. ceram.  $D = 8$  mm T1/6= FT37/43  $T1 = \text{bifilare } 2x8 \text{ sp. } d = 0.5$  $T2/3a-b= 1$  sp.  $+15$  sp. con presa a 5 sp.  $d= 0.5$  $T4-5$  trifilare  $3x8$  sp.  $d= 0.5$ T6=  $10 + 2$  sp.  $d = 0.5$

 $Cl/4 = 22 \mu F$  16V el

C5= 15/33 pF np0 C6= 22 pF n150  $C7 = 50$  pF np0 C8= 400 pF n150 C9-10= 100 pF np0  $C11 = 1.6$  pF np0  $Cf = 100$  n $\overline{F}$  cer  $R1-2= 75 \Omega$  $R3-4= 470 \Omega$  $R5-6= 1.2 K$  $R7 = 33 \Omega$ R8= 10K  $R9/12 = 150 \Omega$  $R13-14= 6.8 K$ R15-16= 2.7 K  $R17-18-19-21=100$  K  $R20 = 270 \Omega$  $R22 = 5.6 K$  $R23 = 220 \Omega$ R24= 100/180 K  $R25 = 100 \Omega$ P1-2= trimmer multig. 2 K

# **B - VFO+ preampl+ mixer**

Il modulo è costituito da 3 unità intercomunicanti:

**1°:VFO** Circuito classico Hartley con TR3 di alta linearità (superiore al 2N3819). L'induttanza L1 deve essere stabile, pertanto evitare nuclei ferritici. Le frequenze di oscillazione sono rispettivamente, 7600/ 8000 kHz per i 40 m e 10000/ 10800 kHz per i 20 m (vengono successivamente divise per  $4e2$ 

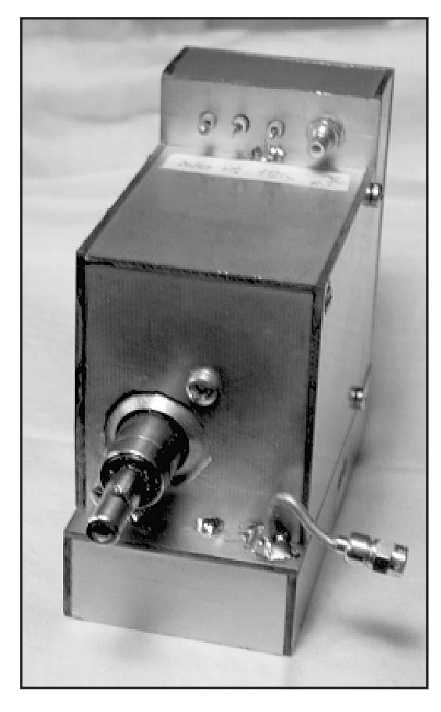

**Modulo VFO+Pream.+Mix. Vista frontale**

da IC4). I relè RL3 e 4 fanno pertanto da commutatori di gamma. Resta inteso che la scelta di C5 ed eventualmente C6-7 va fatta con l'aiuto di un frequenzimetro, cosi come eventuali variazioni NP0 ed N150, per compensare le derive termiche. A tale scopo, munirsi di phon e tanta pazienza.

Considerare che una deltaF di 100 Hz incide della metà in 20 m e di un quarto in 40.

L'uscita dal trasf. T6 va tenuta il più possibile vicina a – 5 dBm variando R24. Facendo cosi la seconda armonica (ca –25 dBm) viene bloccata da IC4.

# **2°: Mixer**

Tra i vari mixer provati è stato scelto il progetto di N6NWP/ G3SBI (vedi Radio Communication Handbook seventh edition pag. 6.50).

È stato mantenuto il 74HC74 di facile reperibilità per via delle basse frequenze in gioco. La micropila da 6V è necessaria per polarizzare il substrato (senza di essa aumenta l'intermodulazione). L'assorbimento è di microA, dovrebbe pertanto durare almeno 1 anno. I trimmer P1-2 vanno inizialmente regolati per una Vbias di 4.5V poi a taratura complessiva per la minima intermo- dulazione (vedi grafico). Per fun- zionare correttamente, lo SD5000 ha bisogno di 2 livelli LO rettangolari sfasati di 180 gradi e di almeno + 12 dBm. A ciò provvede il 74HC74 che oltre a dividere, amplifica e squadra.

## **3°: Preampli**

La perdita del mixer è di 7 dB, deve pertanto essere preceduto da un preamplificatore ad alta dinamica che compensa anche la perdita dei filtri di ingresso. È stato sempre utilizzato un pro- getto di G3SBI che con piccole variazioni ha permesso un gua- dagno di 10.5/11 dB. La corren- te assorbita da ciascun TR è di 35 mA, in caso di sbilanciamento agire su R1-2. Data la media dis- sipazione termica è necessario incollare i 2 transistor sul fondo del modulo, interponendo 2 quadratini di vetronite (meglio di sp. 0.8). Eventuali variazioni di guadagno si ottengono spostando le prese intermedie su T2-3. Se in fase di collaudo si notano inneschi, invertire la polarità di T2a-3a. La dinamica complessiva deve essere alta anche per l'impiego preampli+mixer in TX, dove all'ingresso si presentano segnali anche di +5 dBm (+ 10 dBm in ingresso danno un uscita di +16 dBm che equivale a 1 dB di compressione). I relè RL1-2 hanno proprio la funzione di invertire il senso del segnale nella fase RX/TX. I 2 relè, trovandosi in scomparti diversi devono essere interconnessi con cavetto coax.

# **C: Ampl MF.**

È basato sull'impiego degli IC Plessey SL1612/612, molto stabili e di alta dinamica di CAG. Il guadagno dei 2 stadi in cascata è di 70 dB a cui vanno poi tolti ca 13 dB di perdita dovuti a XF1-2- MIX1. L'abbinamento dei 2 filtri consente una selettività di oltre 110 dB a 8 kHz, assolutamente necessaria in un ricevitore in grado di trattare segnali che vanno da 0dBm a – 130 dBm (vedi grafico). La rivelazione con DBM consente di impiegare l'u-

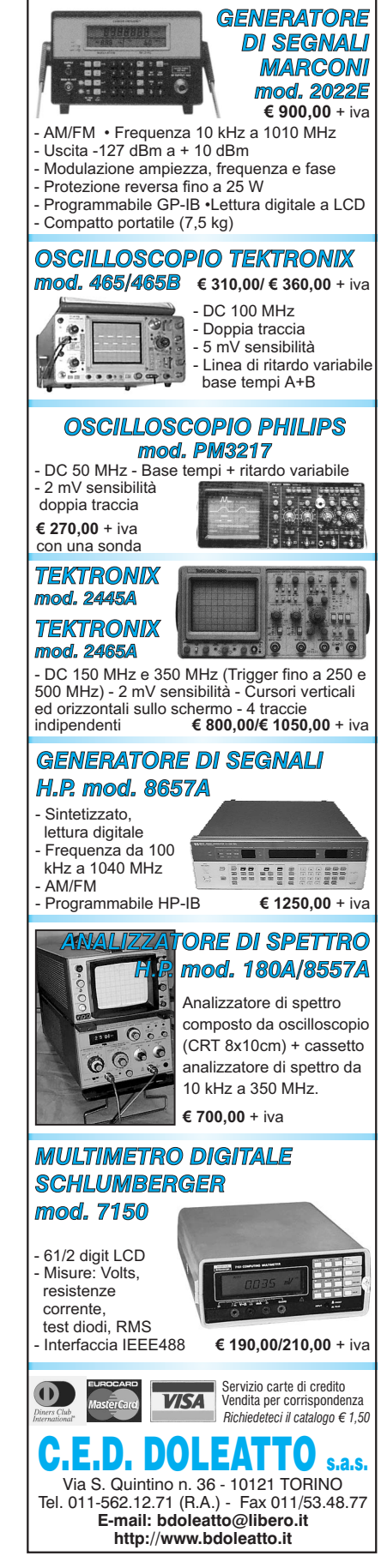

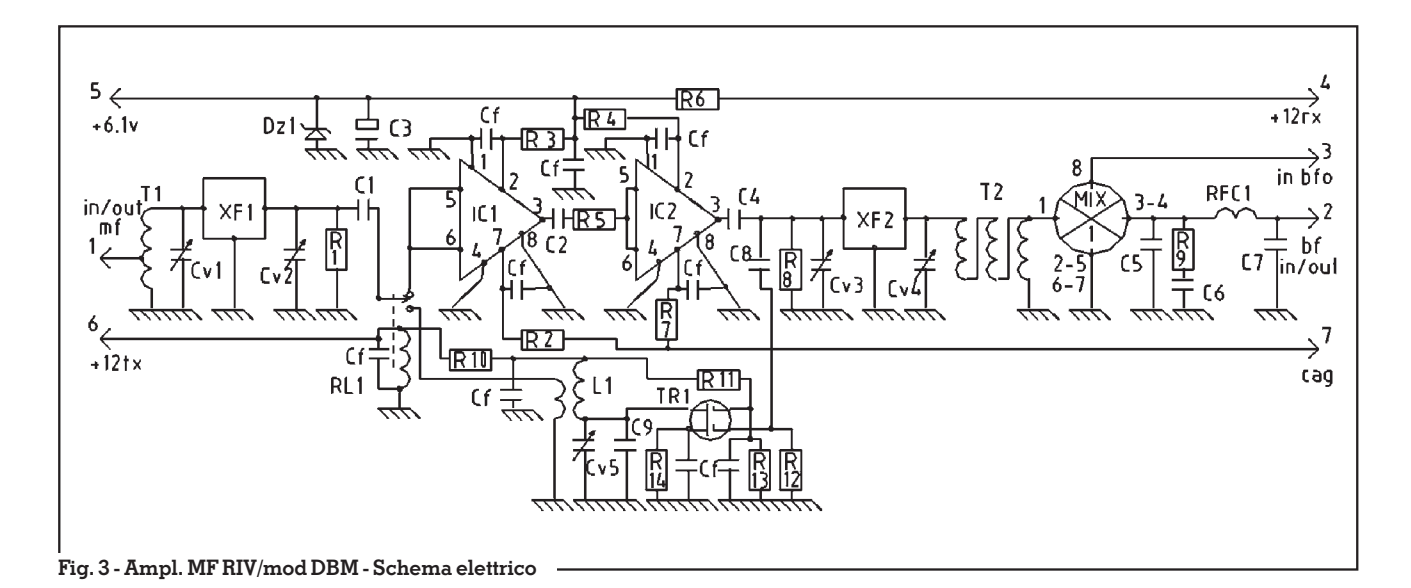

#### **Ampl. MF. Elenco componenti**

 $Tr1 = 3N203$ Ic1-2= SL1612 Plessey  $Xf1 = filtro KVG XF9B(\dot{2}.4 kHz)$  $Xf2 = XF9D(5 kHz)$ Mix1= DBM SRA1 (SBL1) Rl1= microrelè 1A 1scambio  $L1 = 28 + 9$  sp. d= 0.5 T50-2(giallo)  $T = 20$  sp.  $d = 0.5$  con presa a 5 sp. FT37/43 T2= trifilare  $3x8$  spire  $d=0.5$  FT37/43 Cv1/5= 6/35 pF  $Rfc1 = imp. 1 mH$  $DZ1 =$  zener 6.1 V C1= 220 pF cer C2= 100 pF cer C3=  $22 \mu F$  el C4= 150 pF cer C5= 1 nF cer C6= 100 nF  $C7 = 3.3$  nF C8= 15 pF cer  $C9 = 47$  pF np0  $Cf = 100 nF$  cer R1-8= 1.2 k  $R2-7= 100 \Omega$  $R3-4= 47 \Omega$  $R5 = 33 \Omega$  $R6 = 220 \; \Omega \; \frac{1}{2} W$  $R9 = 56 \Omega$  $R10-14= 150 \Omega$  $R11 = 47 K$ R12= 100K  $R13 = 5.6 K$ 

nità in TX con un solo relè per lo stadio di amplif. TR1. I trimmer Cv1/4 vanno regolati per la max linearità della banda passante (2.4 kHz entro 3 dB), mentre CV5

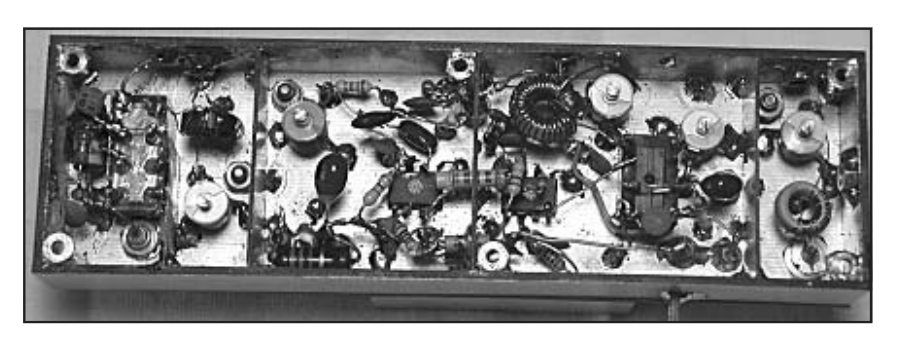

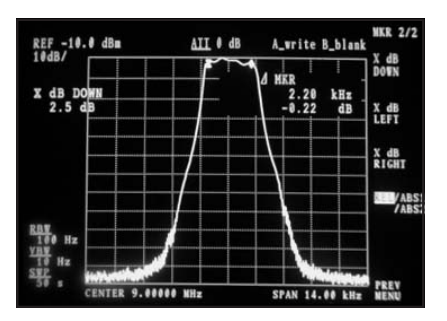

**Curva di risposta dell'amplificatore MF**

va per il max in TX. Variare eventualmente R11 per non saturare XF1. È stato scelto il DBM SRA1 per la buona dinamica e alto isolamento tra la porta LO e porta IN (oltre 60 dB). Considerando l'alto isolamento RF richiesto, i vari sori con dadi saldati in modo da creare compartimenti stagni una volta montato il coperchio.

elementi vanno separati da divi-

**Tratto dalla NewsLetter della Sezione ARI di Milano www.arimi.it newsletter@arimi.it**

*(Continua)*

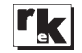

Via Benevento 16 - BATTIPAGLIA (SA) - tel. 0828/300378 fax 0828/616789 - E-mail: esertel@virgilio.it Electronic Service Telecomunicazioni **Ricetrasmettitori CB e OM Antenne da base mobile e fissa Sigma - LEMM - CTE - ECO - Tonna Schede Echo colt - Roger beep - 120 ch Sconto per tecnici e rivenditori** *VENDITA PER CORRISPONDENZA*

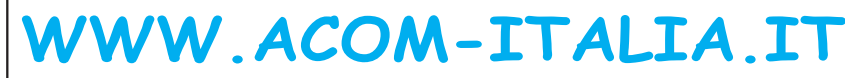

**SISTEMI WIRELESS - ELETTRONICA - TELECOMUNICAZIONI ACCESSORI PER CELLULARE - KIT INCHIOSTRI PER STAMPANTI E .....**

**E-mail: acom.italia@libero.it Telefono e fax: 010.94.56.56**

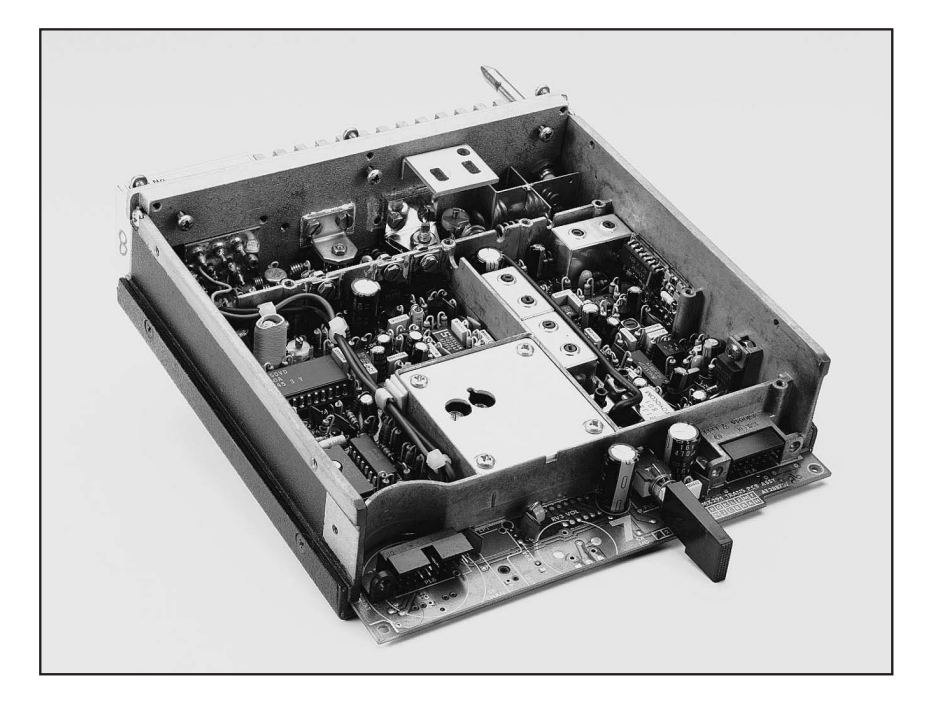

RICETRASMISSIONE

# MX294: un PMR per le VHF

# di M. Cenci IW4BIF e P. Felletti IW4AA

# **Introduzione**

Dai messaggi ricevuti via posta elettronica abbiamo notato un certo interesse, del tutto inaspettato, per questo argomento. Evidentemente, anche se in altri paesi europei (per esempio Germania, Gran Bretagna, Olanda e Finlandia) l'argomento è assai conosciuto, in Italia le riviste del settore non avevano ancora affrontato l'argomento. Per chi fosse alla ricerca di apparati PMR (**P**rivate **M**obile **R**adio) possiamo dare queste indicazioni: oltre alle note fiere della radio e dell'elettronica, provare anche nei mercatini dei privati, per esempio a Marzaglia (MO) oppure chiedere alle Aziende che

gestiscono la manutenzione e l'installazione di radio e ponti radio per il settore civile, sia VHF che UHF. A volte dispongono di apparati PMR dismessi. Sfogliando le pagine gialle e/o le pagine utili alle voci telecomunicazioni e impianti di telecomunicazione è possibile trovarne i recapiti. Anche la ricerca via Internet, per esempio su **www. ebay.com** e su **www.ebay.it**, può dare risultati. E ora, dopo queste brevi note, veniamo ai nostri apparati PMR, veri e propri 'muletti" della RF.

**N.B.** Per evitare rimandi a Rke 1/2003, riteniamo più comodo per il lettore ripetere alcuni brani ivi già pubblicati.

## **La codifica degli apparati PMR**

Vediamo di spiegare, innanzi-<br>tutto, i numerosi codici alfanu-<br>merici usati con le serie M290,<br>MX290, PFX ed FM1000. Si leggono solitamente nella etichetta metallica posta nel retro di questi apparati. Oltre alle frequenze di taratura usate in ricezione e in trasmissione (talvolta omesse, ma<br>almeno riportate in chiaro) abbiamo altre interessanti informa-<br>zioni - per esempio modello,<br>banda di lavoro, numero dei canali, potenza del trasmettitore, ecc. ecc. - indicate però in forma codificata nel cosiddetto **Code No**. o nella riga **NC**. In genere nale Philips e a questa faremo perciò riferimento. Vediamo ora questi codici nello stesso ordine con cui li leggiamo nella serie MX290.

**Tipo di apparato:** MX294, MX296, ...

**Codice di mercato:** 01 produzione standard

(altri valori possibili con la serie FM1000: 02 Francia, 03 Germania Ovest, 04 USA, 06 Danimarca, 07 Svezia, 09 Canada, 10 Norvegia, 11 Svizzera, 12 Finlandia, 13 Olanda, 14 Italia, 18 Spagna, 25 Austria, 27 Belgio, 30 Hong Kong, 31 Portogallo, IF Indonesia, SL autobus di Stoccolma).

**Tipo di contenitore: 1** (standard), **2** (with fitted rear facility socket = con connettore ausiliario posteriore), **3** (for cassette mounting).

**Accessori di installazione: A, 1-4** (altoparlante, staffe di montaggio, ecc. ecc.).

**Numero dei canali: 1-9, X** (10), **A-F** (11-16), **Q** (fino a 256 canali con un particolare pannello anteriore).

**Marchio di fabbrica: 0-2** (etichetta sulla mascherina anteriore)

**Opzioni interne: 0** (nessuna), **1** (carrier level detector, eg for trunking sets = rilevatore di portante, per esempio per sistemi multiaccesso).

**Spaziatura fra i canali: N** (50 kHz), **R** (20 kHz), **S** (12,5 kHz), **V** (25 kHz), **X** (30 kHz - rara).

**Banda delle frequenze di TX/RX/**: è indicata con uno dei codici alfanumerici riportati in tab. 1.

Nei codici AW ed EW, la lettera W - iniziale della parola inglese wide = largo, vasto, ampio - indi- ca una versione a larga banda (wide-band). A scanso d'equivo- ci, non si intende un PMR a larga banda, per esempio da 140 a 170 MHz, ma più esattamente un PMR con canali a spaziatura lar- ga. Quindi il parametro Channel spacing assumerà i valori **V**, **X** o **N**.

L'asterisco \* indica le bande più indicate per "portare" l'ap-<br> parato PMR sulle bande amato-<br> riali. La nota **NO in Italia** signifi-<br> ca che la banda indicata fra pa-<br> rentesi, in Italia, non è assegnata ai radioamatori.

**Canali possibili: F** (fino a 16), **G** (tutti gli altri casi).

**Programmazione delle frequenze: T, 1-6** (varie opzioni programmate).

**Potenza del trasmettitore: 1** (25 W), **2** (15 W), **3** (10 W), **4** (6 W) o **5** (1 W - solo con la serie M290).

**Opzioni principali: 1A** (nuovo frontalino), **1B** (TEDX), 1C (TED3), 14 (TE1), 15 (TED1), 16 (TED6), 41 (40 canali), 45 (40 canali, TED1), 46 (40 canali, TED6), 81 (80 canali), 85 (80 canali, TED1), 86 (80 canali, TED6), S1 (CX290 trunking).

**Opzioni secondarie: 00-30** (vari microfoni), **90** (microfono con temporizzatore interno per TX).

La sigla TED (**T**one **E**ncode **D**ecode o **T**one **E**ncode **D**evice) fa riferimento al modulo e ai codici della (chiamata) selettiva.

Il temporizzatore di trasmissione, chiamato anche **TOT** = **T**ime **O**ut **T**imer, è previsto come opzione nei microfoni dei PMR poiché la legislazione di alcuni paesi europei non consente a un apparato civile di poter restare ininterrottamente in trasmissione. Quindi, superato un certo tempo, interviene il TOT.

Passando dalla serie MX290 alle altre, cambia l'ordine con cui i codici vengono indicati. In alcuni casi, poi, c'è anche qual-

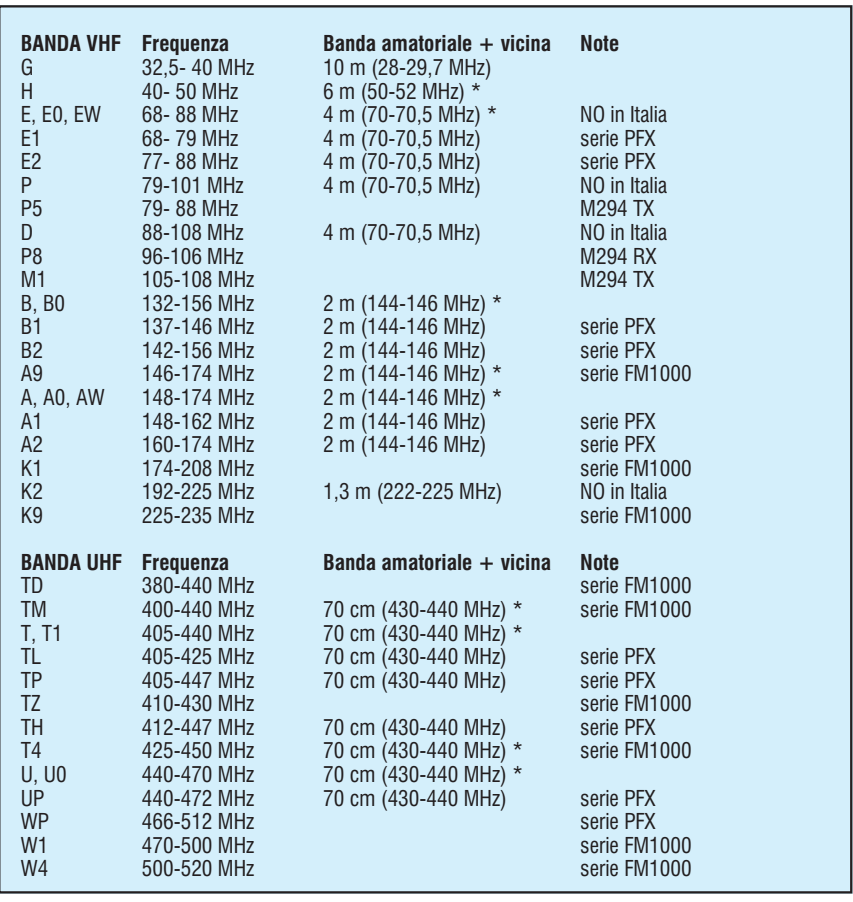

**Tab. 1**

che codice nuovo o con significato leggermente diverso.

Per esempio, la vecchia serie **M290** (è quarzata, quindi economicamente poco allettante) usa i codici nel seguente ordine.

*Equipment type or Cat No*.: **M294, M296**.

*Market code*: **01 produzione standard.**

*Installation items:* **0-4**. *Number of crystalled channels*: **0-6**.

*Transmit power:* **1, 2, 3, 4** o **5**. *Function:* **1, 2** (no tone options), **3** (fitted TED1 or TED2), **4** (fitted TED6).

*Channel spacing:* **<sup>R</sup>**, **<sup>S</sup>**, **<sup>V</sup>**, ... *Transmit freq band:* **A0**, **E0**, ... *Receive freq band:* **A0**, **E0**, ... *Number of channels:* **1** or **6**

*Primary options:* **00** (no options), **20** (fist mic  $=$  microfono palmare), **90** (fist mic with builtin TX timer = microfono palmare con incorporato il temporizzatore di trasmissione).

*Secondary options:* **00** (no options), **42** (standard), **43** (fitted in AC PSU = inserito in un alimentatore CA-CC), **44** (fitted in transportable case = inserito in una valigetta).

Invece i palmari PMR della serie **PFX** (**PF** = **P**ocket **F**one) usano in genere una codifica molto semplificata.

*Cat No:* **PF85** o **PFX**

*Power:* **H**=high power (5 W VHF o 4 W UHF), **L**=low power (1,5 W).

*Channel spacing:* **S**, **R**, **V** o **X** *Band:* **A, A1, A2, ... U, ... WP**. Esempio: PFX HVU .

Mentre la più moderna serie **FM1000** usa i codici in quest'ordine. Nella riga NC c'è il formato completo.

*Market code:* **01, 02, 03**, ...

*Equipment type:* **1** (FM1100), **2** (FM1200), **3** (FM1300)

*Equipment colour:* **2** grey

*Software:* **0** (EPROM & EE-PROM), **1** (standard console FM1100), ...

*Environmental protection:* **Z** (standard production), 1 (produzione iP54)

(iP54 indica un certo livello di protezione da acqua e polvere)

*Frame size:* **<sup>1</sup>** (standard), **<sup>2</sup>** (ex- tended).

*Channel spacing:* **S, R, V.** *Frequency band:***E0**,**B0**, ...**W4**

*Frequency stability:* **1** (+- 5 ppm), **2** (+- 2 ppm).

*Power range:* **1** (standard VHF 1-25/30 W), **2** (standard UHF 6-25 W), **3** Low Power UHF (1-6 W).

*Function:* **0, 1, 2, 3** (solo

CTCSS), **4, 5, 6**. *Numero della versione/serie:* (vari codici alfanumerici)

Esempio: NC 01125Z1VU0121 Nella riga **Type** invece abbia- mo il formato abbreviato. Esem- pi:

**FM1100 RU013** = FM1100 R=20 kHz, U0=440-470 MHz, 5 ppm, 6 W-out

**FM1100 VU012** = FM1100 V=25 kHz, U0=440-470 MHz, 5 ppm, 25 W-out.

Nelle pagine web dei siti appresso indicati troveremo una spiegazione più completa dei codici della serie FM1000.

http://www.qsl.net/pa1mt/fm 1200-1100.html

http://home.wanadoo.nl/ pmpc/FM1000.htm .

In alcuni vecchi modelli della PYE troviamo invece questi codi- $C1$ 

Equipment type: **W15FM** Westminster VHF in FM, **W20FM** Whitehall in FM.

*Type of mobile set:* **B** Boot mount remote mobile (nel portabagagli), **D** Dash mount mobile (a cruscotto) **+ S** Short rig case, **L** Long rig case.

*Version:* **01**, Channel spacing: **V, N, S**, TX band: **A, B, E** ...

*RX band:* **A, B, E** ... *Number of channels:* **1** single channel, **6** six channel, **X** ten channel. Esempio: W15FM BS01 VBBX.

Infine, per completare questo discorso, vediamo alcuni altri esempi (apparati reali) relativi alla serie MX290. Tenere presente che, spesso, nel **Code No**. di questa serie, NON vengono usati tutti i codici.

**Cat No. MX294** modello MX294

**Code No. VAWF13**  $V =$  spa-

ziatura di 25 kHz,  $AW = \text{lara}$ banda 148-174 MHz,  $F = \text{fino a}$ 16 canali (l'esemplare ha il selet- tore a 16 canali), 1 = program- mazione frequenze, 3 = potenza di trasmissione 10 W-out.

**Cat No. MX294** modello MX294<br>**Code No. VAWFT1**  $V = spa-$ 

ziatura di 25 kHz, AW = larga banda 148-174 MHz,  $F = \text{fino a}$ 16 canali (l'esemplare ha il selet- tore a 16 canali), T = program- mazione frequenze, 1 = potenza di trasmissione 25 W-out.

**Cat No. MX294** modello  $MX294$ <br>**Code No. VAWG41**  $V = spa-$ 

ziatura di 25 kHz, AW = larga<br>banda 148-174 MHz, G = 40 canali (in questo esemplare),  $4 =$ programmazione frequenze, 1 = potenza di trasmissione 25 Wout.

**Cat No. MX296** modello MX296

**Code No. VU0FT3** V = spaziatura di 25 kHz, U0 = 440-470 MHz,  $F =$  fino a 16 canali (l'esemplare ha il selettore a 16 canali),  $T =$  programmazione frequenze,  $3 =$  potenza di trasmissione 10 W-out.

La decodifica appena illustrata "funziona" con buona parte degli apparati PMR che si trovano in Italia, ma non copre tutti i casi possibili a causa delle numerose versioni/varianti commercializ- zate dai costruttori di apparati PMR. Giusto per fare qualche nome, ecco alcuni costruttori: PYE, Dymar, Storno, ITT, Burn-<br>dept, Philips/Simoco, Labes, Tait, Essex, GEC, Prodel, Moto- rola, Nokia, Salora/Mobira, Te- leva, Benefon e NEC.

## **MX294**

Dopo aver visto nel precedente articolo sui PMR l'apparato MX296 per le UHF (rke 01/2003), ora è la volta del "fratello" MX294: un apparato PMR in FM per le VHF della stessa serie MX290. Per "portare" uno di questi apparati sulla banda amatoriale dei 2 me- tri, il PMR deve soddisfare a que- sti 3 requisiti:

**1)** tipo MX294 (il modello esatto è scritto nell'etichetta metallica in alluminio fissata nel retro dell'apparato);

**2)** la banda di lavoro deve essere idonea (quindi, come appena illustrato, i valori buoni sono A, A0, AW oppure B, B0);

**3)** passo minimo del PLL = 6,25 kHz (possibilmente).

In altre parole, un MX294 qual-

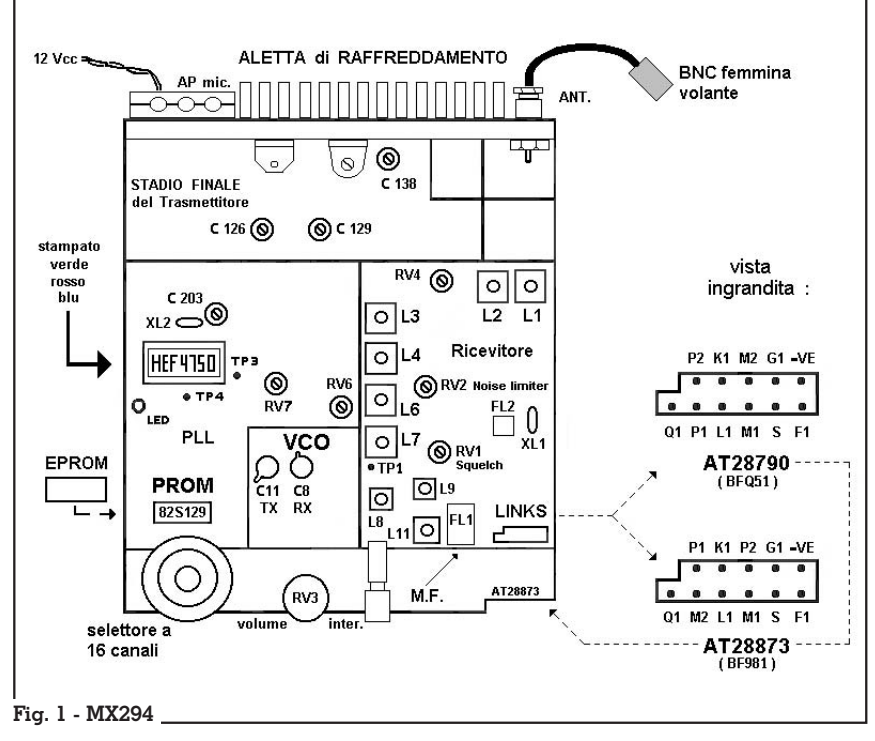

siasi non è detto che vada bene. Gli esemplari modificati da Mari- no hanno **16 canali** e in origine funzionavano in banda **AW**. Fra le numerose versioni, la differen- za più evidente è il numero dei canali (16, 40, 80 o più canali), poiché cambia la mascherina anteriore dell'apparato. Le ma- scherine anteriori sono inter- cambiabili fra di loro **solo** nei modelli con ugual numero di ca- nali: si sfilano manualmente dopo aver tolto due viti laterali. Come per il modello UHF, può capitare di trovare mascherine (o frontalini) complete del modu- lo della selettiva oppure sempli- ci, cioè senza questo modulo o scheda. Per poter utilizzare que- ste radio nelle bande amatoriali occorre modificare la parte digi- tale e poi riallineare i circuiti RF. Prima però verificare che l'appa- rato sia funzionante. Fatto que- sto, togliere la mascherina anteriore, il coperchio inferiore e il pannello d'alluminio che scherma tutto il circuito (poche viti). Ora, osservando la figura 1 vediamo in dettaglio queste modifiche.

L'MX294 può avere una canalizzazione (minimo passo del PLL) a **5 kHz** oppure a **6,25 kHz**. Per saperlo bisogna guardare il **colore** del sottile stampato interposto tra il circuito integrato di controllo del PLL, in genere un **HEF4750**, e il suo zoccolo: se è **verde** il passo del PLL è di 5 kHz, se è **rosso** o **blu** il passo del PLL è di 6,25 kHz (altro requisito: non essere daltonici, HI). Noi faremo riferimento alle versioni con passo del PLL a 6,25 kHz, quello più utile in Italia. Oltretutto, la versione a 5 kHz nel nostro Paese dovrebbe essere rarissima, se non addirittura introvabile. Ma se si vuole la certezza, bisogna aprire il PMR e guardare il colore del particolare indicato.

# **Il modulo della selettiva**

Se l'apparato PMR acquistato ha la scheda della selettiva attaccata al frontalino, occorre fare questa modifica preliminare. Segnare su un foglio di carta i pon-

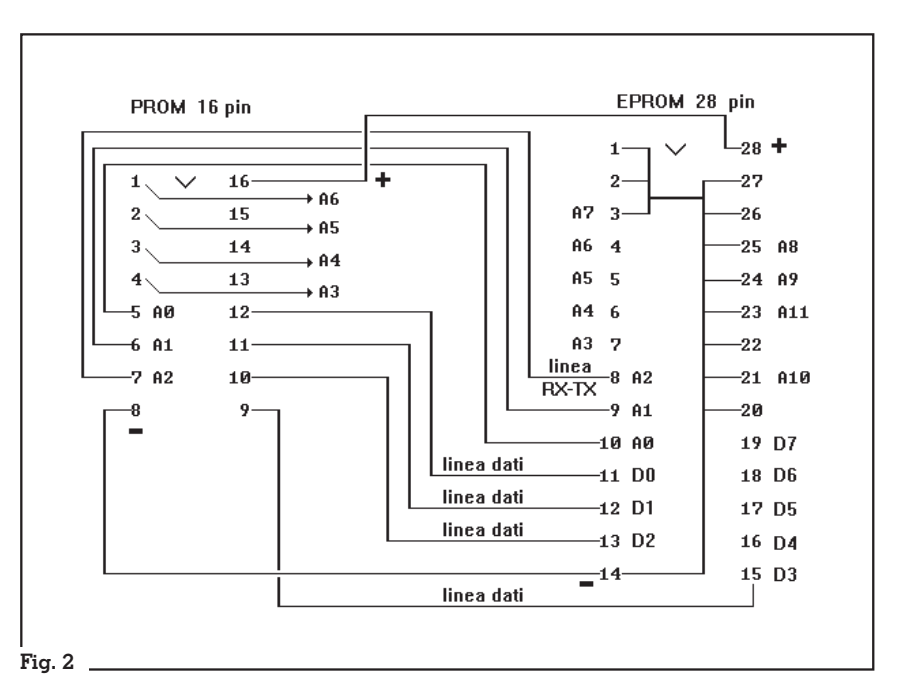

ticelli o jumpers presenti nella contattiera indicata con LINKS nella figura 1. Fatto questo, rimuovere tutti i ponticelli presenti, quindi ponticellare F con S e K1 con L. **Attenzione**: vi sono 2 diversi tipi di contattiere, leggere le spiegazioni all'inizio del paragrafo *Allineamento dei circuiti RF*. In questo modo il nostro apparato funzionerà senza il modulo della selettiva. Terminate tutte le modifiche, se vorremo ripristinare l'uso del modulo della chiamata selettiva, occorrerà togliere i ponticelli F-S e K1-L e ripristinare quelli originali.

# **Parte digitale**

In origine i canali per uso civile venivano programmati dal fabbricante o dall'installatore qualificato in una PROM (**P**rogrammable **R**ead **O**nly **M**emory). Nei modelli a 16 canali viene usata la PROM a 16 pin modello 82S129 mentre nei modelli a 40/80 o più canali viene usata la PROM a 18 pin modello 82S185. Se vogliamo cambiare le frequenze, dobbiamo cambiare la PROM originale e sostituirla o con un'altra PROM opportunamente programmata (però le PROM oggi sono difficilmente reperibili) oppure, meglio ancora, con una **EPROM** a 28 pin. Con una EPROM posso gestire anche 256 o più canali, purché siano com- presi nel range di aggancio del VCO. Possono essere utilizzate, per esempio, le seguenti EPROM: 27C64, 27C128, 27C**256** e 27C512. Per comprendere la logica, cioè la codifica, di questa PROM fare sempre riferimento al testo inglese intitolato **PMR CONVERSION HANDBOOK** di Chris Lorek G4HCL alle pagine 42-46, già menzionato nel precedente articolo. In quelle pagine viene spiegata la logica del PLL della serie MX290: il circuito integrato HEF4750 legge dalla PROM un valore numerico che diventerà poi la frequenza di trasmissione o di ricezione. Questo valore numerico è formato da 4 cifre di 4 bit ciascuna, solitamente scritte in formato esadecimale per maggior comodità. Perciò servono solo 4 bit di uscita degli 8 disponibili nella EPROM. Possiamo quindi utilizzare indifferentemente il gruppo D0-D3 oppure il gruppo D4-D7. Per ogni frequenza di ricezione e di trasmissione occorre quindi un valore numerico ben preciso.

Per esempio, se vogliamo impostare in trasmissione (TX) la frequenza di 145,125 MHz, dobbiamo effettuare questi calcoli: 145,125 / 0,00625 (6,25 kHz = passo minimo del PLL) = 23.220

23.220 - 3.840 (costante del PLL) = 19380 decimale.

Convertendo ora in esadeci- male questo numero ottengo 4BB4, che va letto quattro-bi-biquattro esadecimale.

Siano DCBA le quattro cifre di questo numero esadecimale (da destra verso sinistra dalla cifra meno significativa a quella più biarle nel formato BCAD poiché questo è l'ordine in cui il PLL legge le cifre, quindi avremo BB44.

Per la frequenza di ricezione dobbiamo tener conto del valore di **<sup>M</sup>**edia **<sup>F</sup>**requenza, che in ge- nere vale 10,7 MHz. **Attenzione:** le versioni di MX294 con banda di lavoro **AW** (148-174 MHz) o **EW** (68-88 MHz) in genere han- no una MF di 21,4 MHz. Per maggior sicurezza, controllare tale valore sulla faccia superiore del filtro a cristalli **FL1** (è indicato in Fig. 1). Se è contrassegnato con **21**xxxx allora la MF è di 21,4 MHz. In questo esempio abbiamo usato il valore di 10,7 MHz, per cui, volendo impostare in ricezione (RX) la stessa frequenza di trasmissione, avremo:

 $145,125 + 10,700 (MF) =$ 155,825

155,825 / 0,00625 (6,25 kHz = passo minimo del PLL) = 24.932 24.932 - 3.840 (costante del  $PLL$ ) = 21.092 decimale.

Che in esadecimale è 5264. Scambiando le sue cifre dal formato DCBA al formato BCAD otterremo pertanto 6245.

E questi sono appunto i 2 valori numerici che dovremo scrivere nella EPROM sostitutiva della PROM per avere un canale a 145,125 MHz in isofrequenza, cioè con frequenza di ricezione = frequenza di trasmissione. Per accedere invece a un ponte radio dovremo tener conto del valore di shift del ponte radio. Per NON fare conteggi e conversioni varie, basta usare i programmi **MKEPR294** ed **MKEPW294** preparati da Marino, analoghi al precedente MKEPR296. Questi programmi si trovano nel file compresso **MKEMX294.ZIP** che può essere scaricato via Internet dal consueto sito **http://www.**

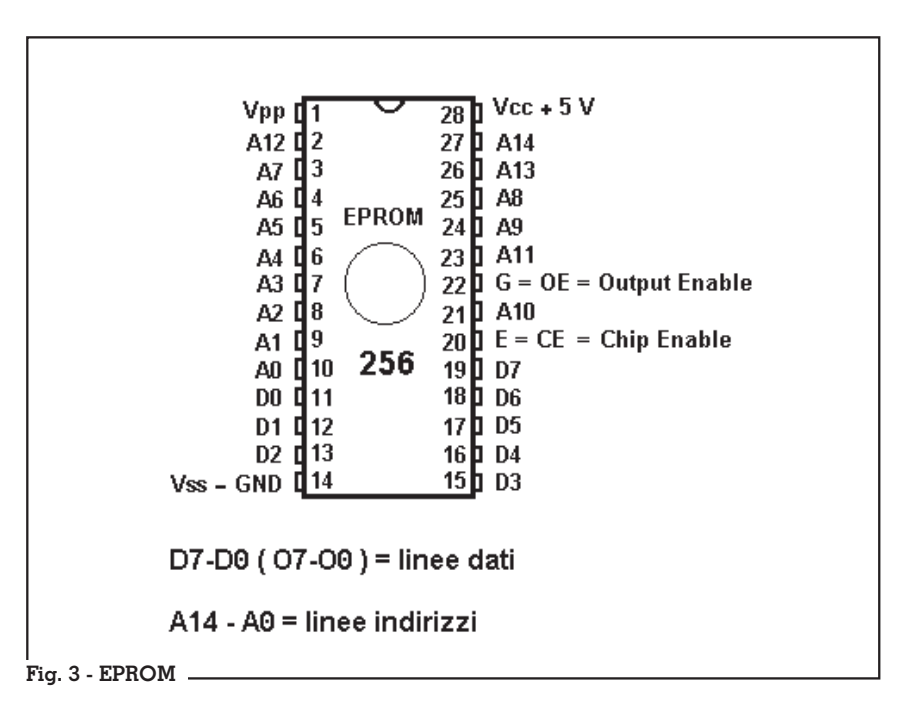

**edizionicec.it** bottone **AREA DOWNLOAD**. Se la MF del ricevitore è 10,7 MHz usare MKEPR294, se invece la MF è 21,4 MHz usare MKEPW294. Basta fornire in input un semplice file di testo con l'elenco di tutte le frequenze che desideriamo impostare nell'apparato PMR. Specificare 2 valori per ogni canale per un totale di 16 canali. Per ulteriori info leggere gli esempi allegati ai programmi. Il PLL degli esemplari modificati da Marino aggancia senza problemi circa 8-10 MHz entro la banda 140 - 170 MHz. Quindi la differenza tra la frequenza più alta e quella più bassa deve essere minore di 10 MHz. Con i programmi appena menzionati preparare il file che verrà poi scritto nella EPROM per mezzo di un **programmatore di EPROM**. Precisiamo che, in fase di programmazione della EPROM, i codici numerici del file vanno "scritti" nella stessa a partire dal primo byte, cioè dal byte 0 (quindi linee A14, A13, ... , A0 degli indirizzi all'inizio tutte settate a 0). Prima ovviamente bisogna cancellare la EPROM usando i raggi **U**ltra**V**ioletti di tipo **C** (UVC). La EPROM così programmata andrà poi a sostituire la PROM originale. Il circuito è identico a quello già illustrato per l'MX296,

cambiano solo i codici numerici "scritti" nella EPROM. Rivedere pertanto le figure 2, 3a e 3b e relative spiegazioni del precedente articolo sui PMR. Aggiungiamo anche che abbiamo usato le EPROM di tipo 27C256 (vedere figura 3 - EPROM). Il circuito proposto fa riferimento infatti alla piedinatura di queste EPROM. Montata la EPROM all'interno dell'MX294, le linee degli indirizzi della stessa vengono gestite in questo modo: le linee A0, A1 e A2 vengono gestite dal PLL, le linee A3, A4, A5 e A6 dal selettore rotante a 16 canali, le restanti linee non vengono utilizzate (tutte a massa).

## **Allineamento dei circuiti RF**

Oltre alla banda, ai canali, alla potenza di trasmissione, ecc. ecc., anche la parte ricevente dell'MX294 "genera" altre due versioni leggermente differenti di questi apparati: la prima è marcata **AT28790** sullo stampato principale e usa un transistor bipolare **BFQ51** nello stadio d'ingresso, mentre la seconda, più recente, è marcata **AT28873** e grazie all'utilizzo di un **BF981** nello stadio d'ingresso ha una miglior sensibilità. Leggere questa indicazione sullo stampato principale del PMR, lato compo- nenti, come indicato chiaramen- te in figura 1. Questi transistors non sono equivalenti, quindi non tentate di mettere un BF981 al posto di un BFQ51. Nonostante questa lieve differenza, le opera- zioni di taratura sono identiche, mentre diversa è la disposizione dei terminali nella contattiera in- dicata con LINKS in figura 1.

*Ricezione.* Sostituire la PROM con la EPROM programmata, se- lezionare un canale al centro della banda impostata o scelta, accendere l'apparato e poi re- golare il trimmer C8 (RX VCO) fino all'accensione del LED ros- so. Questo LED è situato vicino al c.i. HEF4750. Se non si accende controllare le connessioni della sione del test-point TP3 con un voltmetro digitale: il valore letto dovrà essere il più vicino possibi- le alla metà della tensione di alimentazione (6,5 Vcc se alimentiamo il PMR a 13 Vcc). In caso negativo ritoccare il trimmer C8. Regolare ora lo squelch RV1 in modo da ascoltare il soffio della FM in altoparlante. Se il VCO non aggancia, l'audio del ricevitore resterà muto. Dando un po' di segnale in ingresso, regolare tutte le 6 bobine L1-L2-L3-L4- L6-L7 dello stadio d'ingresso del ricevitore per il massimo segnale, poi ridurre il livello del segnale in ingresso per una taratura più accurata. Alla fine, regolare di nuovo lo squelch RV1 secondo le proprie necessità.

*Trasmissione.* Andare in trasmissione su un **carico fittizio** dopo aver selezionato un canale al centro della banda impostata e poi regolare il trimmer C11 (TX VCO) fino all'accensione del LED rosso. E' sempre il LED situato vicino al c.i. HEF4750. Controllare di nuovo la tensione del test-point TP3 con un voltmetro digitale: il valore letto dovrà essere il più vicino possibile alla metà della tensione di alimentazione (6,5 Vcc se alimentiamo il PMR a 13 Vcc). In caso negativo ritoccare il trimmer C11. RV4 regola la potenza RF del nostro apparato. Ruotarlo tutto in senso

orario (massima potenza), quin- di regolare i 3 trimmer C126, C129 e C138 dello stadio finale per la massima potenza d'uscita<br>a RF. **Attenzione**: è possibile arrivare anche a **35/45 W-out**. Re-<br>golare ora di nuovo RV4 per otte-<br>nere la potenza desiderata, per esempio 25 W oppure 10 W. Si consiglia, in ogni caso, di non eccedere i 25 W-out per non sur-<br>riscaldare lo stadio finale. Per maggiori particolari fare sempre riferimento al **PMR CONVER-SION HANDBOOK** alle pagine 46-50.

*MX294 con banda AW*. Se il toso, provate quest'altra proce-<br>dura. Con il selettore a 16 canali selezionate NON la frequenza di centro banda, ma la frequenza più bassa impostata (per esem- pio 144 MHz). Poi ruotate C8 (RX VCO) in senso antiorario in ricezione e C11 (TX VCO) in senso orario in trasmissione, finché non si accende il LED rosso. Fatto questo, il VCO dell'MX294 dovrebbe agganciare bene anche la frequenza più alta della banda impostata.

# **Conclusione**

Questo secondo articolo sui PMR non conclude l'argomento. Abbiamo infatti intenzione di presentare prossimamente un circuito, con relativa realizzazione pratica, per avere 256 o più canali grazie a una EPROM opportunamente programmata. Anche la connessione fra un apparato MX294-VHF e un MX296-UHF, per realizzare un transponder ad uso Protezione Civile, potrebbe risultare interessante. Per il momento buona lettura e a risentirci. Eventuali email a **iw4aa.pf@libero.it** . Grazie.

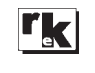

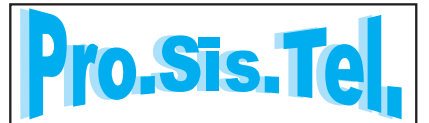

#### ROTORI D'ANTENNA

**PST641** Vite senza fine per carichi medi (3/4 el. HF). Resist. Freno 5.500 kg/cm. Torsione 600 kg/cm. Rotazione totale 500°. PST641B: 606,60 PST641C: 826,74

Vite senza fine per carichi medio/grandi (6/7 el. HF). Resist. freno12.600 kg/cm. Torsione 2.000 kg/cm. Rotazione totale 500°. PST2051B: 716,08 PST2051C: 900,62 **PST2051**

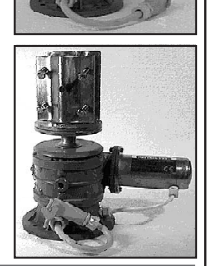

### CONTROL BOX

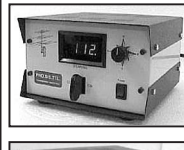

**Mod. B** Preset 360° effettivi Stop a Nord o a Sud Soft stop - Paddle Key Ampio display digitale

Sintetizzatore di voce Tastiera immissione dati 9 memorie Controlli manuali - RS232 **Mod. C**

per controllo da computer Ampio display LCD verde I Control Box sono intercambiabili.

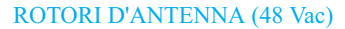

**PST51** Doppia vite senza fine per impianti medio/grandi. Resist.freno 12.600 kg/cm. Torsione 7.350 kg/cm. Rotazione totale 500°. PST51B: 985,98 PST51C: 1.166,36

**PST61** Doppia vite senza fine, professionale per direttive monobanda o sistemi multiantenne di grandi dimensioni. Resist. freno 29.000 kg/cm. Torsione 19.100 kg/cm. Rotazione totale 500°. PST61B: 1.125,60 PST61C: 1.294,95

Doppia vite senza fine, professionale per direttive monobanda o sistemi multiantenne di eccezionali dimensioni. Resist. freno 52.300 kg/cm. Torsione 42.000 kg/cm. Rotazione totale 500°. PST71B: 1.691,77 PST71C: 1.889.79 **PST71**

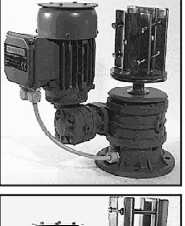

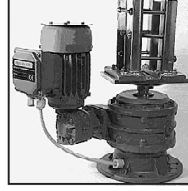

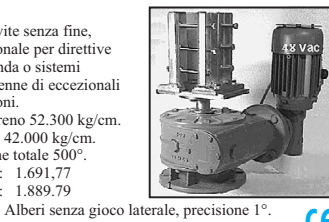

C/da Conghia, 298 - 70043 Monopoli (BA) - Italy Tel. e fax: +39 080 88 76 607 e-mail: prosistel@tiscalinet.it www.bigboyrotators.com *2 ANNI DI GARANZIA* La nostra produzione comprende<br>sempre i mitici tralicci a carrello,<br>pali telescopici scalinati, gabbie.<br>Dal produttore al consumatore.<br>La migliore qualitý al minor prezzo!!!<br>New prosistel.it www.antennarotators.com<br>New pr **CE** 

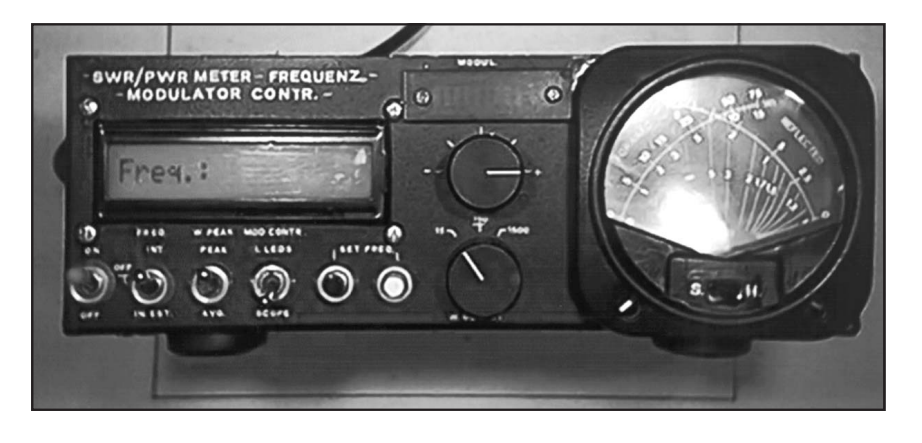

# LABORATORIO - MISURE

# Strumento multiusi per controllo di trasmissione

# di Domenico Bertarelli I4LRH

**L**a realizzazione che mi appresto a sottoporvi è uno strumento con molteplici funzioni che sarà certamente utile, in particolare a coloro che sono dediti alle auto costruzioni.

Di seguito indicherò le funzioni e le caratteristiche.

- Wattmetro passante con lettura di potenza diretta e riflessa, con fondo scala 15 W, 150 W, 1500 W. Frequenza di lavoro da 3,5 MHz a 30 MHz.

- Wattmetro di picco (PEP) per ottenere con certa precisione la lettura della potenza di uscita, quando si lavora nei modi SSB o CW.

- Frequenzimetro programmabile con copertura di lettura da 100 Hz a 50 MHz.

La programmazione è ottenuta mediante due pulsanti (SET), che permettono di inserire la frequenza da sommare o da detrarre su quella di lavoro. É possibile l'inserimento di un prescaler, col quale si potranno avere letture oltre i 400 MHz (JP).

Il frequenzimetro oltre all'uso in trasmissione, può anche essere usato in modo autonomo mediante la presa IN. FREQ.

- Controllo del livello di modulazione mediante un circuito di prelievo sulla RF, ed un visore a 10 LED.

Alle variazioni del MIC.GAIN o all'aumento di potenza, sarà possibile notarne l'incremento sulla barra LED.

Esiste la possibilità di controllare il livello di modulazione con un oscilloscopio, prelevando il segnale dalla presa SCOPE.

### **Note costruttive ROSmetro**

Certamente tutti abbiamo provato un ROSmetro del tipo a linea a radio frequenza; va ricordato che, per misurare il ROS, occorre fare la regolazione tramite il potenziometro per il fondo scala, poi si potrà leggere il ROS.

Con questo sistema si avranno letture diverse a seconda della frequenza: per la banda dei 28 30 MHz la sensibilità sarà elevata, mentre con la stessa potenza a 3,5 MHz essa sarà molto bassa.

C'è un sistema per ovviare a questa mancanza di linearità, lievo della radio frequenza un to-<br>roide: questo sistema risulta so-<br>stanzialmente insensibile alle va-<br>riazioni di frequenza. Si avrà invece un aumento di lettura del ROS con l'aumento della poten- za.

Per ovviare a ciò si deve far uso di un doppio strumento a lancet- te incrociate, la lettura del ROS sarà corretta tramite i tracciati posti sulla scala dello strumento: l'incrocio delle due lancette si sposterà mantenendo la corretta lettura del ROS.

Per la realizzazione ho usato<br>una piastra ramata a doppia faccia di cui una è stata usata per i collegamenti di massa, mentre<br>sull'altra sono stati saldati i componenti direttamente sulle piste.

Il toroide usato è un Amidon 50/6 su cui sono avvolte 18 più 18 spire affiancate di filo smaltato da 0.25 mm; per il collegamento controllare il disegno.

Per il collegamento fra la presa TX e la presa ANT. ho usato l'anima interna di un cavo coassiale RG8; i diodi usati per la rivelazione (diretta e riflessa) sono gli 1N60.

Le tensioni presenti dopo i diodi vengono inserite su dei partitori commutabili, composti da resistenze variabili e da una serie di capacità onde evitare la circolazione di radio frequenza.

É consigliabile schermare la parte dei componenti, la linea fra prese TX e ANT., il toroide e la linea rivelatrice.

Nella scheda dei partitori sono posti dei diodi: essi servono ad evitare una ulteriore commutazione all'ingresso strumenti. La taratura l'ho eseguita con i limitati mezzi a mia disposizione. Ho inserito un carico fittizio da circa 1000 W, inoltre ho posto in serie al ROSmetro da tarare un altro della Daiwa con collegamenti cortissimi.

Ora va posto il TX in tune (nota continua) e regolata la potenza d'uscita fino a leggere sul RO-Smetro Daiwa 15 W; poi, controllato che il commutatore sia posto

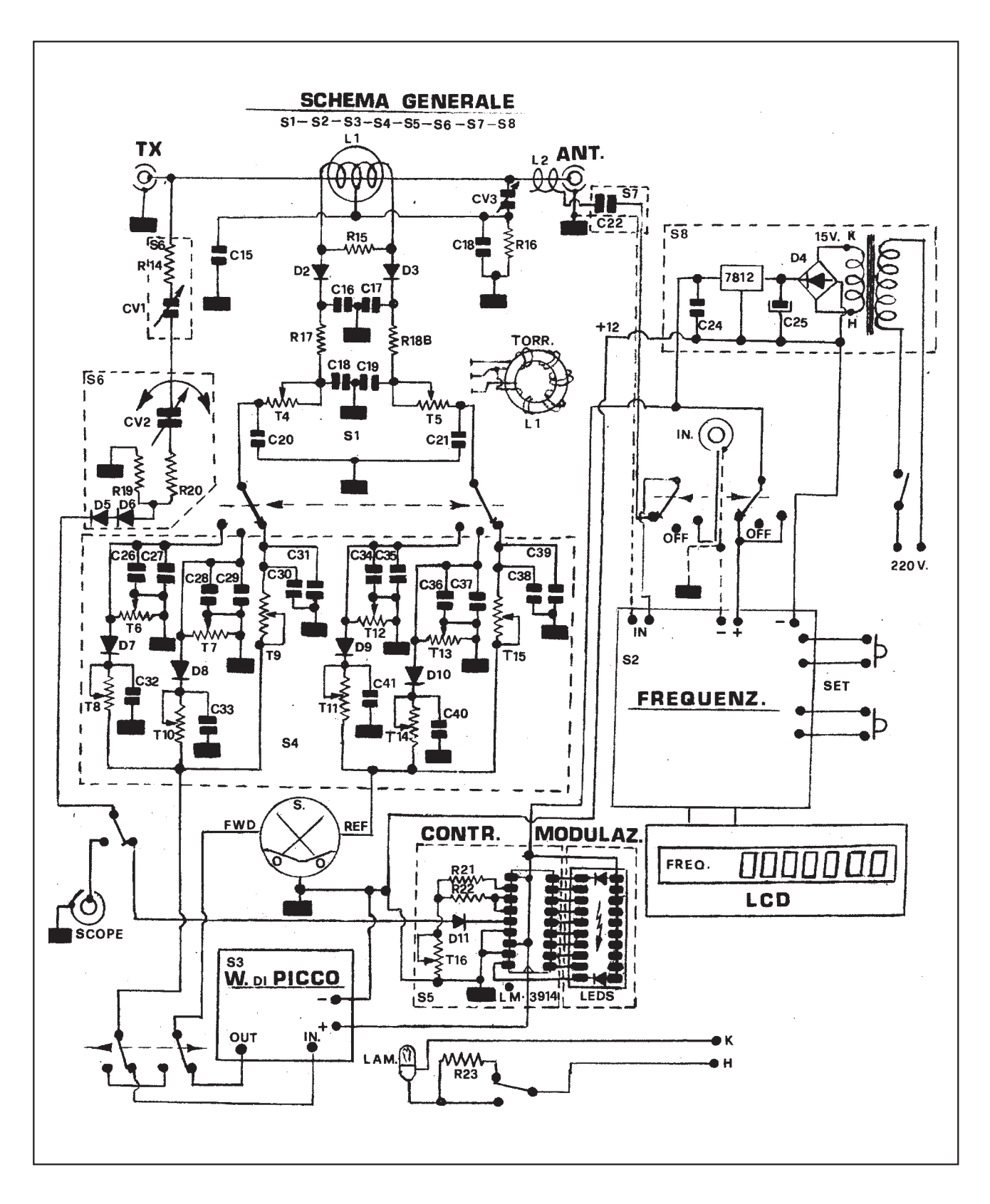

nella posizione bassa potenza, si inizia a regolare i trimmer interessanti fino ad ottenere una pari lettura.

Stessa cosa si farà per la portata 150 W, mentre per la portata

Lo strumento è illuminato ma mediante un deviatore si potranno avere due intensità luminose.

# **Controllo di modulazione**

Il prelievo del segnale a radio frequenza, necessario sia per il controllo dell'intensità come pure poter esaminare la forma **Elenco componenti strumento m.u.**

 $Cl = 47 nF$  $C2-C16-C17 = 1 nF$ C3 elettrolitico =  $100 \mu$ F C4 elettrolitico =  $47 \mu$ F C5-C10 elettrolitico =  $10 \mu$ F C6-C8-C9-C20-C21-C23-C24-C27-C 29-C31-C32-C33-C35-C37-C39-C40  $-C41 = 100$  nF C7 tantalio =  $1\mu$ F C11 elettrolitico =  $4.7 \mu$ F  $C12 = 33$  pF  $C14-C26-C28-C30-C34-C36-C38 =$ 10 nF  $C15-C18 = 150 pF$  $C18B-C19 = 4.7 nF$  $C22 = 200 pF$ C24 elettrolitico 25V = 2.200  $\mu$ F  $R1 = 2.4 k\Omega$  $R2 = 3.9 k\Omega$  $R3-R4-R7 = 22 k\Omega$  $R5 = 160 \Omega$  $R6 = 22 \Omega$  $R8-R9-R10 = 18 k\Omega$  $R11 - R13 - R17 - R18 = 470 \Omega$  $R12-R21-R22 = 10 k\Omega$ 

 $R14 3W = 560 \Omega$  $R15 = 68 \Omega$  $R16 = 3.3 k\Omega$  $R192W = 2.2 k\Omega$  $R20 2W = 10 k\Omega$  $R23 2W = 100 \Omega$  $T1-T3 = 10 k\Omega$  trimmer  $T2-T8-T13-T14 = 47 k (trimmer)$  $T4-T5-T10-T15 = 22 k (trimmer)$ T6-T12 = 100 k (trimmer)  $T7 = 220$  k (trimmer) T9-T11-T16 = 4,7 k (trimmer)  $D1-D11 = 1N4148$ D2-D3-D5-D6-D7-D8-D9-D10 = 1N60 D4 = Raddrizzatore a ponte da 3 A 40 V n° 1 Barra a dieci LED n° 1 Zoccolo per la barra LED  $TR1 - TR2 = BC337$ TR3 = 2N2369 n° 1 LM358 n° 1 LM 3914 n° 1 PIC16F84 n° 3 Zoccoli per gli integrati n° 1 7812 n° 1 7805 CV2 = Cond. var. 2/22 pF 2000 V  $CV3 = Compensatore \frac{4}{22}$  pF 1000 V

CV13 = Compensatore 10/60 pF n° 1 Quarzo da 4 MHz n° 1 Toroide Amidon 50/5  $LI = 2x18$  spire filo smaltato 0,25 m/m  $J1-J2 = 56 \mu H$ n° 1 Modulo LCD GMD160A-NLYST n° 1 Interruttore a levetta da pannello n° 2 Deviatore a levetta da pannello n° 1 Doppio deviatore a levetta da pannello n° 1 = Doppio deviatore a levetta con zero centrale (off) da pannello n° 2 Pulsanti da pannello n° 2 Pomelli n° 2 Connettori femmina BNC da pannello n° 2 Connettori femmina da pannello per cavo coassiale n° 1 Doppio strumento con indici a lettura incrociata da  $100 \mu$ A. n° 1 trasformatore 15 W - 220/15 V n° 1 Lampadina 12 V 0,05 A (illuminazione strumento) n° 2 Alette di raffreddamento per i 78... n° 1 Mobiletto atto a contenere il tutto

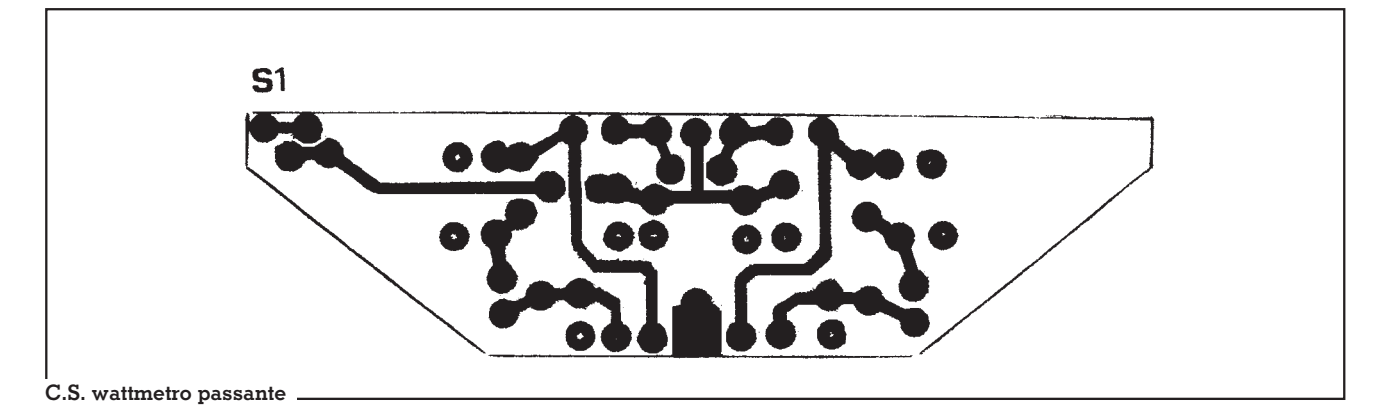

S1  $C<sub>17</sub>$  $C<sub>16</sub>$  $218B$ CV<sub>3</sub> 재하 REF **L** FWD C<sub>20</sub>  $C<sub>21</sub>$ 

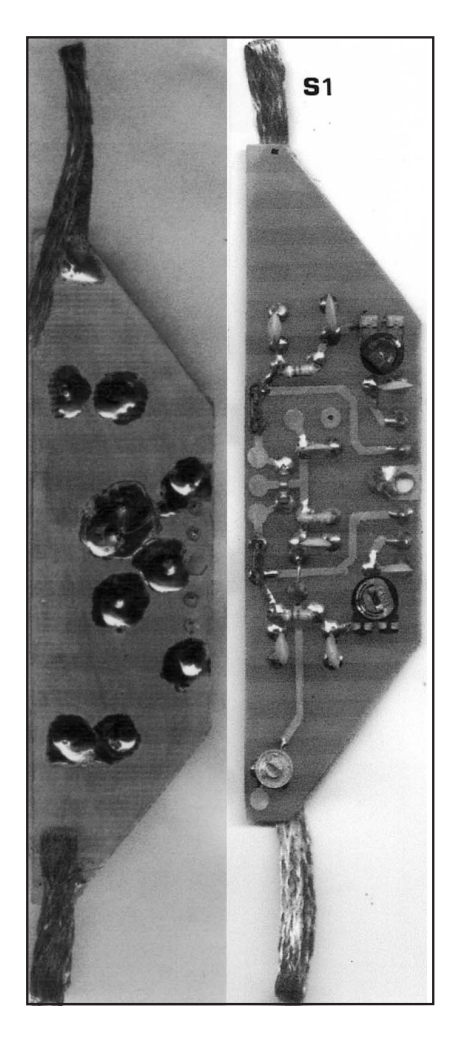

d'onda, avviene tramite una resistenza collegata sulla presa TX; faranno seguito un compensatore ad alto isolamento, un variabile da 4 ÷ 22 pF / 2000 V con comando all'esterno tramite un perno isolato.

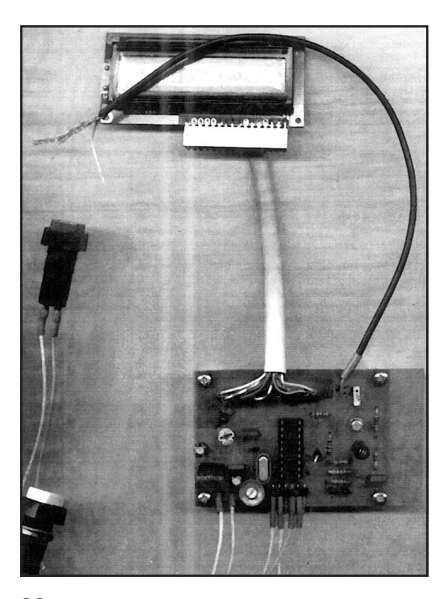

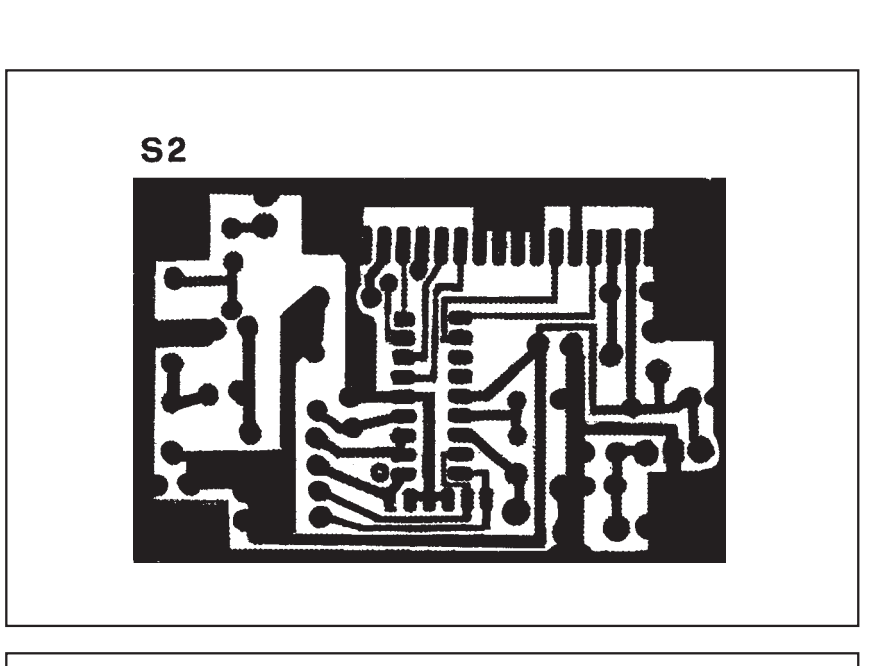

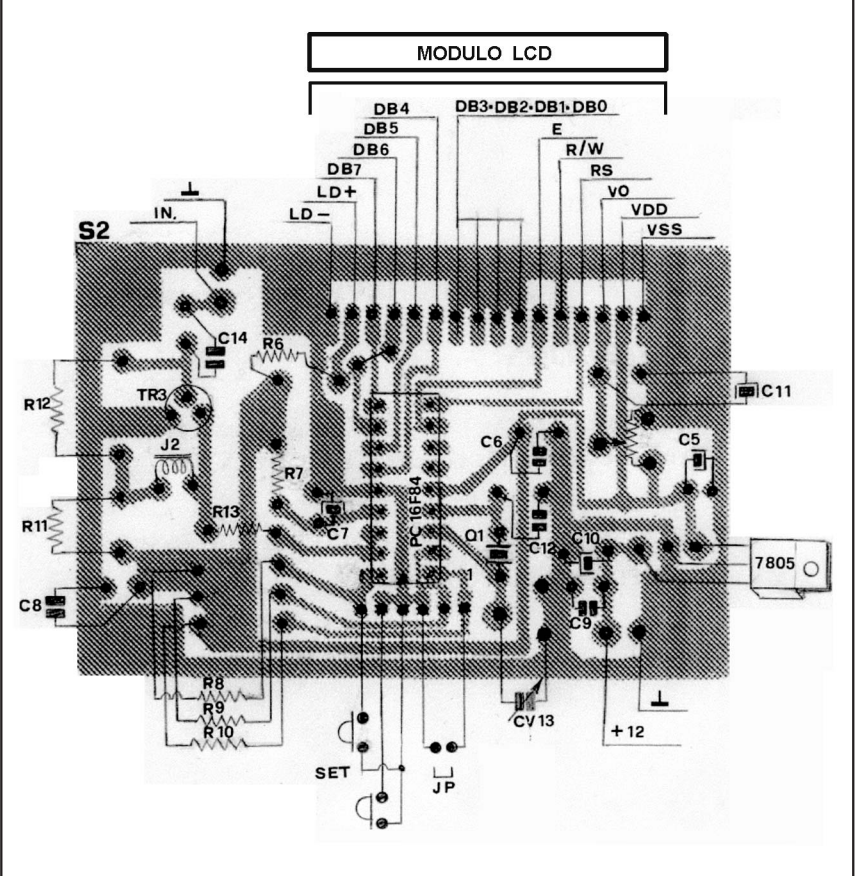

Ruotandolo per la massima capacità servirà al controllo delle basse potenze; il compensatore posto in serie serve a trovare la giusta taratura.

Un estremo del condensatore variabile fa capo ad un partitore di resistenze ed a due diodi 1N60 posti in serie (uscita segnale rivelato).

Un deviatore posto sul pannello permette la scelta di lettura o interna o esterna.

Il lettore interno è composto da una barra di 10 LED pilotati dall'integrato LM 3914: se si applica all'ingresso dell'integrato una tensione variabile, proporzionalmente si avrà l'accensione variabile dei LED.

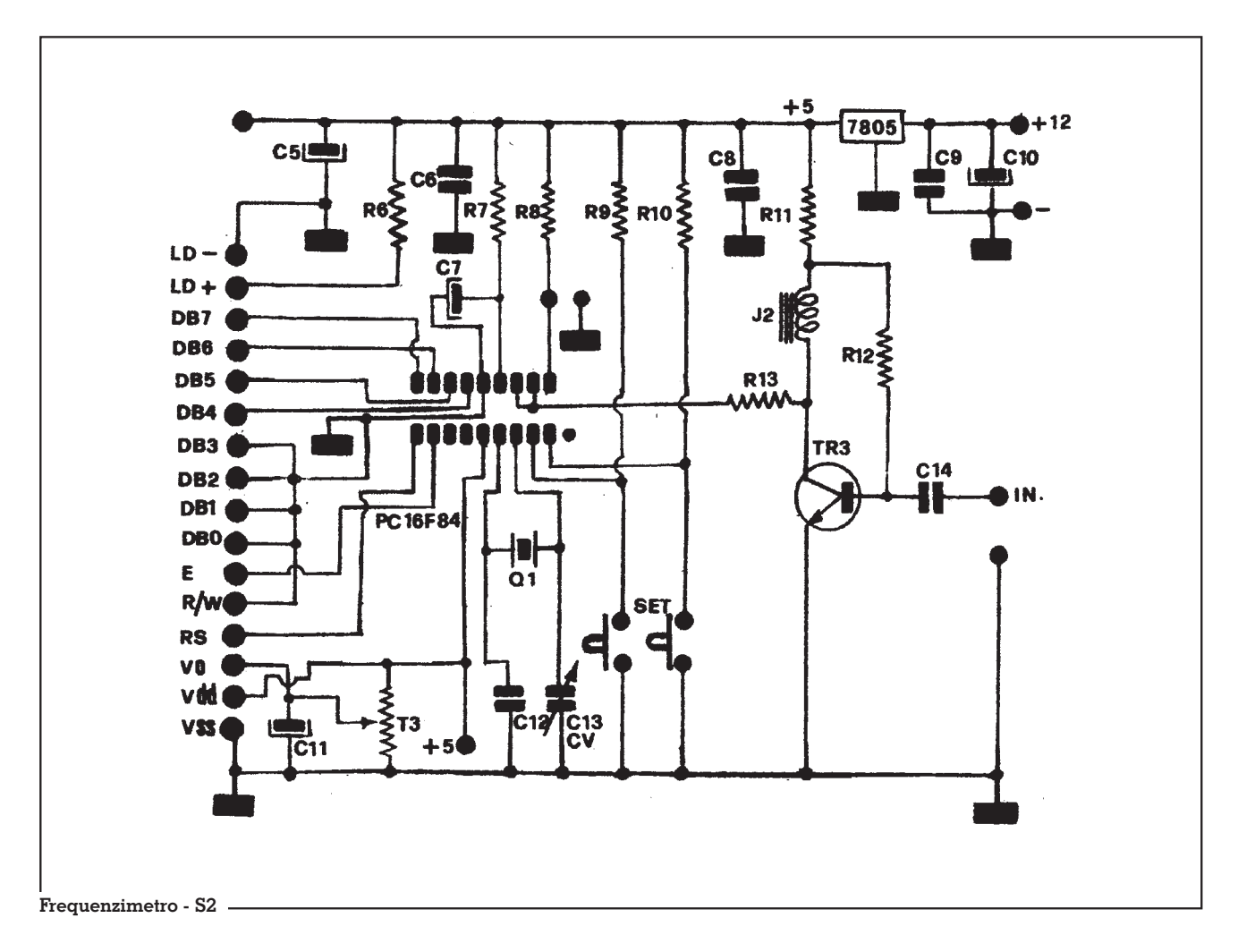

Questo sistema permette solo di controllare l'intensità del segnale di modulazione e non la forma d'onda.

Con la lettura o visione esterna tramite un oscilloscopio inserito nella presa SCOPE nel retro pannello, si potrà visualizzare sia

l'intensità che la forma d'onda del segnale in esame.

*(Continua)*

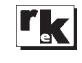

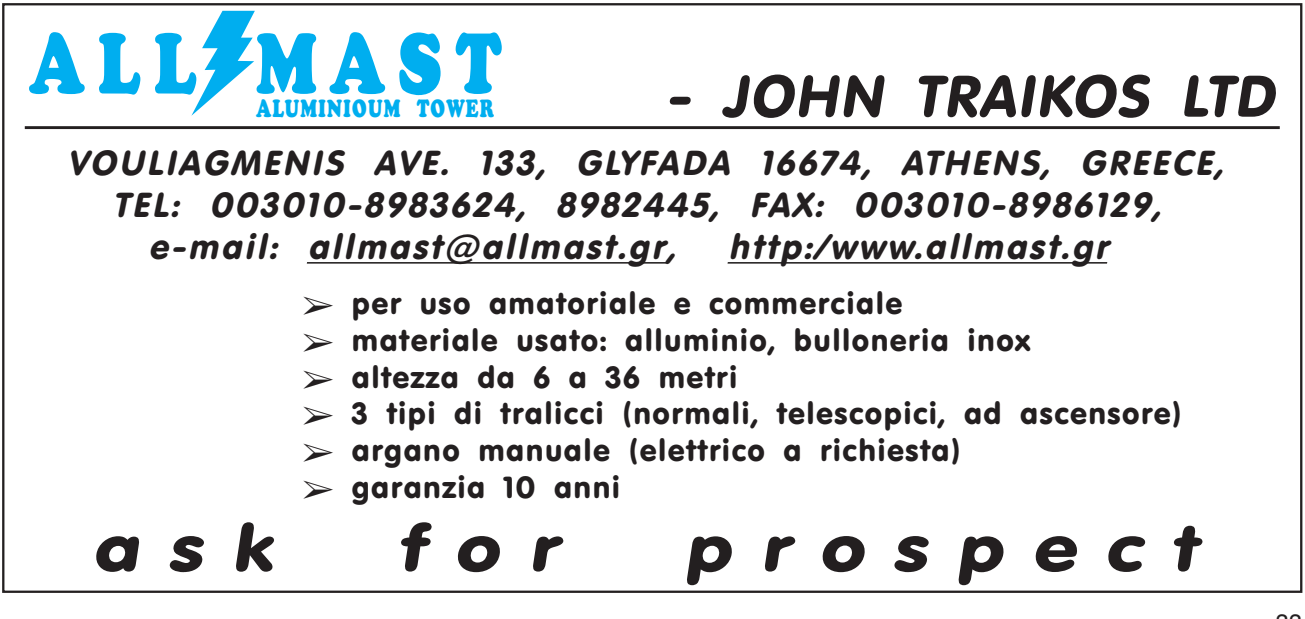

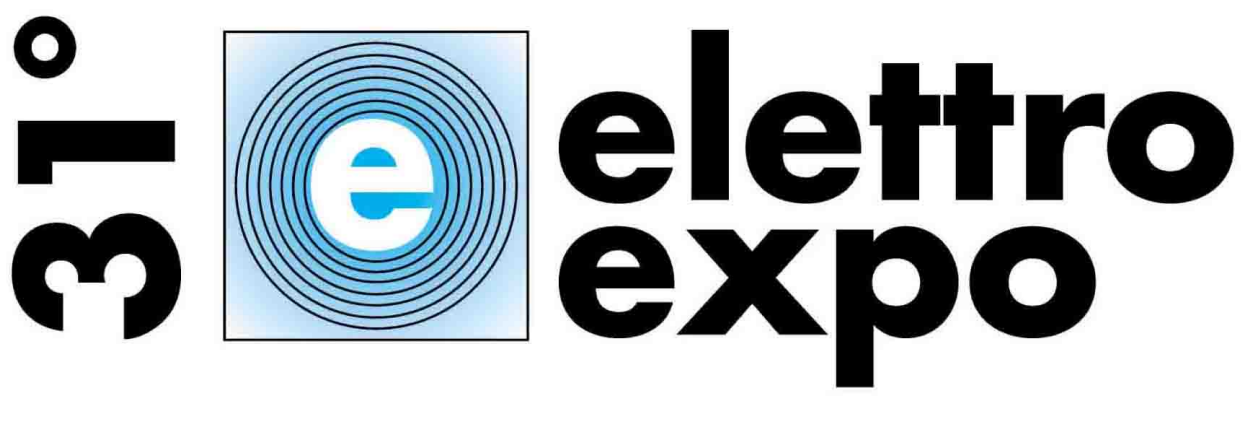

# **Verona 14 - 15 Giugno 2003**

# Mostra Mercato di:

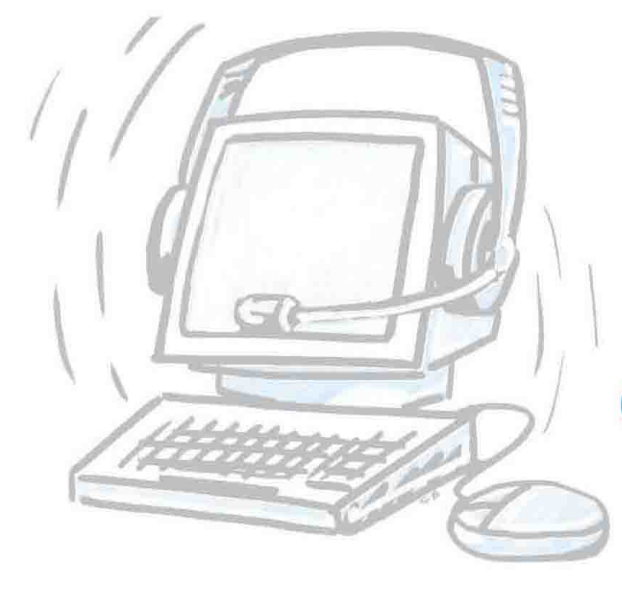

# **FLETTRONICA**

**RADIANTISMO** 

**STRUMENTAZIONE** 

**COMPONENTISTICA** 

**INFORMATICA** 

# ELETTROEXPO si svolge nei Padiglioni 2 e 3

Orario di apertura: sabato 14: dalle ore 9 alle 18 domenica 15: dalle ore 9 alle 18 in collaborazione con:

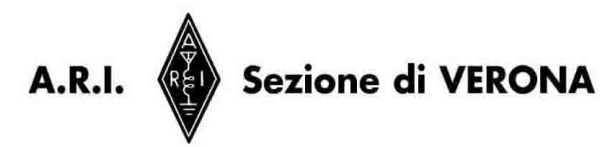

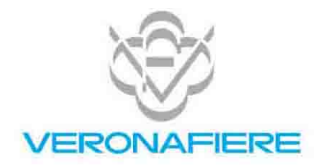

**ENTE AUTONOMO PER LE FIERE DI VERONA** Viale del Lavoro, 8 - 37100 Verona - Italia - Tel. 0458 298 111 - Fax 0458 298 288 http://www.veronafiere.it - elettroexpo@veronafiere.it

# La nostra strumentazione: Sistema analizzatore di spettro 141T

*3ª parte*

# di Roberto Mandirola IK1EVQ

## **C - TARATURA DELL'ALIMENTATORE A BASSA TENSIONE**

Disponete i comandi INTEN-SITY, PERSISTANCE, STORE TIME, tutto a sx.

Ricollegate il cordone di alimentazione ed accendete il 141T , attendete il warm-up.

*NB.* Le tarature andranno fatte nell'ordine in cui le descrivo

**+ 100 V** Ponete il tester sulla portata di almeno 250Vcc, individuate un buon punto di massa ed attaccategli il negativo, poi osservate attentamente sul lato sinistro della piastra del c.s. grande, nel tratto tra la paratia ed il pannello anteriore, nella zona ove vi sono 4 fusibili, vi è una fitta serie di fili a fasce colorate, individuate il gruppo di 6 fili bianchi e rossi, sceglietene uno e collegategli il positivo, dovrete leggere  $+100 V +/- 1V$ ; se il valore si discosta dalla tolleranza, regolate il semifisso,R11B, che si trova al centro del gruppo dei tre semifissi collocati sulla medesima scheda cs, sino ad ottenere il valore richiesto.

**-100 V** Individuate il gruppo dei tre fili monocolore viola, misurate e se la lettura è fuori tolleranza regolate il trimmer R11C, facente parte del gruppo degli stessi tre ma che si trova più in alto verso la paratia.

**+248 V** Individuate il gruppo di quattro fili monocolore rossi, misurate e se la lettura eccede di +/- 2,5 V regolate l'ultimo dei tre trimmers, R11A, facente parte dello stesso gruppo, quello più in basso verso di voi.

**-12,6 V** Individuate il gruppo di quattro fili bianchi e viola, misurate e se la lettura eccede di +/- 0,13V regolate il trimmer, R47A, facente parte del gruppo di due, quello più in basso, verso di voi.

NB. L'esatta regolazione di queste tensioni ed in special modo della prima, da cui dipendono poi le altre, è fondamentale per il proseguo della taratura e della bontà della riuscita della stessa, pertanto è essenziale che il vostro voltmetro sia preciso*.*

# **D - TARATURA DELL'ALTA TENSIONE**

Staccate il puntale negativo da massa ed attaccateci il positivo.

Siccome l'alta tensione è ottenuta moltiplicando per 23,5 la tensione dei 100 V, andremo a misurare –2350V. **ATTENZIO-NE!**

Individuate oltre la paratia intermedia, in alto, a metà del lato dx della piastra cs, vicino al fianco del main-frame, i quattro fili di diametro più grosso dei prece*-* denti. Posizionate, con le oppor- tune cautele del caso, il puntale negativo sul filo di colore grigio (n°4 in fig.1) che è il secondo a partire dall'alto e leggete il valo-<br>re dell'alta tensione ( – 2350 V<br>+/- 25V). Nel caso non rientrasse nella tolleranza regolate il se-<br>mifisso, R63, che come già detto si trova nello stesso scomparto in basso a sx vicino alla paratia in- termedia .

# **E - TARATURA DELLA LUMINOSITA'**

Posizionate i comandi nel se- guente modo:

Sez. RF FREQUENCY a zero. BANDWIDTH a 3 kHz. SCAN WIDTH su PER DIVISION (man. rossa) SCAN WIDTH su 20kHz (man. nera) Sez. IF SCAN TIME su 5 mS. SCAN MODE su INT.

Regolate la luminosità per ottenere un giusto livello di visibilità della traccia che dalla impostazione precedente la troverete col segnale dello "0" quasi al centro del display (Center frequency)

Posizionate LOG REF. LEVEL su zero ed il verniero sino ad ottenere la traccia tra zero e –10 dB.

Individuate il semifisso, R65, dell'INTENSITY LIMIT che è quello, quasi al centro, nello scomparto superiore della piastra cs grande, ruotatelo a sx sino

# **Fig. 3 - La cuspide del segnale appare appena un po' piena; il rumore di fon-do appare senza macchie**

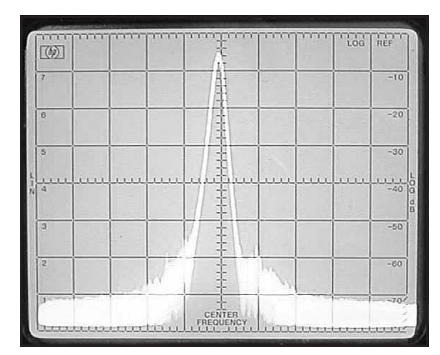

ad estinguere la traccia sul tubo r.c.

Posizionate la manopola IN- TENSITY su ore 11 e premete STD.

Regolate (se non lo è già) PER- SISTANCE sul minimo. (MIN)

Ritornate sul semifisso e lenta-<br>mente ruotate a dx sino che la<br>traccia ben visibile tende appena a debordare, non eccedete  $(Fi\sigma.1)$ .

## **F - ALLINEAMENTO DELLA TRACCIA**

Cambiando la collocazione dello strumento può succedere po magnetico terrestre, così<br>come per gli oscilloscopi, la traccia non risulti più parallela alle righe del reticolo, in tal caso, po- sizionate i comandi nel seguente modo:

Sez. RF

BANDWIDTH su 300 kHz. SCAN WIDTH PER DIVISION su .02 kHz (tutto a sx) Sez. IF

VIDEO FILTER su 100 Hz.

Con LINEAR SENSITIVITY posizionate la traccia su un orizzontale del reticolo, agite su TRACE ALIGN. sino ad ottenere il perfetto parallelismo della traccia con quella orizzontale del reticolo.

Riportate i comandi come al paragrafo A-

## **G - REGOLAZIONE DELLA GEOMETRIA**

Questa regolazione richiederebbe l'uso di un generatore di segnali modulabile in ampiezza, ed i cassetti 11421A e 1402A da oscilloscopio, in mancanza di questi e per esemplificazione vi suggerisco un controllo ed una regolazione un po'ruspanti ma sufficientemente validi allo scopo e senza dover usare il generatore.

Disporre i comandi nel seguente modo:

Sez. Display

CONV inserito

INTENSITY & FOCUS per la migliore visibilità

PERSISTANCE al minimo.

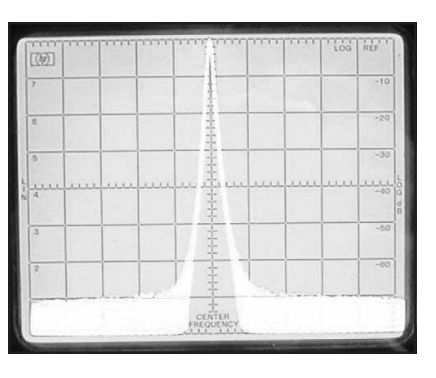

**Fig.4A - Come si presenta il display per la corretta geometria tra la traccia ascendente e discendente**

Sez. RF FREQUECY a zero (come da ulti- ma impostazione) TUNE STABILIZER su ON BANDWIDTH su 10 kHz. SCAN WIDTH su .1 MHz. IMPUT ATTENUATION su zero. Sez. IF LOG REF LEVEL -10dBm. LINEAR SENSITIVITY (verniero) regolato in modo da ottenere la massima ampiezza del segnale a toccare il bordo superiore del reticolo (Log Ref)

VIDEO FILTER su ON

Sintonizzate il segnale dello "zero" (LO) col vertice perfettamente al centro del display (Center Frequency)con l'aiuto del FUNE TUNE. Esso dovrebbe apparirvi come un triangolo isoscele senza la base, notate che esso sia ben proporzionato, ovvero che i due lati obliqui siano eguali ed equidistanti dalla mediana (Center Frequency) ed abbiano la stessa simmetrica pendenza.

Inserite STD, premete ERASE e ritoccate la luminosità ed il fuoco se necessario.

Spostate BANDWIDTH su 30 kHz e SCAN WIDTH su 10 MHz, escludete VIDEO FILTER (OFF)

Si accenderà la spia che indica il non corretto settaggio del display, in questo caso ignoratela; sullo schermo intanto sarà apparsa una T al rovescio, osservatela attentamente, l'elemento verticale filiforme dovrà essere perfettamente a squadra con l'orizzontale che ha ora un notevole spessore (quasi un qudretto).

| (9)                       |       |             |            | <b>MARKET MARKET OF A STATE OF</b><br>۰    | 3131313 | <b>CONTINUES</b> | 16a<br>¥ | RF            |
|---------------------------|-------|-------------|------------|--------------------------------------------|---------|------------------|----------|---------------|
| $\overline{z}$            |       |             |            | пÞ<br>٠                                    |         |                  |          | $-10$         |
| ö                         |       |             |            | ٠<br>×<br>- 6<br>75<br>۰                   |         |                  |          | $-20$         |
| 8                         |       |             |            |                                            |         |                  |          | $-30$         |
| 31.79<br>1.7<br><b>VA</b> | 1.111 | $1.1 - 1.1$ | 1.7.8<br>× | $x^+x^-$<br>٠<br>5.4<br>v.<br><b>B</b> Bot |         |                  | 1.1.1    | 113.<br>$-40$ |
| з                         |       | ۰           |            | $\overline{\phantom{a}}$<br>۰<br>$-1$      |         |                  |          | $-50$         |
| ä                         |       |             |            | <br>۰<br>۰<br>۰<br>٠                       |         |                  |          | $-60$         |

**Fig.4B - Come si presenta il display per la geometria degli assi x e y, si noti la ortogonalità tra la verticale e l'orizzontale del segnale.**

L'orizzontale dovrà avere uno spessore costante su tutta la lun- ghezza , analogamente control- late i lati del display, illuminato di verde, che non vi siano distorsio- ni dei bordi.

mifisso, R72, che si trova sulla scheda c.s. grande nello scomparto superiore, sopra a quello della regolazione dell'alta tensione. La regolazione va fatta con molta attenzione in quanto è poco evidente e può succedere di non accorgersi che mentre si corregge un difetto se va creando un altro; trovate il miglior compromesso.

Ridisponete tutti i comandi come al paragrafo A dal punto 5 al 23.

## **H - CALIBRAZIONE DEI CIRCUITI WRITING SPEED/STORE TIME, FAST (Circuito ad impulsi)**

*Premessa.*

Presupponiamo che le precedenti tarature ed in particolare quella al paragrafo **C-** siano state eseguite perfettamente: le seguenti calibrature richiederanno molta attenzione ed il giusto risultato lo si otterrà solo se il main-frame 141T è in buone condizioni sia circuitali che di tubo r.c. In caso contrario e quando le deficienze del mainframe lo permettano, accontentatevi di raggiungere un buon compromesso.

Primariamente mi ero preposto di includere in questi articoli anche un'indicazione sulla proce- dura per la riparazione dei cir- cuiti ma poi ho escluso questa possibilità in quanto ritengo che chi non ha dimestichezza con tali operazioni è meglio che non fac- cia la prima esperienza (a pro- prio danno) sul suo 141 e chi in- vece di esperienza ne ha già non ha bisogno delle mie indicazio- ni. Sarò ben lieto comunque di dare suggerimenti a colore che intendessero intraprendere tale tipo di operazione.

Preliminarmente posizionate i comandi nel seguente modo: Sez. Display

INTENSITY tutto a sx.

PERSISTANCE su MIN.

WRITING SPEED su STD.

Sez.RF/LF

FREQUENCY su 0 MHz.

BANDWIDTH tutto a dx.

SCAN WIDTH tutto a dx.

SCAN WIDTH (man. rossa) su PER DIVISION.

IMPUT LEVEL tutto a dx. Sez. IF

MANUAL SCAN tutto a sx. BASE LINE CLIPPER tutto a sx.

SCAN TIME/DIV su .1mS.

LOG REF.LEV. tutto a sx.

LINEAR SENSITIVITY tutto a sx. VIDEO FILTER su OFF.

SCAN MODE su INT.

LOG/LINEAR deviatore su 10 dB LOG.

SCAN TRIGGER su AUTO.

### **Calibratura del modo FAST (veloce)**

a) Accendete ed attendete il warm-up (15 minuti).

b) Premete FAST.

c) INTENSITY e PERSISTANCE sono già al minimo.

d) Ponete SCAN MODE su SIN-GLE.

e) Ruotate tutto a sx il trimmer R14A della profondità della scrittura, è il primo in basso della terna a dx, vicina alla parete del main-frame posta sulla scheda c.s. più vicina al pannello anteriore.

f) Regolate il trimmer R14B del collimatore veloce sino ad inondare l'intero quadro, è quello di mezzo alla terna.

g) Regolate il trimmer R14C di polarizzazione di griglia del fondo luminescente sino ad ottenere una luminosità più uniforme possibile su tutta la superficie lu- minescente, è quello all'estremo superiore della terna.

h) Ritornate sul trimmer del punto f) R14B e regolate sino a che l'illuminazione del fondo si riduca a lambire il reticolo.

i) Ponete PERSISTANCE su max.

j) Premete ERASE.

k) Ritornate sul trimmer del punto e) R14A ed a piccoli passi ruotatelo verso dx, ad ogni passo premete ERASE sino ad ottenere un buon compromesso tra l'as- senza di illuminazione e la com- pleta illuminazione senza che appaiano aloni o sbordature dopo ogni ERASE.

l) Ritornate sul trimmer del punto f) R14B e ritoccatelo a pic- coli passi agendo alternativa- mente anche su R14A come de- scritto al punto k) sino ad ottene- re una densità del fondo uniforme.

m) Predisporre i comandi nel seguente modo: SCAN TIME PER DIV su 0.2 msec/div.

SCAN MODE su INT.

INTENSITY al minimo.

PERSISTANCE al minimo.

INPUT ATTENUATION su 10

n) Connettete il calibratore interno CALL OUTPUT all'ingresso RF INPUT e sintonizzate a 30 MHz.

o) Ponete LOG REF LEVEL a –20 dBm e LINEAR SENSITIVITY  $su -12$ 

p) Regolate intensità e fuoco per la miglior traccia.

q) Ponete IMPUT ATTENUA-TION su zero senza ritoccare l'intensità.

r) Ridisponete SCAN MODE su SINGLE.

s) Ponete PERSISTANCE su MAX.

t) Incrementate l'intensità a piccoli passi e nello stesso tempo premete ERASE sino a visualizzare una traccia senza interruzioni ma fermatevi prima del punto in cui normalmente la traccia sarebbe stata comunque visibile.

u) Premete ERASE e mantenete sino a che la traccia scompare totalmente.

v) Premete ERASE e subito armate il trigger, ovvero premete il pulsante per il "singolo spa- ro"(1); l'immagine della traccia, che occupa circa 6 x 8 quadretti dovrà rimanere visibile per circa 15 secondi. In caso contrario, ruotate R14A verso dx sino ad ot- tenere quanto detto. Se anche dopo questo ritocco non si ottie- ne un persistenza della traccia per c.a. 15 secondi, ritornate al punto g) e riducete l'area illumi- nata a non meno di un rettangolo di 7 x 9 divisioni.

w) Ruotate a piccoli passi il trimmer R14A tutto a sx e ferma- tevi nel punto in cui la traccia persiste per 15 sec.

## **Calibratura del modo STD (standard)**

a) Riportate i comandi come al paragrafo H.

b) Ruotate la luminosità al mi- nimo.

c) Ruotate la persistenza al mi- nimo.

d) Ruotate il trimmer della profondità di scrittura R10A tutto a sx (2).

e) Premete STD.

f) Ponete SCAN MODE su SIN-GLE.

g) Premere ERASE per almeno un secondo (3).

h) Ruotate il trimmer del collimatore per il modo standard R10B tutto a sx, poi ritornate indietro (a dx) lentamente sino a che l'illuminazione non si distanzi di circa 1 mm dalla parte argentata del tubo r.c.(4).

i) Posizionare SCAN MODE su **INT** 

j) Posizionare SCAN TIME PER DIV. su 10 ms.

k) Connettere il calibratore in RF input.

l) Regolate LOG REF LEVEL su -10 e LINEAR INTENSITIVITY sino ad ottenere che la traccia tocchi il livello di –10 dB.

m) Regolate l'intensità per una corretta visibilità della traccia.

n) Incrementate di uno scatto INPUT ATT. sino a 0 dB senza toccare la luminosità.

o) Riposizionate SCAN MODE su single.

p) Porre la persistenza su MAX.

q) Incrementate l'intensità a piccoli passi e nello stesso tempo, triggerate (singolo sparo) e
premete ERASE sino a visualizza- re una traccia senza interruzioni ma fermatevi prima del punto in cui normalmente la traccia sa-<br>rebbe stata comunque visibile.<br>r) Premete ERASE. Se lo scher-

mo non sarà completamente ri-<br>pulito, regolate R10A a piccoli passi di c.a. 10° premendo di volta in volta l'ERASE. Ripetete sin che non otterrete una completa can- cellazione, ma non oltre.

s) Premete ERASE ed immedia- tamente triggerate il segnale. Il segnale dovrà apparirvi ben visi- bile.

Qui avremmo finito la calibra-<br>tura del display indipendente-<br>mente dalla calibratura dei sin-<br>goli cassetti, che sarà oggetto<br>del terzo articolo. Vanno comunque fatte le seguenti considera-<br>zioni.

Se i cassetti sono guasti sarà ben difficile poter calibrare il di- play nella sua completezza.

La ricalibrazione dei modi FAST e STD è in sintesi quella riportata sul manuale HP, poi semplificata per chi non ha i cassetti da oscilloscopio, ma non è proprio tassativo che la persistenza segua i tempi richiesti dalla casa ed è comunque accettabile un certo compromesso su ciò; è invece molto importante che la visibilità della traccia anche riferita al fondo luminescente e non ultimo la sua linearità siano il più corrette possibili, ne va della precisione delle misure effettuabili con l'analizzatore.

Vi accorgerete che nelle tarature dei modi FAST e STD si potranno raggiungere dei buoni risultati anche solo mediando il percorso suggerito sopra, ma questo dipende un po' dal "manico" dell'operatore.

Per esigenze di scorrevolezza del testo e volendo pertanto evitare per quanto possibile le ripetizioni, ho cercato di diversificare usando sia le parole originali in inglese sia la loro traduzione in italiano ed anche l'eventuale italianizzazione delle stesse; perciò può capitare che lo stesso concetto venga definito con parole diverse ma che hanno lo stesso significato. Per es. INTENSITY = intensità = luminosità ecc.

*NOTE*

(1) Dalla traduzione letterale "single shot" Questo pulsante si nopola SCAN TIME PER DIVI-<br>SION

(2) Si trova in coppia con R10B sulla basetta prospiciente il bor- do della scheda A5, quella con la tastiera .

(3) In realtà non dovrei più ri- petere «per un secondo» in quan- to deve ormai essere chiaro che l'ERASE va sempre premuto per almeno un secondo.

(4) Noterete che lo schermo del tubo r.c. oltre l'area del reticolo ha ancora un piccolo margine di fosfori e poi vi è un perimetro co-<br>lor argento; in questa operazio-<br>ne è possibile che il fondo lumi-<br>nescente presenti delle ondula-<br>zioni sul bordo anche profonde sino a 3 mm, esse sono tollerabili se rimangono all'esterno del reti- colo, non lo sono invece se debordano all'interno del reticolo stesso.

#### **I - COSTRUZIONE del connettore CANNON 8553 LOAD TERMINATION.**

Provvedetevi del seguente materiale:

Tre resistenze da 50  $\Omega$  all'1% possibilmente da 1/16 W (1)cioè aventi diametro di 1,5mm e lunghezza 3,8mm c.a.. Un connettore a "D" – reperibile alla RS, tipo 8W8 col numero di catalogo 484-947 .Tre connettori coassiali tipo RG174 B/U – reperibili alla RS, col numero di catalogo 485- 192.

Un guscio per connettori a D reperibile alla RS col numero di catalogo 483-821. (quest'ultimo non é indispensabile).Un saldatore molto caldo con punta fine.

Tagliate il reoforo di ciascuna resistenza da una sola parte a c.a. 2mm lasciandone l'altro lungo.

Introducete la resistenza dentro il tubetto zigrinato del connettore facendo penetrare il reoforo corto dentro il peduncolo vuoto del centrale del connettore stesso, saldatelo bene. Infilate il canotto dorato che avete avanzato

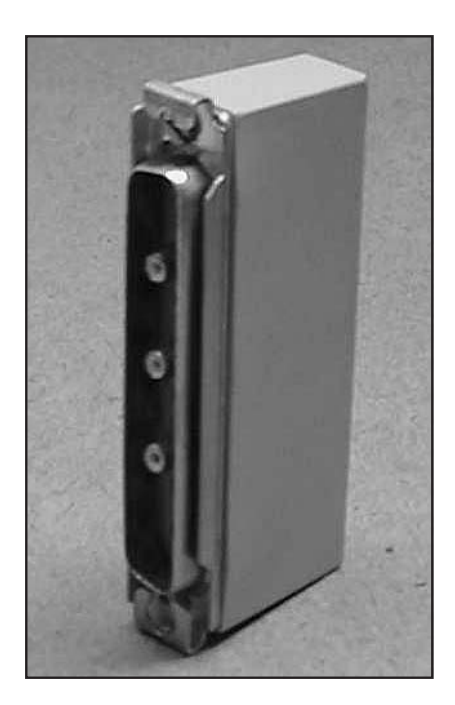

**Fig.5 - Il CANNON 8553 LOAD ASSEMBLY originale.**

nell confezione del connettore; piegate un po' il reoforo lungo e saldatelo bene al bordo del canotto stesso, saldate anche la giunzione tra canotto e connettore (basta in un solo punto). Ripetete l'operazione con tutti i connettori.

Inserite fortemente i connettori, sino a sentirne lo scatto, nei tre fori del connettore a D corrispondenti ad: A2, A4, A6 (leggetene la numerazione del corrispondente connettore posto sul pannello posteriore del 141, AUX A).

Avrete così costruito il "50 OHM TERMINATION" per il vostro 141.

#### *NOTE*

(1) Le resistenze da 1/16 di W non sono facilmente reperibili, in mancanza procuratevene di egual valore ma da 1/8 di W e procedete così: tagliate con le tronchesine i cilindretti zigrinati dei connettori dorati, limate con una limetta da aggiustatore le parti semiconiche residue, in modo da lasciare solo un semicilindro, saldate la resistenza col lato corto come sopra al peduncolo centrale (ora il reoforo sarà più grosso e non entrerà nel peduncolo pertanto accorciatelo quanto basta e saldatelo "di testa"), infilate il canotto e proce- dete come sopra

#### **L - COME MEMORIZZARE UN'IMMAGINE**

Per memorizzare il primo (o unico) evento.

a) Ponete il display in modo STD.

b) Premete ERASE.

c) Ruotate TIME su MAX.

d) Regolate PERSISTANCE proporzionalmente alla velocità di scansione (SCAN TIME ….), più lenta sarà la scansione, più alta dovrà essere la persistenza<br>(> max ) Più veloce sarà la scansione, più bassa sarà la persi- stenza ( $\rightarrow$  min).

e) Regolate INTENSITY per ot- tenere una corretta immagine sul display, se l'immagine "spara" sità e premere ERASE, poi moltolentamente riaumentarla sino al limite prima che l'effetto ricompaia .

f) Premete STORE.

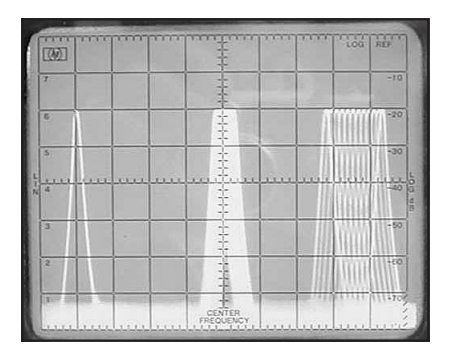

**Fig.6 - Memorizzazione di più eventi se- quenziali del medesimo segnale, da sx: segnale 50MHz fisso, swip- pato a 1 Mhz/quadretto e swippato a 3 MHz/quadretto**

g) Ruotate TIME verso il mini- mo sino a che l'immagine memo- rizzata compare sul display al giusto livello.

Per memorizzare un secondo evento.

h) Riportare TIME su MAX.

i) Riportare PERSISTANCE su MAX.

- j) Premere STD.
- k) Immettere il 2° segnale.
- l) Premere Store.
- m) Come al punto g)

Per memorizzare più eventi proseguite come dal punto h) in poi per quante volte è necessa- rio.

NB. Per avere delle immagini memorizzate nitide, è importante la buona regolazione della lumi- nosità anche in relazione alle due variabili di cui ai punti d,e).

ERASE non ha alcun effetto quan- do si è nella posizione CONV

Nei prossimi articoli tratteremo della calibratura dei cassetti e delle principali misure eseguibili col 141.

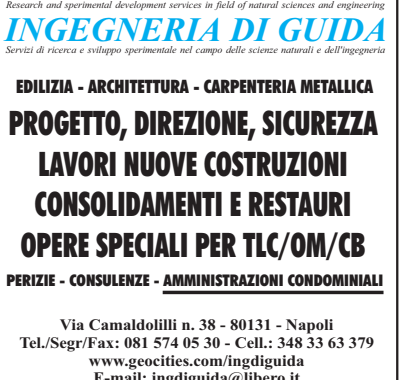

**E-mail: ingdiguida@libero.it**

Via Galliano, 86 - 13052 GAGLIANICO (Biella)

Tel. 0161/967326 - Fax 0161/966377

www.mikra.it info@mikra.it

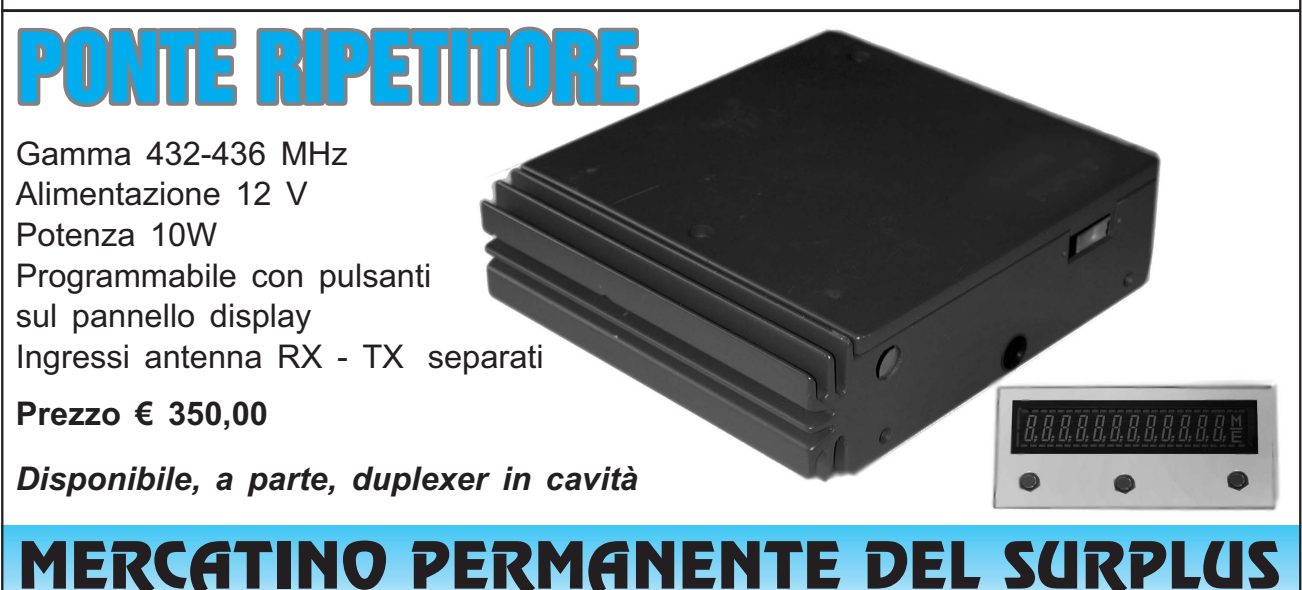

## **Vasto assortimento strumenti di misura, ricevitori e materiale elettrico vario**

Via Galliano, 86 - Gaglianico (Biella) - Tel. 015/541563

**APERTO TUTTI I SABATI orario 08.00 - 12.00 14.00 - 18.00 DOMENICA 08.00 - 13.00**

*Ingresso gratuito*

# **PA da 3W (o poco più) di SM0VPO**

### di Alessandro Santucci I0SKK

**S**ul sito di Harry (http://har- ry.pmp3.net/) c'è una miria- de di circuiti utilissimi a chi si diletta nel farsi le cose da solo, e fra questi vi voglio proporre un piccolo amplificatore lineare (!) da circa 3-4 W. E' quello che io ho utilizzato nel mio RTX home made fatto per provare lo schema del Multi Pig 20. Lo schema è mostrato in fig. 4 ed è più che chiaro. Fra l'altro è lo stesso schema di principio di un famoso "minikit" di gloriosa memoria. I componenti non sono assolutamente critici. Io ho utilizzato un transistor C2166 smontato da un vecchio apparato CB: con tale transistor riesco ad ottenere circa 6-7 W in 7 MHz, e la cosa più bella è che il circuito è validissimo e fornisce circa 5 W fino a 50 MHz ed oltre!

Il limite inferiore secondo Harry dovrebbe essere di 300 kHz, ma non ho fatto misure in proposito.

L'attenzione va posta nella costruzione dei due trasformatori, T1 and T2. Io ho utilizzato dei nuclei binoculari acquistati anni fa da ADB elettronica, ma senza particolare attenzione al tipo di nucleo (lo confesso, ho badato solo alla forma ed alle dimensioni e poi… sono stato fortunato…) Il filo utilizzato è da 0.4 mm smaltato rimediato da un vecchio trasformatore. Il tutto è a montaggio superficiale (che parolona!) su una basetta di vetronite 50x50 m, quindi formato minikit. Si aggiusta in partenza RV1 per la minima resistenza, si danno 12 V di alimentazione in assenza di segnale RF e si aggiusta il trimmer per una corrente totale massima di circa 220-250 mA. Nel mio caso devo ridurre ulteriormente, per stare nei limiti QRP dei 5W

 $(fia. 1)$ .

Tutto qui, fare ed usare! Sul sito che prima citavo di SM0VPO potete trovare molte al-<br>tre realizzazioni. Tra l'altro, di-<br>versi amplificatori di semplicissi-<br>ma fattura e sicuro funzionamen-<br>to. Harry è un home-brewer di vera classe e cerca di realizzare le sue apparecchiature usando quel che ha in casa ed utilizzan- dolo al meglio, quindi una visita non fa male.

Ora sempre a proposito di au-<br>tocostruzione vorrei farvi cono-<br>scere un "amico" che a dir poco è magico…. Un piccolo pro- grammino trovato per caso navi- gando su siti di home-makers ed in particolare di OZ2CPU. Si trat- ta di "RF Simm99", un software di simulazione per circuiti di filtrag- gio, linee e reti due porte. Non è PSPICE né ORCAD né altro, ma è molto facile da usare, affidabi-

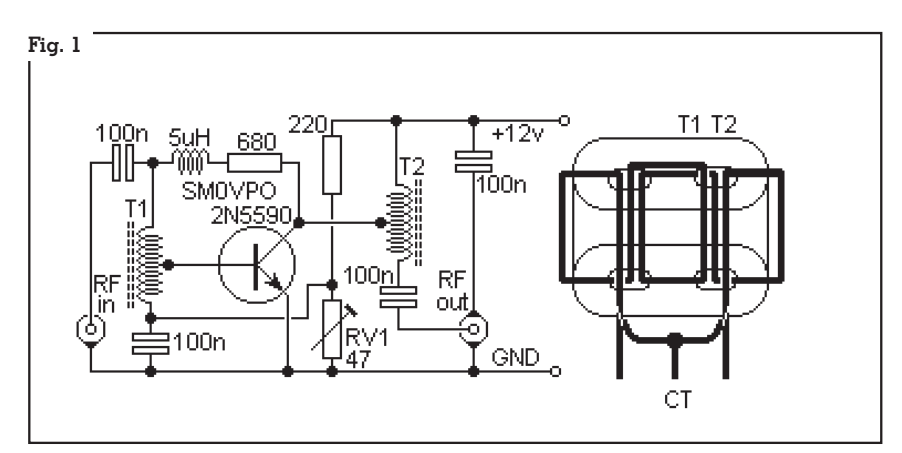

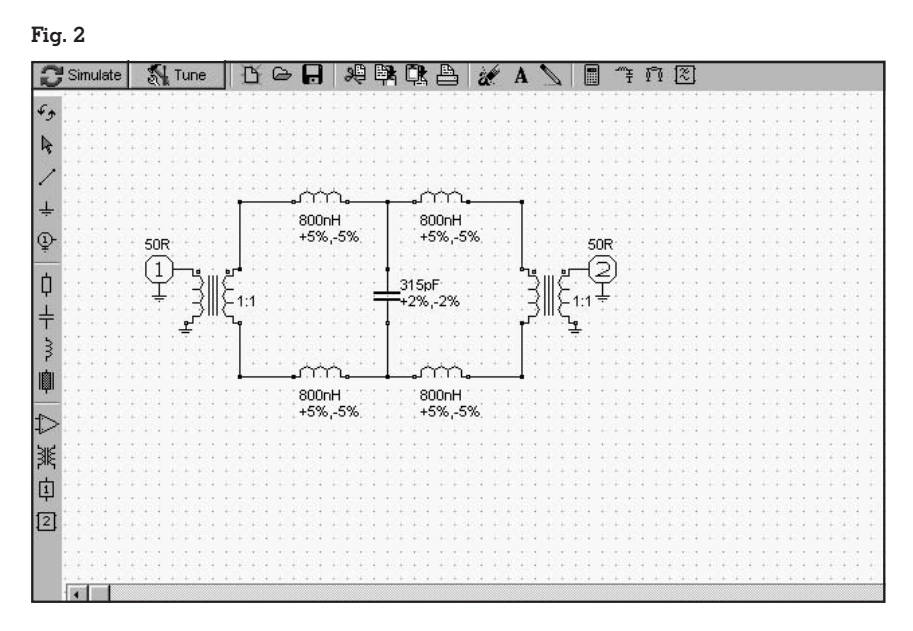

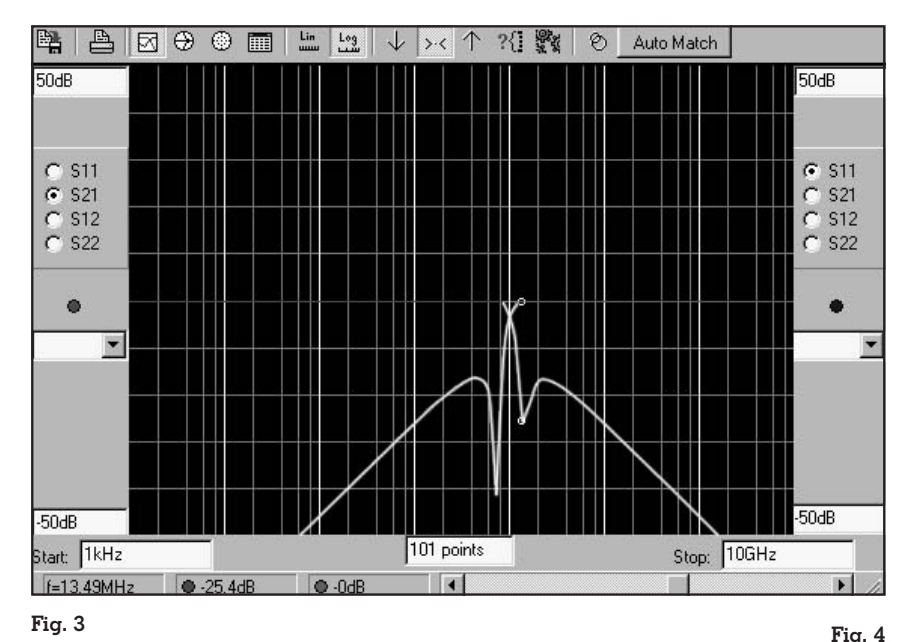

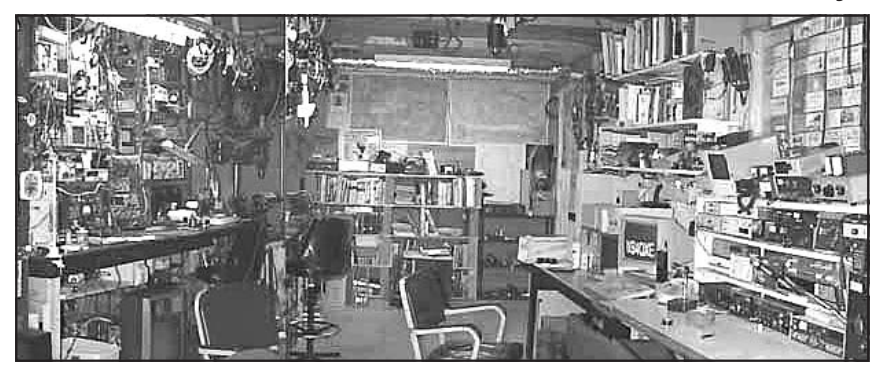

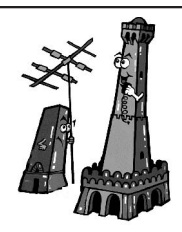

# ARI Bologna "1 giugno a Villa Tamba" *°*

**Domenica 1 giugno 2003** nel parco di Villa Tamba (via Della Selva Pescarola 26) sede della SEZIONE ARI di BOLOGNA, si terranno le seguenti manifestazioni:

### VIII mercatino di scambio fra privati XXVI Congressino Microonde

*E' stato inoltre organizzato alle ore 10.00 un incontro - dimostrazione su come si costruiscono le antenne EH*.

Attenzione al mercatino di scambio fra privati di: radio, computer, valvole e altro materiale elettronico (apertura per gli espositori ore 7.30) NON SONO AMMESSE DITTE

Per raggiungerci: Uscita della tangenziale n° 5 "Quartiere Lame" prendere per Bologna centro, dopo il sottopassaggio della ferrovia al secondo semaforo si gira a destra e si prosegue per questa strada fino all'incrocio a "T" con la via Zanardi, si gira a destra, si oltrepassano due passaggi a livello, a destra immediatamente dopo il secondo si trova via DELLA SELVA PESCAROLA. La Sezione si trova dopo circa 700 metri sulla sinistra al n° 26. Frequenze di appoggio R1 o 145.387 Tel. Sezione 051 6346626 il venerdì sera dalle 21 alle 23 www.ari-bo.it e-mail info@ari-bo.it

Via della Selva Pescarola 26 Centro Servizi per la Protezione Civile di Villa Tamba ARI **Associazione Radioamatori Italiani Sezione di Bologna G. Sinigaglia I4BBE**

le, semplice e potente. Non si possono usare componenti sofi- sticati, ma circuiti passivi di filtro, RLC, circuiti con amplificatori operazionali, reti due porte e si- mili, sono simulabili in modo affi- dabile (vuol dire che poi li co- struite e funzionano!). Inoltre il tri S di scattering e dà risultati in forma numerica, diagr. di Bode, e diagr di Smith. Ci sono anche dei piccoli moduli per la proget- tazione di filtri ed attenuatori di vario tipo e specifiche.

Tutto questo per il modico prezzo di ZERO! E' un program-<br>ma completamente FREE! E' sta-<br>to realizzato circa due anni fa, la dita lo ha messo su Web, forse per poi farne una copia commer- ciale, ma la cosa è morta lì. Ora il sito certe volte non va, e con i vari<br>motori di ricerca spesso si ha difficoltà (anche se io così l'ho sca- ricato), ma per chi volesse mi mandi una mail e glielo invio tranquillamente (occupa solo 2 MB!). In fig. 2 e 3 vedete la rappresentazione di una balun, sia come schema, che il risultato della simulazione.

Quando l'ho fatto avere ad Arnaldo IK2NBU ha iniziato a simulare parte del suo circuito di mixer del suo nuovo RTX e ne è rimasto direi entusiasta, tant'è che sul sito del nostro QRP Club trovate le segnalazioni e le simulazioni.

Certo non pretenderete di simulare il feeder di una parabola a 24 GHz, ma da un programma semplice, immediato nell'uso e molto versatile, gratuito, cosa vorreste?

Infine …… una "consolazione" per chi pensa di essere disordinato e di non riuscire a migliorare oppure per le XYL di quegli OM che sono caotici (mariti fate vedere la fig. 4), ci consola tutti ….o quasi, no?…. TNX WB4QXE!

Per questa volta vi saluto e do appuntamento alla prossima puntata.

A tutti buoni DX in QRP.

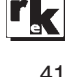

# Sette più alla Eco !

#### di Sergio Nesti I5NSR

**D**urante la spedizione IOTA<br>in 3V8KO Kouriat island,<br>abbiamo impiegato una sein 3V8KO Kouriat island, abbiamo impiegato una se- rie di verticali multibanda: Cushraft e Eco Antenne. Come ebbi modo di sottolineare in un recente articolo, fu proprio la 7+ della Eco a dare dei problemi.

va pubblicata nel RK 7/8 2002, ha posto in evidenza questi problemi. Il lettore dirà: ma quali? Dunque l'antenna in questione presentava una frequenza di risonanza nelle gamme dei 14 e 21 MHz, tutta "spostata" verso il basso:13.900 e 20.860, inconveniente che non era possibile eliminare ritoccando le misure: l'antenna non dava nessun miglioramento. Durante la spedizione IOTA questa antenna venne usata per operare in RTTY.

Per ovviare al problema Piero,IK5CKL, ha usato l'accordatore di antenna interno all'apparato il 756pro. Inizialmente tutto fi- lava liscio, poi con il trascorrere del tempo sono nati questi pro- blemi:la scatola in materiale pla- stico che contiene il sistema di adattamento di impedenza, te, e del cavo coassiale,ha co-<br>minciato a surriscaldarsi al limite del "rovente"!

E l'accordatore di antenna dell'apparato impazziva, entrando in funzione ripetutamente! Da tener presente che le operazioni in RTTY erano effettuate con una potenza continua di 70 W, e sempre sulla medesima frequenza.

Questo fenomeno non era presente nelle gamme dove l'antenna non necessitava dell'impiego dell'accordatore. E' ipotizzabile che il balun 4:1 posto alla base dell'antenna non "digerisca" l'accordatore. Del resto non potevamo fare a meno dell'accordatore in quanto il 756pro con

un rapporto di onde stazionarie maggiore a 1:1.8 inizia a dimi- nuire in modo drastico la poten- za d'uscita.

mo segnalato l'inconveniente alla Eco Antenne, in quanto que- sta antenna è posseduta da altri componenti del team dei nord africani I5HLK, I5JHW, IK5EKB. Successivamente la Eco Antenne ci ha inviato un "upgrade" gratis.

I componenti sono: 3 bobine, per i 12 m, 17 m, 30 m, 3 tubi d'alluminio di varie lunghezze e tre fettucce di alluminio che compongono il nuovo cappello capacitivo.

Il tutto accompagnato da un nuovo "data sheet" che contiene le nuove misure, e le nuove curve di risonanza.

L'antenna, come si può dedur- re è stata completamente "ridise- gnata" nelle parti più critiche. Ma andiamo a vedere come è cambiata.

Uno dei pregi di questa antenna è l'estrema velocità di assemblaggio, che si conferma anche con questo "upgrade". Orologio alla mano, bastano dai 10 ai 15 minuti per erigerla!

Della qualità dei materiali ne ha già parlato I1UW, potrei aggiungere che per ripetuti montaggi e rismontaggi, le viti autofilettanti che vengono usate per

**Dove si sono svolti i test.**

**Particolare del balun che è alla base dell'antenna, non è cambiato da quello originale, con la prima versione in 20 e 15 m era una "stufa"…!**

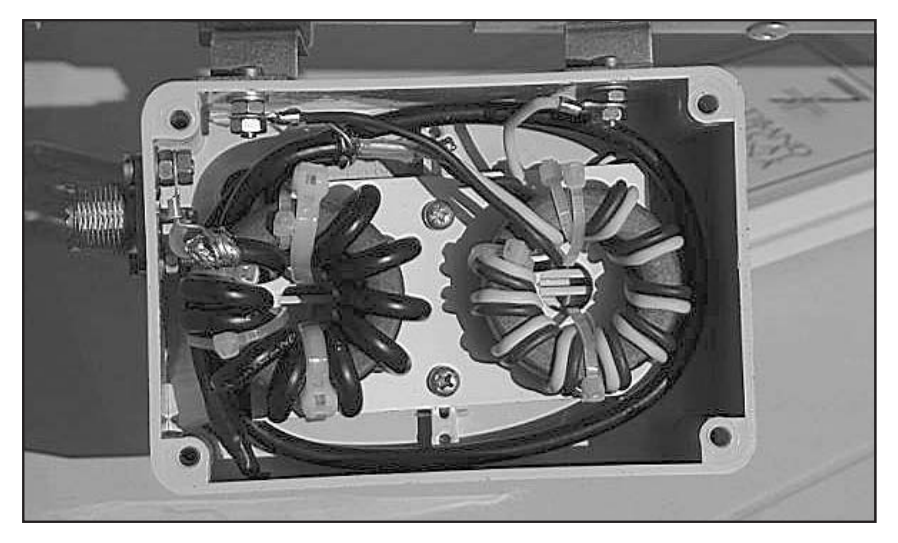

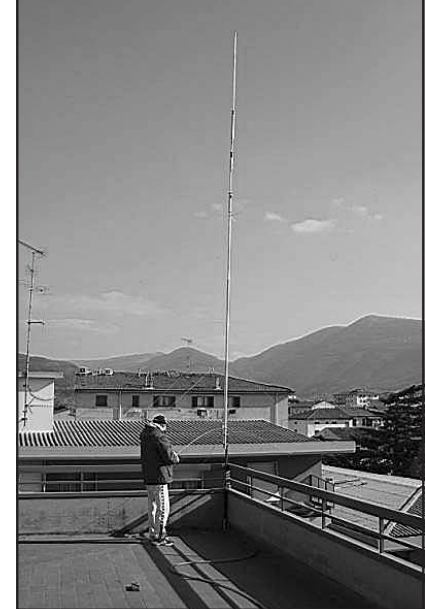

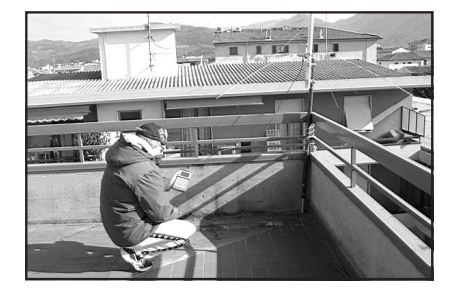

**L'autore durante le prove dell'antenna.**

stringere alcuni elementi a lungo andare allargano la sede e non serrano più.

Questo inconveniente potreb- be essere risolto togliendo le viti, eseguire un taglio di una certa lunghezza,stringendo poi il tutto con una fascetta.

Detto questo andiamo a vedere sul campo come è cambiata l'an- tenna.

Questa è stata posta sul terraz- zo di casa sufficientemente libe- ro in tutte le direzioni, posta ad una altezza da terra, come consiglia il costruttore, di 1.50 m. Per le misure strumentali è stato usato l'HF Analist della AEA,dal quale sono stati rilevati i dati presenti in tabella. Tutte le misure meccaniche sono quelle consigliate dal costruttore.

Come si può vedere l'antenna presenta un SWR e un return loss migliore di quello rilevato nella prova di I1UW.Questo potrebbe far pensare ad una certa fretta esecutiva da parte del costruttore nel "deliberare" la prima versione.

Una volta effettuate le misure strumentali, in prossimità dell'antenna, abbiamo collegato circa 35 m di RG8XX,cavo che usiamo nelle spedizioni, e testato il tutto con il ricetrans di stazione. Tutte le misure eseguite con l'HF

#### **Tabella n°1**

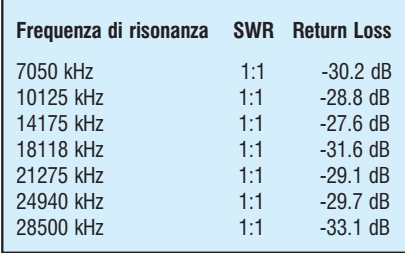

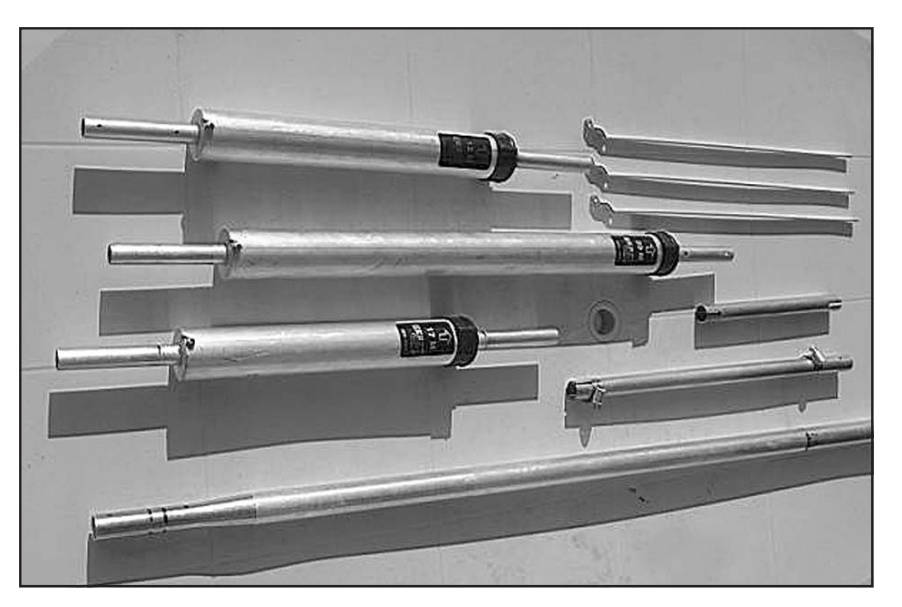

**Particolari nuovi dell'upgrade.**

Analist in prossimità dell'anten- na, sono state di nuovo eseguite, e l'unica differenza rilevata è sta- ta in 15 m dove la frequenza di risonanza, rispetto alla precedente misura, la troviamo a 20.900 MHz. Con tutta probabilità la lunghezza del cavo influisce su questa frequenza.

Abbiamo ritoccato la misura suggerita dal costruttore,e portato senza nessuna difficoltà la risonanza a centro gamma dei 15 m: 21.275 MHz.

Da notare che le altre frequenze interessate a quella variazione (17, 20, 30, 40 m) risentono pochissimo di questo cambiamento.

Una nota particolare:la gamma più critica per questo tipo d'antenna sono i 40 m, infatti le Cushcraft R7 e R7000 hanno una larghezza di banda entro dei limiti accettabili dai moderni transceiver di 60/70 kHz. Per la 7+ questa è di tutti e 100 kHz a disposizione con un ROS agli estremi di gamma di 1:1.3!

Ovviamente abbiamo voluto provare a ripetere le condizioni nelle quali la vecchia antenna andava in crisi: RTTY con 70 W con una frequenza di trasmissione / ricezione di 1 a 3. Nessun aumento di temperatura dopo circa un'ora sia in 20 che in 15m. E anche con 500 W per il medesimo rapporto ricezione / trasmissione, ma per circa 15 minu- ti nessun aumento di temperatu- ra del contenitore del balun.

Durante queste prove abbiamo fatto dei QSO di prova in tutte le gamme,con dei buonissimi rapporti ricevuti. Avendo come termine di paragone la TH11,siamo in grado di confermare la bontà di questa antenna.

Teniamo presente che comunque è sempre una verticale, con tutte le problematiche annesse e connesse!

Considerazioni finali: indubbiamente l'upgrade della 7+ pone fine ai problemi di gioventù di questa antenna: adesso è quasi perfetta sia sotto l'aspetto delle risonanze nelle sette gamme che come return loss. Non ha niente da invidiare alle antenne d'oltreoceano, anzi…!

Il rapporto qualità prezzo è,a mio modesto parere, il migliore per questa tipologia di antenne.

Altra cosa da non sottovalutare, l'estrema semplicità meccanica che rende l'assemblaggio estremamente veloce, cosa da non sottovalutare nelle attivazioni IOTA "mordi e fuggi", o comunque per quelle tipologie d'operazioni dove l'elemento tempo riveste particolare importanza.

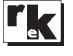

# **I filtri a cristallo**

### di Roberto Perotti IW2EVK

La maggior parte delle appa-<br>recchiature per OM, come<br>ricevitori, RTX e scanner utiricevitori, RTX e scanner uti- lizzano filtri ceramici nello stadio di prima o seconda media fre- quenza. Se si desidera una mag- giore selettività sono disponibili come "optional" dei filtri più stretti, in genere ceramici. Ulti- mamente vengono proposti an- che filtri meccanici, che "dovrebbero" essere il massimo come prestazioni se si crede ai cataloghi. Esistono però filtri che allo stesso prezzo o di poco superiore danno performances di selettività ancora migliori. Ma prima di descrivere i filtri a cristallo sarà meglio fare una breve "ripassata" sui filtri di media in genere.

#### **Come lavora un filtro di media in una radio**

Nelle attuali condizioni di affollamento delle bande OM, una delle più importanti caratteristiche di una radio in onde corte è un'adeguata selettività. La capacità di una radio di separare segnali adiacenti dipende largamente dal numero e dalla qualità dei filtri di media che contiene. Attualmente quasi tutti gli RTX usano il sistema della "up conversion" con due o più medie frequenze.

La prima IF è generalmente posta fra 45 e 75 MHz e contiene un filtro a cristallo monolitico da 2 o 4 poli. Tutti i segnali passano attraverso questo filtro che usualmente blocca quelli fuori frequenza di 10 o più kHz. La sua funzione è quella di eliminare i

forti segnali che non sono molto vicini alla frequenza sintonizza-<br>ta.<br>La prima IF è convertita in bas-

so verso la seconda IF dove un secondo filtro a cristallo è usato per incrementare la selettività. La maggior parte delle radio usa in questo stadio lo stesso filtro che è installato nel generatore SSB della parte trasmittente. È previsto in genere uno o più slots nella scheda di IF in cui inserire filtri ulteriori per adeguare l'RTX alle richieste dell'operatore.

A questo punto come si fa a comparare due filtri per capire qual è il più "stretto" o quello con miglior reiezione?

#### **Comparazione tra filtri o "il fattore di forma"**

I filtri sono generalmente sud- divisi in termini di minima banda passante a -6 dB. Una seconda cifra è la banda passante a -60 dB che indica quanto è selettivo il filtro rispetto a forti segnali fuori dalla banda passante.

sante a -60 dB e quella a -6 dB è il "fattore di forma del filtro". Un filtro ideale avrebbe un fattore di forma 1; in realtà si incontrano fattori di forma da 1,5 a 3,0 o più. Molto spesso si trova indicato il diagramma di risposta del filtro. Vediamo come si legge questo grafico che può servire a chiarire molto cose su di un filtro che ci interessa.

Una tipica curva è mostrare in **fig. 1** che si riferisce a un filtro a cristallo da 2,1 kHz: leggiamola insieme.

1) Il numero di riferimento (o di catalogo) si trova nell'angolo in alto a sinistra del grafico: modello 702.

2) Subito sotto si trova il REFerence level che indica il livello in dB dell'asse superiore (y) e di lato trovate 10.0 dB/div. che significa che ogni quadretto di cui

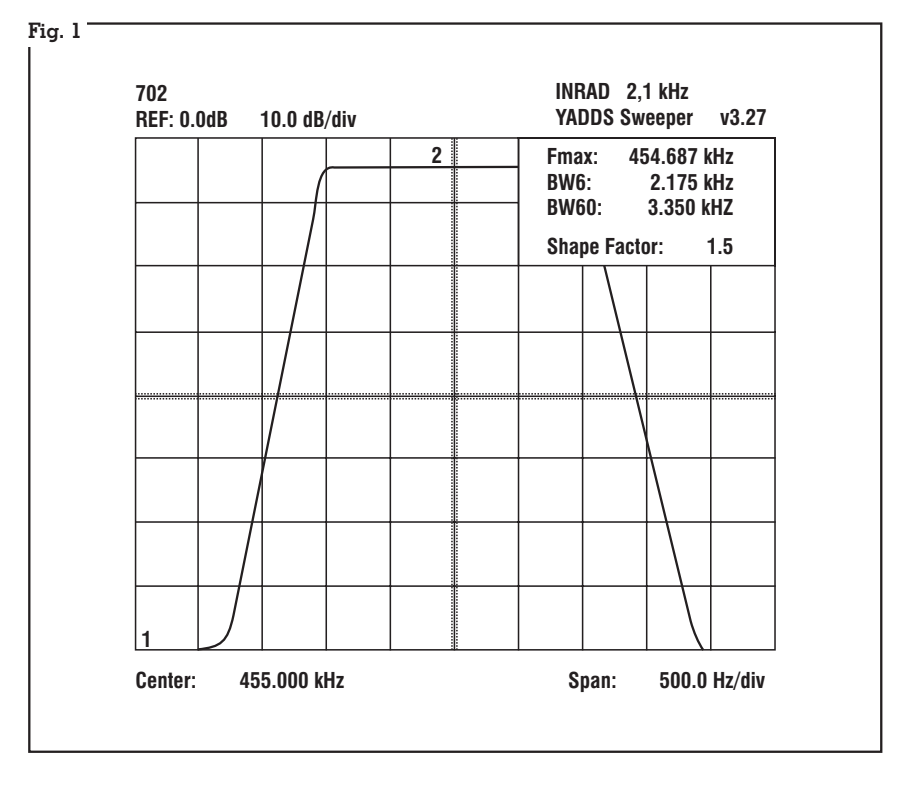

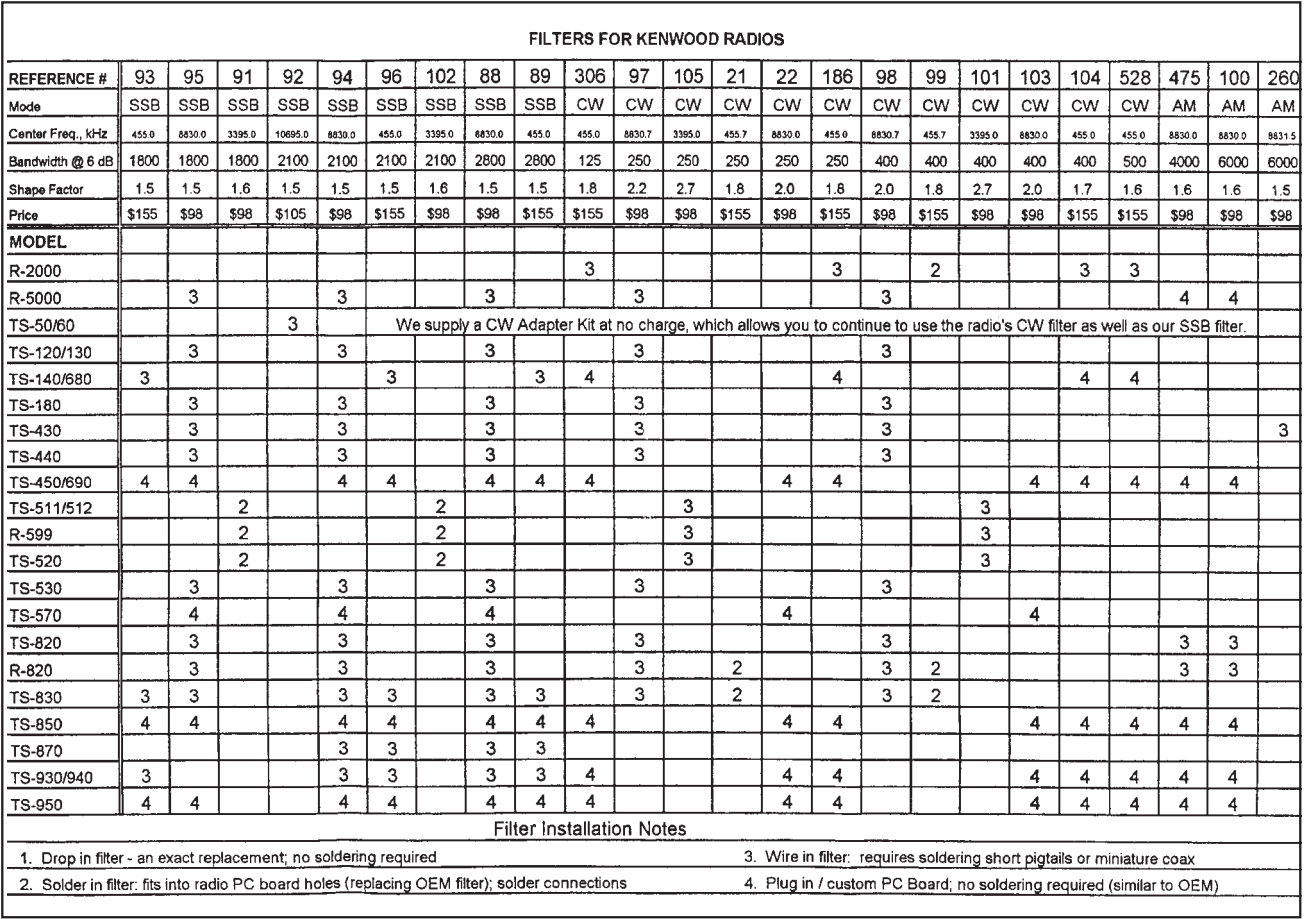

#### **Fig. 2**

ci si sposta dall'REF verso il basso si aumenta di 10 dB; il punto 1 in basso a sinistra vale -80 dB (8 caselle sotto lo 0).

3) L'asse X o "asse della frequenza" è divisa secondo una scelta di valore di frequenza adatta al filtro in esame. Il valore di ogni quadratino si chiama "span" ed il valore è indicato in basso a destra (nel nostro esempio 500 Hz/divisione). L'area indicata in alto a destra contiene delle importanti informazioni.

4) Fmax dà la frequenza alla quale l'attenuazione del filtro è **minima** (in pratica il centro della banda passante). In alcuni casi vi può essere una leggera differenza fra Fmax e il centro banda dovuta a tolleranze costruttive e piccole distorsioni.

5) BW6 e BW60 sono le larghezze di banda a -6 e -60 dB.

6) Lo **Share Factor** è il famoso fattore di forma che, come ricordiamo, deve essere **tanto più vi-**

#### **cino a 1 quanto migliore è la selettività del filtro**.

Questo è un ottimo sistema per confrontare due filtri di 2 costruttori diversi.

7) La perdita di inserzione indica quanti dB si "mangia" il filtro per ottenere la selettività indicata. Il suo valore deve essere il minore possibile. Si legge sull'asse y dove la curva del filtro incontra la frequenza di centro banda (punto indicato con 2 sul grafico), nel nostro caso -4 dB.

#### **Qual è la differenza fra i vari tipi di filtro?**

I filtri per IF sono costituiti con una "cascata di risuonatori" cioè varie celle risonanti in serie. Queste possono essere cristalli di quarzo, celle meccaniche, celle ceramiche o vere e proprie celle L/C. Ciascuna cella di un filtro è chiamata "polo". La selet-

tività dipende dal numero di poli che il filtro contiene. I **filtri a cristallo** danno ottime caratteristiche in fatto di selettività e stabilità e sono molto costosi da produrre. Il filtri meccanici sono leggermente più piccoli, resistono meglio alle variazioni climatiche, e sono intermedi in fatto di prestazioni e costi.

I **filtri ceramici**sono piccoli, di basso costo e danno risultati soddisfacenti come filtri di serie. I **filtri L/C** erano usati nella radio HF sino agli anni '60-'70, attualmente sono usati solo nelle radio casalinghe a basso costo.

I filtri ceramici e quelli meccanici sono disponibili in genere su una frequenza di uso di 455 kHz. I filtri a cristallo sono invece disponibili su un'ampia gamma di frequenze.

Qual è la miglior larghezza di banda per un filtro optional?

In SSB i filtri da 2,4 kHz sono usati per migliorare la selettività su radio con installato un filtro da 2,7 kHz. Il miglioramento è mo-<br>desto ma apprezzabile e la per-<br>dita di fedeltà è quasi nulla.<br>I filtri da 2,1 kHz sono il com-

promesso ideale. danno il me-<br>glio nel rapporto fra fedeltà e ri-<br>duzione del QRM. È la banda<br>passante più utile per chi fa contest sporadicamente e per le quattro chiacchiere sugli affollati 40 m. Un filtro da 1,8 kHz è il top per l'uomo da contest, per il super SWL e per chi ascolta in severe condizioni, sempre al limite delle prestazioni dell'RX. Un deltà audio sui QSL locali, men-<br>tre in DX non si nota nulla.

In CW per la maggior parte dei casi un 400 Hz è OK. È largo a cemente nel DX e pulisce bene i segnali. 1 kHz è da usare quando si ascolta "saltando" su e giù sulla banda rapidamente per cercare punti. Il 250 Hz serve per tirar fuori i segnali in bande affollate, dove non ci si sposta sinché non si ascolta il corrispondente. Per il

DX in 80, 160 m e 137 kHz un fil- tro 125 Hz è ideale, a patto di ac- quisire una grande abilità nella sintonia dell'RX.

A questo punto arriviamo ai fil- tri a cristallo: attualmente alcuni produttori forniscono una serie ghezze di banda per molti ricevi-<br>tori del commercio. La INRAD, una delle più conosciute, ha a dio OM classiche, cioè costruite negli anni '70-'80; questo per- mette di incrementare le perfor- mance delle nostre radio, invece di sostituirle. Un problema dei fil- tri a cristallo è che sono di misura leggermente maggiore di quelli porta che per installarli bisogna eseguire un mini cablaggio con degli spezzoni di RG 174 dal fil- tro allo slot previsto.

In altri casi il filtro invece entra senza modificare niente: se si installa un filtro di 1a IF di norma bisogna dissaldare l'originale e saldare il nuovo. Ricordo che una coppia 1a IF e 2a IF è talvolta migliore dei moderni DSP in ca- nale BF.

In fig. 2 è mostrato un elenco di filtri per apparati Kenwood come esempio (scaricare dati Yaesu, Icom, Ten Tec, ecc.). Si noti come siano disponibili filtri per apparati come il TS 120 e l'R2000 ormai fuori produzione;<br>nella filter installation note in fondo alla tabella si può leggere quali sono i filtri che comportano saldature, modifiche o ricambio senza modifica. I prezzi sono quelli di gennaio 2003. Si può acquistare con carta di credito e la consegna avviene in 3 settima- ne circa.

La disponibilità: oltre alla INRAD.COM conviene eseguire una ricerca con "cristal filter" per reperire altri fornitori. La Eskab danese aveva vari kit, ma non si

riescono a reperire dati in rete. la scelta di un buon filtro auguro buon lavoro!

rki

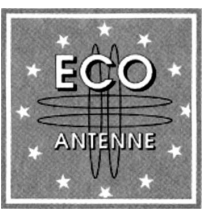

#### ECO ANTENNE di Berruti Sergio Frazione Serravalle 190 14020 Asti Italy Tel. e Fax +39 0141.294174

**ANTENNE TRASMITTENTI PER POSTAZIONI FISSE** Web: www.ecoantenne.it e-mail: info@ecoantenne.it

**ANTENNE TRASMITTENTI PROFESSIONALI PER MEZZI MOBILI ANTENNE TRASMITTENTI PER POSTAZIONI FISSE**

#### *Rivenditori Autorizzati:*

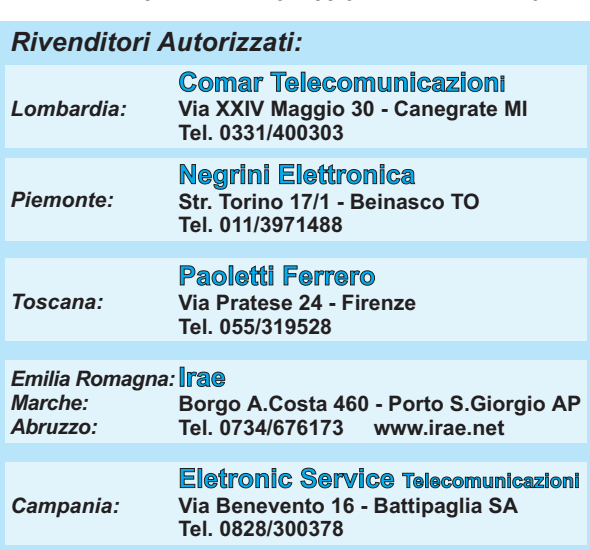

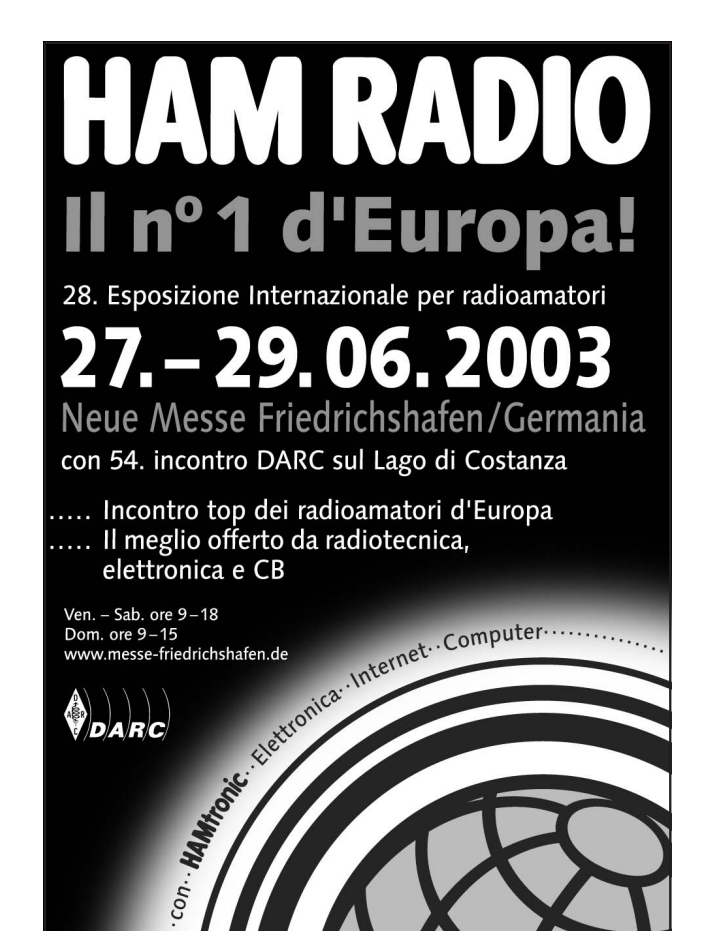

# ELECTR@LAN: i dati corrono …sui fili della luce!

# di Mauro Tinarelli I4TNM

#### **Spina e presa solo per l'alimentazione da rete a 220 V c.a.?. Fino a ieri..!**

Oggi, grazie a un nuovo pro- dotto commercializzato da ENEL.SI, vi sono anche punti di trasmissione e ricezione dati ad alta velocità (larga banda).

Electr@lan è un innovativo dispositivo, delle dimensioni di un modem, che nasce come valida alternativa alla necessità di effettuare un cablaggio strutturato in abitazioni, uffici, sudi professionali, piccole e medie aziende, per collegare in rete fino a dieci personal computer.

#### **A cosa serve**

Utilizza l'impianto elettrico a 220 V c.a. esistente per:

- scambiare dati tra due o più PC (fino a 10) e creare una LAN (local area network).
- estendere a tutti gli ambienti di un ufficio o abitazione, la connessione per l'accesso ad Internet.

**Il prodotto è pensato per:** piccole imprese, studi professionali, SoHo (Small Office Home Office), scuole e residenziale.

In particolare electr@lan costituisce una valida soluzione per i clienti medio piccoli che desiderano realizzare una rete tra PC ma:

• non possono affrontare lavori edili per dotarsi di un sistema strutturato.

- Necessitano di un prodotto di facile e immediata installazio- ne.
- Hanno esigenza di flessibilità per spostare continuamente le postazioni dei PC all'interno del proprio ufficio/abitazione.
- Necessitano di una soluzione di rete "itinerante e istantanea" per allestire ovunque una rete di PC: espositori, formatori, organizzatori di manifestazioni, allestitori ecc..
- Hanno pensato al wireless (collegamenti tra dispositivi ottenuti tramite onde radio) ma la struttura dei locali non lo permette, o temono l'inquinamento elettromagnetico.

#### **Come funziona**

- Utilizza la rete elettrica di un edificio.
- Una volta collegato l'apparato dificio, questa viene usata per la trasmissione dati a larga banda fra i personal computer, con velocità di trasmissione fino a 10 Mbps.
- Non richiede la posa di cavi dedicati e dispositivi aggiuntivi complessi da commercializza- re, installare, e gestire.

In fig.1 è schematizzato un tipi- co utilizzo per realizzare una rete LAN, per lo scambio di dati e la condivisione di risorse, utilizzan- do l'esistente rete elettrica, che rato e a convogliare i dati in tutte le prese di corrente.

Con questo utilizzo si può:

- collegare in LAN due o più PC per trasmettere dati da un PC all'altro. Ad ogni PC va collegato un dispositivo electr@lan con porta Ethernet o USB, secondo le preferenze dell'utilizzatore.
- Condividere delle risorse: es. applicazioni installate su un PC, utilizzare una sola stampante per tutti i PC (magari posta in garage), utilizzare un unico scanner etc.

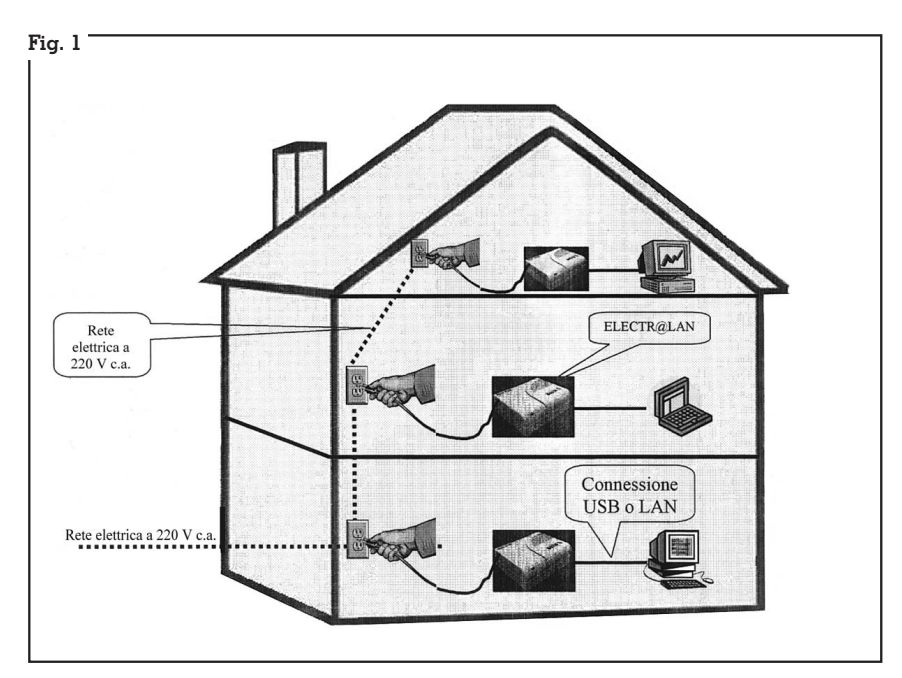

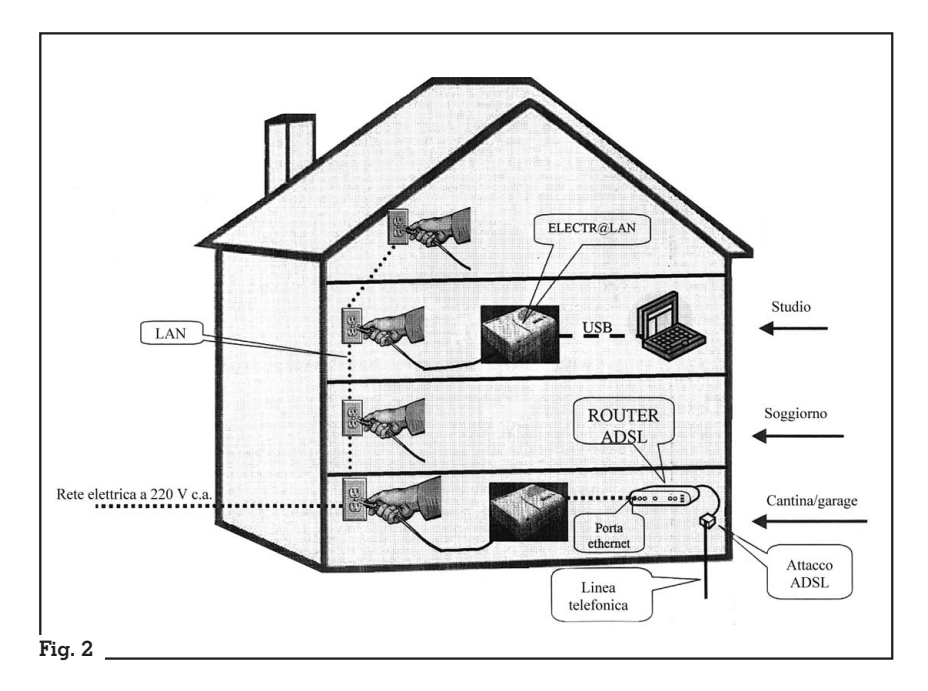

- Spostarsi con un PC, anche temporaneamente, da un loca-<br>le all'altro, senza modifiche, perdite di tempo o interventi di personale specializzato (particolarmente utile in uffici o piccole aziende).
- Utilizzando appositi programmi, si può controllare un PC remoto, ad es. posto in soffitta e collegato ad apparati radio, tramite un PC posto magari in salotto.

In fig. 2 è schematizzato un altro possibile utilizzo di questo apparato.

Se si possiede un collegamento ADSL, un apparato electr@lan può essere connesso tramite la porta Ethernet al ROUTER ADSL (magari posto in cantina o garage).

In questo modo con un apparato electr@lan (con porta Ethernet o USB) collegato ad ogni presa di corrente dell'abitazione o dell'ufficio, si rende disponibile il collegamento Internet ad alta velocità in tutti i locali senza il bisogno di installare un solo filo, e avendo inoltre la possibilità di trasportare il PC da un locale all'altro velocemente e senza il bisogno di alcun intervento specializzato.

E' evidente che per un ufficio, per un'impresa, per una ditta questo è una vera pacchia, potendo adattare la struttura della

rete di trasmissione dati, a costo<br>zero, alle eventuali modifiche organizzative o logistiche che possono verificarsi nel tempo.

#### **Caratteristiche salienti del prodotto**

- Si collega a qualsiasi tipo di PC con interfaccia LAN o USB.
- Utilizza il solo cavo elettrico per l'alimentazione e per il trasporto dati.
- Può essere utilizzato per collegare fino a dieci PC.
- Distanza operativa massima tra gli apparati: in funzione dell'impianto elettrico 80-100 m di cavo, paragonabile all'impiego in appartamenti di superficie approssimativamente pari a 120 metri quadrati (nelle peggiori condizioni almeno 50 m di cavo).
- Interfaccia Ethernet o USB a scelta.
- Velocità di comunicazione fino a 10 Mbit/s (minima 1 Mbit/s). Questo significa trasferire un file di 100 MB in meno di un minuto e mezzo!!.
- Driver e software di configurazione per qualsiasi sistema operativo: Win98, ME, 2000, XP, NT (solo con interfaccia Ethernet).

In relazione a quanto detto fino ad ora, si possono così riassumere i principali.

#### **Vantaggi di electr@lan:**

- **Versatilità:** il sistema può esse- re rimosso in qualsiasi istante e riconnesso ovunque ci sia una rete elettrica.<br>• Semplicità d'uso: non richie-
- **Semplicità d'uso:** non richie- de attività impiantistica Instal- lazione immediata plug & play.
- **Economicità:** non richiede costosi lavori per la posa di cavi dedicati.
- **Sicurezza:** nessun inquina- mento da onde elettromagneti- che (diversamente dai sistemi wireless).
- **Protezione:** nessuna interfe-<br>renza con altri dispositivi e pro-<br>tezione dati attraverso una tra-<br>smissione codificata con chia-<br>ve a 56 bit e nessuna interferen-<br>za con altri dispositivi.

Ed infine una considerazione sul prezzo: ciascun apparato vie-<br>ne proposto a 199 $\boldsymbol{\epsilon}$  + IVA, che non è propriamente un costo da hobbista, ma considerando che è una novità assoluta (almeno per l'Italia) e quello che può far risparmiare in lavori edili, di cablaggio e di manutenzione per eventuali spostamenti, si può affermare che costituisce una valida alternativa alla rete in cavo dedicata.

In attesa che il prodotto si diffonda e che la concorrenza offra prodotti simili, rendendo il prezzo più appetibile per gli appassionati non professionisti, vi salutiamo e vi diamo appuntamento alla prossima chiacchierata.

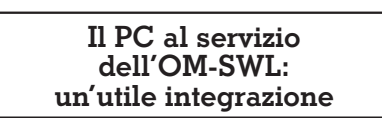

-☀

☀

Con riferimento alla 2° parte di "Il PC al servizio dell'OM-SWL" pubblicato sul numero di novembre 2002, alcuni lettori ci hanno segnalato che lo schema dell'interfaccia (fig.6) pur funzionando perfettamente con tutti gli apparati provati, presenta una limitazione quanto viene utilizzata su apparati Kenwood, ed in particolare la verifica è stata fatta sul TS940.

Sull'apparato TS940 la Kenwood ha previsto che nel funzionamento in FSK esso agisca in "re- verse" rispetto a tutti (o quasi) gli altri apparati.

Questo non costituisce gene- ralmente un grave problema, in quanto praticamente tutti i sw uti- lizzati permettono di selezionare le due modalità: "normal" o "re- verse".

Questo è valido se si connette direttamente la porta seriale del PC al TS940, ma quando lo si fa interponendo un'interfaccia, na- sce il problema: così come pre- sentata in fig. 6 l'interfaccia non funziona sugli apparati Kenwood.

La modifica da effettuare è ad- dirittura banale: occorre inverti- re tra di loro i piedini 3 e 5, sem- pre facendo riferimento alla fig.6, ed esclusivamente nella parte FSK che fa capo a PC2, DL2, D4, R6.

Chiarendo ulteriormente: la nessa al pin 3 del connettore seriale DB9, andrà invece collegata al pin 5 e la massa che fa capo all'anodo di D4, va collegata al pin 3 della DB9. Null'altro deve essere modificato.

Se quanto sopradetto è sufficiente per permettere un corretto funzionamento con gli apparati che, in FSK, operano in "reverse", in fig.6 (evidenziata in un riquadro) proponiamo una banale modifica che rende l'interfaccia veramente universale.

Si tratta di inserire un doppio commutatore a levetta (comm.1 in fig.6) connesso come indicato e posto sul pannello frontale del contenitore, in modo da poter scegliere la posizione "normale" o "Kenwood" (reverse) a seconda delle esigenze.

Per finire, un paio di considerazioni.

- In posizione "reverse", utilizzata ad esempio con apparati Kenwood, il LED DL2 resta normalmente acceso, e pulsa durante il funzionamento (esattamente il contrario a quanto accade in posizione "normale")
- Se si lascia il doppio commutatore in posizione "normale", mentre si usa un apparato che funziona in "reverse", **questi non funzionerà**, in quanto la tensione negativa presente su

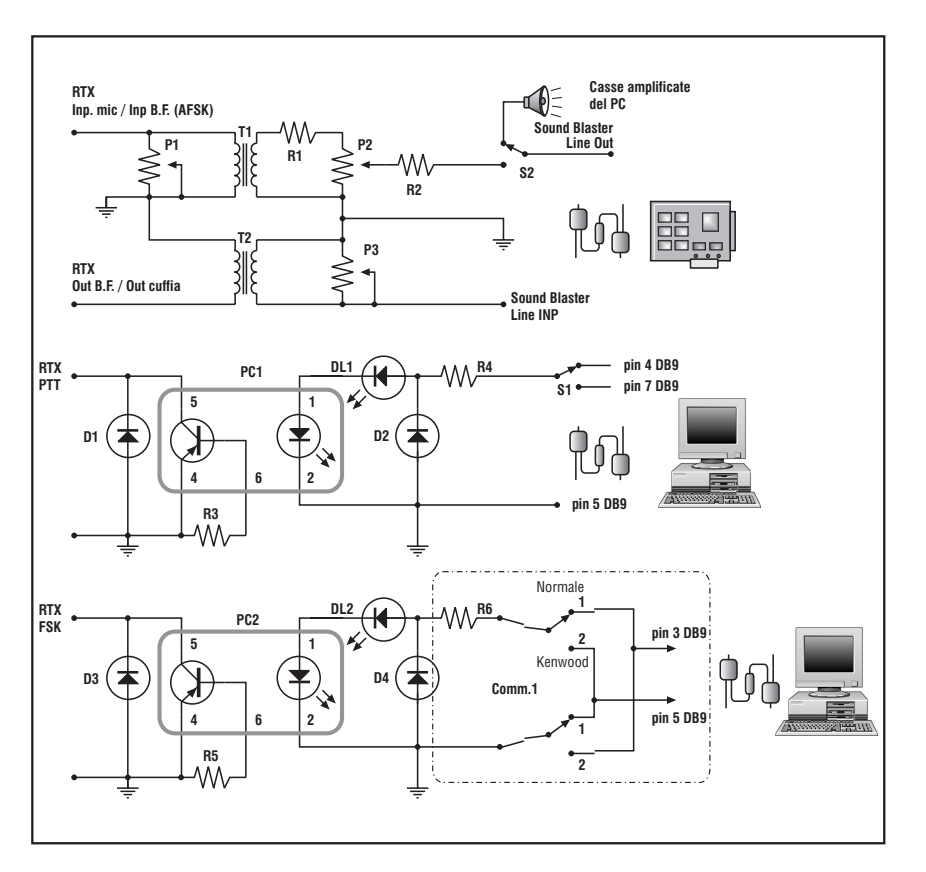

R6 verrà cortocircuitata a massa dal diodo D4, impedendo così il funzionamento.

Cogliamo l'occasione per segnalare un paio di imprecisioni contenute negli schemi di fig.6 e fig. 9

• Fig. 6: i transistor contenuti all'interno dei fotoaccoppiatori PC1 e PC2 sono del tipo NPN e non PNP come indicato. Questo solo per pignoleria, in quanto quello che conta sono i piedini  $\overline{4}$ , 5, 6.

• Fig. 9: il transistor TR1 indicato come PNP è in realtà un NPN come indicato nel testo (tipo 2N2222 o 2N1711).

Ringraziamo i lettori che ci hanno segnalato il problema, e diamo appuntamento a tutti alle prossime puntate.

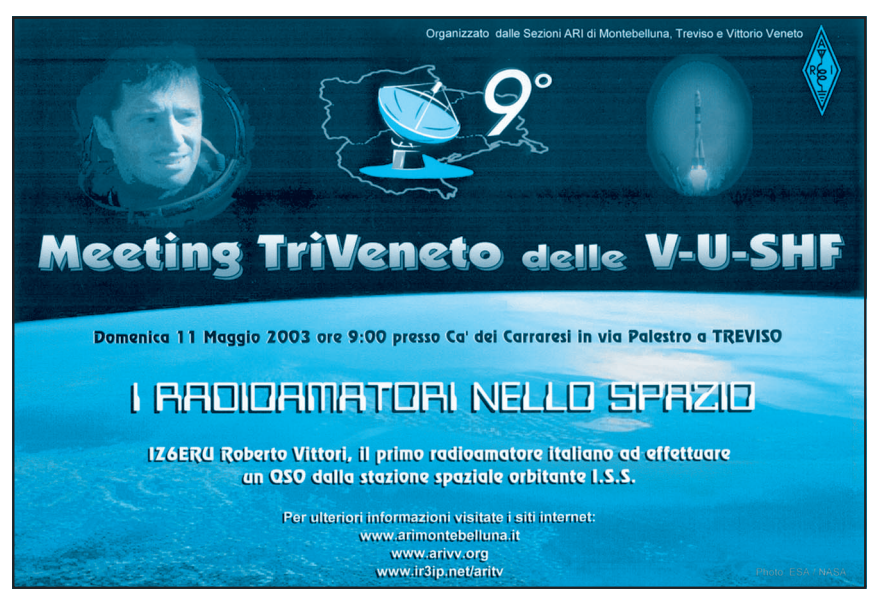

# Interfaccia CAT per FT817

**D**a un po' di tempo si sente<br>parlare di vari software di<br>gestione dedicati al noto FT parlare di vari software di 817, che consentono collegando<br>l'apparato al PC di effettuare diverse operazioni quali: la gestio-<br>ne completa da PC delle 200 memorie disponibili e relativo modus operandi, salvataggio di diversi set operativi con nomi e frequenze imputabili direttamente da tastiera del PC, clonazione dei dati fra apparati ed in alcuni anche la gestione completa real time di tutto l'apparato... Ma tutti questi programmi hanno bisogno del cavetto di collegamento dedicato CT-62 dal modico prezzo di 53 euro (a listino Ical Yaesu 2002).

Quindi la consueta arte di arrangiarsi, grazie al prodigo PE1PWF che ha divulgato l'informazione, ha prodotto uno schema valido ed economico per chi vuole farsi da solo l'interfaccia (a suo rischio e pericolo!)

Come vedete i componenti e la realizzazione sono molto semplici, (tutto si basa sull'integrato MAX232), e se eseguiti in SMD per i più esperti, non hanno nulla da invidiare rispetto al cavo originale; ovviamente se vi sbagliate a fare i connettori sono dolori sia per il PC che per l'FT-817: con le tensioni su queste porte dati occorre fare massima attenzione.

#### **Alcuni siti da cui scaricare i programmi applicativi per l'FT-817 sono:**

www.kns.ch/sysgem/hb9drv/ www.g4hfq.co.uk www.kingsmith-software.com www.rtsars.com

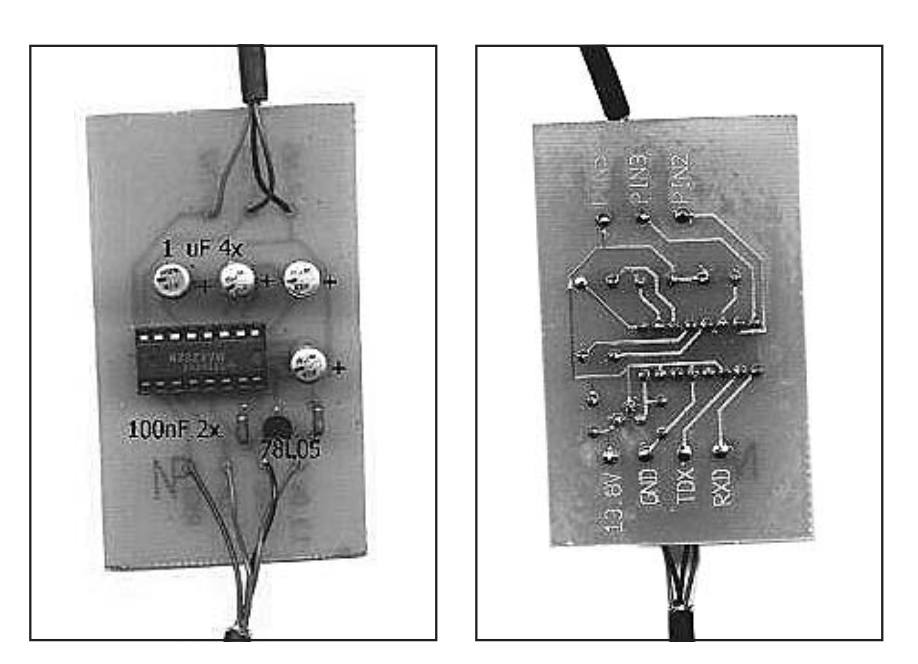

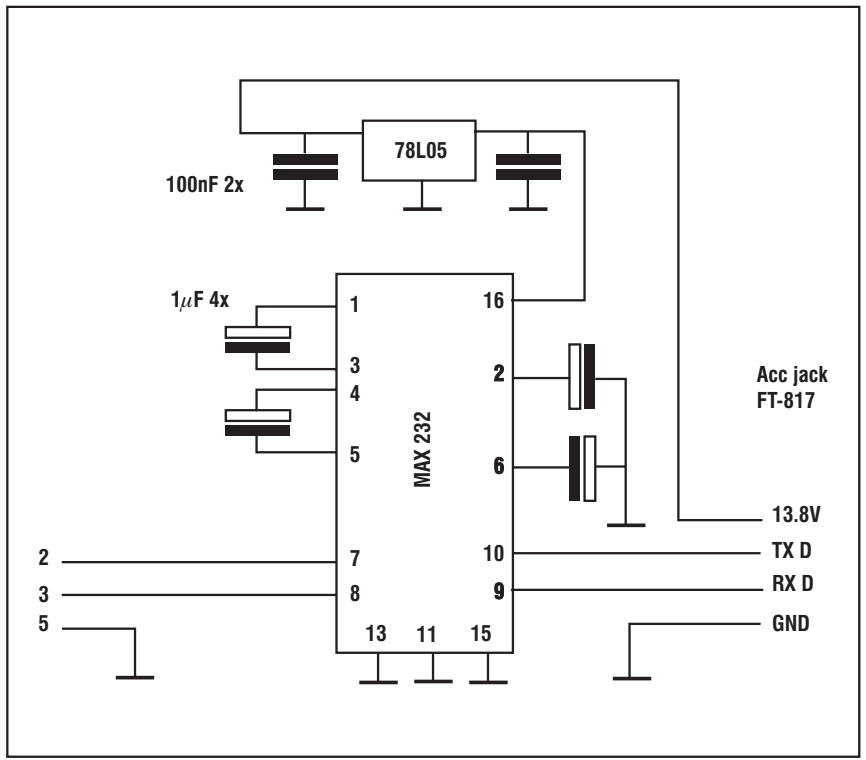

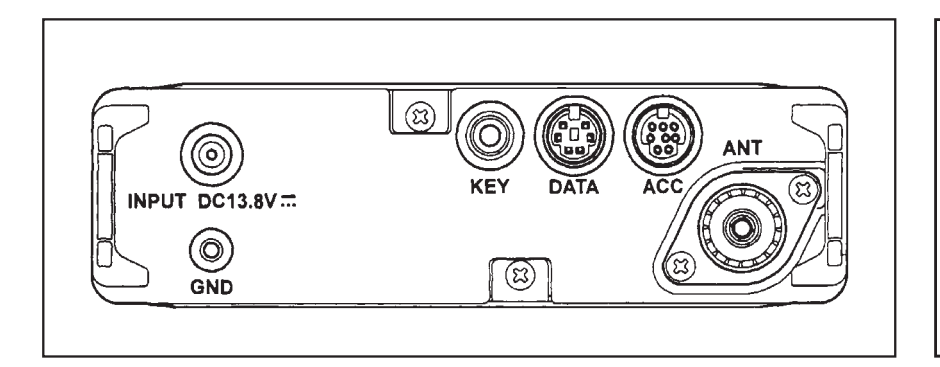

Il software Commander è gra- tuito ed ha un gruppo di discus- sione attivo su Internet per i vari problemi che possono sorgere nel funzionamento, gli altri si pa-<br>gano una cifra modica e dovreb-<br>bero consentire gli upgrade alle versioni successive ed un mini-

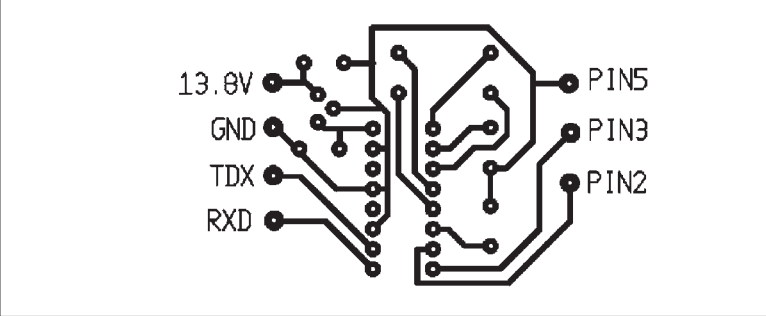

mo di assistenza post installazio- ne avendo pagato una licenza, ni 30 giorni in prova molto utili<br>per scegliere il software che preferiamo per il nostro "piccoletto".

**ALC** 

THOOOTH  $\overline{\mathbf{o}}$  oo

**TX INH** 

RX<sub>D</sub>

TX<sub>D</sub>

**TX GND** 

Ma prima di tutto procuratevi il cavetto o fatelo da soli come da schema (il disegno non è in sca- la) e poi testeremo insieme i vari software nelle prossime puntate.

**(da News ottobre 2002 I QRP Club ARI)**

**BAND DATA** 

GND

 $+13.8V$ 

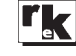

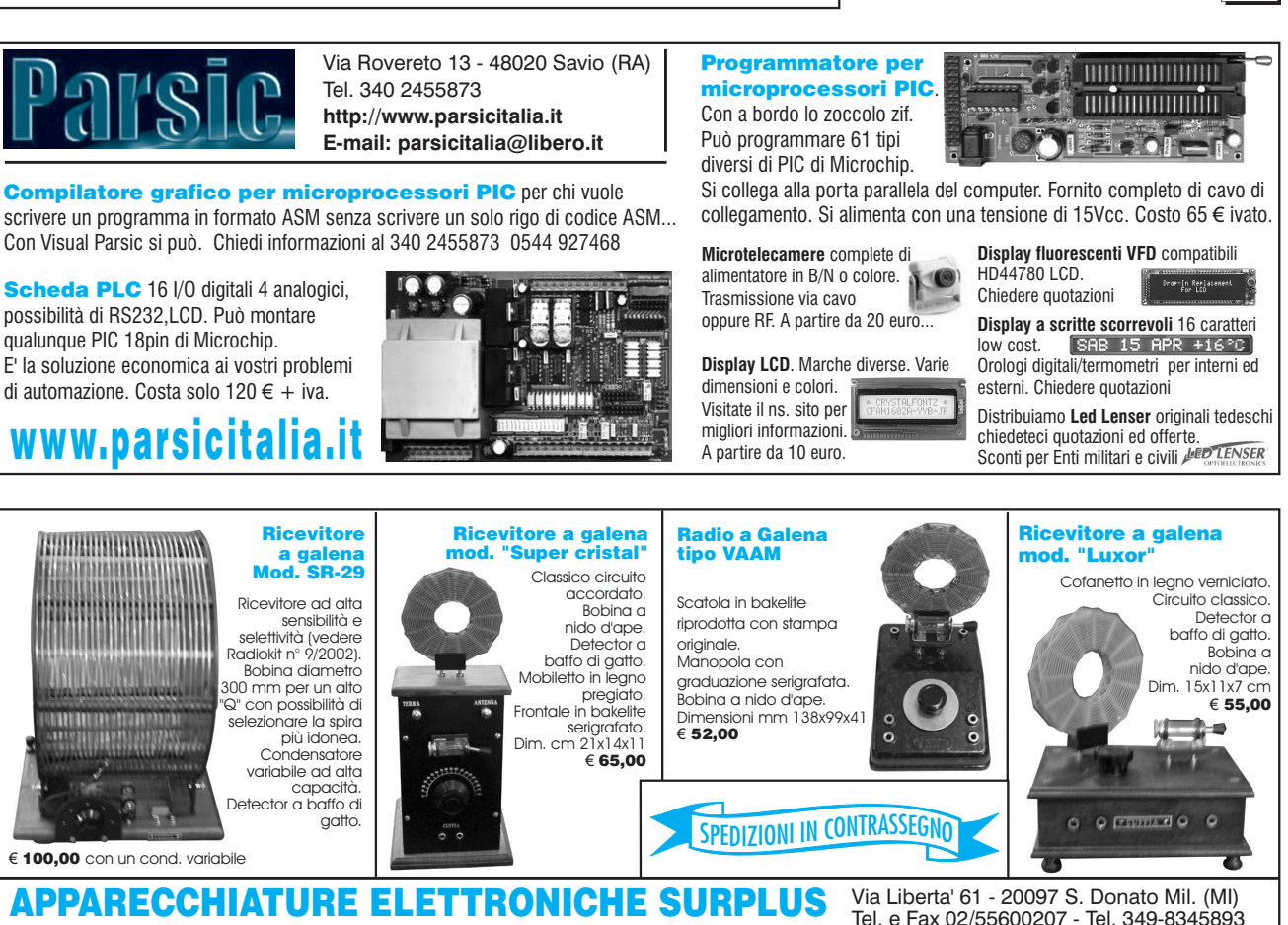

di CACCO A. MARIA (CARPENA ENRICO) **www.radioreceiverset.com - E-mail: enrico.carpena@tin.it**

51

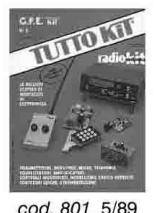

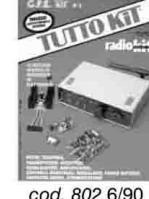

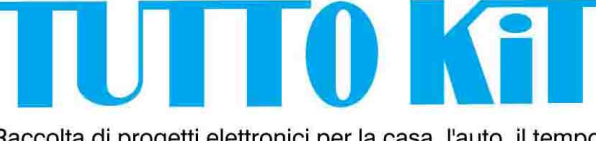

Raccolta di progetti elettronici per la casa, l'auto, il tempo libero, il laboratorio, riccamente illustrati e documentati, completi di schema elettrico, elenco componenti, circuito stampato e relative istruzioni di montaggio e collaudo. Tutti

gli articoli sono stati pubblicati su Radiokit Elettronica e qui riproposti, riveduti e aggiornati.

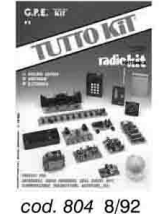

 $(cod. 816)$ 

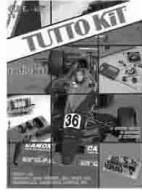

cod. 805  $9/9$ 

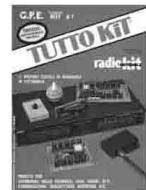

### Disponibili i numeri: 5-6-7-8-9-10-11 / 1-2-3-4-5-6-7 nuova serie. Copie singole  $\in$  3.00 cad. Serie completa (14 volumi) € 33.00 (cod.800) 13 volumi (numero posseduto escluso)  $630.00$

(DETRARRE € 2.50 PER OGNI VOLUME GIA' POSSEDUTO)

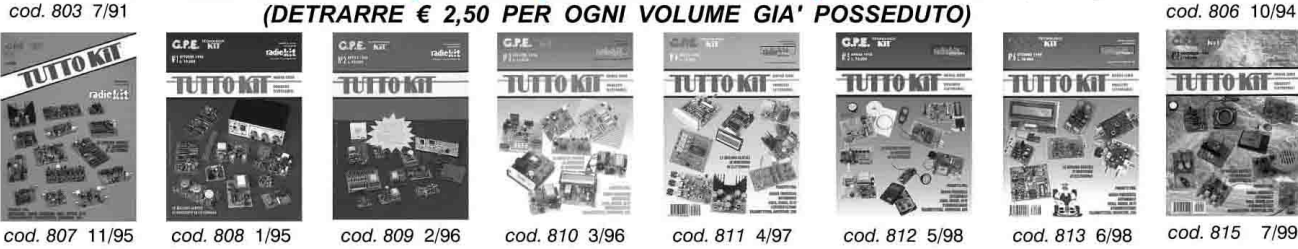

### (cod. 716) RKE COMPENDIUM 1: periodo compreso tra marzo 1978 ed ottobre 1980 (cod. 724) RKE COMPENDIUM 2: periodo compreso tra novembre 1980 ed aprile 1983

Un estratto dei più interessanti progetti (Radio - Laboratorio - Accessori), pubblicati su Radiokit Elettronica negli anni tra il 1978 ed il 1983 completi di schema elettrico, circuito stampato, elenco componenti, istruzioni di montaggio e parte teoricooperativa: alimentatori frequenzimetri, carica batterie, filtri, mixer, driver, finali BF ed AF, gate dip meter, oscillatori, preselettori, transverter, tracciacurve, inverter, oscillofoni, trasmettitore CW, ricevitore 26-30 MHz, ecc. 224 pagine.

Volumi singoli € 9.30 cad.

#### TA SPECIALE 2 VOLUMI  $\in$  15.50 Е  $(cod. 723)$

(Offerte non cumulabili con altre iniziative in corso)

Ritagliare e spedire a : Edizioni C&C S.r.l. - Via Naviglio 37/2 - 48018 FAENZA (RA) Tel. 0546.22112 - Fax 0546.662046 - http://www.edizionicec.it - E-mail: cec@edizionicec.it

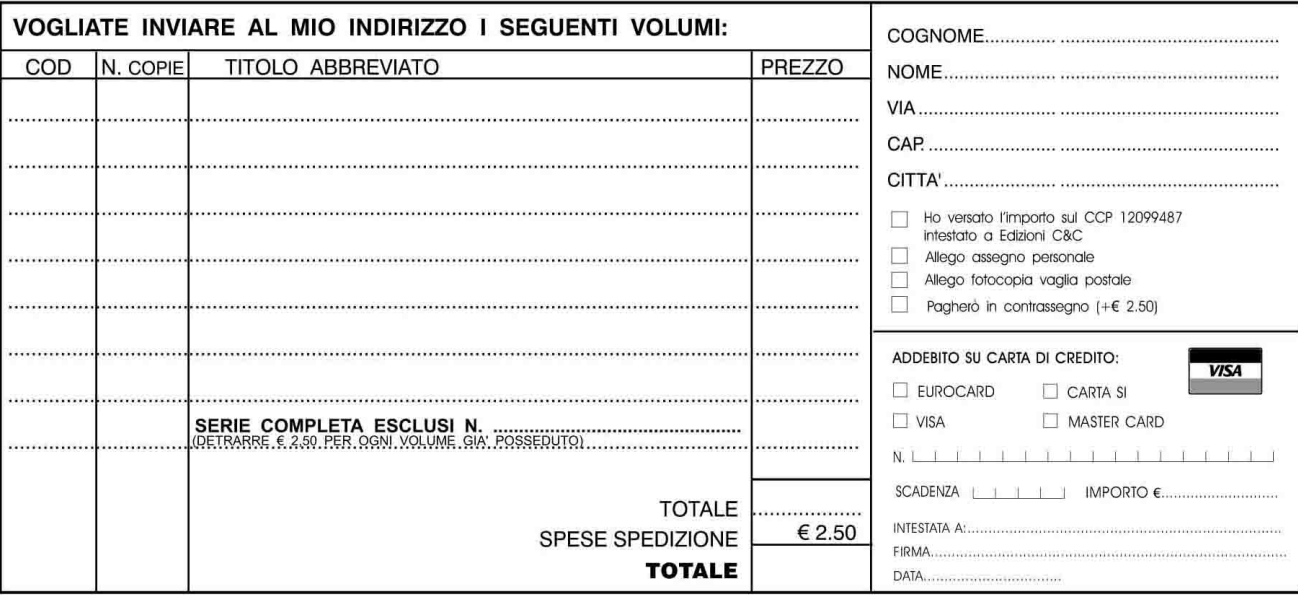

LA INFORMIAMO CHE, AI SENSI DELLA LEGGE 675/96, I SUOI DATI SARANNO DA NOI UTILIZZATI A SOLI FINI PROMOZIONALI, LEI POTRA', IN QUALSIASI MOMENTO, RICHIEDERCI AGGIORNAMENTO O CANCELLAZIONE SCRIVENDO A: EDIZIONI C&C S.r.I. - VIA NAVIGLIO 37/2 - 48018 FAENZA

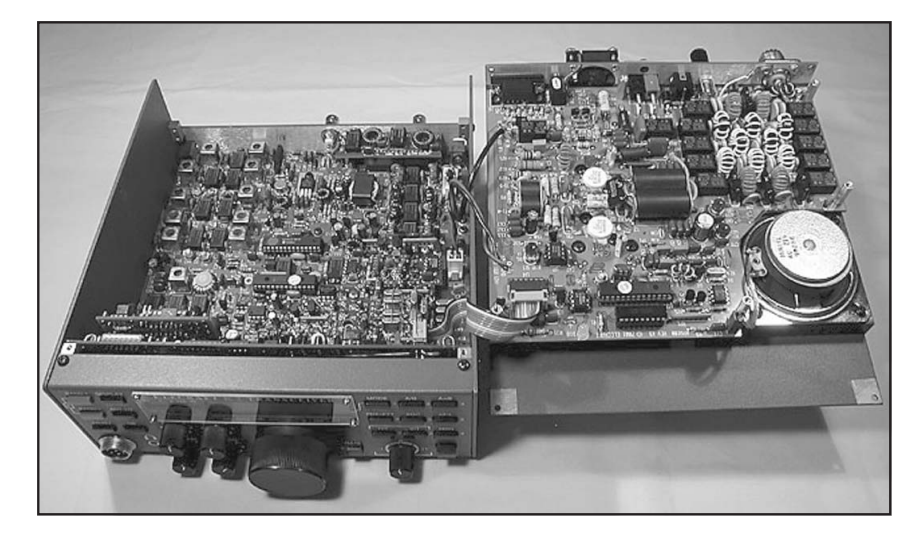

#### PROVE DI LABORATORIO

# Elecraft mod K2 Alcune note e commenti

### di Rinaldo Briatta I1UW

**Q**ueste note non sono infor-delle prossime nostre promazioni su cambiamenti ve che, anzi, vanno benissimo e sono in linea con le prove effettuate da alcune riviste del nostro settore (si tratta di QST e di Rad-Com principalmente).

Mi riferisco invece ad un prodotto che, seppure non nuovo in quanto presente da un paio di anni, sta ora suscitando un notevole interesse nella comunità radioamatoriale.

L'apparato in questione è un transceiver per bande HF della casa Elecraft che è venduto solo in forma di kit, di scatola di montaggio.

Ciò che suscita interesse sono soprattutto i dati ottenuti dalle misure pubblicati da QST (non mi risulta che altre riviste, almeno fino ad ora, abbiano effettuato misure).

E queste misure sono migliori

rispetto ad apparati di ben conosciuta fama, apprezzati dagli utilizzatori, costruiti da case famose, posti al top dei modelli e inoltre con costi elevati.

Ora il prodotto Elecraft mod K2 ha un costo relativamente basso (si tratta di circa 600 euro più spedizione per la versione base) ed è un kit, una autocostruzione, e quindi vedere che ha prestazioni superiori allo Yaesu Mk5-FT 1000 MP è quantomeno sorprendente e può creare dei problemi almeno ai deboli di …cuore.

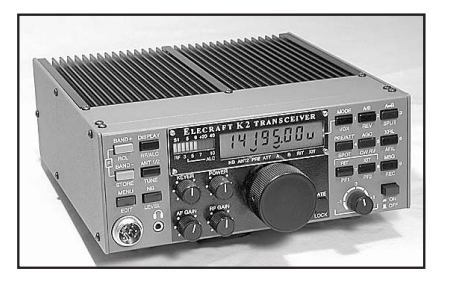

#### **Brevi note tecniche**

Sarà bene a questo punto for-<br>nire almeno alcune note tecni-<br>che di questo fenomeno; lo Ele-<br>craft mod. K2 è un transceiver per bande HF previsto da 80m fino a 10m mentre la banda 160m è possibile con opzione; il modo operativo è il CW mentre sempre in opzione è inseribile un modulo per operazioni in SSB; la potenza di uscita è di 10 W max; opzioni sono anche un modulo Noise Blanker ed una unità di potenza inseribile per elevare la portenza di uscita a 100 stata sulla parte superiore e quin-<br>di fa parte integrale dell'appara-<br>to. Ci sono anche opzioni per un ATU sia interno che esterno; tutte munque reperibili via Internet al sito www.elecraft.com.

Questo apparato è fornito in scatola di montaggio, un kit appunto, che ha già alcuni componenti montati per facilitare l'assemblaggio; non sono richiesti strumenti per le tarature che vengono effettuate tramite apposite istruzioni e con l'ausilio di parti del kit stesso; in caso di difficoltà la Elecraft fornisce una totale assistenza via Internet.

Il circuito del transceiver è moderno con ricorso a microprocessori utilizzati sia in circuito (VCO/PLL e BFO/OL-TX) che in ausilio ai comandi; il ricevitore è una supereterodina a singola conversione e con media frequenza di 4,915 MHz (sì, quattro virgola novecentoquindici MHz);

#### **Tabella di comparazione da www.elecraft.com**

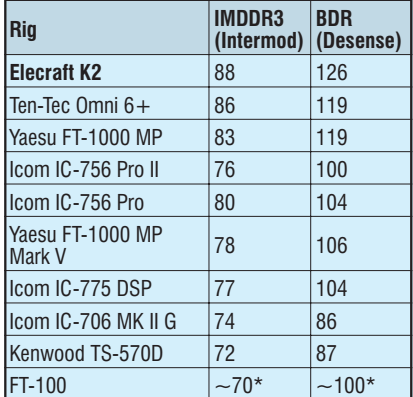

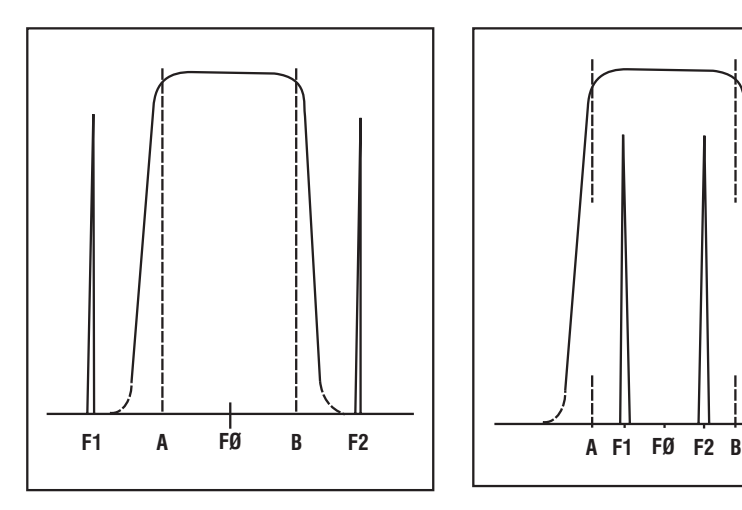

**Fig 2a - Curva di trasferimento del filtro a quarzi della 1° media frequenza; il passabanda a +/-3dB è tra i punti A-B ed è circa 15 kHz; F0 è la frequenza di sintonia; F1 e F2 sono i segnali dei due generatori di prova per le misure e sono spa- ziati di 25 kHz tra loro (nel caso fossero spaziati di 20kHz in so- stanza cambia poco o niente); i prodotti di IMD3° ord. sono a +25 kHz di F2 e a –25 kHz di F1.**

il preampli di front-end è escludibile; in media frequenza la selettività può essere variata tramite software che fa variare la sintonia di passabanda del filtro stesso (qualcosa di simile al filtro del Drake R4B ma ovviamente più moderno).

Si possono ottenere tutti i dati tecnici con ampie tabelle comparative al citato indirizzo Internet.

#### **Tabelle di comparazione**

Ora quello che ha colpito non sono tanto i dati delle misure presentati su QST, marzo 2000, ma alcune misure messe in comparazione e presenti sul sito Elecraft; si tratta in particolare di una tabellina, che qui allego, e che riporta misure di IMD del 3° ordine e relativa dinamica, IMDDR3, e di Blocking e relativa dinamica, BDR; ora occorre attenzione poiché mentre i dati consueti di QST, come quelli di RadCom e quelli di RadioKit, concernenti queste misure sono riferiti a spaziatura tra i segnali dei generatori di 20 kHz,QST, o 25kHz, RadioKit, i dati della tabella Elecraft riportano spaziature di 5 kHz e infatti sono definite

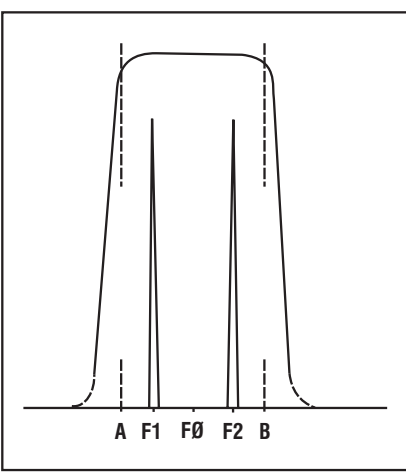

**Fig 2b - Curva della 1° media come alla fig2a ma ora i segnali dei genera- tori di prova, F1 e F2 sono spazia- ti di soli 5 kHz; come evidente, anche se il disegno non è perfet- tamente in scala, i segnali sono NEL passabanda e raggiungono il secondo mixer e eventuali sta- di amplificatori interposti tra i due mixer; se il filtro "roofing" è un tantino più largo dei presunti 15 kHz anche i prodotti della IMD3°ord. del 1° mixer possono transitare, raggiungere anch'es- si il secondo mixer e complicano vieppiù la situazione.**

"close in"….come dalla intestazione della tabellina.

Il radioamatore che con fatica e duro lavoro, dopo anni di dedizione, è riuscito a dotarsi di un apparato "al top", che lucida ogni giorno e per il quale ha un amore viscerale, se legge questa tabellina sarà colto da malore se non da tristi propositi.

No no, stiamo calmi e ragioniamo.

#### **Valutazione dei dati della tabella**

Nelle misure relative al livello di Blocking, come quelle del livello di IMD3°ord. vengono utilizzati due generatori che simulano due segnali presenti nella banda di ricezione; tutte le misure sono delle simulazioni; non sarà mai possibile simulare le condizioni reali e pertanto vengono adottate situazioni standard per le misure; per queste due misure si è convenuto che le frequenze dei due generatori siano "spaziate" di 25 kHz o anche 20 kHz:si tratta di segnali adiacenti quali si trovano in si-

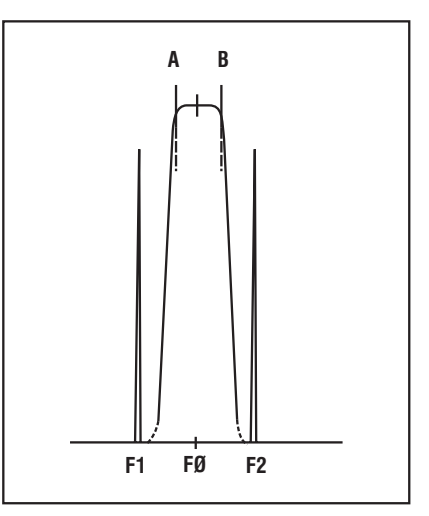

**Fig 3 - Curva di trasferimento del filtro a quarzi della 1° media con passa- banda +/-3dB di 2,3-2,5 kHz, tra i punti A-B; filtro tipico per SSB (si tratta in questo caso di ricevitore "down-converter"); i segnali dei generatori di prova, F1 e F2, sono spaziati di 5kHz; i prodotti di IMD3°ord. sono a F2 più 5 kHz e a F1 meno 5 kHz**

#### tuazioni reali.

Tutti i ricevitori/ricetrasmettitori moderni sono delle supereterodine up-conversion cioè il valore della prima media è elevato, in genere tra 60 e 70 MHz; questa soluzione ha molti meriti e solo qualche svantaggio. Il primo filtro è a quarzi e viene detto "roofing" cioè ha lo scopo di consentire il passaggio di una certa banda, di solito 15 kHz (circa, non è categorico); i circuiti che seguono sono poi incaricati di fornire adeguata selettività a seconda della scelta dell'operatore; i segnali compresi nel passabanda del filtro "roofing" raggiungono il secondo mixer e solo dopo di questo la banda passante si stringe e sarà prossima a 2,2-2,5 kHz per il modo SSB, un po' più larga per il modo AM e molto più stretta per il modo CW; questo in ogni caso sia che si tratti di filtraggio convenzionale a quarzi e sia che si tratti di filtraggio DSP.

Ora esaminiamo la fig. 2 che rappresenta la forma del passabanda della prima media frequenza: in sostanza è la funzione di trasferimento del filtro (filtro "roofing).

Il canale di ricezione, largo circa 15 kHz, raggiunge il secondo mixer e quindi tutti i segnali com- presi nel suddetto passabanda raggiungono il secondo mixer: nel caso ci fosse uno stadio di amplificazione al valore di prima media (quindi interposto tra 1° e 2° mixer)anche questo viene in- teressato.

Nelle prove effettuate con spa- ziatura tra i segnali di 25 o 20 kHz i due segnali iniettati NON entra- no nel passabanda di 1° media e quindi i livelli di IMDDR3 e di BDR sono dovuti soltanto al pri- mo mixer, unico elemento attivo presente: anche il segnale di iniezione, l'OL di prima conver- sione, è coinvolto ma in massima parte il più o meno elevato livello delle dinamiche è dovuto allo stadio 1° mixer.

Se la spaziatura delle misure viene stretta a 5 kHz, e qui siamo mic range", i segnali dei genera-<br>tori possono transitare, anche se parzialmente attenuati, vedi fig. 3, nel passabanda di 1° media e raggiungere il secondo mixer e, se presente, coinvolgere un eventuale stadio amplificatore posto tra il primo e il secondo mixer; la misura dell'IMD del 3° ord. rappresenta il livello a cui il comportamento di uno stadio attivo, il mixer nel nostro caso, NON è più lineare. Qualunque dispositivo elettronico analogico attivo ha un proprio livello oltre il quale non si comporta più in modo lineare, per ottimo che sia il dispositivo; ora se il dispositivo è solo il 1° mixer il livello avrà una certa magnitudine ma se a questo stadio si somma un altro mixer ed eventualmente uno stadio amplificatore interposto tra i due allora, per somma dei livelli, il valore dinamico risultante di certo sarà diminuito nel complesso se posto a paragone del solo stadio del primo mixer.

Allora quale potrebbe essere il rimedio, l'artifizio, che potrebbe consentire di elevare il livello dell'IMD del 3° ord. e anche del livello di BDR. É molto semplice poiché è sufficiente stringere il passabanda del filtro di prima media; in questo caso i livelli suddetti sono dipendenti SOLO da 1° mixer ed eventualmente

dal noise dell'oscillatore.

Ma se si esegue questa varian- te tutto il progetto del ricevitore (o della parte ricevitore del tran- sceiver) sarà stravolto e in gran parte incompatibile con i moder- ni apparati; occorre infatti ripor- tare il valore della prima media a valori bassi all'incirca tra 4 e 10 MHz, e quindi fare degli appara- ti "down-converter" dove infatti il primo filtro di media è sufficien- temente stretto, 2,2-2,5 kHz, in modo da non lasciar transitare altro che il solo segnale selezio- nato.

Un siffatto progetto non con- sentirebbe tra l'altro la realizza- zione di ricevitori a copertura generale continua, dei quali sia- mo ora consueti all'uso.

Può invece essere una ottima soluzione per apparati radioa- matoriali che coprano solo le bande proprie di questo servizio.

#### **Commenti**

Spero che i concetti e le figure che vi ho ora esposto vi siano chiari.

A questo punto infatti ci poniamo delle domande che non sono poi tanto ovvie e che coinvolgono anche la filosofia delle apparecchiature radio amatoriali.

Le tabelle esposte nel sito Elecraft sono sostanzialmente corrette anche se le misure relative sono fatte per evidenziare le peculiarità del prodotto Elecraft K2.

Se è corretto effettuare in laboratorio le misure del livello di IMD e di Blocking con segnali simulati spaziati di 20 o 25 kHz è però vero che segnali interferenti spaziati di 20-25 kHz sono solo nei sogni in quanto la realtà ci propone segnali interferenti, reali e di livello elevato, entro qualche kHz, e sovente entro 3-5 kHz.

Dunque i nostri apparati odierni, oggetti chiaramente commerciali e quindi prodotti in vista di un frutto economico, sono inadeguati alla situazione reale di affollamento delle nostre bande? E' possibile che un apparato prodotto da una piccola casa e venduto in forma di kit esibisca un

funzionamento molto migliore dei suddetti "Top-model" di fa- mose case che hanno alle spalle ormai decenni di esperienza?

La risposta è –certamente sì- e questa affermazione è suffragata dal successo di molti apparati autocostruiti da appassionati, e certamente capaci tecnici, che sono anche radio amatori; pen- sate che siano ormai estinti gli auto costruttori autoprogettisti? Ma neanche per sogno, sono più vivi e più vispi che mai; certo non sono molto numerosi ma sono tanti e diffusi in tutto il mondo e io stesso ne conosco parecchi.

La Elecraft è piccola azienda di proprietà di radioamatori ed ha gestito il kit K2 con l'obbiettivo di raggiungere il miglior risultato possibile nel settore senza avere il problema di soddisfare esigen- ze economiche tipiche delle grandi aziende.

Inoltre gioca a loro favore il fatto che si tratta di un KIT, una autocostruzione, che già in questo soddisfa il suo autore: se poi va bene anzi meglio delle più rosee attese allora sono giustificate le lodi che questo piccolo apparato ottiene; al di là delle lodi comunque valgono le misure che, come abbiamo visto, sono corrette.

Ma infine questo K2 ha solo dei pregi, non presenta difetti, non si può incolparlo di nulla? No, ha anche lui i suoi difetti e le sue mancanze tanto è vero che esistono dei siti dedicati agli "improvement" e alle modifiche: ho trovato su RadCom marzo 2003 tre pagine dedicate proprio a questo; chiaramente qui non posso riportarle ma vi invito a consultarle, e posso dire che…. non tutto quello che brilla è oro.

Queste note sono da parte mia doverose verso un amico che mi espresse i suoi dubbi e che, con questo, mi ha …costretto a leggere e a ragionare: sarebbe un piacere per me poter effettuare anche una prova di laboratorio sempre che possa disporre di un Elecraft K2.

Chissà poi che mi incanti e che decida di far parte della schiera degli utilizzatori.

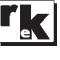

#### LA RADIO PER TUTTI

# Il ricevitore RIGENERATIVO (ovvero, A REAZIONE)

carico in uscita (per semplicità, un auricolare) allo scopo di by- passare la radiofrequenza ivi presente. Questa RF può essere invece "riportata indietro" nel circuito di griglia, come indicato nella figura **C**, in modo da venire riamplificata un congruo nume- ro di volte: è questa *reazione*, o meglio *rigenerazione*, che pro- duce un forte aumento nella sen- sibilità del detector stesso.

Si può arrivare al punto che, se la rigenerazione è sufficiente- mente robusta, il circuito entrerà nettamente in oscillazione, cosa del resto che ci si può aspettare

**Fig. 82 - A) rivelatore di placca; B) rivelato- re di griglia; C) rivelatore rigene- rativo (di griglia).**

**Q**uanto pubblicato nelle precedenti puntate ha ri- destato in diversi lettori l'interesse per il "mitico" **ricevi- tore a reazione**, e sono giunte richieste per meglio approfondire (e quindi, chiarire) il funzionamento di questo circuito tipico dei semplici apparecchi degli anni 1920  $\div$  1930.

Cominciamo intanto col rammentare pregi e difetti di questo tipo di rivelatore.

Il *rivelatore rigenerativo* offre il vantaggio che se ne può ottenere un guadagno elevato, permettendone l'uso nella ricezione di segnali deboli, e che contribuisce in certa misura alla selettività del ricevitore. Il suo principale svantaggio sta invece nella difficoltà di abbinarlo ad un sistema di A.G.C., e inoltre nella necessità di una regolazione molto accurata per ottenerne i benefici possibili.

Esso comunque risultava, ai suoi tempi, particolarmente utile per i tipi più semplici di ricevitori, in ispecie per la ricezione del CW, in quanto elimina il bisogno di un BFO separato e può contribuire molto a compensare uno scarso guadagno dello stadio IF.

Riferiamoci allora ai circuiti tipici d'epoca presentati in fig. 82.

In ambedue i rivelatori di griglia e di placca esemplificati negli schemi **A** e **B** si potrà notare la presenza di un condensatore (C) collegato ai capi del circuito di

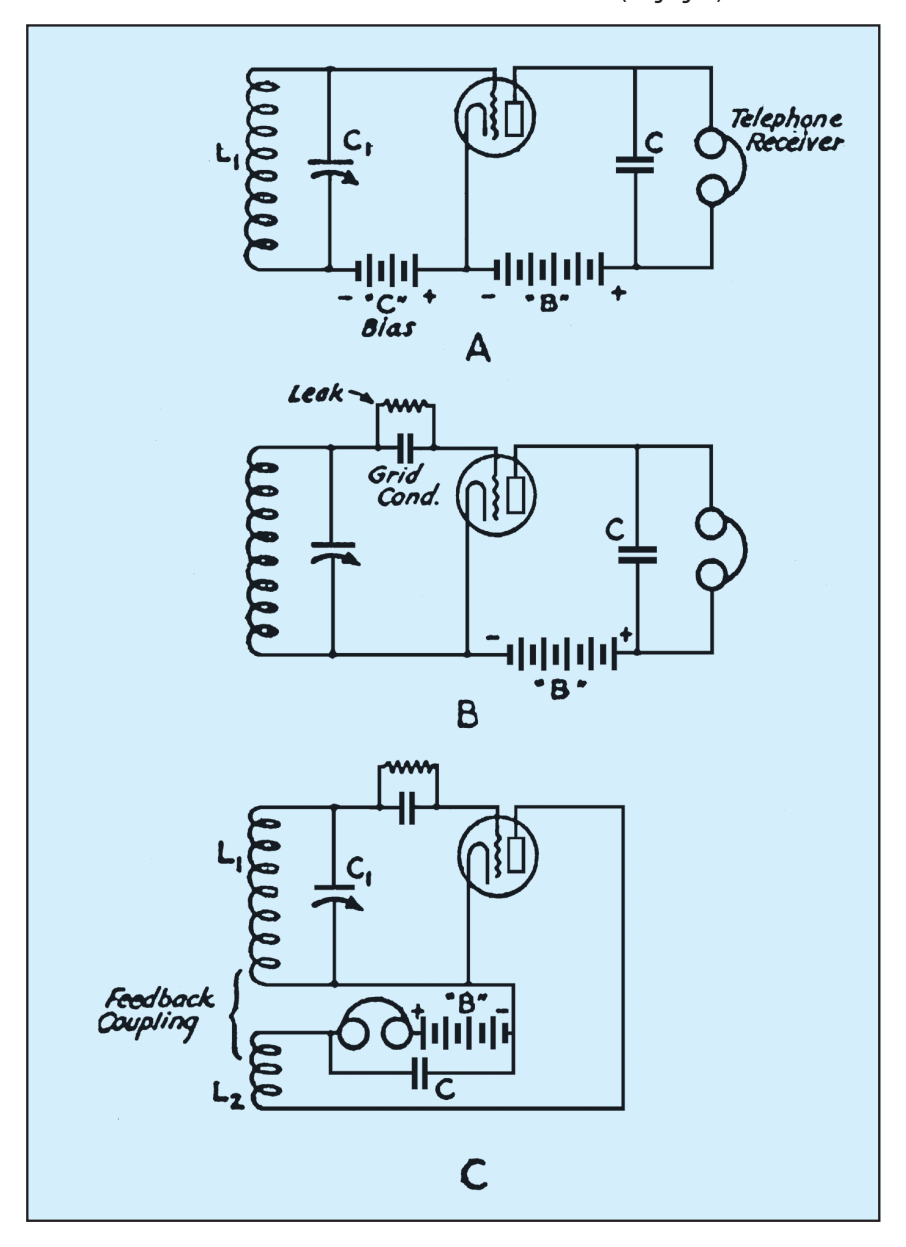

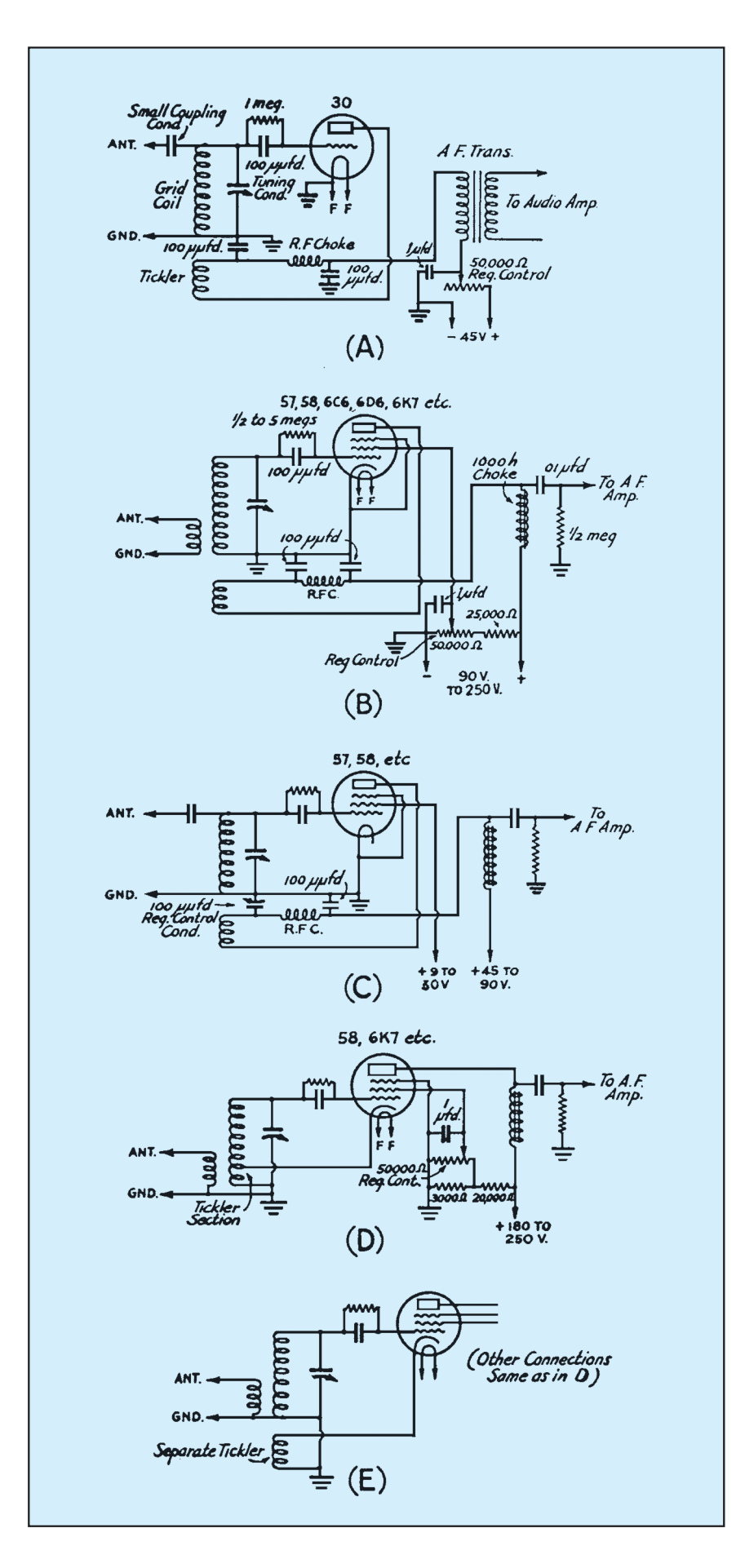

#### **Fig. 83 - Circuiti di rivelatori rigenerativi a triodo ed a pentodo (v. testo)**

essendo la soluzione circuitale del tutto analoga a quella degli oscillatori veri e propri.

É perciò indispensabile preve- dere in circuito un elemento di controllo, così che il rivelatore te tasso di rigenerazione per for-<br>nire una forte amplificazione<br>senza però arrivare all'oscillazione, oppure perché contempora-<br>neamente arrivi anche ad autoo-<br>scillare.

In fig. 83 sono indicati gli sche- mi-base di alcuni tipi di rivelato- re rigenerativo.

Il circuito A impiega il classico triodo, con un potenziometro sull'alimentazione di placca che serve a variarne la tensione e a controllarne così il tasso di rea- zione positiva.

Se ambedue le bobine del circuito d'ingresso sono avvolte nello stesso senso, la bobina di tickler ha il collegamento verso placca su lato esterno mentre il collegamento di griglia è verso il circuito risonante vero e proprio.

Il circuito B è realizzato con un pentodo, con la rigenerazione controllata variando la tensione di griglia schermo; anche qui la porzione di potenziometro fra il contatto mobile e la massa è bypassato da un grosso condensatore (0,5  $\mu$ F almeno). Questo circuito presenta un guadagno un po' superiore di quello a triodo, però richiede una regolazione più critica; il tickler va regolato in modo che il tubo entri in oscillazione con una tensione di griglia schermo sui 30 V.

Il circuito C è esso pure equipaggiato con pentodo, ma usa un condensatore variabile di by-pass come controllo della rigenerazione, mantenendo fissa la tensione di griglia schermo: quando la capacità è molto bassa, il tubo non rigenera, ma aumentandone il valore la reattanza fra positivo e massa cala fino a raggiungere un valore critico al quale si ha sufficiente reazione per provocare l'oscillazione. Questo metodo è ad andamento dolce e ben graduato.

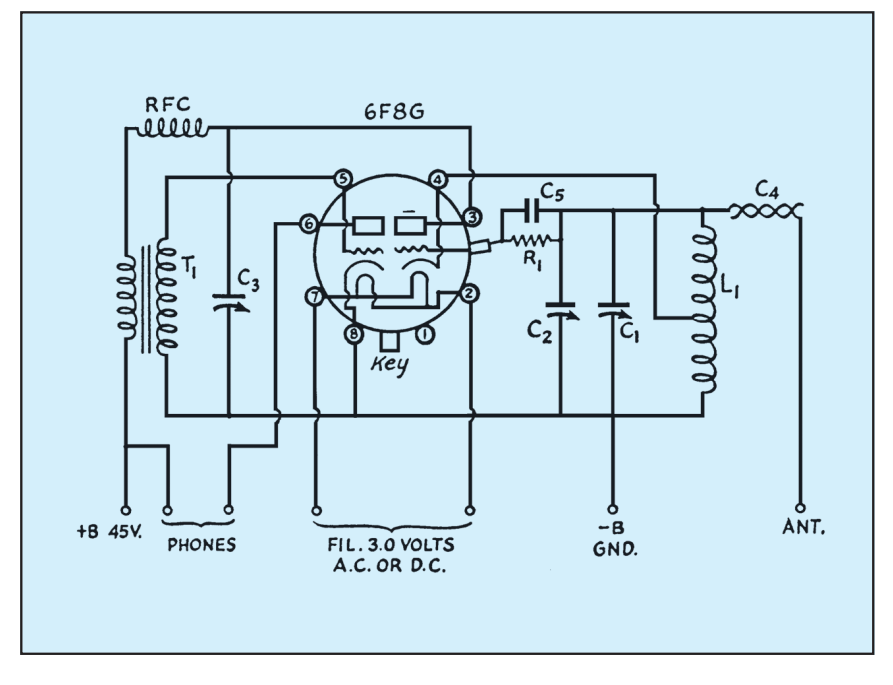

**Fig. 84 - Esempio di ricevitore a reazione monotubo.**

#### **Elenco componenti**

 $Cl = 75$  pF (sintonia "grossa")  $C2 = 10$  pF (sintonia "fine")  $C3 = 75$  pF (controllo rigenerazione) C4 = capacità di accoppiamento d'uscita  $CS = 100 pF$  $R1 = 2 M\tilde{\Omega}$  $RFC = 2.5$  mH (RFC)  $T1 = \text{trasf.}$  audio  $3:1$  $L1 = v.$  tabella

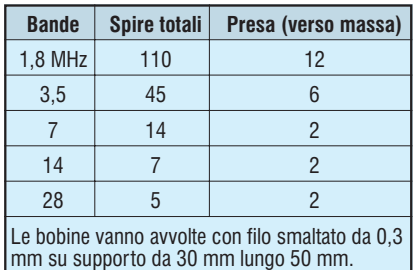

#### **Dati bobina L1**

Il circuito D differisce dal B solamente in quanto l'avvolgimento di reazione si trova sul catodo; esso viene a far parte anche del ritorno di corrente griglia schermo-catodo, cosicché questa griglia si comporta in modo da fornire reazione come una sorta di anodo ausiliario.

Il circuito E è lo stesso del D, eccetto per il fatto che usa un avvolgimento di reazione separato, cosa che elimina la necessità di una presa sulla bobina principa- $\alpha$ 

Per tutti questi metodi, è meglio che la bobina di reazione sia montata od avvolta dal lato massa della bobina di sintonia, e che sia costituita dal numero di spire più ridotto, per consentire una regolazione dolce.

In fig. 84 è riportato il circuito di una versione monotubo di ricevitore a reazione tipicamente in uso negli anni '30; risultano evidenti la semplicità ed il basso costo di realizzazione, naturalmente limitandosi ad un ascolto in cuffia.

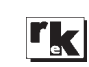

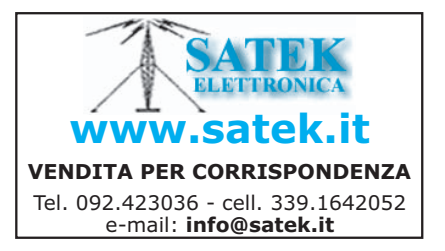

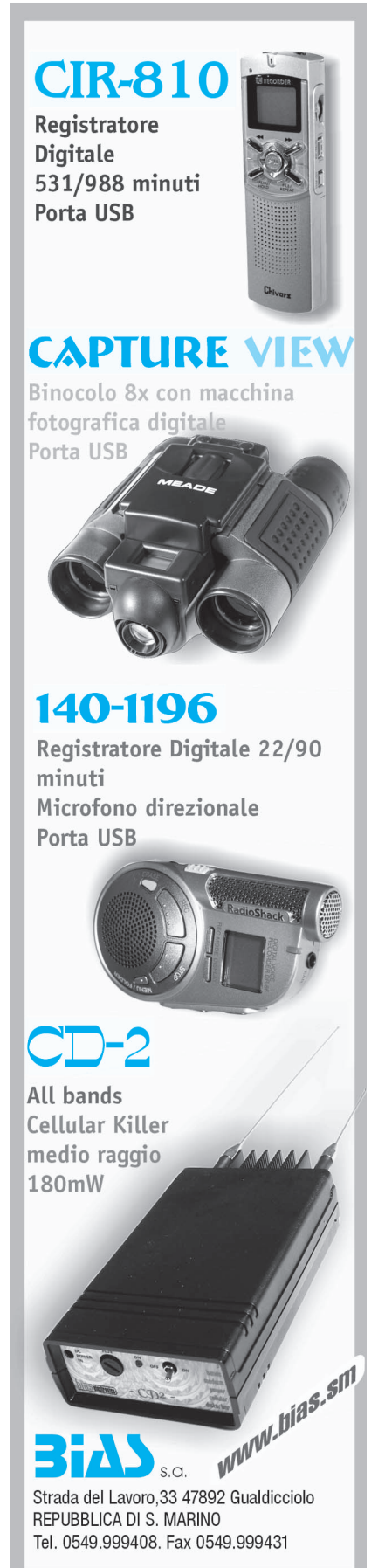

# Progettare è divertente e facile Gli oscillatori con op-amp (1)

### di Nico Grilloni

**F***ra le molteplici applicazioni<br>degli amplificatori operazionali vi sono gli oscillatori<br>sinusoidali e non, il cui dimensiodegli amplificatori opera- zionali vi sono gli oscillatori sinusoidali e non, il cui dimensio- namento, come qui si può con- statare, non presenta eccessive difficoltà*

#### **Oscillatore non sinusoidale con op-amp**

Fra i diversi oscillatori non sinusoidali, il più classico è senz'altro il multivibratore astabile la cui caratteristica è di fornire un segnale a onda quadra di ben definita frequenza e ampiezza. A questo proposito si reputa opportuno ricordare che un'onda si definisce quadra solo quando il semiperiodo positivo è eguale al semiperiodo negativo, ossia se il duty cycle, che sarà qui definito in seguito, è pari al 50 %.

La configurazione circuitale di questo oscillatore, qui realizzato con amplificatore operazionale, è riportata nella figura 1. Istante per istante l'op-amp confronta le tensioni presenti ai suoi due in $q$ ressi  $\overline{A} \in B$  e pertanto l'uscita  $V_q$ cambia stato in funzione delle variazioni di tensione che in questi due punti si manifestano.

Per meglio comprenderne il funzionamento è opportuno rifarsi al diagramma della figura 2 che riporta le forme d'onda della tensione  $V_{\circ}$  di uscita e della tensione  $V_{C_t}$  ai capi del condensatore  $C_t$ . Si supponga che nell'istante iniziale il condensatore sia scarico: ciò equivale a conside- rare eguale a zero la tensione sull'input invertente - punto *<sup>A</sup>* - dell'operazionale. Nello stesso istante sull'ingresso non inver- tente - punto *<sup>B</sup>* - sarà presente una tensione *vi* che, dovuta alla tensione di offset caratteristica dell'op-amp utilizzato, avrà un valore minimo ma comunque diverso da zero. Le condizioni iniziali sono quindi:

$$
V_A = 0 \t\t V_B = v_i
$$

La tensione *vi* , a causa dell'elevato guadagno, tende a portare l'uscita dell'op-amp a un valore di tensione pari alla tensione *Vsat* di saturazione. Il rapido incremento della tensione di uscita da un valore prossimo a zero a  $+V_{sat}$ è determinata dal fatto che nell'istante iniziale la reattanza del condensatore è nulla (C<sub>t</sub> si comporta come un cortocircuito) e quindi il guadagno dell'anello  $R_{\vec{t}}$ - $C_t$  è teoricamente infinito. Negli istanti immediatamente successivi all'istante iniziale la tensione presente sull'uscita inizia a caricare il condensatore C<sub>t</sub> attraverso la resistenza  $R_t$ . Non appena la tensione  $V_A = V_{C_t}$  ai capi di  $C_{t}$ , ossia sull'ingresso invertente, diviene maggiore della tensione  $V_B$  presente al punto *B*, l'uscita<br>dell'op-amp commuta da + $V_{sat}$  a dell'op-amp commuta da +*Vsat* <sup>a</sup> –*Vsat*. Questa condizione si mantiene inalterata fino a quando la tensione ai capi del condensatore in fase di inversione (ora il condensatore tende a caricarsi a

–*Vsat*) non sarà giunta a un valore quasi eguale, ma di segno oppo- sto, al valore che aveva portato l'uscita dell'operazionale alla tensione +*Vsat*. A questo punto l'uscita commuterà da –V<sub>sat</sub> a +*Vsat* e il condensatore inizierà a te a  $+V_{\text{sat}}$ . Il valore di tensione al quale avviene la commutazione è pari a  $\pm\beta$   $V_{\scriptscriptstyle\rm{sat}}$  dove  $\beta$  vale:

$$
\beta = R_i / (R_i + R_f) \tag{1}
$$

La frequenza *f<sub>s</sub>* di oscillazione è fornita dall'espressione abba- stanza complessa:

$$
f_s = \frac{1}{T} = \frac{1}{2 \cdot R_t \cdot C_t \cdot \ln\left[\frac{(\mathbf{l} + \beta)}{(\mathbf{l} - \beta)}\right]}
$$

Quest'ultima però si può note- volmente semplificare ponendo  $\beta$  = 0,462. Con questo valore di  $\beta$  il termine logaritmico vale 1 e per *fs* si ha quindi la più semplice espressione:

$$
f_s = 1 / (2 \cdot R_t \cdot C_t) \tag{2}
$$

Ponendo  $\beta$  = 0,462, dall'espressione [1] si ricava che fra le resistenze *Rf* e *Ri* sussiste la relazione:

$$
R_f = 1.164 R_i \tag{3}
$$

In fase di progetto, si attribuisce un ben definito valore alla *Ri* e quindi si calcola il valore della *Rf* con la [3].

#### **Fig. 1 - Multivibratore astabile con amplificatore operazionale.**

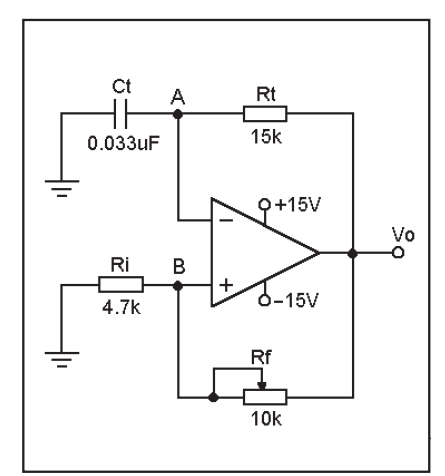

#### **Esempio 1**

Si dimensioni un multivibratore astabile con op-amp del tipo di figura 1 per una frequenza di oscillazione  $f<sub>s</sub> = 1$  kHz.

#### *Soluzione*

Si ricava il valore da attribuire alla capacità  $C_t$  tramite l'espres-<br>sione:

$$
C_t \leq 1 / (10000 \cdot f_s) \tag{4}
$$

Per  $f<sub>s</sub> = 1$  kHz si ha quindi:

 $C_t \leq 1 / (10000 \cdot 1000) = 0.1 \mu F$ 

Si potrà porre: 
$$
C_t = 0.033 \,\mu\text{F}
$$

Dall'espressione [2] si ricava:  $R_t = 1 / (2 C_t f_s)$ . Per la resistenza  $R_t$  si ha quindi:

$$
R_t = 1/(2 \cdot 0.033 \cdot 10^{-6} \cdot 1000)
$$
  
= 15151 **Q**

Si può porre:  $R_t = 15 \text{ k}\Omega$ Attribuendo quindi alla resistenza *Ri* un qualsiasi valore compreso fra 1 k $\Omega$  e 20 k $\Omega$ , ponendo quindi, per esempio,  $\overline{R_i}$  = 4,7 k $\Omega$ , dalla [3] si ricava per  $R_i$ .

$$
R_t = 1.164 \times 4700 = 5470.8 \,\Omega
$$

Per  $R_f$ si potrà porre un trimmer da 10 k $\Omega$  così come riporta la figura 1.

Tornando alla figura 2 si fa notare come la distanza fra i marker verticali indichi la frequenza dell'onda quadra in uscita. Si legge infatti  $(a - b) = 1$  kHz. La distanza fra i marker orizzontali, che esprime in pratica l'ampiezza della *Vo*, è pari a due volte la tensione di saturazione dell'opamp. Poiché la *Vsat* è di circa 2 V minore della tensione di alimentazione, avendo alimentato con ±15 V si ha un'ampiezza di circa 26 V. Si legge infatti  $(c - d)$  = 26,83 V.

Un'ultima spiegazione merita l'espressione [4] che non si ricava per via analitica, ma solo sperimentalmente. Poiché è indubbio che per il dimensionamento di questo circuito si debba necessariamente partire da un qualche valore noto (o della ca-

pacità  $C_t$  o della resistenza  $R_t$ ), applicando la [4] si attribuisce subito un valore alla capacità C<sub>i</sub> e quindi, tramite la [2], si ricava il valore della *R*<sub>t</sub> per la frequenza di oscillazione desiderata.

Volendo modificare l'ampiezza della tensione V<sub>o</sub> sarà sufficiente ricorrere all configurazione di cui alla figura 3 scegliendo per  $D_1$  e  $D_2$  due diodi zener con ten-<br>sione  $V_z$  di zener eguale alla massima escursione voluta per la stessa  $V<sub>o</sub>$ .

#### **Modifica del duty cycle**

Il duty cycle  $\delta$  di un'onda qua-<br>dra è il rapporto fra l'intervallo  $t_1$ in cui il segnale è a livello alto (fig. 2) - e l'intero periodo  $T = t_1$  $+ t<sub>2</sub>$ . Si ha cioè:

$$
\delta = t_1 / T = t_1 / (t_1 + t_2)
$$
 [5]

Se  $t_1 = t_2$ , ossia se la semionda positiva ha durata eguale alla se- mionda negativa come nel caso ra 1,  $\delta$  vale 1/2. Percentualmen-<br>te si ha quindi un  $\delta$  del 50 %: un  $\delta$ 

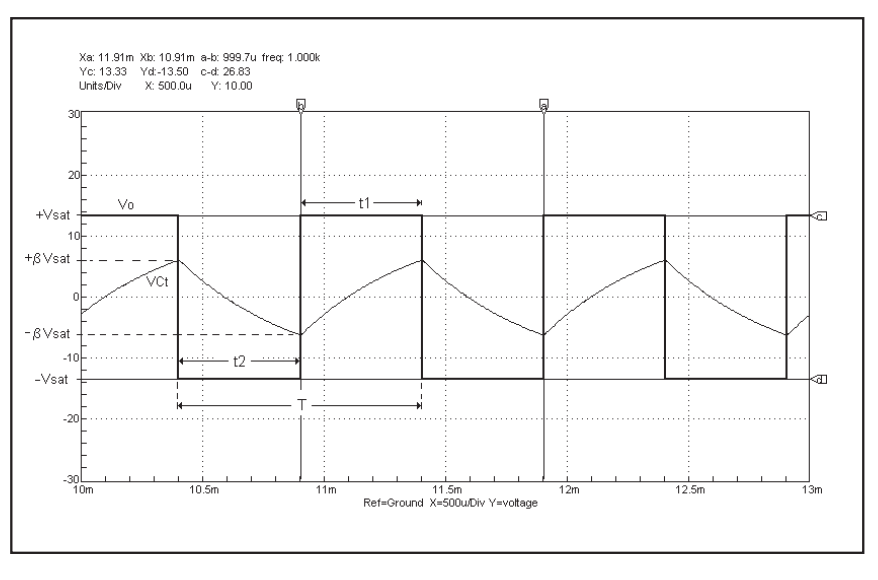

**Fig. 2 - Forme d'onda della tensione di uscita e della tensione ai capi del condensatore** *Ct* **nel multivibratore astabile di cui alla figura 1.**

Fig. 3 - Multivibratore astabile a due uscite. La tensione  $V_{o1}$  ha ampiezza pari a 2  $V_{sat}$  mentre la tensione  $V_{o2}$  dipende dal valore della tensione di zener dei diodi  $D_1$  e  $D_2$ .

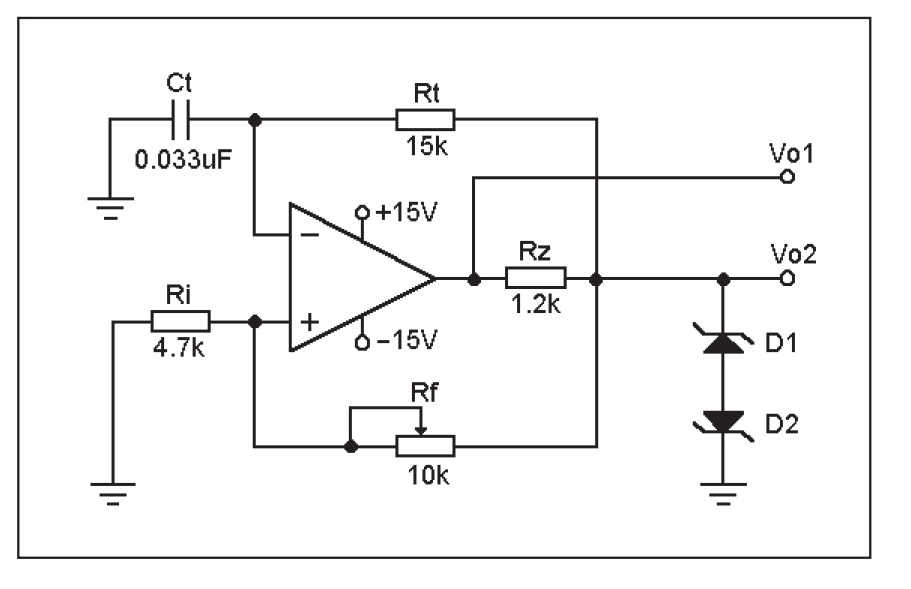

60

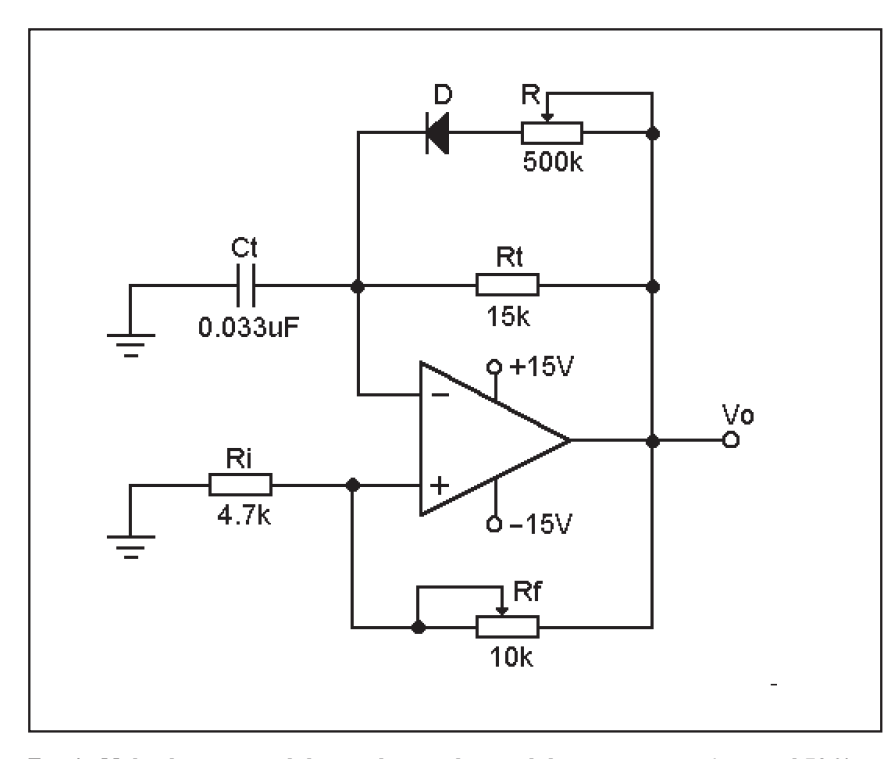

**Fig. 4 - Multivibratore astabile con duty cycle variabile ma sempre inferiore al 50 %.**

pari al 50 % è caratteristico dell'onda quadra.

Ove si voglia modificare il duty cycle nel senso di avere, per esempio, un intervallo  $t_1$  minore dell'intervallo *t*<sup>2</sup> e quindi un duty cycle minore del 50 %, si ricorrerà al circuito rappresentato nella figura 4. Con riferimento al multivibratore della figura 4 si ha infatti che il condensatore C<sub>t</sub> si carica attraverso il parallelo delle resistenze  $R_t$  e  $R$  mentre, per la presenza del diodo *D*, si scarica attraverso la sola resistenza *R<sub>t</sub>*. Per  $t_1$  e  $t_2$ , sempre per  $\beta = 0.462$ , ossia ponendo  $R_f = 1$ ,164  $R_i$ , si hanno pertanto le espressioni:

$$
t_1 = (R \ // \ R_t) \ C_t
$$

$$
t_2 = R_t \ C_t
$$

Il periodo vale quindi:

$$
T = t_1 + t_2 = C_t [R_t + (R_t // R)]
$$

Il duty cycle, sostituendo nella [5] le espressioni di  $t_1$  e  $t_2$ , è in questo caso:

$$
\delta = (R_t / / R) / [(R_t / / R) + R_t]
$$
 [6]

Da quest'ultima si vede come il duty cycle sarà sempre minore del 50 %.

Con riferimento, per esempio, al multivibratore di cui alla figura 4 e considerando il trimmer *R* inserito, per esempio, per un valore di resistenza pari a 20 k $\Omega$ , si ha quindi:

$$
t_1 = (15000 // 20000) \times 0,033 \times 10^{-6}
$$
  
= 282,85  $\mu$ s

 $t_2 = 15000 \times 0.033 \times 10^{-6} = 495 \,\mu s$ 

Sostituendo questi valori nella [5], per il duty cycle si ricava:

*i*be=282,85/(282,5 + 495)=0,36

Percentualmente il duty cycle è quindi del 36 %.

La figura 5 riporta l'andamen- to, ricavato in simulazione, della tensione  $V_o$  di uscita e della ten-<br>sione  $V_{Cr}$  ai capi del condensato-<br>re  $C_t$  per  $R = 20$  k $\Omega$ . Si può con-<br>statare come l'intervallo di tempo  $t_2$  in cui il segnale  $V_0$  si mantiene al livello massimo negativo sia pari a 500 -s. Si legge infatti (*a* –  $\dot{b}$ ) = 500 $\mu$ s. L'intervallo  $t_1$  in cui il segnale si mantiene al livello massimo positivo è risultato pari a 290  $\mu$ s. Questi valori coincido-<br>no praticamente con i valori su calcolati.

Se ora si porta il trimmer *R* a un valore pari, per esempio, a l  $k\Omega$ , per gli intervalli  $t_1$  e  $t_2$  si ricavano i valori:

$$
t_1 = 31 \,\mu s
$$
  $t_2 = 495 \,\mu s$ 

e per il duty cycle, sempre tramite la [5] si ricava  $\delta$  = 0,058 %. Il duty cycle è pertanto del 5,8 %. Il questo caso la tensione *Vo* di uscita e la tensione ai capi del  $\alpha$  condensatore  $C_t$  presentano l'andamento riportato nei diagrammi della figura 6.

Analogamente si procede ove

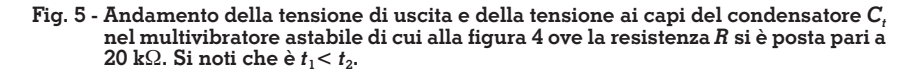

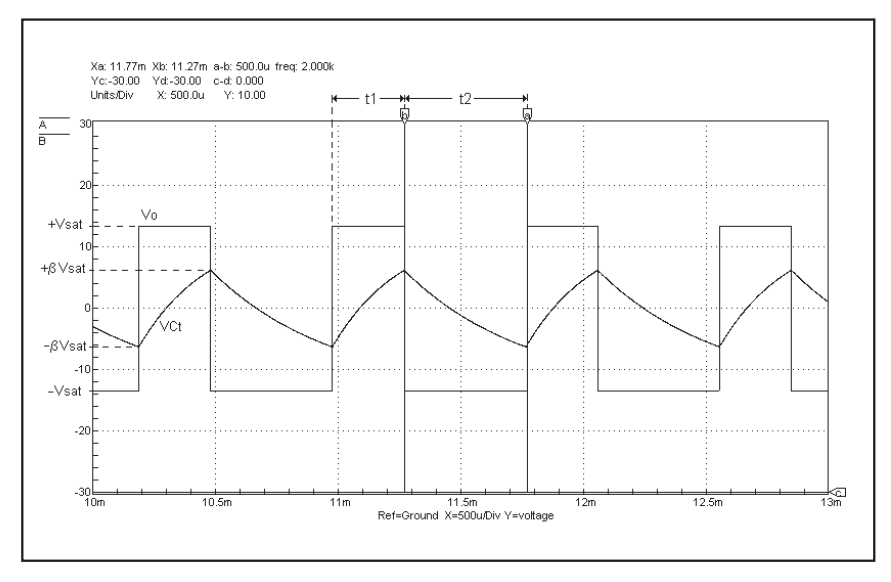

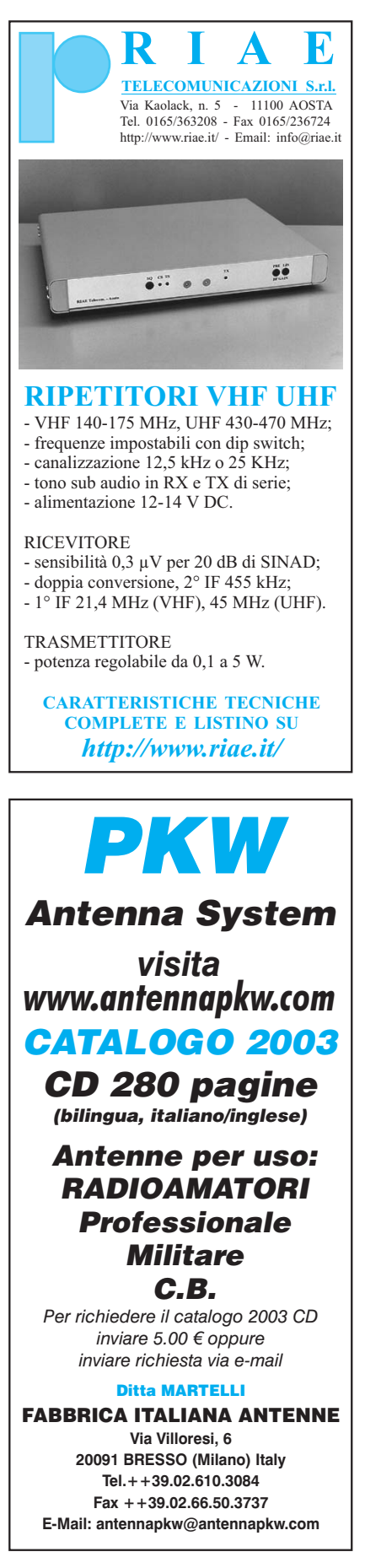

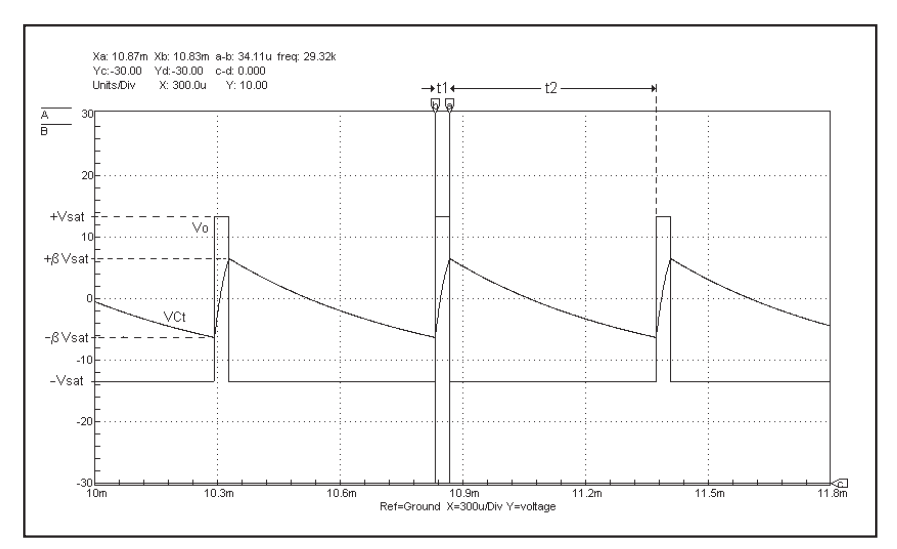

**Fig. 6 - Andamento della tensione di uscita e della tensione ai capi del condensatore** *Ct* **nel multivibratore astabile di cui alla fig. 4 ove la resistenza***R***si è posta paria1k.**

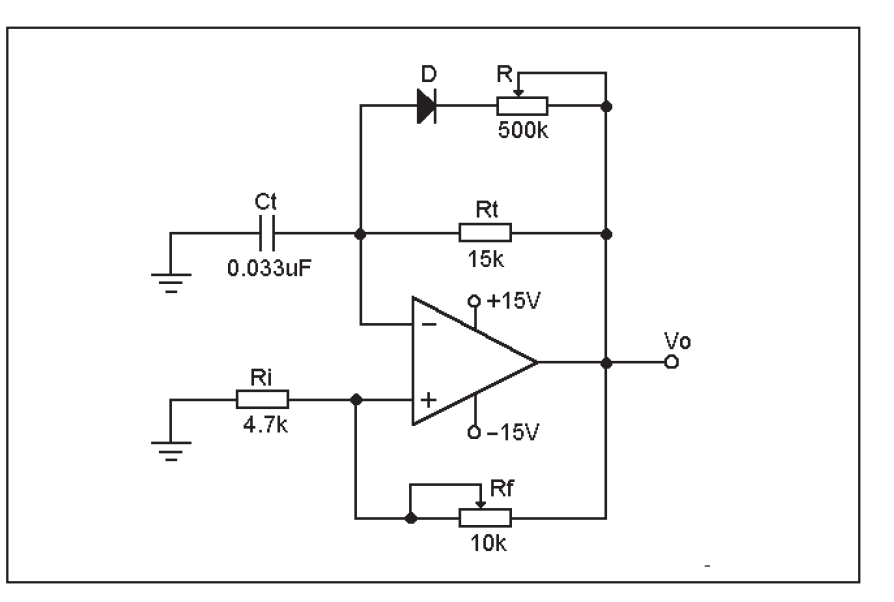

**Fig. 7 - Multivibratore astabile con duty cycle variabile, ma sempre maggiore del 50 %.**

si desideri un duty cycle maggiore del 50 %. In questo caso è sufficiente invertire la posizione del diodo *D* come mostra la figura 7. Qui il condensatore si carica attraverso la resistenza  $R_t$  e si scarica attraverso il parallelo delle resistenze  $R_t$  e  $\overline{R}$ . Per  $t_1$  e  $t_2$  si ha quindi:

$$
t_1 = R_t C_t
$$

$$
t_2 = (R \ // \ R_t) C_t
$$

Mentre per il duty cycle, sempre sostituendo queste due ultime espressioni nella [5], si ricava l'espressione:

 $\delta = R_t / [(R_t // R) + R_t]$ ] [7]

Con quest'ultima si può ricavare, sempre ponendo  $R_f = 1,164$ *Ri* , il valore da attribuire alla resistenza *R* per un qualsiasi valore di  $\delta$  maggiore del 50 %. Per esempio, per un duty cycle del 65 %, dalla [7] si ricava che  $dev'essere R = 1,167 R<sub>t</sub>$  e pertanto, per  $R_t = 15 \text{ k}\Omega$ , si ha  $R = 17.5$ kΩ. Con questo valore di R si ottengono in simulazione, per le tensioni  $V_{\scriptscriptstyle{Q}}$ e  $V_{Ct}$ , gli andamenti riportati nella figura 8. La distanza fra i marker verticali indica un intervallo  $t_1 = 494.9 \mu s$ , mentre l'intervallo  $t_2$  è risultato pari a 266 -s. Applicando le espressioni di  $t_1$  e  $t_2$  su riportate si ricava rispet-

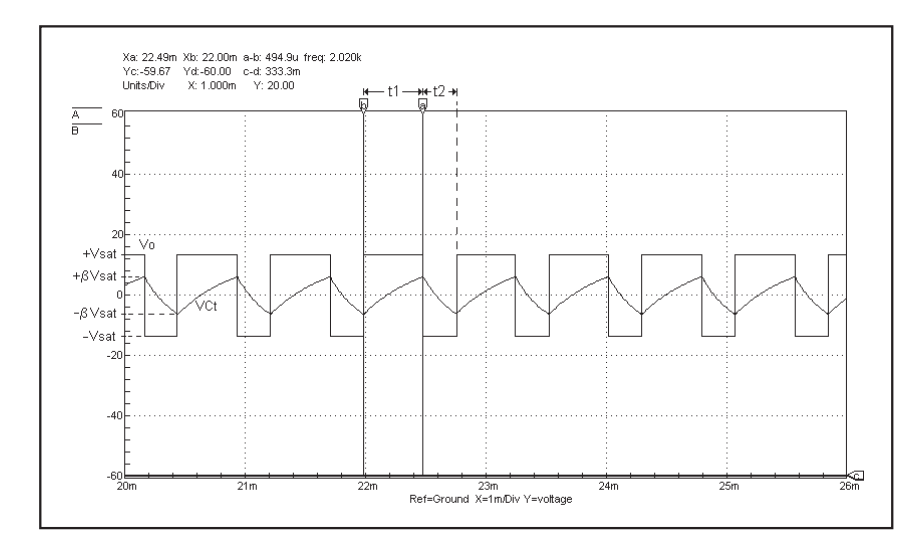

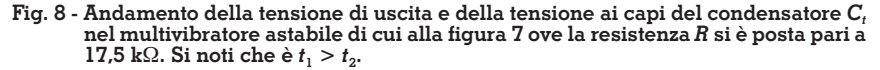

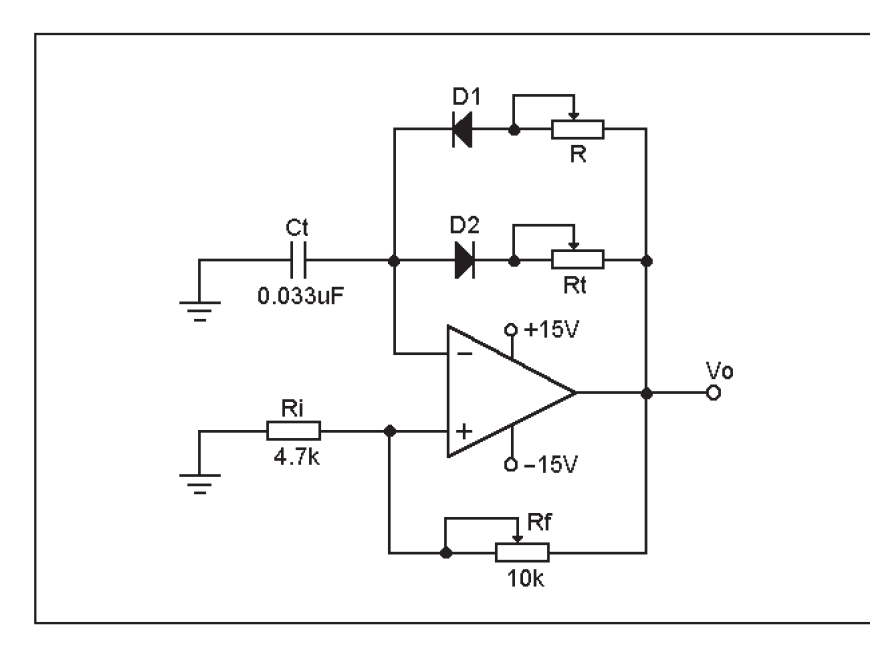

**Fig. 9 - Multivibratore astabile con op-amp che consente un'ampia possibilità di modificare il duty cycle del segnale in uscita.**

tivamente  $t_1 = 485 \mu s e t_2 = 266$  $\mu$ s. I valori in simulazione sono quindi pressoché coincidenti con i valori teorici.

Nel caso si desideri un'ampia possibilità di modificare il duty cycle si ricorrerà alla configurazione di cui alla figura 9. Il funzionamento del circuito è intuitivo: in questo caso, infatti, il con- $C_t$  si carica tramite la resistenza  $R$  e il diodo  $D_1$  e si scarica attraverso la resistenza  $R_t$  e il diodo *D*<sub>2</sub>. Sempre trascurando la resistenza dei diodi, gli intervalli

 $t_1$  e  $t_2$  hanno quindi espressione:

$$
t_1 = R \bullet C_t \qquad \qquad t_2 = R_t \bullet C_t
$$

E per il periodo *T* si ha pertanto:

$$
T = t_1 + t_2 = (R + R_t) C_t
$$

Per il duty cycle – sempre dato  $d$ al rapporto  $t_1 / T$  – si ha dunque:

$$
\delta = R / (R + R_t)
$$

Da quest'ultima espressione si

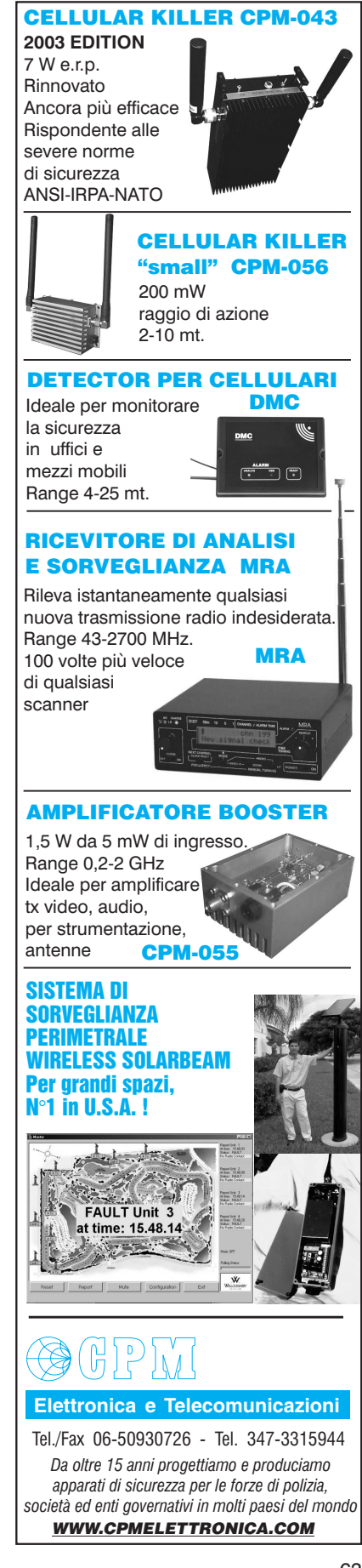

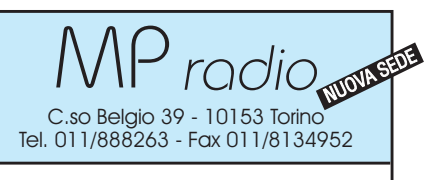

- Apparati OM CB SWL nuovi ed usati - Antenne - Trasmissioni digitali
- Rivenditore autorizzato AET - CTE - ECO - HOT LINE - ICOM - INTEK - YAESU - KENWOOD - SIRIO - DSP CONTEL
- Telefonia cellulare **SEE TIM Telecom Italia Mobile**
- Installatore antenne di fiducia
- Spedizioni e finanziamenti in tutta Italia

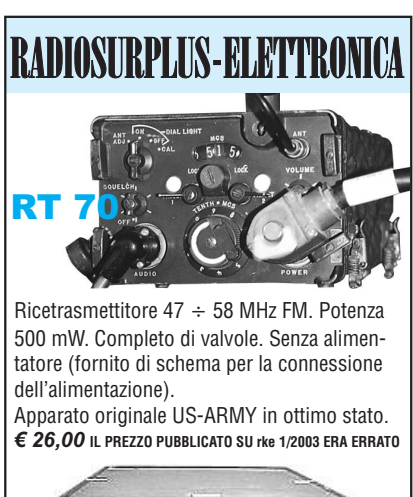

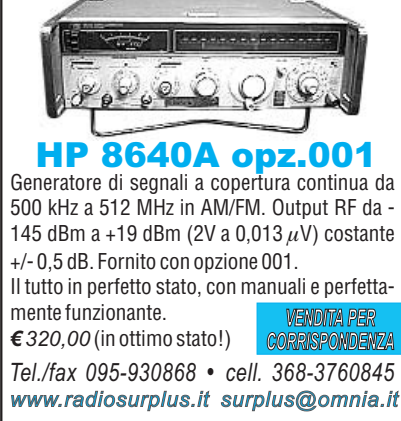

Xa: 22.99m Xb: 22.49m a-b: 500.0u freq: 2.000)<br>Yc: 6.167 - Yd:-6.190 - c-d: 12.36<br>Units/Div - X: 500.0u - Y: 10.00 Ä  $\sqrt{c}$ ∔Vsa +6 Vsat VCt −β∨sa -Vsat Ref=Ground X=500u/Div Y=voltage

**Fig. 10 - Andamento della tensione di uscita e della tensione ai capi del condensatore** *Ct* le alla  $R_t = 15 \text{ k}\Omega$ . Si noti che è  $t_1 = t_2$  e pertanto il duty cycle è del 50 %.

vede subito che per avere un duty cycle del 50 % è sufficiente porre  $R = R_t$ . Per  $R = R_t$  si ha infatti  $\delta = 0.5$ .

Per esempio, ponendo nel multivibratore di cui alla figura 9  $R = R_t = 15 \text{ k}\Omega$ , per  $V_{\alpha}$  e  $\bar{V}_{Ct}$  si ricavano in simulazione gli andamenti esposti nella figura 10 nel- $\log t_1 = t_2 = 495 \mu s$ . Nella stessa figura i marker orizzontali indicano l'escursione della tensione ai capi del condensatore  $C_t$ che è pari a 2 $\beta V_{sat}$ . Essendo per l'op-amp utilizzato  $V_{\textit{sat}} = 13,33 \text{ V}$ e *b* = 0,462 (avendo posto *Ri* =  $4.7$  kΩ e  $R_{\rm f} = 1$ , 164 $R_{\rm i}$ ), si ha $\beta V_{\rm sat}$  $= 0.462 \times 13.33 = 6.158$  V, In diagramma si legge infatti:

$$
Y_C = +\beta V_{\text{sat}} = +6.167
$$

$$
Yd = -\beta V_{\text{sat}} = -6.19 \text{ V}
$$

L'escursione della tensione di uscita  $V_{\circ}$  è comunque fra  $-V_{\text{sat}}$  e  $+ V_{\mathit{ext}}$ .

#### **Nota per il Lettore**

I diagrammi qui riportati sono stati ricavati con il software di simulazione CircuitMaker che utilizza SPICE (*Simulation Program with Integrated Circuit Emphasis*) realizzato dalla Microcode Engineering Inc. – Utah – USA. Sito Internet: microcode.com

**(***Continua***)**

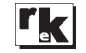

Sul numero di marzo si fa riferimento al programma di simulazione "**SPICE**" (l'alimentazione degli op-amp, pag. 57), per scaricare il programma collegarsi via Internet al sito **microcode.com** , comparirà la home page (made in USA) della Casa che produce e distribuisce il software CircuitMaker. A tal punto effettuare il download, del tutto gratuito, della **Version Student**, ossia della versione per studenti che, pur non mettendo a disposizione l'ingente numero di componenti attivi e passivi delle versioni a pagamento (come CircuitMaker.6 e CircuitMaker Pro., per esempio), consentirà comunque di realizzare la simulazione della maggior parte dei circuiti presentati sulla rivista (e di tantissimi altri ancora).

# Appunti sulla propagazione delle onde radio

### di Angelo Brunero IK1QLD

#### **Premessa**

Lo spettro delle frequenze ra- dio si divide in bande, chiamate solitamente con acronimi (LF per<br>Low Frequencies o Onde Lunghe, MF per Medium Frequen-<br>cies o Onde Medie, HF per High Frequencies o Onde Corte, etc.). La suddivisione che nel secolo scorso è stata fatta (Atlantic City 1947), e che viene riportata in tabella (Tab. 1), é legata alle caratteristiche peculiari di ogni porzione di frequenza o banda, ovvero delle varie onde radio presenti in tali bande; le onde radio che stanno a cavallo tra una porzione di banda e l'altra hanno caratteristiche simili. La porzione di banda delle microonde è stata suddivisa in sottobande identificate con una lettera; la banda X, ad esempio comprende le onde radio con frequenze da 8 a 12 GHz, la banda L le onde radio tra 1 e 2 GHz (Tab. 2).<br>Poiché le onde radio si propa-

gano nello spazio libero alla ve-<br>locità di circa  $3 \cdot 10^8$  metri al se-<br>condo (300.000 km al secondo), è facile intuire che esiste una correlazione diretta tra frequenza e lunghezza d'onda; l'equazione che le correla è

 $\lambda \cdot f = 3 \cdot 10^8$ 

che si può anche enunciare: velocità della luce diviso frequenza uguale lunghezza d'onda; oppure velocità della luce diviso lunghezza d'onda uguale frequenza; essendo

 $\lambda =$  lunghezza d'onda in metri  $f = \text{frequency}$  in hertz

La propagazione nello spazio

libero è tuttavia condizione assai rara; si verifica infatti quando an- tenne riceventi e trasmittenti sono situate distanti dall'influen- za della superficie terrestre o da altri oggetti che possono assorbi- re, riflettere o rifrangere le onde radio. Se la potenza del trasmet- titore è inviata ad un'antenna iso- tropica (un'antenna ideale che irradia allo stesso modo in tutte le direzioni), il fronte d'onda si irra-<br>dia verso l'esterno come una sfe-<br>ra che si espande ad una veloci-<br>tà di 3•10<sup>8</sup> metri al secondo. L'intensità del segnale diminui- sce con la distanza, dal momento che una data potenza si diffonde su un'area sempre più grande; la densità di potenza incidente in un punto lontano può essere cal- colata (CCIR, 1978) e vale:

$$
P_r = \frac{P_t}{4 - r^2}
$$

essendo:

 $P_r =$  densità di potenza ricevuta in watt al metro quadro

 $P_t$  = potenza trasmessa in watt  $r =$  distanza del punto dall'antenna in metri

Poiché la densità di potenza su lunghi percorsi di propagazione può assumere valori molto diversi, particolarmente nel campo delle microonde, si solito viene misurata in decibel (dB) relativi a 1 W, ossia dBW, oppure relativi a 1 milliwat, cioè dBm, sempre relativi all'unità di superificie.

#### **Tab. 1 Tab. 2**

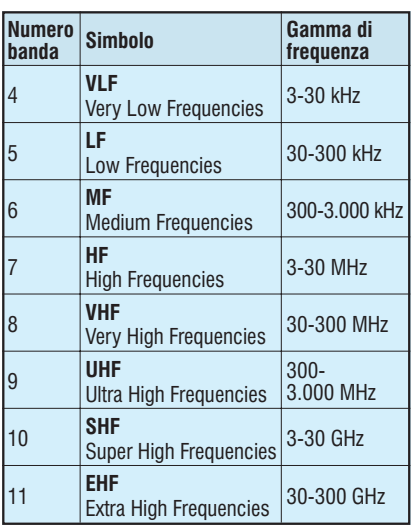

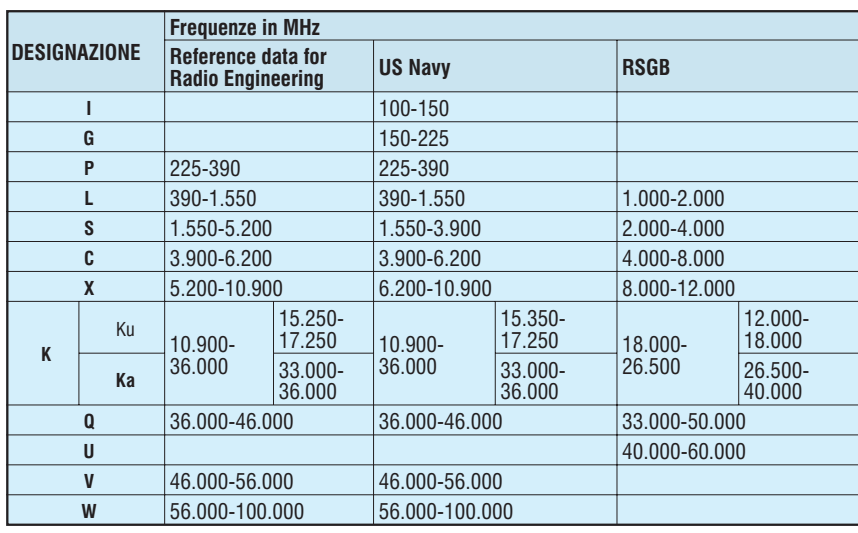

Per frequenze inferiori alle mi- croonde (ovvero per lunghezze d'onda superiori) si preferisce misurare l'intensità del segnale (volt/metro) piuttosto che la den- sità di potenza; se da un lato il volt/metro è una misura "stori- ca", dall'altro per le misure nel range delle microonde è più fa- cile piuttosto usare l'effetto di ri- scaldamento termico causato dall'assorbimento di potenza. La conversione da densità di poten- za a intensità di campo si ottiene con la formula:

$$
V^2 = R \cdot P
$$

essendo V la tensione in volt, R la resistenza in ohm e P la potenza in watt; nel caso si sostituisce ad R l'impedenza caratteristica del-<br>lo spazio libero, che è una co-<br>stante e vale 377  $\Omega$ .

Viceversa si può passare dall'intensità di campo alla den- sità di potenza mediante la formula:

$$
E^2 = Z_o \bullet P_d
$$

dove E è l'intensità di campo in volt/metro, Z<sub>o</sub> è l'impedenza dello spazio libero e  $\overline{P}_d$  è la densità di potenza in watt/metro quadro.

Sempre in argomento di misure, posso qui ricordare che la tensione al centro di un dipolo mezz'onda non terminato, inserito nel percorso di un'onda radio e allineato lungo l'asse del vettore elettrico (ovvero non si verifica perdita di polarizzazione) è data dalla formula:

$$
V = \frac{E}{2}
$$

ove V è la tensione al centro del dipolo (in volt), E è l'intensità di campo (in volt/metro) e  $\lambda$  è la lunghezza d'onda (in metri).

Se invece il dipolo è terminato (collegato ad una linea di alimentazione con impedenza adattata), il valore di E viene dimezzato.

Per una corretta indagine sulla propagazione occorre sapere che esiste una attenuazione nello spazio libero, che è data dalla seguente formula:

$$
L_{\text{fr}} = 32,44 + 20\log_{10}f + 20\log_{10}d
$$

dove L<sub>fr</sub> è la perdita in spazio li-<br>bero misurata di dB, f è la fre-<br>quenza misurata in MHz e d è la distanza misurata in Km.

La figura (tab. 1) mostra la per- dita nello spazio libero in funzio- ne della distanza, per frequenze da 1 MHz a 100 GHz (essendo le unità sulle linee diagonali espresse in dB).

*Nota:* la formula appena enun- ciata è inserita nel rapporto 252-2 del CCIR, il Comitato Consultivo Internazionale per la Radio, organismo interno all'ITU che stabiliva gli standard, e che ora fa parte del nuovo settore delle Radiocomunicazioni dell'I- TU stesso.

#### **Il mezzo di propagazione**

La propagazione delle onde radio comporta il passaggio del- le radio onde attraverso l'atmosfera terrestre, che ha struttura e caratteristiche note ed illustrate da testi, manuali ed articoli, molti apparsi anche qui sulle pagine di RadioKit. Giusto per avere sott'occhio uno schema semplifi- cato, potete riferirvi alla fig. 1.

È schematizzato come la mag- gior parte dell'attività meteorolo- gica e le formazioni nuvolose in- teressano, partendo dal suolo, i primi 10 km ed è per tale motivo che sulle lunghe tratte gli aerei viaggiano a quote comprese tra 10 e 15 km. La pressione dell'a- ria diminuisce con l'altezza (ne sanno qualcosa alpinisti e roc-<br>ciatori…) e già a 30 Km la radia-<br>zione proveniente dal sole è suf-<br>ficiente per generare elettroni li-<br>beri; comunque il primo strato<br>ionizzato effettivamente ben definito, lo strato D, si manifesta a 70 km. Al di sopra di esso la tem- peratura e la radiazione inciden- te aumentano e tra 120 e 450 km si formano gli strati E, F1 e F2. Pertanto la ionosfera (ovvero quella regione nella quale si for- mano gli strati ionizzati) si esten- de da circa 50 km a circa 600 km.

Sono i raggi del sole ad influenzare maggiormente l'atmosfera terrestre: la radiazione solare infatti è responsabile della

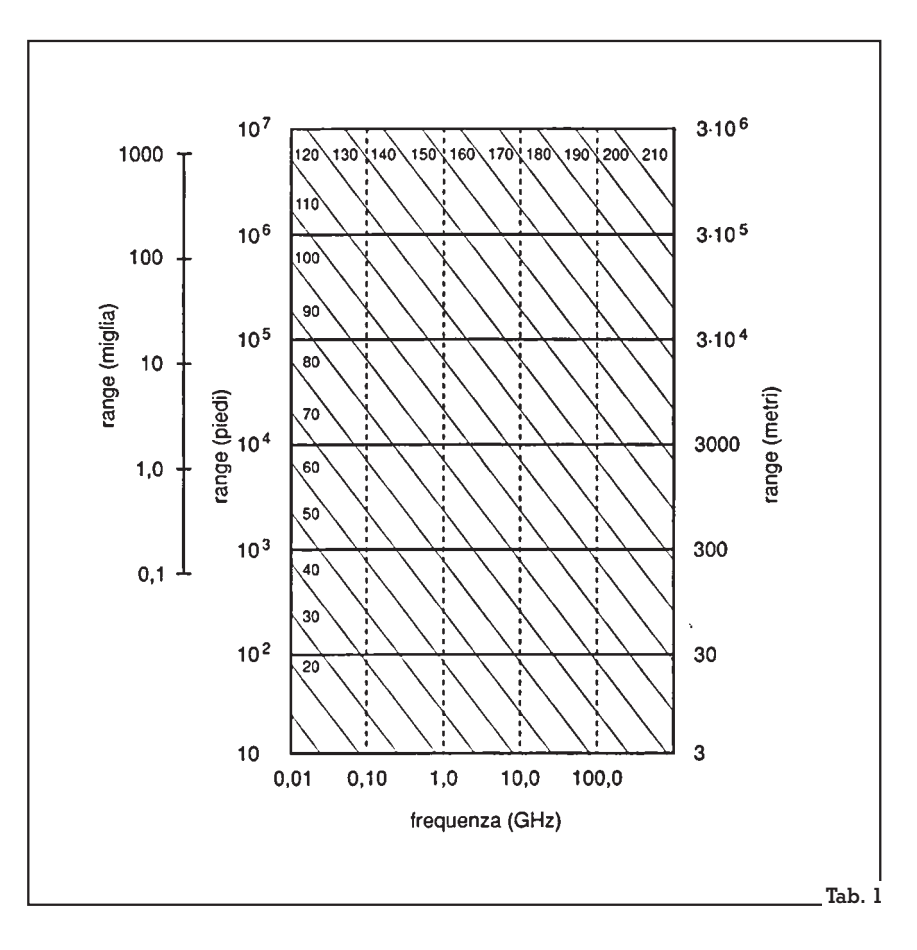

formazione degli strati ionizzati oltre a creare le situazione clima- tiche regionali e globali. La ra- diazione del sole è strettamente legata e dipendente dal ciclo delle macchie solari, che è ormai consolidato essere di circa 11 anni; tali macchie, conteggiate<br>da 0 a 200, sono disturbi osservati sulla superficie del sole. Il nu-<br>mero medio di macchie solari<br>viene reso noto dal Sunspot Index Data Centre di Bruxelles (http://sidc.oma.be), una divi- sione del ROB (Royal Observato- ry of Belgium, Av. Circulaire 3, 1180 Bruxelles, Belgium) e dal Telecommunications Services Centre di Boulder, Colorado (http://www.spaceweather. com). Nella pratica esistono due mo, il "Boulder Sunspot Num-<br>ber", e' calcolato dal NOAA Spa-<br>ce Environments Center ed usa la seguente formula escogitata da Rudolpg Wolf nel 1848:

$$
R = k (10g + s)
$$

dove R è il numero di macchie, g è il numero di gruppi di macchie sul disco solare, s è il totale dato da ogni macchia in ogni gruppo, k è un fattore scalare variabile che considera le condizioni di osservazione ed il tipo di telescopio utilizzato (e difatti vengono combinate le osservazioni da diversi osservatori, ognuno con il suo fattore k).

Il numero di Boulder (riportato quotidianamente su spaceweather.com) è generalmente il 25% più alto dell'altro indice ufficiale detto "International Sunspot Number", pubblicato giornalmente dal già citato SIDC di Bruxelles. Entrambi i modi di calcolare il numero di macchie solari derivano dalla stessa formula di base, ma incorporano dati da differenti osservatori e osservazioni.

Solitamente si ha una buona misura del reale numero di macchie solari visibili sul disco del sole dividendo per 15 entrambe le misurazioni ufficiali (mai guardare il sole direttamente, servirsi sempre di una immagine riflessa o proiettata su un foglio di carta

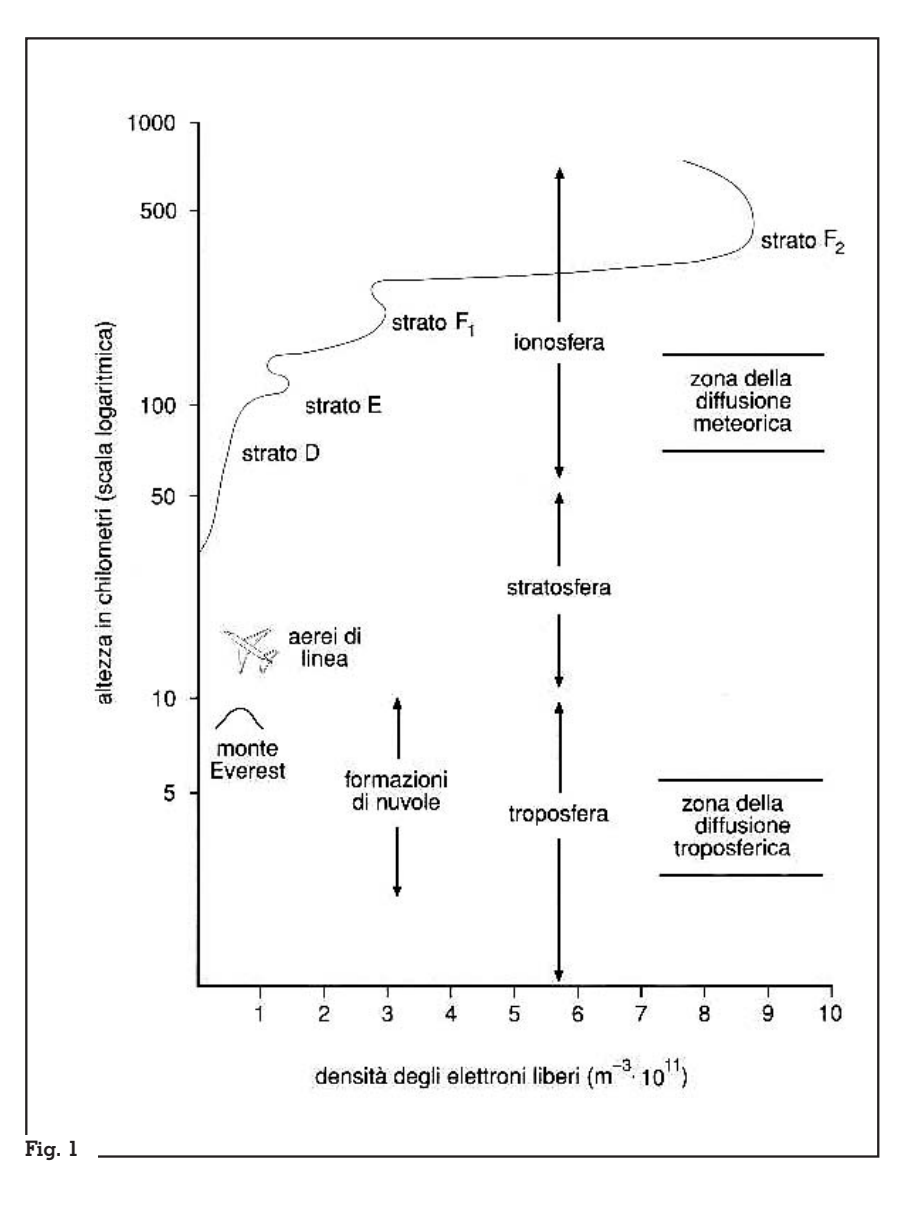

bianca catturata dal proprio telescopio amatoriale).

Un elevato numero di macchie solari è indice di condizioni migliori per le comunicazioni in HF su lunghe distanze e può anche portare a propagazioni impreviste su lunga distanza nella banda delle VHF.

Ma essendo calcolato secondo una media mobile, il numero di macchie solari può non dare un'indicazione precisa delle condizioni giornaliere o orarie.

Il flusso solare è invece una misura dell'attività solare effettuata a 2.8 GHz ed è probabilmente l'indicazione migliore per conoscere le condizioni ionosferiche in tempo reale; viene continuamente misurato e registrato su una scala, di solito in un range

numerico da 60 a 260. Le stazioni radio WWV e WWVB (Fort Collins, Colorado) e WWVH (Hawaii) del National Bureau of Standards (NITS) degli USA trasmettono informazioni orarie sui dati ionosferici (http://www. bldrdoc.gov/timefreq).

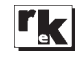

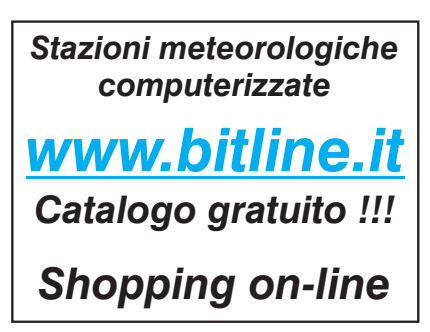

# Un detector dalle prestazioni "particolari"

### di Carlo Bramanti

**N**e è passato di tempo da quando, negli anni '20, il principe di Torremuzza pubblicava i risultati dei suoi ascolti in galena di stazioni esoti- che. Le stazioni in onda media non erano così potenti come ora e le onde corte ancora non erano in uso. Il principe faceva ascolti incredibili con semplice galena e baffo di gatto, ma anche con il meno sensibile, se pur prestigioso, ricevitore a carborundum della Marconi. Si dice che l'apparecchio a galena è un uccello notturno che si sente bene di notte; nei tempi attuali, come già accennai su RK n° 3 del 1998, la notte potentissime stazioni ad onde corte penetrano nell'intimità dei nostri ascolti, proprio nella gamma delle onde medie. La ragione è apparentemente incomprensibile, ma se esaminiamo il diagramma che ha calcolato L'ing. Salvini per la società francese di amatori di radio d'epoca CHCR vediamo come la cosa può accadere (fig.1).

Nei calcoli che vi ho accennato in passato si è sempre tenuto conto dell'antenna come un oggetto a costanti concentrate e se ne è trascurata l'induttanza propria, ma, se facciamo un calcolo preciso tenendo conto anche delle costanti distribuite, vediamo che la nostra antenna quando è sintonizzata sulle onde medie dà anche forti responsi sulle onde corte che, se capitano su una gamma broadcasting come quella dei 6 oppure 9 MHz, danno seri fastidi. Quando il proble- ma diviene evidente, per ora posso consigliarvi soltanto il filtro passa basso che illustrai su R.K. dosi a RK citato, si nota che il fe-<br>nomeno diviene particolarmente evidente se prendiamo il gruppo rivelatore-cuffia su di una presa del secondario piuttosto che ai suoi estremi . Abbiamo visto anche che per evitare la parzializzazione della bobina possiamo adattare tale gruppo tramite un condensatore affinché non carichi troppo la bobina diminuendone la selettività. Abbiamo visto che, affinché il diodo non si bloc- chi, dobbiamo trovare una fuga per la cc; allora abbiamo risolto il problema collegando la cuffia in parallelo al diodo.

Questa volta nella ricerca del rivelatore da applicare alla an- cora misteriosa super galena, avevo adocchiato un circuitino molto elegante realizzante il ri- torno della cc con un secondo diodo (fig.2). Con questo circui- to, non solo si realizza un classico duplicatore di tensione (che se a noi non dà vantaggio) ma si re- cupera anche una parte della semionda che altrimenti va per- duta. Questi sono bei discorsi, ma sostituendo il diodo con una so a bassa capacità distribuita d 5-10 mH il circuito va molto me- glio (fg.3).

Ho voluto applicare il circuito così costituito all'SR29 (RK sett 2002) per poter regolare il carico con un condensatore, ma non ho avuto risultati apprezzabili in quel senso. In compenso, staccando per errore la terra dalla presa centrale della bobina, ho sentito il terzo programma fortissimo come mai prima. Visto che la bobina in uso non aveva induttanza sufficiente a coprire tutte le gamme, ho avvolto su un tubetto

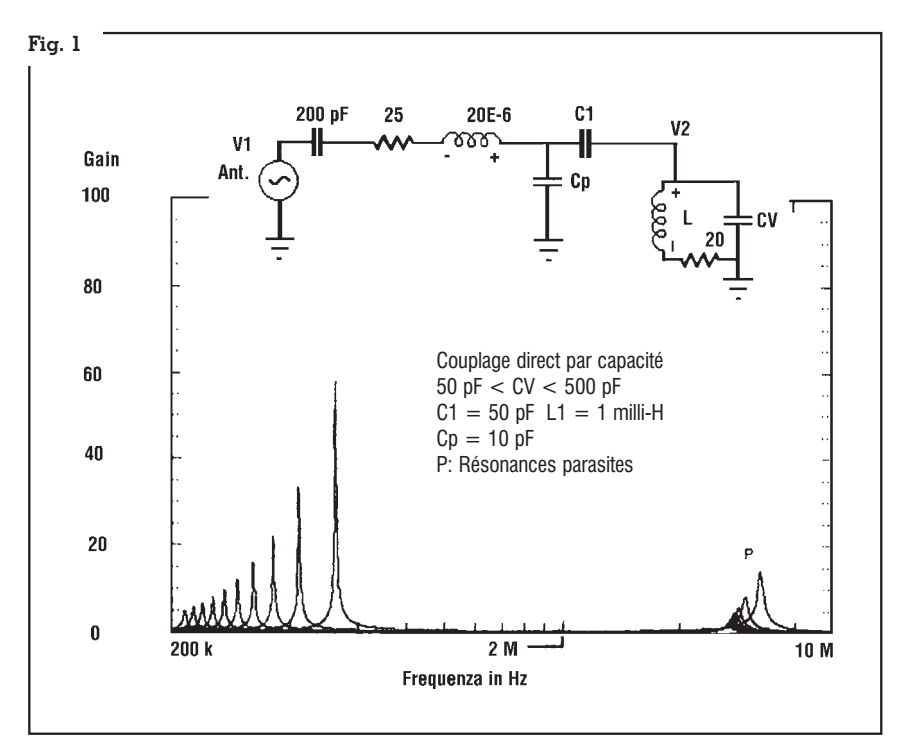

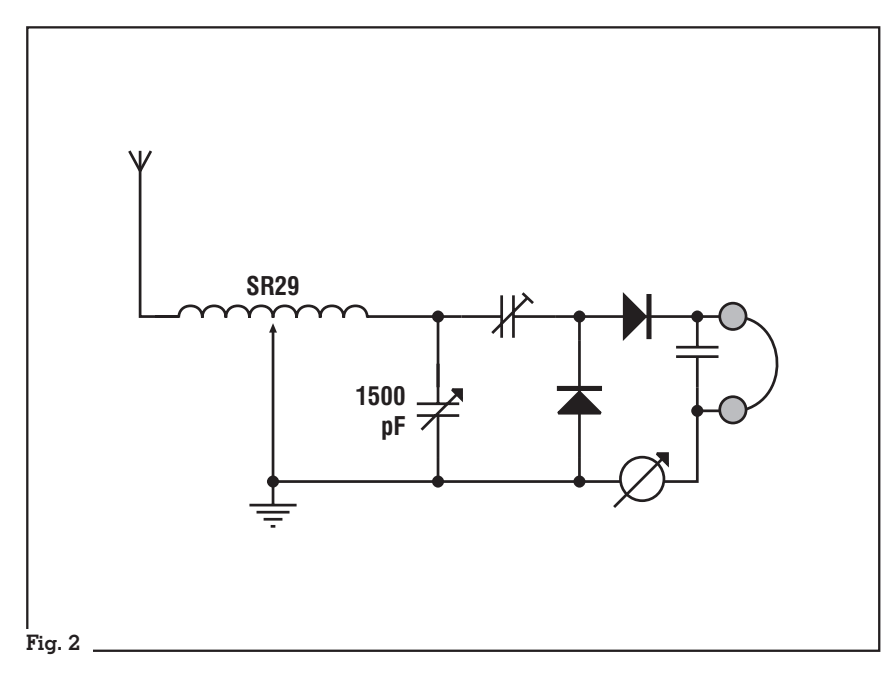

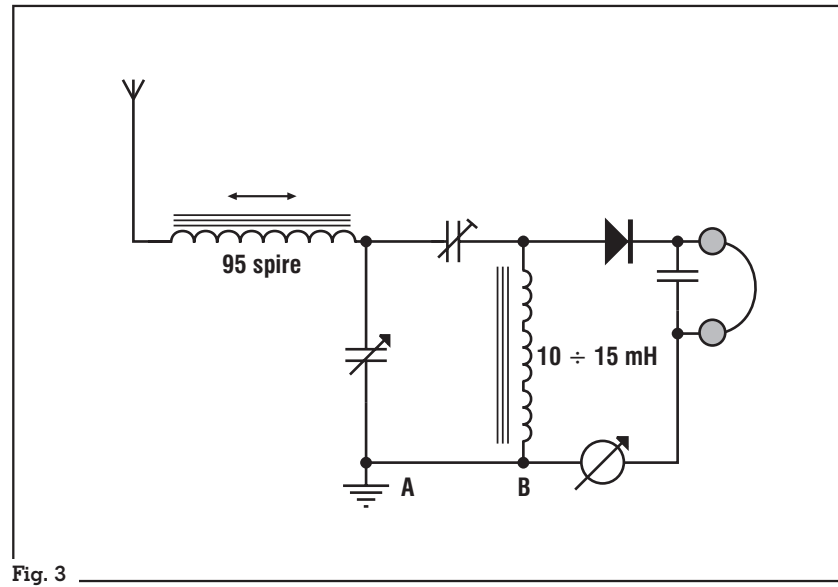

di plastica lungo quasi 16 cm e di diametro interno di 10 mm, tale che ci potesse scorrere dentro una ferrite di 10x150 mm, 95 spi- re di quel filo di Litz , autosaldan- te e con diametro esterno di circa 0,7mm che si trova nelle fiere di elettronica (fig.3).

A questo punto scorrendo la ferrite ed aggiustando il conden- satore si trova la migliore resa per ciascuna stazione. L'intensi- tà ottenuta è pari alle massime che si possono ottenere; unico difetto, se c'è un programma molto forte, questo si sente in sot- tofondo durante la ricerca delle stazioni; dunque non è adatto alla caccia alle stazioni debolis- sime.

Ed ora, visto che andava bene anche senza una gamba, gli ho tolto anche un braccio, ovvero il collegamento a terra del sistema rivelatore-cuffia tra i punti A e B, collegando il sistema rivelatore con un solo filo, senza ritorno (fig. 4). Non ci crederete ma la corrente al microamperometro non è affatto diminuita! Ho fatto altre prove per essere sicuro di non avere sbagliato qualcosa, ma il circuito è proprio quello che vedete. Provate anche voi e se non va mandatemi un ambulanza!.

Ho provato anche un circuito che risulta piuttosto simpatico a maneggiare (fig.5), anche se inadatto alla caccia suddetta: usa un condensatore coassiale triplo ed una comune induttanza da 160 microhenry. Il circuito

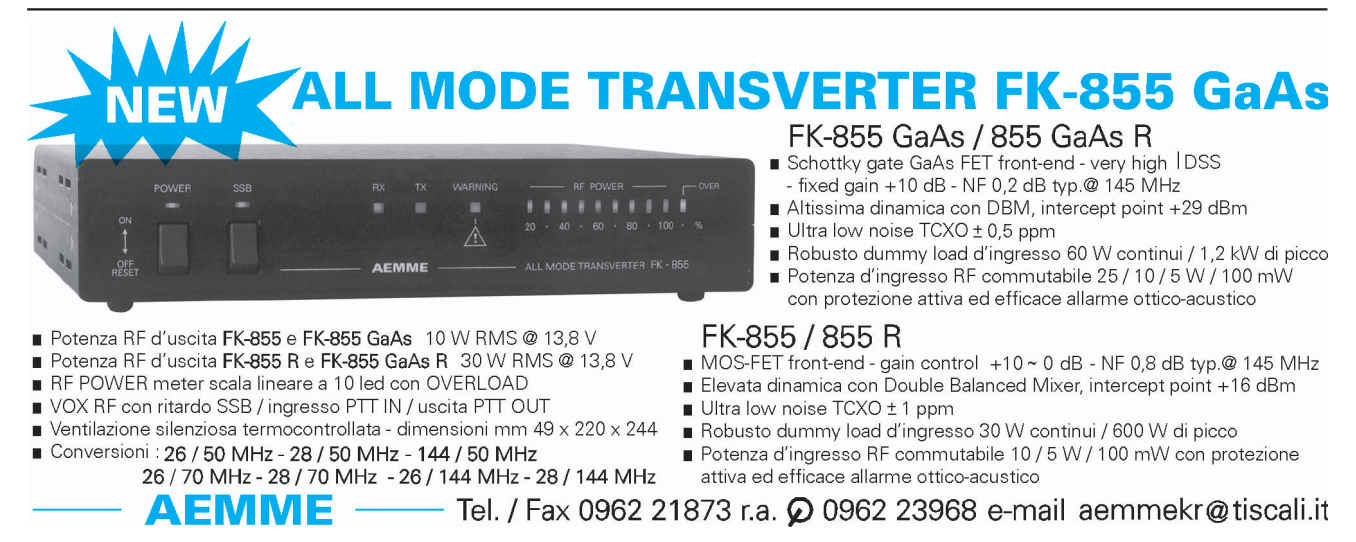

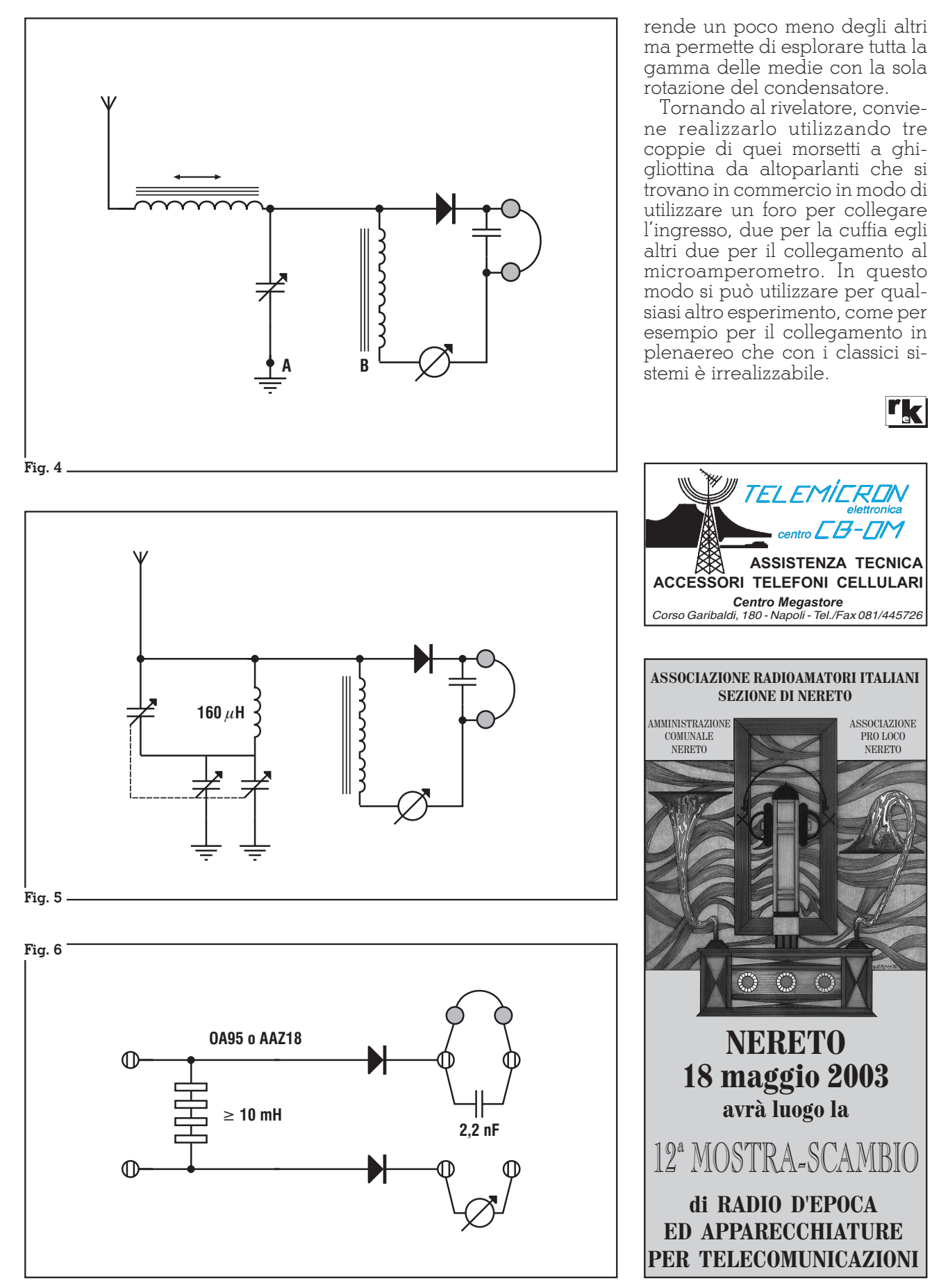

70

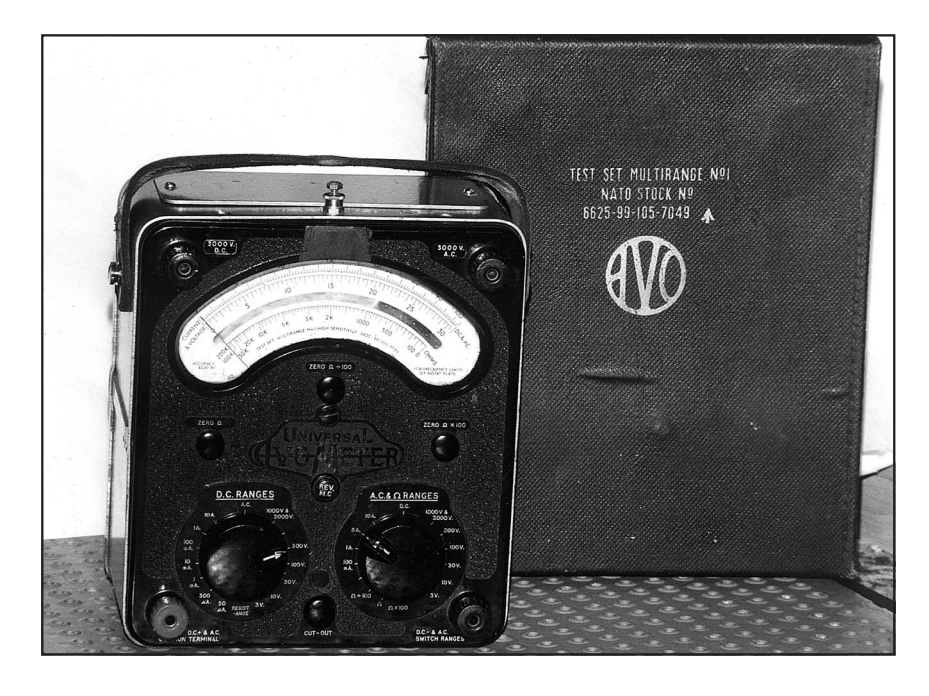

SURPLUS

# Tester AVO n°1

**D**<br>**escrivere** questo mitico<br>mette in soggezione. L'A*strumento di misura mi mette in soggezione. L'A-VO è sempre stato, e lo è ancora, il tester che contraddistingue il laboratorio professionale di classe da quello dei poveri cristi.*

*Il suo prezzo di vendita, quando apparve sul mercato internazionale a metà degli anni '70, era certamente superiore a quello del più diffuso e altrettanto valido Weston americano e questo fece sì che esso dovesse rimanere nei desideri di molti, me compreso. E' sicuramente uno strumento analogico che non invecchia, sempre preciso, sempre affidabile e robusto.*

*Reperirlo oggi, sul mercato del surplus in buon numero di esemplari, esitato a un prezzo molto*

### di Umberto Bianchi

*conveniente, è stata davvero una bella sorpresa: è un po' come se andando in un concessionario d'auto usate per acquistare una piccola utilitaria ci si vedesse offrire una Rolls Royce d'epoca perfettamente funzionante, allo stesso prezzo.*

*Personalmente, conoscendo il prodotto e le sue qualità non mi sono lasciato sfuggire l'occasio- ne per qualificare il mio angolo laboratorio con una spesa molto modesta, anche se, fra tester analogici e digitali ce ne sono ol- tre una mezza dozzina. Posto ac- canto a un Simpson da 100.000 /V, l'AVO fa la sua bella figura.*

*Uno strumento di questa clas- se, oggi facilmente reperibile, merita sicuramente qualche pa- gina di descrizione.*

#### **Dati tecnici**

Lo strumento è stato progettato per resistere alle più sfavorevoli e to che alcuni componenti interni sono stati sigillati dentro una pro- tezione di resina epossidica per renderli totalmente insensibili all'umidità e alle muffe.

Risulta estremamente semplice da usare e la scelta della portata avviene agendo sulle due manopole principali collegate ai commutatori.

Un'ampia scala di lettura, di 127 cm, è uniformemente suddivisa in due scale graduate, rispettivamente per 100 e per 30, in aggiunta alle quali vi è una terza scala separata e graduata per la misura della resistenza. Uno specchio anti-parallasse e un indice mobile con l'estremità a forma di coltello, consentono di fare letture di grande precisione.

L'AVOMETER N°1 è uno strumento decisamente preciso, in grado di fornire la precisione massima quando è posizionato con il pannello rivolto verso l'alto, condizione questa che è stata

**Tabella delle portate. Alcuni accessori opzionali estendono in campo delle misure. Fra questi vi sono, un moltiplicatore di tensione c.c. (fino a 30 kV), uno shunt di corrente c.c. (caduta 125 mV) e un trasformatore.**

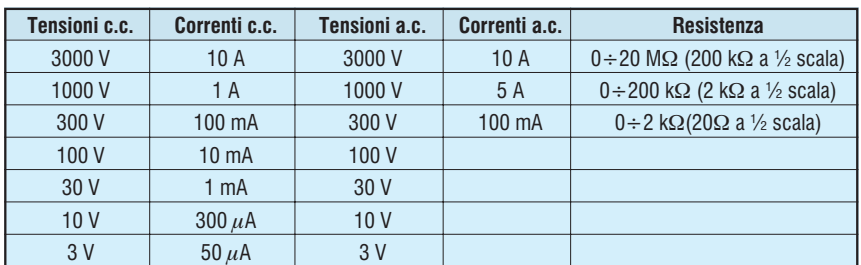

scelta quando è stato tarato ini- zialmente in laboratorio. Soddi- sfacendo i severi requisiti della Difesa DEF-155 è in grado di ri- manere entro i seguenti limiti di tolleranza, notevoli per un multi- metro:

te continua:  $> \pm 1\%$  su tutti i valo-<br>ri della scala sulla portata scelta. ± 2% solo sulla portata 3000 V.

Portate di tensione e di corren-<br>te alternata:  $\pm 2.25\%$  su tutti i va-<br>lori della scala sulla portata scel-<br>ta.

Le variazioni di lettura nel cam- po di frequenza fra i 50 Hz e i 3 kHz risultano inferiori al totale<br>del 3% rispetto alla corretta indicazione sulle portate di corrente e di tensione superiori a 300 V.

Il contenitore in plastica dello strumento è inserito all'interno di una scatola di acciaio che forni- sce una valida schermatura magnetica e incrementa la robustezza meccanica dell'insieme, il tutto è alloggiato in una robusta custodia di cuoio. Una cinghia, sempre in cuoio, ne facilita il trasporto. Il commutatore principale è combinato automaticamente a due manopole che indicano, rispetto alle scritte incise sul pannello, le portate previste. Questi commutatori sono robusti e ridondanti e i contatti sono tali da inserirsi prima dell'arresto sulla portata, un sistema questo che assicura un ampio margine di sicuro funzionamento nell'utilizzo. Quando lo strumento è predisposto per funzionare in c.c., l'equipaggio mobile è associato a uno shunt universale e a una rete resistiva di moltiplicatori di portata, mentre per le misure in alternata viene introdotto un trasformatore e un ponte raddrizzatore.

La manopola posta a sinistra fissa tutte le portate delle correnti e delle tensioni continue (tranne i 3000 V) e la manopola di destra tutti i campi in alternata (tranne i 3000 V) oltre alle portate per le misure della resistenza. Queste manopole sono interbloccate elettricamente cosicché le letture in c.c. possono essere effettuate dopo che il commutatore di

destra viene ruotato sulla posi- zione c.c. mentre con quello di sinistra si seleziona la portata. La lettura in alternata avviene quan- do il commutatore di sinistra vie- ne ruotato sulla posizione a.c. (non deve essere lasciato sulla posizione RESISTENCE !) e con glie la portata desiderata. Uno sguardo allo schema elettrico che correda l'articolo chiarirà meglio la sequenza.

Se i due commutatori vengono inavvertitamente lasciati sulla posizione delle portate, non ri- sulterà alcuna continuità nel cir- cuito attraverso il microampero- metro che risulta così protetto da danni e non potrà fornire letture errate.

E' possibile determinare se una sorgente è in alternata o in conti- nua poiché la posizione di lettura in alternata non produce alcuna deflessione dell'indice quando lo strumento è predisposto per misurare correnti e tensioni continue. Tutt'al più vi sarà una piccola oscillazione dell'indice quando una corrente continua scorre attraverso una portata alternata ma nessun danno ne deriva allo strumento a patto che non vi sia contemporaneamente un elevato sovraccarico.

Le portate di 3000 V, sia in alternata che in continua, si possono utilizzare attraverso gli appositi morsetti dedicati.

La scala di lettura ha tre suddivisioni da utilizzarsi a seconda della portata ed è lunga circa 127 cm; le due estreme sono destinate alle tensioni e alle correnti, sia in alternata che in continua e sono marcate  $0 \div 100 e 0 \div 30$ . con suddivisioni di circa 1,25 mm. La terza scala viene usata per le misure di resistenza ed è  $\text{calibrata } 0 \div 200 \text{ k}\Omega$  (2 k $\Omega$  sul centro scala).

All'interno del coperchio, sotto la cinghia di trasporto, è montata una batteria da 15 V e una pila da 1,5 V assieme a un fusibile da 1 A e a un fusibile di scorta. La batteria da 15 V è reperibile, fra l'altro, dall'importatore di questi strumenti ed è il modello Ever Ready B 121, mentre la pila da 1,5 V è un comune stilo tipo AA.

Avviene, a volte, che le tensioni continue possano essere richie- ste sia con polarità positiva che negativa rispetto a un certo valo- re, o che la direzione del flusso di corrente debba essere invertita. Per evitare il lavoro di spostare i cavetti di misura, è presente, sul-<br>lo strumento, un pulsante inver-<br>sore di polarità contrassegnato "REV.M.C." Occorre solamente rammentare che la polarità se- gnata sui morsetti dello strumen- to è quella di impiego normale e non se ne deve tenere conto quando il suddetto pulsante è pi-<br>giato.

Una delle più importanti carat- teristiche progettuali di questo strumento è quella della presen- za di un interruttore automatico che lo protegge dai sovraccari- chi derivati da una scelta errata delle portate. Se viene erronea- mente applicato allo strumento un sovraccarico, il pulsante dell'interruttore automatico fuoriesce dalla sua normale posizione di riposo sul pannello frontale, interrompendo il circuito principale. Per ripristinare il normale funzionamento è sufficiente pigiare questo pulsante ma **solo** dopo avere scollegato i puntali dal circuito sotto misura e avere rimosso l'anomalia che aveva causato il sovraccarico. Questa protezione interviene anche dalla parte della scala che precede lo ZERO, mentre una protezione aggiuntiva è fornita sulle portate  $\deg$ li  $\Omega$  e degli  $\Omega \div 100$  dal fusibile da 1 A.

Benché il meccanismo di sovraccarico fornisca una protezione pressoché completa allo strumento, questa non può essere garantita in modo assoluto nel peggiore caso possibile di misura errata, quando la tensione di rete viene connesso attraverso lo strumento predisposto per la misura della corrente.

Una certa cura deve essere presa quando si utilizza lo strumento in alternata su circuiti che impiegano condensatori di elevata capacità perché il loro inserimento può generare picchi di corrente molto elevati all'atto dell'accensione; queste correnti generano delle forme d'onda im-

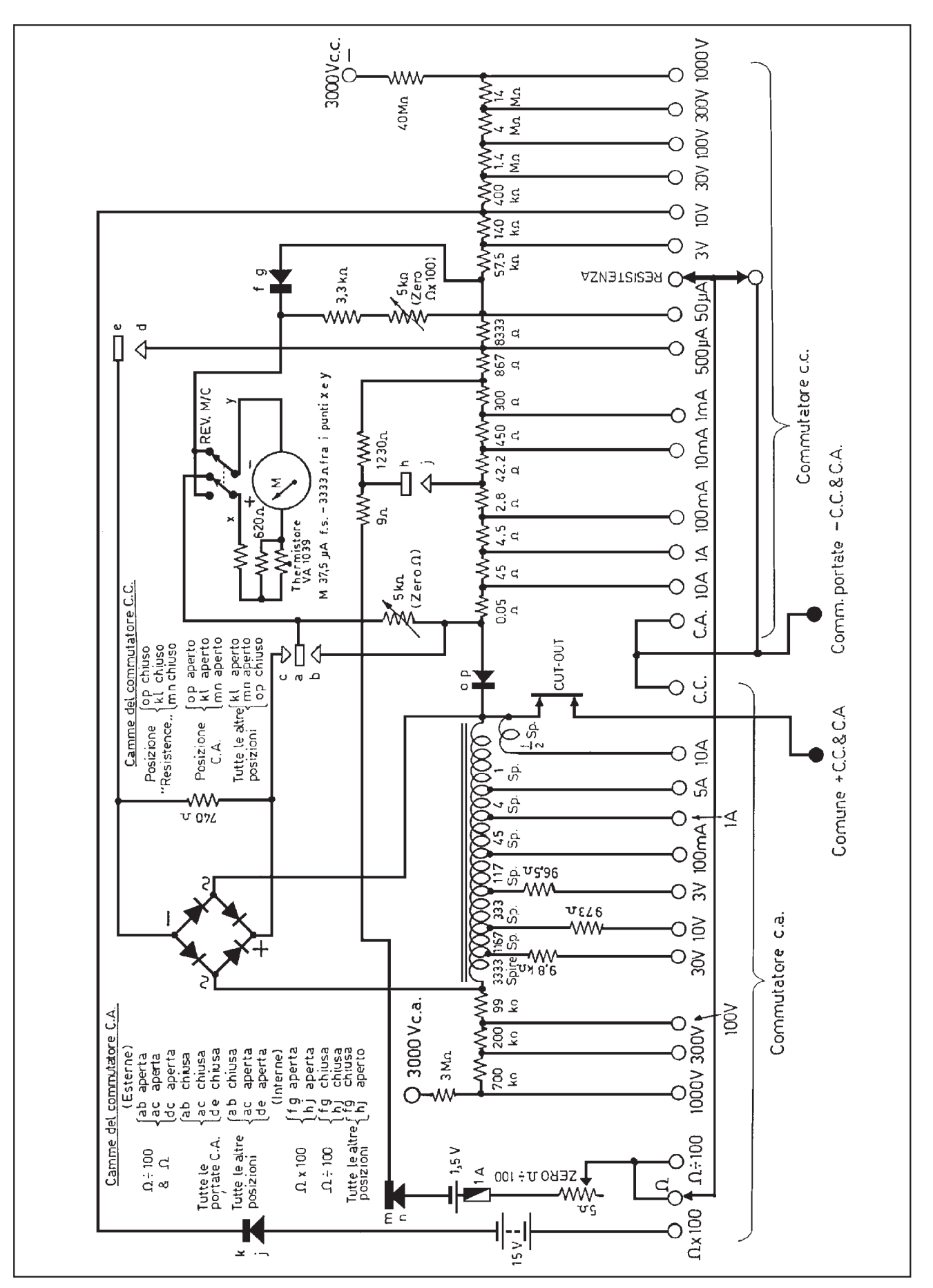
pulsive e benché i picchi di cor- rente abbiano la durata di poche millisecondi, possono perforare i diodi della parte rettificatrice dello strumento.

L'AVOMETER è stato collauda- to in fabbrica con una scarica di 5000 V c.a., malgrado ciò, quan- do lo si usa con gli accessori mol- tiplicatori di portata su circuiti con valori superiori a 3000 V, è consigliabile mantenerlo in prossimità del potenziale più basso del circuito sotto misura.

Generalmente la corrente as- sorbita dallo strumento è trascu- rabile ma, in caso di circuiti a bassa tensione con elevati valori di corrente, il suo inserimento può ridurre il valore della lettu- ra. La caduta di potenziale, al va- lore di fondo scala, attraverso i terminali dello strumento non su- pera i 750 mV su tutte le portate in continua, a eccezione della portata da 50A dove la caduta di potenziale è di 125 mV. Per la corrente alternata, la caduta di potenziale è inferiore a 200 mV su tutte le portate. I terminali in dotazione presentano una resistenza di 0,02  $\Omega$ .

Sulle portate in corrente continua, lo strumento consuma solamente 50  $\mu$ A al fondo scala e questa sensibilità corrisponde a 20.000  $\Omega$ /V. Nelle portate in corrente alternata con valori superiori a 100 V, la deflessione è ottenuta con un consumo di 1 mA  $(1.000 \Omega/V)$ , mentre le portate di 30 V, 10 V e 3 V consumano rispettivamente 3, 10 e 30 mA per la deflessione a fondo scala. La variazione di indicazione rispetto alla lettura che si ottiene alla frequenza di 50 Hz, sia per le correnti che per le tensioni fino e incluso i 300 V non supera il 3% fino alla frequenza di 3 kHz, tuttavia lo strumento mantiene un elevato grado di precisione per le misure alla frequenza audio fino a 10 kHz sulle portate superiori a 300 V.

Parlando di misure di tensione è bene prestare attenzione al fatto che in alcuni circuiti, dove la corrente risulta limitata dalla presenza di un resistore fra la sorgente e il punto sul quale si esegue la misura, è possibile che

il valore della tensione reale sia più elevato rispetto a quando lo strumento è collegato. Tutti i volt- metri a bobina mobile assorbono corrente, per quanto possano es- sere sensibili e assorbendo cor- rente in una certa quantità, a se- conda del circuito sotto misura, causano una caduta di tensione elevata ai capi del resistore men- zionato e questo determina una lettura inferiore al reale. Con la sensibilità dell'AVOMETER ciò risulta di scarsa rilevanza, ma in genere è consigliabile utilizzare, quando si rendono necessarie queste misure, la portata più alta possibile per una deflessione an- cora significativa dell'indice, perché avendo il voltmetro con il valore resistivo più alto, si intro- duce un minore errore di lettura.

Quando risulta importante ot- tenere una indicazione precisa della tensione ai capi di un resi- store di elevata resistenza è, alcune volte, preferibile inserire lo strumento in serie a esso e misurare il valore del flusso di corrente. La lettura fornita dallo strumento, in milliampere, moltiplicata per il valore di resistenza in migliaia di ohm, fornirà il valore corretto ai capi del resistore.

Chiedo scusa ai pazienti lettori se mi sono fatto prendere la mano da queste considerazioni sulle misure da laboratorio, applicabili, in verità a quasi tutti i buoni tester analogici del commercio, ma era mia intenzione fornire, una volta tanto, indicazioni utili ai novizi e a coloro che non hanno molta dimestichezza con gli errori di misura.

Scendendo rapidamente dalla cattedra, ancora due parole sulle misure di resistenza con l'A-VOMETER.

Sono previste tre portate che in totale forniscono una copertura da 0,5  $\Omega$  a 20 M $\Omega$ .; la portata centrale utilizza un normale circuito in serie, le altre due, per estendere la copertura, sono in rapporto di 100:1. Le misure di resistenza non devono **mai** essere eseguite su componenti che siano percorsi da corrente o che contengano una sorgente di tensione.

Quando si usa l'AVOMETER

per queste misure occorre ricor- dare che sul terminale negativo è presente un potenziale positivo. Questo può essere importante perché la resistenza di alcuni componenti varia a seconda del- la direzione della corrente che li attraversa e la lettura del valore resistivo dipende dalla direzione nella quale la tensione di prova viene applicata e può risultare completamente diversa nell'uno e nell'altro caso. Tra questi com- ponenti vi sono i condensatori elettrolitici e i diodi rettificatori. Quando si misura la corrente di perdita di un condensatore elet- trolitico, il puntale negativo dello strumento dev'essere collegato<br>al reoforo positivo del condensatore e la lettura va fatta sulla por-<br>tata " $\Omega$  x 100".

Prima di eseguire misure resi- stive è bene azzerare l'indice sul- le tre portate previste, agendo sui tre potenziometri contrassegnati: "ZERO  $\Omega$ ", "ZERO  $\Omega \div 100$ " e "ZERO  $\Omega$  x 100", dopo aver messo i puntali in corto circuito fra loro. Se, durante queste regolazioni, l'indice dello strumento tende a scendere dal fondo scala corrispondente a ZERO  $\Omega$ , ciò sta a significare che è giunto il momento di sostituire la pila o la batteria da 15 V, mentre se non è possibile effettuare misure sulle scale " $\Omega$ " e " $\Omega \div 100$ " occorre controllare l'integrità del fusibile da lA

Corredano, a richiesta, l'AVO-METER, alcuni accessori che ne ampliano le portate di misura, come i moltiplicatori per 10 kV e per 30 kV, la sonda per 30 kV, gli shunt per 30 A, 100 A, 300 A e 600 A c.c. e i trasformatori per 30 A, 100 A e 300 A c.a.

Questi accessori sono opzionali e sono descritti nel manuale tecnico che accompagna ogni strumento.

Termino qui la descrizione di questo prestigioso tester, sperando di non aver tediato troppo i "califfi" dell'elettronica, mentre spero di aver fornito ai novizi indicazioni utili per il suo impiego corretto. A presto.

Per ulteriori dettagli o informazioni rivolgersi a: **C.E.D. Torino**

**Tel. 011/5621271 - Fax 011/534877 E-mail: bdoleatto@libero.it**

# Marconi e i radioamatori

di Pierluigi Adriatico I0KWK

**L**'idea che mi sono fatto leg- gendo gli scritti delle Confe- renze di Marconi (ricordo che Marconi non pubblicò alcun libro), è che questi fu il primo ad essere sorpreso e, diciamolo pure, molto contrariato di essere stato preceduto da anonimi 'di- lettanti' nella scoperta del com- portamento delle onde corte a grande distanza.

Ma qualche volta la fortuna premia gli emarginati, perché tali erano considerati i 'dilettanti' (lo sono tuttora) dagli Organi competenti internazionali.

A loro furono lasciate le **onde corte** (così a quel tempo erano denominate le onde elettromagnetiche al di sotto dei 300 metri di lunghezza d'onda, la famosa *onda critica* ancora sconosciuta) perché erano ritenute poco 'appetibili' e quasi inutili dalle grandi Società multinazionali delle telecomunicazioni di quell'epoca (compresa la *Società Marconi*), le cui energie economiche venivano spese nella costruzione delle costosissime stazioni ad onde lunghe.

A Marconi piaceva nominare il motto *PROVARE E RIPROVARE* (con queste parole chiuse la lezione tenuta il giorno **8 settembre 1927** alla *Reale Università Italiana per gli Stranieri di Perugia*), praticamente uguale al motto *PROVANDO E RIPRO-VANDO* coniato per la prima volta dalla famosa *Accademia del Cimento* fiorentina, costituitasi a metà del Seicento attorno ai discepoli dell'immortale **Galileo**.

I 'dilettanti', proprio seguendo il motto che stava tanto a cuore al

padre della Radio, riuscirono a 'sfruttare' le 'povere' onde corte nei **collegamenti a lunga di- stanza** con potenze risibili a con- fronto delle varie centinaia di kW delle stazioni commerciali ad onde lunghe.

Si può così ben comprendere lo smacco subìto dall'inventore della Radio, e lui lo incassò bene solo grazie al rigido autocontrollo dei sentimenti che aveva ereditato dalla madre inglese.

E' ovvio, quindi, che non si può pretendere di trovare, non dico encomi ma neppure citazioni riconoscenti dell'opera dei radioamatori, né da parte di Marconi, né da parte dei suoi più fedeli collaboratori, quale era **Luigi Solari**, "*che per il loro Maestro avevano, quasi diremmo, un vero feticismo*", come scrisse lo storico della scienza **Antonio Favaro** riferendosi ai discepoli di Galileo.

Desidero inoltre ricordare che la memoria dell'ing. **Vittorio De Pace** (cfr. "*Marconi e l'onda critica*", *Radiokit*, 11/2002) fu inserita nel quarto ed ultimo volume dei "*Dati e memorie sulle Radiocomunicazioni*" pubblicato nel **1932** a cura del *Comitato Radiotelegrafico* del *Consiglio Nazionale delle Ricerche* (C.N.R.).

Dei quattro volumi ne possiedo due: il secondo e il quarto. In entrambi, le memorie sono precedute da una lettera aperta del Vice Presidente del *Comitato radiotelegrafico*, ing. **G. Pession**, al Presidente del *Consiglio Nazionale delle Ricerche*, il Senatore del Regno e Marchese **Guglielmo Marconi**. Ne stralcio alcuni brani dal secondo volume:

"On. Signor Presidente,

L'attività del Comitato R.T. ini- ziatasi appena nella seconda mo 1929 il suo primo periodo fat-<br>tivo, svoltosi anche attraverso una ben intesa collaborazione con le Amministrazioni statali in- teressate.

Per iniziativa di V.S. medesima, nella seduta del 9 giugno scorso [1930] il Comitato propose la co- stituzione di un Centro speri- mentale per le radiocomunica- zioni. (…)

Anche quest'anno, seguendo le direttive segnate da V.S. nella seduta del Comitato del 9 giu- gno p.p. invece di una semplice relazione, si è preparata una<br>nuova raccolta di "Dati e memorie sulle Radiocomunicazioni" che, a mezzo della efficace col-<br>laborazione degli studiosi e tec-<br>nici della Radio in Italia, porge di sé un quadro completo di tutte le attività nazionali in questo campo."

E' evidente, perciò, che le memorie venivano pubblicate con l'approvazione di Marconi, specie quando trattavano un argomento che lo riguardava così da vicino.

Comunque, ritengo che il metodo migliore per esaminare questo problema sia quello di commentare con obiettività il discorso che lo stesso Marconi pronunciò alla Conferenza tenuta a Roma nell'Aula Magna Capitolina il **10 luglio 1924** sul tema "*Risultati ottenuti su lunghissime distanze mediante la radiotelegrafia direzionale ad onde corte, più genericamente nota come "il sistema a fascio"*".

Come in quasi tutte le Conferenze, svoltesi nelle sedi più prestigiose, anche in questa Marconi traccia la storia dei suoi successi, che è anche la storia della Radio.

Possiamo così apprendere da lui stesso come si sono svolti i fatti, e questa volta la Conferenza fu indetta in un anno, il 1924, che è significativamente vicino a quelli della scoperta delle onde corte da parte dei radioamatori: 1921 e 1922.

Premetto che i grassetti, le sot- tolineature e i commenti tra le parentesi quadre sono del sotto- scritto.

Marconi disse fra l'altro:

"Il progresso ottenuto successi- vamente [ai classici esperimenti di **Hertz** ed ai suoi "…*primissimi esperimenti del 1895 e del 1896*… *su brevi distanze con onde di qualche centimetro*"] col sistema ad onde lunghe fu così rapido, così relativamente agevole e così impressionante, che deviò ogni ulteriore ricerca sulle onde corte; e ciò è da de- plorarsi, perché recentemente si è scoperto [si riferisce ai radioa- matori, senza nominarli, e alla loro scoperta delle onde corte] che queste onde, le uniche che possano in pratica venir proietta- te in fasci in determinate direzio- ni, sono capaci di fornire risultati non conseguibili mediante l'impiego delle frequenze più basse usate sino ad oggi [1924] nelle radiocomunicazioni a grandi distanze."

Più oltre afferma che "…l'applicazione di onde cortissime nelle radiocomunicazioni… non sembravano né facili né promettenti: l'impiego di riflettori di dimensioni ragguardevoli presupponeva l'uso di onde della lunghezza di pochi metri [VHF], le quali con i mezzi allora a nostra disposizione erano di difficile produzione; fino ad un'epoca relativamente recente la potenza che poteva venir irradiata con tali onde era assai ridotta.

Perciò, e per la supposta alta attenuazione di tali onde attraverso lo spazio, si ottennero risultati piuttosto scoraggianti.

Pochi anni or sono, e precisamente durante la guerra, io non potei fare a meno di intuire che forse ci eravamo messi in un vicolo cieco limitando praticamente tutte le nostre ricerche e tutti i nostri sforzi, nell'impiego di onde <u>lunghe</u>.<br>Tale mia persuasione era con-

fortata dal ricordo che durante i primissimi esperimenti del 1895 e del 1896, io avevo ottenuto promettenti risultati su brevi distanze con onde di qualche cen- timetro [SHF]."

E' perciò evidente che, sebbe- ne l'intuizione di Marconi fosse giusta, nel senso che si rendeva conto dell'impossibilità di ulte- riori progressi nel campo delle onde lunghe e lunghissime, egli si proponeva di riprendere gli esperimenti con le SHF, UHF e VHF, non certo con le HF.

Infatti, prosegue:

"Le ricerche in questo campo vennero da me riprese nuova- mente in Italia, a Genova, nel **1916**, con il proposito di utilizza-<br>re raggi di onde riflesse per talu-<br>ni scopi di guerra. (…)<br>Gli esperimenti furono prose-

guiti a Carnarvon nel Galles du-<br>rante il **1917** con l'introduzione di altri miglioramenti; e median- te l'impiego di un riflettore alla stazione trasmittente, si ottenne, con una **lunghezza d'onda di 3 metri** [VHF], una portata di oltre **32 kilometri**. (…)

Nel **1919** furono eseguiti nuovi esperimenti a Carnarvon ed in questi il sig. Franklin riuscì ad impiegare tubi elettronici o valvole termojoniche per la generazione di **onde cortissime** [UHF e VHF], il cui scopo era allora quello di creare un sistema radiotelefonico direttivo."

Non del tutto soddisfatto di questi primi risultati e fedele al suo motto *PROVARE E RIPROVA-RE*, aumentò la lunghezza d'onda finché "In successivi esperimenti, impiegando **onde di 15 metri** [HF], la voce fu ricevuta con intensità e chiarezza nel Porto di Kingston a una distanza di circa **125 chilometri** da Carnarvon. (…)

Tali esperimenti furono ripetuti su di una distanza di circa **155 chilometri** attraverso terra tra Hendon e Birmingham. L'energia fornita alle valvole era in quel caso di circa **700 watt**, e la voce ricevuta era intensa e di buona qualità."

Questi due ultimi esperimenti furono datati da Marconi in un'altra occasione (Lezione tenuta il giorno 8 settembre 1927 alla *Reale Università Italiana per gli Stranieri di Perugia*), nella quale precisò che "Nel **giugno 1920** ottenni una forte e chiara ricezione radiotelegrafica nel porto di Kingston in Irlanda ad una distanza di **120 chilometri** dalla stazione trasmittente. Nel **1921** fu ottenuta una portata di **158 chilometri**..."

Pertanto Marconi, nel corso dei suoi esperimenti, impiegò dapprima le UHF, poi le VHF ed infine fece un tentativo nelle HF, ma i risultati ottenuti con que- st'ultime frequenze, nonostante l'elevata potenza, si limitarono a collegamenti entro il raggio dell'onda di terra; purtroppo, egli non intuì che, se avesse pro- seguito e tentato esperimenti a grande distanza, avrebbe per primo scoperto le nascoste pro- prietà delle onde corte.

Infatti, nel proseguire il discorso, Marconi 'salta' l'anno 1922, affermando che "Nell'**aprile**, **maggio** e **giugno** dell'anno scorso [**1923**; cioè circa quattro mesi dopo il test del **dicembre 1922** in cui oltre 500 radioamatori statunitensi e canadesi furono ascoltati dai radioamatori europei] fu eseguita sotto la mia direzione una serie di esperimenti a grande distanza fra una piccola stazione sperimentale situata presso Poldhu nella Cornovaglia ed un ricevitore disposto a bordo del panfilo *Elettra*. Gli scopi principali di tali esperimenti erano:

1°Accertare [i risultati conseguiti dai 'dilettanti', infatti volutamente non usa il verbo 'Investigare'] la regolarità della trasmissione dei segnali usando **onde di circa 100 metri** [vicine a quelle impiegate inizialmente dai radioamatori] attraverso notevoli distanze [grazie al test dei 'dilettanti', tutti gli studiosi avevano capito il 'funzionamento' delle onde corte], con o senza l'uso di un riflettore trasmittente.

2<sup>°</sup>Investigare [ora può usare questo verbo perché nessuno lo aveva ancora fatto] le condizioni che influenzano la propagazione delle onde corte, ed accertare la massima portata consegui- bile con sicurezza di giorno e di notte, in relazione alla potenza ed alla lunghezza d'onda impie- gata alla stazione trasmittente.

3°Investigare e determinare l'angolo del settore di irradiazio- ne del fascio, allorquando viene impiegato un riflettore trasmit- tente; e ciò specialmente in rela- zione alla possibilità di stabilire dei servizi radiotelegrafici diret- tivi a grandi distanze [con finalità squisitamente commerciali].

A Marconi, quindi, va indub- biamente il grande merito di aver studiato per primo, con se- rietà e metodo sperimentale, le possibilità pratiche che le onde corte scoperte dai radioamatori potevano offrire. Infatti, da quell'anno Marconi collezionò tutta una serie di collegamenti, tra Poldhu e l'*Elettra*, a sempre maggiori distanze:

Poldhu – Siviglia:1444 km Poldhu – Gibilterra:1518 km Poldhu – Tangeri:1555 km Poldhu – Casablanca:1796 km Poldhu – Madeira:2200 km Poldhu – Isole del Capo Verde: 4130 km

finché "…la parola parlata, per la prima volta nella storia, venne intelligentemente trasmessa dall'Inghilterra a Sydney, nell'Australia, il venerdì **30 maggio** di quest'anno [**1924**]. La lunghezza d'onda fu di **92 metri**…"

Desidero qui ricordare che il **26 novembre 1923**, sulla **lunghezza d'onda di 109 metri** e con una potenza di **200W**, il francese **Léon Deloy** (F8AB) di Nizza effettuò la prima comunicazione radiotelegrafica bilaterale con l'americano **Fred H. Schell** (U1MO) di West Hartford, Connecticut, U.S.A..

Concludo con il severo giudizio che Luigi Solari espresse nei confronti dei radioamatori a pagina 177 della sua "*Storia della Radio*" (Ed. F.lli Treves, Milano, **1939**):

"E così nel 1916 Marconi ritornò per primo all'uso delle onde corte.

Alcuni radioamatori iniziarono nel 1921 alcune esperienze a grande distanza con onde di 200 metri: <u>esagerati meriti furono at-</u><br>tribuiti ad essi relativamente alla scoperta del comportamento delle onde corte a grande di- stanza.

Marconi e Franklin avevano nel 1921 già molto avviate le loro storiche ricerche sulla propaga- zione delle onde corte."

Solari gioca sull'equivoco cau- sato dalla definizione stessa che allora si dava alle onde corte e sul tipo di esperimenti condotti da Marconi e Franklin.

Se Marconi avesse avuto vera-

mente l'intuizione delle grandi possibilità pratiche offerte dalle 'vere' onde corte (HF) nei colle- gamenti intercontinentali, non avrebbe esitato di ripetere la prova tentata con successo il 12 dicembre 1901 impiegando le onde lunghe, e per la quale fu giustamente acclamato e festeg- giato in America e in Europa.

Il tentativo con le onde corte fu invece opera dei radioamatori americani ed europei, e a loro deve andare la nostra ricono- scenza, con buona pace del Marchese Luigi Solari.

# Lettere in redazione

*Caro Nerio,*

n*ella rubrica "Lettere in Redazione" (Rk 1/03) ho letto l'intervento del Sig Carlo Bramanti in merito al mio articolo "Marconi e l'onda critica" pubblicato su Radiokit di novembre 2002.*

*Innanzitutto, desidero ringraziare il Sig. Bramanti per aver letto con interesse l'articolo e per le considerazioni fatte, poi mi preme precisare subito che non ho la presunzione di essere uno storico della Radio, ma un modestissimo appassionato di storia della scienza, che coltivo da oltre 40 anni.*

*Il Sig. Bramanti mi dà l'occasione di tornare sull'argomento e chiarire meglio gli eventi storici, nonché di correggere alcune inesattezze in cui egli è incorso involontariamente.*

*Mentre per un esame più puntuale del problema in questione ti allego un mio scritto che ho intitolato "Marconi e i radioamatori", e al quale rimando il Sig. Bramanti per quanto riguarda la citazione di Solari tratta dalla "Storia della Radio" (esatta ma fuori luogo, perché in quel contesto Marconi si riferiva alle fre-*

*quenze che ora noi denominiamo UHF e VHF, non alle HF), desidero qui rettificare la data indicata dal Sig. Bramanti (1922) per il contratto relativo alla "Rete imperiale inglese" e lo faccio con le stesse parole di Marconi pronunciate in Inghilterra nella 'Riunione straordinaria 26 ottobre 1926 della Conferenza annuale James Forrest all'Istituto degli Ingegneri Civili':*

*"Nella primavera del 1924 fu costituito un sottocomitato del Gabinetto allo scopo di esaminare le proposte fatte dalla Compagnia Marconi circa l'uso dei sistemi a fascio ad onde corte per le comunicazioni imperiali e il 2 luglio del medesimo anno veniva concluso un contratto fra il Post Office e la Compagnia per la costruzione di stazioni radiotelegrafiche con questo sistema e capaci di comunicare in duplex col Canadà, il Sud Africa, l'India e l'Australia."*

*I migliori 73 e auguri per un felice anno nuovo a te e alla Redazione di Radiokit*.

Roma, 10 gennaio 2003

77 *Pierluigi Adriatico, I0KWK*

# Lessico inglese - italiano

# **Front-end overload:**

**sovraccarico d'ingresso** vitore provocato dall'interferen-<br>za che nasce dalla ricezione di un segnale molto forte il quale ne sovraccarica gli stadi d'ingresso, particolarmente amplificatore RF e mixer.

#### **FSK (Frequency Shift Keying)**

La manipolazione per spostamento di frequenza permette di combinare un segnale in HF (o superiori) con un segnale d'informazione numerica spostando la frequenza della portante secondo una "chiave" che consente al ricevitore di ricostruire il segnale d'informazione.

Normalmente il sistema viene usato per trasmissioni digitali.

#### **Fundamental: fondamentale**

La frequenza più bassa di un numero di frequenze (appartenenti ad un segnale) in relazione armonica fra di loro; si indica anche come prima armonica, ma tale definizione è impropria.

#### **Fuse: fusibile**

Breve tratto di filo o barretta metallica a basso punto di fusione montato in apposito contenitore che fonde (per effetto Joule) interrompendo il circuito di cui fa parte, quando sia percorso da una corrente di intensità superiore a quella di lavoro prevista.

Il semplice sistema costituisce così una protezione contro le sovra-correnti.

#### **Gamma match**

Sistema di adattamento d'impedenza usato per pilotare gli elementi di antenne (in genere, direttive) pilotati, in modo da realizzare il miglior trasferimento fra linea di trasmissione ed an- tenna stessa.

Consiste in un braccio metalli- co montato vicino all'elemento radiante e ad esso parallelo, con in serie un opportuno condensa- tore, in prossimità del punto di alimentazione.

#### **Ground connection: presa di terra**

Collegamento realizzato verso un impianto di terra per motivi di sicurezza elettrica; questa connessione può essere interna (ad un tubo metallico dell'acqua fredda) od esterna (ad una bacchetta metallica interrata).

Da non confondersi col collegamento necessario al buon funzionamento di certe antenne.

#### **Ground wave propagation: propagazione per onda di terra**

Tipo di propagazione delle onde radioelettriche per il quale tali onde si propagano seguendo la superficie terrestre.

Si tratta di un fenomeno che si verifica per esempio con le onde corte.

#### **Ham radio operator: radioamatore**

Persona che detiene un'autorizzazione scritta per operare una stazione di radioamatore, autorizzazione ottenuta dopo aver superato un apposito esame che verifichi la sua abilità tecnico-operativa.

#### **Harmonics: armoniche**

Segnali prodotti da un oscillatore, amplificatore o trasmettitore e presenti su frequenze che sono multipli interi (x2, x3, x4, ecc.) della frequenza fondamentale, che è quella operativa desidera- ta.

#### **High Frequencies (HF): alte frequenze**

É la designazione specifica delle radiofrequenze comprese nella gamma da 3 a 30 MHz del-<br>lo spettro delle onde elettroma-<br>gnetiche.

# **High-pass filter: filtro**

**passa-alto** sciar passare (senza sostanziale attenuazione) segnali a frequen- ze più alte di un certo valore limi- te, bloccando invece (o quanto meno attenuando fortemente) tutti i segnali a frequenze più basse.

#### **Hybrid combiner: combinatore ibrido**

Dispositivo usato per connettere due generatori di segnali ad un unico ricevitore a scopo di misure, senza che per questo i due generatori interagiscono l'uno sull'altro.

#### **Impedance: impedenza**

É la grandezza che materializza la misura dell'opposizione complessiva al passaggio della corrente elettrica (alternata) in un circuito. Il suo valore tien conto sia della resistenza che delle reattanze (capacitiva ed induttiva) presenti, ed è quindi funzione della frequenza dei segnali.

#### **Impedance-matching device: adattatore di impedenza**

Dispositivo che permette di adattare un valore di impedenza ad un altro, in modo che il trasferimento di energia sia il più completo possibile. Per esempio, esso può venir usato per adattare al meglio l'impedenza da un sistema d'antenna a quella di un trasmettitore o ricevitore.

I radioamatori indicano tale dispositivo coi termini transmatch, accordatore d'antenna e simili.

#### **Inductance: induttanza**

Misura dell'attitudine di una bobina ad immagazzinare energia nel suo campo magnetico.

Essa rappresenta sostanzial- mente la proprietà del compo- nente di opporsi ad ogni varia- zione (specie se brusca) della corrente in un circuito elettrico.

#### **Inductor: bobina**

Componente elettrico general- mente costituito da una bobina di filo avvolto su un opportuno supporto centrale, allo scopo di immagazzinarvi energia.

Il supporto può essere un sem- plice materiale isolante, o anche materiale magnetico.

### **Input frequency: frequenza d'ingresso**

cifico, la frequenza d'entrata, cioè di ricezione, di un ponte ri- petitore.

I segnali che vengono ricevuti dal dispositivo su questa fre- quenza ne vengono poi riemessi su una frequenza diversa: lo scarto fra i due valori è il cosiddetto shift.

#### **Interference: interferenza**

Interazione (indesiderata) fra due distinti canali d'informazioni, o comunque fra due sistemi elettronici diversi.

#### **Intermediate frequency: media frequenza**

Il termine indica la frequenza d'uscita di uno stadio convertitore in un ricevitore supereterodina, e cioè la frequenza combinazione fra segnale ricevuto e apposito oscillatore locale.

Il ricevitore comprende appunto uno o più stadi operanti a tale frequenza, dopo di che può avvenire la demodulazione del segnale.

#### **Intermodulation: intermodulazione**

Combinazione indesiderata di due o più segnali in un dispositivo non lineare, che produce segnali supplementari.

L'effetto avviene, in genere, in stadi amplificatori di segnali a RF, nei quali avviene la modulazione reciproca fra le componenti di segnale.

#### **International Amateur Radio Union (IARU)**

L'organizzazione internazio- nale che raggruppa le singole associazioni radiantistiche dei vari paesi e che difende gli inte- ressi dei radioamatori nell'ambi- to dei regolamenti stabiliti dalla ITU.

#### **International Telecommunication Union (ITU)**

Organizzazione internazionale incaricata delle telecomunica- zioni in seno all'ONU, allo scopo di allocare lo spettro radio di tutti i vari servizi su scala mondiale, definendone la ripartizione delle frequenze.

#### **Ionizing radiation: radiazione ionizzante**

Radiazione elettromagnetica dotata di sufficiente energia per sganciare elettroni liberi dai loro atomi, producendo così ioni positivi e negativi.

Esempi di radiazioni ionizzanti sono: i raggi X, i raggi gamma e la radiazione ultravioletta.

#### --☀

*Nell'articolo LESSICO INGLE-SE - ITALIANO a pag. 69 di marzo 2003, ho notato una imprecisione...molto diffusa in ambito HAM..ma credo sia meglio chiarirla una volta per tutte.*

*A pag. 71, si parla della sigla CQ e si dice che è una chiamata generale a tutte le stazioni.*

*Questo è solo il SIGNIFICATO TRASLATO.*

*CQ si DEVE pronunciare in inglese e cioè "SIC IU", che è la stessa pronuncia della frase "Seek You".....che significa: "ti cerco"....il cui soggetto è sottinteso...la frase corretta è "I seek you".*

*La particella "Ti" in inglese è identica a "Vi"...sia come pronuncia che come scrittura..se non per il fatto che nello scritto, "Vi" si scrive "You" con la "Y" maiuscola, mentre "Ti" è "you", con la "Y" minuscola.*

*Per questo non va mai pronunciuato "Ci Cu" (all'italiana) ma "Sic Iu".*

*In Internet, si usa la stessa sigla*

*preceduta pero' dalla "i"....infatti si ha il ben noto "icq" che SI DEVE pronunciare "AI SIC IU"..la corretta scrittura è "I seek you" o "I seek You"...e significa LA STESSA COSA...*

*Il fatto che poi venga INTER- PRETATO come chiamata gene- rale a tutte le stazioni, ne è solo il significato traslato.*

*Spero vogliate prendere consi- derazione di questa mia mail e precisare il tutto in una Vs. pagi- na.*

#### *Tiziano Demaria IW2MLN*

#### **Precisazione**

Si fa notare che il lessico qui ri- prodotto non costituisce sempre una traduzione letterale, parola per parola, di termini inglesi, ma spesso un libero adattamento alle nostre terminologie ed ai si- gnificati più comuni, tenendo pur sempre conto, come elemento di guida, delle pubblicazioni ufficiali della A.R.R.L. riprese dalla rivista "Megahertz".

### **TRALICCI ANGELUCCI**

I nostri tralicci hanno 7 certificazioni (non tutti... a richiesta). Naturalmente si può mettere una

grande antenna su un piccolo supporto: così come si può fare un grande DX con piccola potenza e senza antenna (solo che quando il piccolo supporto casca, sono cavoli amari. Chiedete in giro.) Il montaggio di un supporto nuovo è cosa per esperti, lo smontaggio di quello vecchio lo è ancor di più. La sicurezza è la prima cosa. Affidatevi ai professionisti.

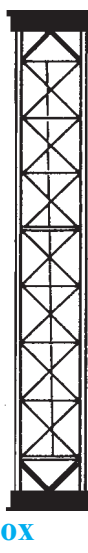

*Tralicci d'autore* **I favolosi tralicci inox**

Le conferme dei clienti ci

qualificano tali.

#### **Visitate il nostro sito:**www.angelucci.com

**Costruzioni metalliche** Angelucci Rocco (16UNR) Via Arenile, 23 - 66010 Ripa Teatina (CH) Tel/Fax 0871-390425 (00.39.871 390425)

Previsioni per maggio 2003 <sup>50% dei giorni del mese.</sup>

**SSN = 70 (fonte: National Geophysical Data Center)**

# a cura di Fabio Bonucci IK0IXI

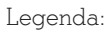

HPF = Frequenza massima della MUF nel 10% dei giorni del mese. MUF = Frequenza media della MUF nel

50% dei giorni del mese.

rk

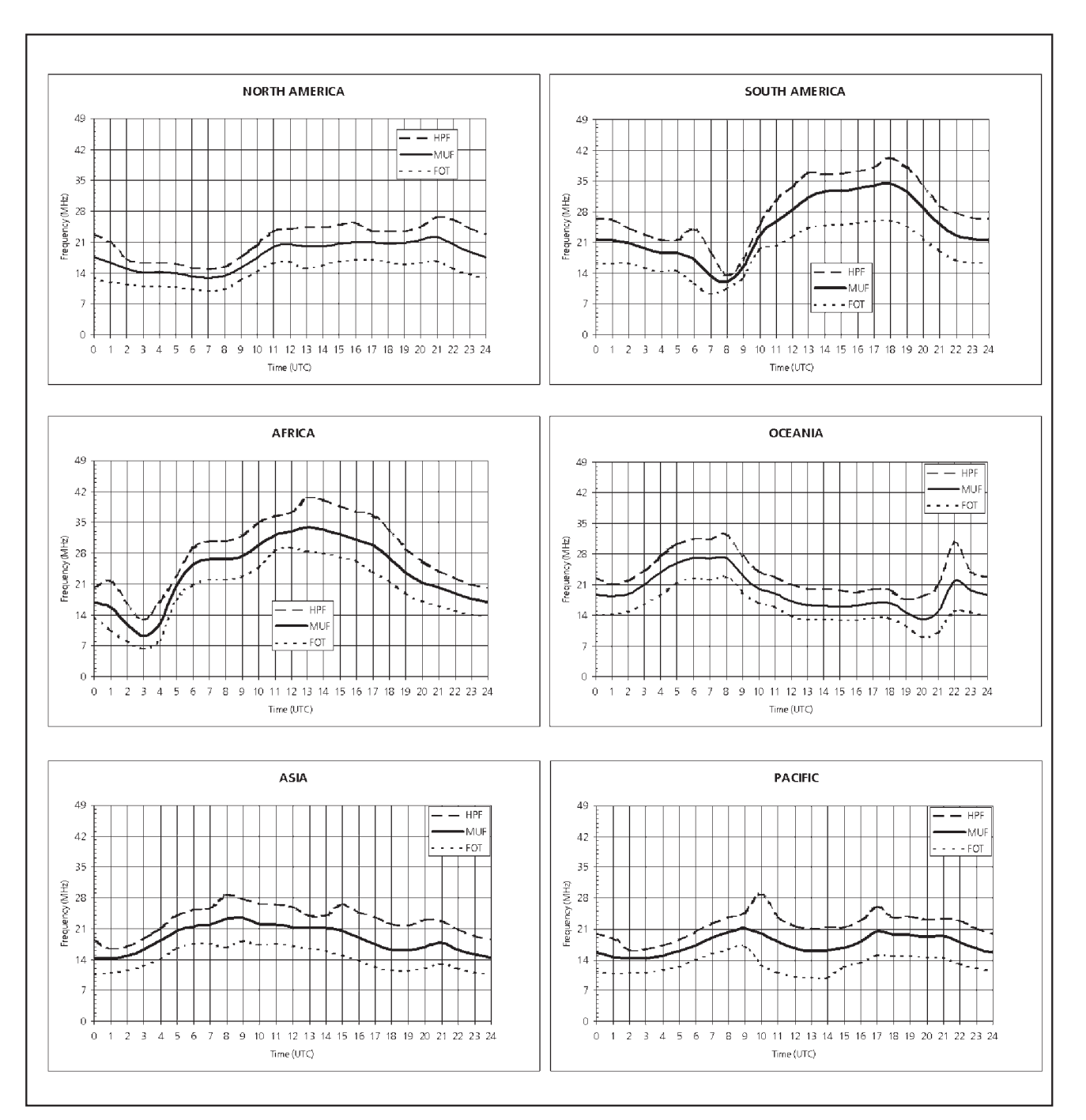

# Nel mondo del DX

### di Gianni Varetto I1HYW

#### **ANCHE ALL'OM, LA LIBERTÀ DI PENSIERO....**

Mi ha scitto un OM americano allegandomi la *MONTHLY UPDATE OF DATA IN IOTA DIRECTORY - 11th Edition* e lasciandomi il suo commento, questo:

*I don't know whether you have seen this or not, but it appears that God is trying to prevent anyone from having an opinion. I thought we all lived in a democracy and had freedom of speech.*

#### Traduco:

Non so se hai visto questo oppure no, ma pare che qualcuno (lui lo chiama *God*...) con manie di onnipotenza (traduco io...), stia tentando di fare in modo che la gente non possa avere una opinione. Io penso che tutti noi viviamo in democrazia e abbiamo la libertà di espressione!

Ho dovuto leggere tutto il comunicato ed arrivare al fondo per capire a cosa si riferiva!

Leggete anche voi:

*...The IOTA Committee will also act very firmly, in a similar way, against any member who shows an intent to bring the programme into disrepute by any means, including circulating malicious and unsubstantiated charges about thouse managing or participating in IOTA.*

Praticamente dice che il Committee IOTA, volgerà le sue ire verso coloro che dimostrano l'intenzione di screditare il programma in qualsiasi modo compreso il far circolare cose maliziose e non provate verso chi gestisce o partecipa allo IOTA!

Confesso che ho letto il messaggio un paio di volte perché non credevo ai miei occhi.

Ma come, siamo nel 2003, e ancora non abbiamo conquistato la libertà di poter liberamente parlare e perché no, anche criticare fatti e circostanze del nostro hobby, che possiamo guardare in modo diverso da chi forse, pur in buona fede può aver visto il problema in un altro modo, oppure inconsapevolmente ha la presunzione dell'infallibilità e dell'onnipotenza?

Fare DX, partecipare ad un programma, un diploma o qualsiasi altra attività attinente la radio è soggettivo, ovvero ognuno lo vede con la propria logica, con i propri occhi, ognuno di noi... ed è legittimo oltre che normale, può esprimere il sacrosanto diritto di commentare e se necessario criticare, se la cosa o l'argomento non rispettano le logiche del proprio carattere o della propria personalità.

Quello che non trovo corretto è l'abuso di potere, il voler minacciare, costringere o reprimere in ogni modo chi può dissentire, perché semplicemente vede le cose in un altro modo!

Qui non si vuole screditare, ci mancherebbe, non mi è mai passato per la mente di voler denigrare una iniziativa o lo IOTA. Sono stato per decenni e ancora lo sono, un accanito *Islands Hunter.*

Si tratta semplicemente di parlare ed esprimere in piena libertà il proprio pensiero ed il proprio punto di vista, senza per questo dover temere chissà quali anatemi, chissà quali vendette o minacce, retaggi forse di un oscuro passato!

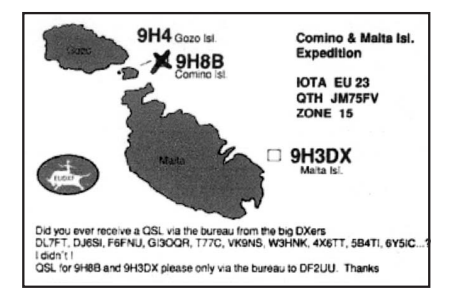

Sapete, certe regole non le vedo democratiche, semplicemente perché non sono logiche ai mie occhi, quindi le ritengo discriminanti.

Ne ho parlato e continuo a parlarne, perché lo reputo coerente con l'argomento che stiamo trattando, il DX.

I radioamatori italiani, vivaddio, non hanno portato il cervello all'ammasso, e quindi... viva la nostra libertà!

Ora, fatta questa premessa, ritorniamo ad occuparci di *"anacoluti"*.

L'anacoluto è un costrutto sintattico nel quale non viene rispettata la prassi normale, ed a questo proposito, ve ne presento un altro... e tanto per non cambiare, riparliamo di **Coastal Island**.

Nello scorso numero di febbraio di Rke (TNX a quanti mi hanno scritto e ringraziato), abbiamo parlato di **KP4 Portorico**, questo mese, parliamo di **Malta 9H**, Stato Sovrano, Paese DXCC.

Parliamo soprattutto delle sue **Coastal Islands** che, stando alle famose regole, che insultano i buon senso, non hanno per lo IOTA, la dignità o i requisiti di essere considerate tali! Sulle cartoline illustrate che potete comperare nei negozi a Malta, colpisce l'occhio ammirare, oltre la stupenda capitale La Valletta, anche le sue isole costiere **Gozo** e **Comino.**

Ci sono state svariate attività da queste isole, vi cito ad esempio **9H8F da Comino Island** del 1991 e **9H3UD da Gozo Island** nel 1996, ma si contano a decine le operazioni effettuate.

Bene, anzi... va beh... Gozo e Comino, non valgono!

Sono isole sulle quali non si arriva attraverso un ponte, come decine e decine di isole valide allo IOTA, sono isole di tutto rispetto, raggiungibili solo via mare. Sono isole costiere di un Country DXCC, ma qualcuno, dall'alto del suo scanno, ha deciso che non valgono!

Ma cosa avrà mai fatto di male questo Paese per non vedersi trattato allo stesso modo di altri?

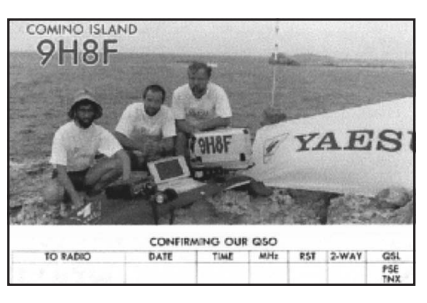

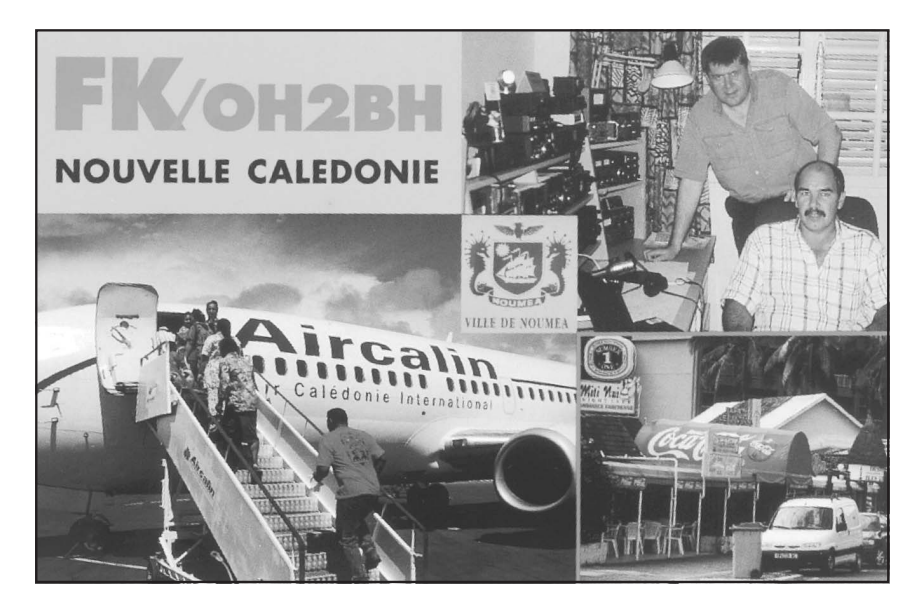

Chiedetelo ai sapientoni delle regole anacolutiche... oppure datevi voi stessi la spiegazione che più vi sia confacente, purché non suoni come un insulto all'intelligenza, alla nostra, a quella di noi radioamatori italiani!

**Buoni DX**... e a risentirci alle prossime.

#### **NOTIZIE DX DAL MONDO**

*Liberamente tratte da e-mail, bollettini e da informazioni giunte a Gianni Varetto I1HYW*

#### **Si parla...**

Nel mese di giugno 2003, è prevista a Ginevra la "**WARC-2003**" World Radio Conference 2003 della **IARU**. É un evento che ricorre ogni tre anni, ed in questa sede, vengono prese le grandi decisioni che riguardano anche la nostra vita come utilizzatori. Pare che tra i vari punti di discussione quest'anno, possa esserci appunto l'abolizione del CW tra i requisiti per ottenere la patente di radioamatore.

Le varie sigle ARRL, FCC, IARU, ITU, ecc. che racchiudono l'universo del radiantismo mondiale, sono chiamate ad interagire in modo costruttivo tra loro, per trovare dei punti di convergenza sulle problematiche attuali, di cui *appunto "removal of Morse code testing"* è potenzialmente uno dei probabili argomenti.

Nella WARC-1979 ad esempio, è stato deciso di incrementare lo spettro delle frequenze assegnate ai radioamatori ed ecco quindi le bande WARC (10, 18 e 24 MHz).

La **ITU - International Telecomunication Union -** è una *"authority globale"* inserita nel contesto delle United Nations che sviluppa e regola i criteri e gli aspetti comuni delle telecomunicazioni in generale, e comprende:

ITU-R Radio Group

ITU-T Telecommunications Network Group

ITU-D Un gruppo che lavora con le varie nazioni che stanno ancora sviluppando le infrastrutture delle comunicazioni.

La ITU ha diviso il globo in tre cosiddette "Regioni":

Region 1 che comprende Europa,

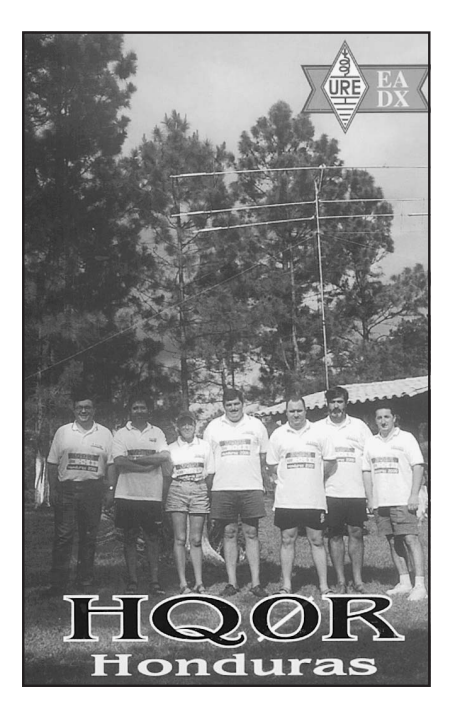

Africa, e tutta la Russia,

Region 2 che raggruppa il Nord e Sud America

Region 3 che ingloba il resto del mondo; Asia, Australia, Oceania.

Ci saranno naturalmente i sostenitori ed i contrari, che si opporranno strenuamente, poi, come al solito, sia gli interessi delle lobby che le pressioni in uno o nell'altro senso faranno prendere la decisione che regolerà in futuro lo svolgimento delle prove di esame per l'ottenimento della patente.

Io, al tempo, ho sofferto parecchio per questo CW, tant'è che sono stato bocciato" due volte!

Può darsi che come sostengono in molti, il CW sia superato, anche se personalmente credo di no. Non ci resta che attendere gli eventi, che poi commenteremo.

#### **OZ4 Danish Islands**

Lars, OZ1HPS ha fatto sapere che tra maggio e giugno, vorrebbe attivare alcune località valide per il Diploma delle isole danesi.

Si tratta di **Fanoe I.** Ref. nr. NS-02 e **Manoe I.** Ref. nr. NS-03, entrambi appartenenti per lo IOTA a EU-125. Lars opererà fonia, mentre il suo amico Karl Gustav LA8DW che opererà con lui sarà per il CW. Il nominativo dovrebbe essere **OZ4DI**.

#### **9N Nepal**

4Z4DX è Dov, che sentiamo spesso nei vari pile-up. Ci ha scritto che opererà dal Nepal 9N7DX da fine aprile al 15 maggio. Cercatelo su

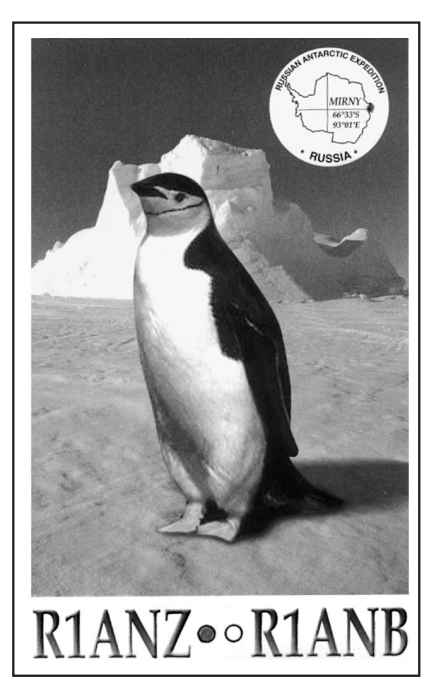

tutte le bande dice che sarà molto attivo. QSL via home call 4Z4DX.

#### **HL Cho Island**

Yuki ci informa che Kim, DS4BHW starà su Cho Island per almeno due anni. L'isola vale come AS60 per lo IOTA e Kim dovrebbe essere attivo su tutte le bande 80-6 metri. La QSL va richiesta a DS4BHW Kim, P.O. Box 27, Sunchon, 540-600, South Korea.

#### **VP6 Ducie Island**

Al momento di leggere queste note, la spedizione dovrebbe già aver terminato le sue fatiche.

duc- The pilots for the forthcoming operation from Ducie island will be JE2EHP (je2ehp@jarl.com), DJ8NK (C\_Harders@computerse.com) and WA2MOE (wa2moe@ firstinter.net). QSL via JR2KDN. The web sites are at www.qsl.net/ wd4ngb/ducie.htm and

www.qsl.net/aa0mz/ducie2.htm

#### **ANTARTICA**

Ci sono state parecchie stazioni attive sia nei mesi di marzo che aprile. Molte altre sono operative per tutto l'anno compreso il rigido inverno australe che è alle porte. Relativamente facile quindi mettere a Log alcune rare stazioni attive soprattutto in CW ed ancora in SSB ma ad orari impossibili per l'Europa.

Parecchie stazioni stanno usando le tecniche digitali e molti appassionati fanno dei buoni DX.

Mi ha scritto a tal proposito IT9CHU Vincenzo:

#### **From:** IT9CHU

**To:** varettos@tin.it

**Sent:** Saturday, March 08, 2003 4:13 PM

**Subject:** WAP bollettini

Caro Gianni

Qualche giorno fa ho collegato EM1U (a proposito hai la QSL info?) in PSK31 con 20 W, dopo aver fatto QSO, nel 2002, con HF0POL sempre con 20 W e in PSK31.

Tutto questo ha fatto rinascere in me la vecchia passione di collezionare QSO e QSL delle Basi in Antartide nata ai tempi dell'università (Istituto Universitario Navale di Napoli) quando alcuni miei amici e i miei professori partecipavano alle missioni a Baia Terranova.

Tutta questa tirata per:

1. Farvi i complimenti per la tenacia con cui aggiornate i dati.

2. Come fare a ricevere via e-mail i bollettini WAP per tenersi sempre aggiornati (ho visitato il sito islandcheaser ma non ho trovato nessun riferimento per iscrivermi ad una eventuale lista per ricevere le news).

Ringraziandoti per le info che vorrai inviarmi ti invio i miei più cordiali saluti e un presto risentirci.

73 de IT9CHU Vincenzo (160 m Op. of IG9A Winner of MM CQWW2001) it9chu@tin.it

Ho già risposto a Vincenzo, ma visto che la cosa può riguardare un po' tutti, rendo pubblica la risposta in modo che le informazioni siano ad appannaggio globale.

#### **From:** Gianni Varetto **To:** IT9CHU

**Sent:** Saturday, March 08, 2003 9:06 PM

**Subject:** Re: WAP bollettini Vincenzo, grazie per avermi scritto e contento di sapere che c'è un altro appassionato Antarctic Hunter! A proposito delle tue domande, se mi consenti le passo a Massimo IK1GPG che saprà certo esserti di maggior aiuto, in quanto è lui che praticamente segue da anni il discorso dei bollettini.

Il manager di **EM1U** è:

#### **UT7UA Roman Bratchyk, P.O. Box B-19, Kyiv, 01001 Ukraine**

Sono sicuro che hai l'indirizzo web dell'ENEA-PNRA sul quale sito puoi trovare le notizie aggiornate dell'attività a Baia Terranova. Se non lo hai, eccoti servito: http:/www2. pnra.it. Altri siti di interesse riguardo l'Antartide possono essere:

www.awi.bremerhaven.de/Polar/neumayer1.html

www.antarctica2000.net/framset html

www.dianastamps.co.uk/antdindex.htm

www.antdiv.gov.au/

www.antidiv.gov.au/stations/davis/ video.html

www.antidiv.gov.au/stations/mawson/video.html

www.antidiv.gov.au/stations/casey/ video.html

www.antidiv.gov.au/stations/macca /video.html

www.southpolestation.com/

www.glacier.rice.edu/

www.qsl.net/kc4aag/polarnews.htm www.w5.tm.fr/pblanche/accueil. html

www.geocities.com/sanaiv http://penguincentral.com/ http://join.at/polar-philately http://sung3.ifsi.rm.cnr.it/~dargaud/Antarctica/index.html http:/dendro.sggw.waw.pl/ ~sp5zcc/hf0pol/hf0pol98,htm http://lesnouvellesdx.free.fr http:/www2.pnra.it/spedizioni/ XVII/news/news.asp?id=62

> Cari slauti e Buoni DX 73's Gianni I1HYW

#### **ZL7C Chatham Islands**

Le QSL dirette relative alla spedizione dello scorso ottobre 2002 sono state evase il 28 febbraio scorso approfittando di una riduzione delle spese postali applicata dalla New Zealand Post's. Si parla di circa 5100 buste per un totale di 19,200 QSOs.

Le richieste giunte via QSL Services, saranno evase in un secondo tempo, mentre le richieste che includono cartoline per altre spedizioni o non supportate da sufficiente copertura postale, saranno evase via bureau.

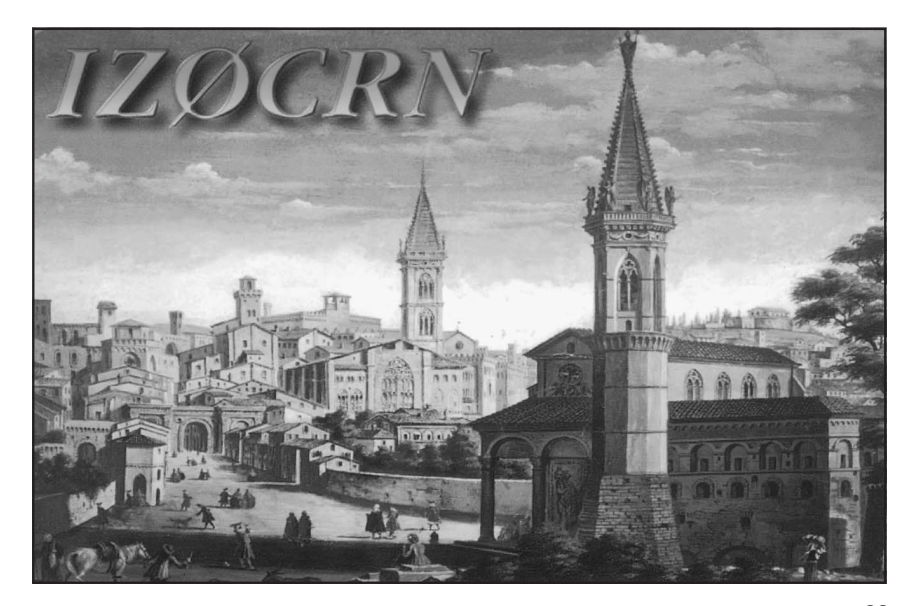

# **Giornata Europea dei Castelli CT - EA - F - I - ON**

#### **2ª Edizione - 18 maggio 2003**

**SCOPO:** per commemorare l'unione europea, promuovere i diplomi dei castelli e contribuire alla conoscenza dei nostri patrimoni in ogni ri- spettivo paese.

**DATA:** 18 maggio 2003 dalle 06h00 alle 18h00 UTC.

**MODI:** SSB e CW, HF, VHF. I contatti via ponte ripetitore o satellite non sono ammessi.

**BANDE:** dagli 80 ai 10 m (escluso le bande WARC), 2 m ed al disotto.

#### **CATEGORIE:**

**A - Operatore da castello**. Una sola attività, domanda di referenza ob- bligatoria per le stazioni francesi prima del 10/05/2003 al corrispon- dente dipartimentale o al DFCF Manager.

Alle stazioni del Belgio, Spagna, Italia e Portogallo sono applicati i pro- pri regolamenti nazionali.

# **B - Altri operatori e SWL<br>SCAMBIO:** Operatori d

**SCAMBIO:** Operatori da Castello, RST + Referenza Operatori francesi, RST + n° del dipartimento. Operatori stranieri, RST + n° progressivo di serie. Operatori VHF,  $RST + n^{\circ}$  del dipartimento e locatore.

#### **PUNTI QSO:**

 $80-40$  m  $=1$  punto  $20m = 3$  punti

- $15m = 4$  punti
- $10m = 5$  punti

 $VHF = 1$  punto per km

10 per castello 1 per dipartimento 1 per paese DXCC

**MOLTIPLICATORI:**

Totale = punti QSO x (moltiplicatori castelli + moltiplicatori dipartimenti + moltiplicatori paesi DXCC).

Inviare log e foglio riassuntivo prima del 31/06/03 al manager F6FNA per la parte HF e a F8CIH per la parte VHF.

Il log dovrà contenere l'ora UTC, il nominativo del corrispondente, la banda, il rapporto RS inviato e ricevuto, i punti ed i nuovi moltiplicatori. Il foglio riassuntivo dovrà contenere il vostro cognome, nome, indirizzo, la categoria, il numero dei QSO e la lista dei moltiplicatori per bande e per modo.

**Nota:** lo stesso castello contattato in CW e SSB, conta per due moltiplicatori castello su ogni banda. La Francia conta per un moltiplicatore. Gli operatori individuali possono contattare altri operatori individuali francesi o stranieri. I QSO in VHF non sono cumulabili con quelli in HF

#### **Premi:**

Una coppa per la categoria **operatore da Castello** Una coppa per la categoria **altro operatore HF** Una coppa per la categoria **SWL** Una coppa per la categoria **altro operatore VHF**. Una coppa per la categoria **stranieri**. Coppe così attribuite per almeno 5 logs per categoria.

#### **Manager HF:**

F6FNA, Lehembre J.Pierre 8, rue de Verdun 77270 Villeparisis - France E-mail: **f6fna@club-internet.fr**

**Manager VHF:** F8CIH, Beulque Claude 38, Sixième Avenue 77680 Roissy en Brie - France email: **F8CIH@club-internet.fr**

Logs e fogli riassuntivi obbligatori sono accettati anche per e-mail. I fogli riassuntivi sono disponibili su domanda, unitamente ad un SASE per la risposta via diretta.

Sarà anche possibile scaricarli dal sito del DFCF Manager alcune settimane prima della giornata europea dei castelli.

#### **OPINIONI A CONFRONTO**

Molto spesso si sentono discussioni incredibili e l'argomento è sempre il solito: la QSL.

Ma questo "*pezzo di carta*" è veramente così importante?

Lo deve essere per forza, visto che è il comburente senza il quale la fiamma del DX si spegnerebbe molto in fretta. Ed allora gli interrogativi che emergono sono:

- La QSL va pagata?
- La QSL è un dovere?
- La QSL è un obbligo?

Ogni radioamatore generalmente, appena riceve il nominativo, si fa stampare un certo numero di cartoline, più o meno belle (è una questione di gusto) e usa queste cartoline per confermare o richiedere conferma di QSO.

Di norma, succede così, da sempre direi, e sia i giovani che gli **Old Timers** seguono questa consuetudine.

Ora però, quando ci sono in ballo delle spedizioni, il fronte dei **Dxers** si spacca e vengono fuori delle accese diatribe. Spuntano gli arrabbiati, i felici, gli esibizionisti e a volte, anche i falsari!

Personalmente mi sono fatto una discreta esperienza in oltre 15 anni di QSL-manageriato e posso dire che il problema c'è!

Spesso viene addirittura la voglia di gettare certe richieste nel cestino!

Ci sono i fautori della QSL via bureau e ci sono quelli che alle spedizioni preferiscono inviare la QSL diretta. Tralasciamo i primi, che sono convinti che la QSL sia un obbligo dello spedizioniere, quindi ad ogni QSO dovrebbe corrispondere una QSL rigorosamente attraverso il bureau, o altri che non ne fanno un dramma se non la ricevono dopo un mese.

Vediamo invece i **Dxers** che smaniosi di avere la QSL in tempi brevi, la richiedono in forma diretta.

Questo gruppo, secondo dati che ho raccolto, è formato da tre distinte schiere di persone: i generosi, gli esigui ed i taccagni.

**I generosi**: sono quelli, che capiscono quando una spedizione è difficoltosa, costosa, sfigata, e vogliono partecipare in forma significativa, contribuendo ai costi ed allegando con la richiesta di conferma, il proprio supporto finanziario.

Ricordo che ricevevo di tutto da questa branchia di persone: francobolli, bandierine, monetine ed il

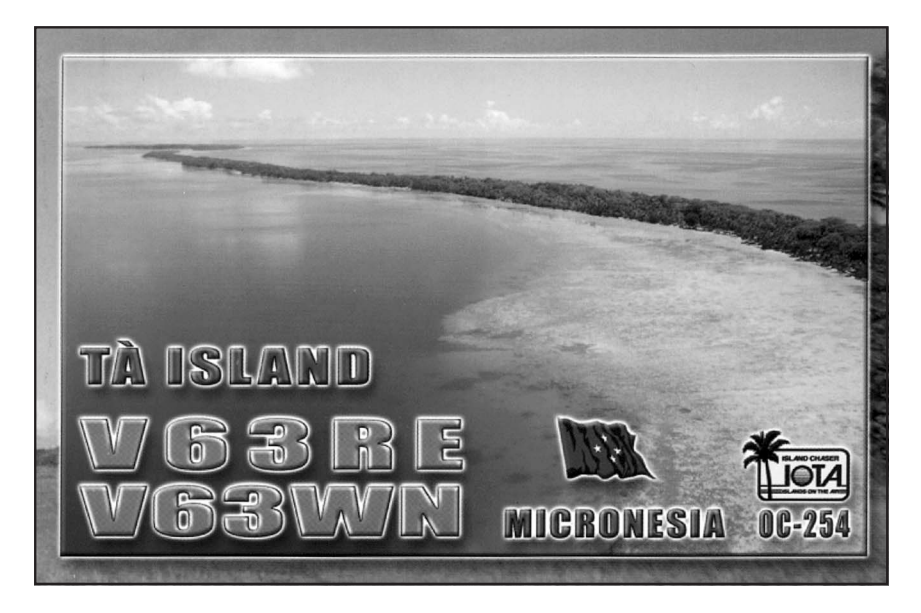

contributo che variava da 1, due cinque, dieci e alcune volte, anche 100 \$.

Addirittura c'era chi mandava in anticipo una sostegno senza neanche sapere se poi avesse o meno collegato la spedizione.

Cosa ne fa il manager di questi soldi?

Beh, sono contributi che servono a coprire in minima parte le spese della DX-pedition, ma credetemi, in minima parte... Non conosco nessuno che si è fatto i soldi con le QSL o che si è *"pagato la vacanza"* facendo una spedizione!

**Gli esigui:** sono quelli che allegano lo stretto necessario a copertura delle spese postali, quindi la classica busta pre-affrancata e nulla più.

**I taccagni**: sono quelli che dimostrano in modo lampante la loro miseria, e spesso richiedono più cartoline (i famosi invii cumulativi). In questi casi, il francobollo non è sufficiente a coprire le spese e quindi il QSL manager o lo spedizioniere stesso, si deve accollare la differenza. Tra questi ci sono anche quelli

che non mandano manco la busta preindirizzata, quindi di norma, il QSL Manager li mette da parte per poterle poi evadere con calma, magari utilizzando buste doppie, inviate da altri o il bureau (se e quando lo ritiene).

In questa categoria poi, ci sono quelli che si arrabbiano come le bisce se si vedono restituire la QSL con la richiesta di un adeguato contributo spese postali.

Non voglio demonizzare nessuno, è questione di punti di vista o di buon senso, di alto o basso quoziente di intelligenza o di basso profilo, fatto sta che la gente spesso sbaglia perché non si pone nei passi di chi si è "*stirato la milza"* ovvero chi ha fatto la spedizione nella località rara, nel Paese DX.

Molti pensano che tutti i luoghi siano simili, che non costi nulla trasportare apparecchiature e vettovaglie. Pensa che, oltre alle fanciulle (vergini naturalmente) con le quali ammazzare la noia della vacanza sull'isola remota, non ci siano altri problemi e che la spedizione si paghi da sola con quelle 1000 o 2000 QSL che arrivano via diretta!

Credetemi ragazzi, non è così. Ognuno è libero di pensare come più gli aggrada, ma la *"signorilità"* è quella cosa che distingue un gentiluomo da un plebeo... e non bisogna avere tanti soldi o titoli antisonanti per essere nobili, intendiamoci, voglio dire... nobili dentro!

Mi fermerei qui, perché ritengo che l'argomento sia sufficientemente vasto per riflettere e commentare.

Se poi, qualcuno conosce un manager che si sia fatto i soldi con le QSL, con i Diplomi o qualche altro intrallazzo legato alle QSL, me lo presenti, che sono curioso di conoscerlo!

Piuttosto dico... Se i vari diplomi d'*elite* fossero meno cari, se il chek delle QSL fosse sburocratizzato e devoluto alle Sezioni, se i vari "*gabellieri della QSL*" quelli che si sono ritagliati la nicchia di potere del controllo della cartolina,... e badate bene, che non siano troppe, altrimenti... il problema si complica, ben sapendo che gravano sui costi, beh, dico io, se ci fosse più lealtà e più rispetto del prossimo, forse il radioamatore avrebbe qualche soldino in più per aiutare le spedizioni, richiederebbe più QSL via diretta alleggerendo i bureau che sono intasati da tonnellate di QSL che nella maggior parte dei casi, fanno una fine ingloriosa, e tutti saremmo più felici e sereni!

Se le ricorse che vengono dedicate a lanciare messaggi idioti sulle reti packet, a mettere musica e portanti, a fare deliberatamente del noise sulla frequenza di una spedizione, se l'energia spesa per soddisfare invidie e vendette personali, per pavoneggiarsi del lavoro altrui, fosse realmente dedicata ad aiutare il DX, allora credo che si potrebbe vedere questa "fetta" della nostra attività come una cosa molto bella, piacevole e rilassante.

Sta solo a noi renderla tale.

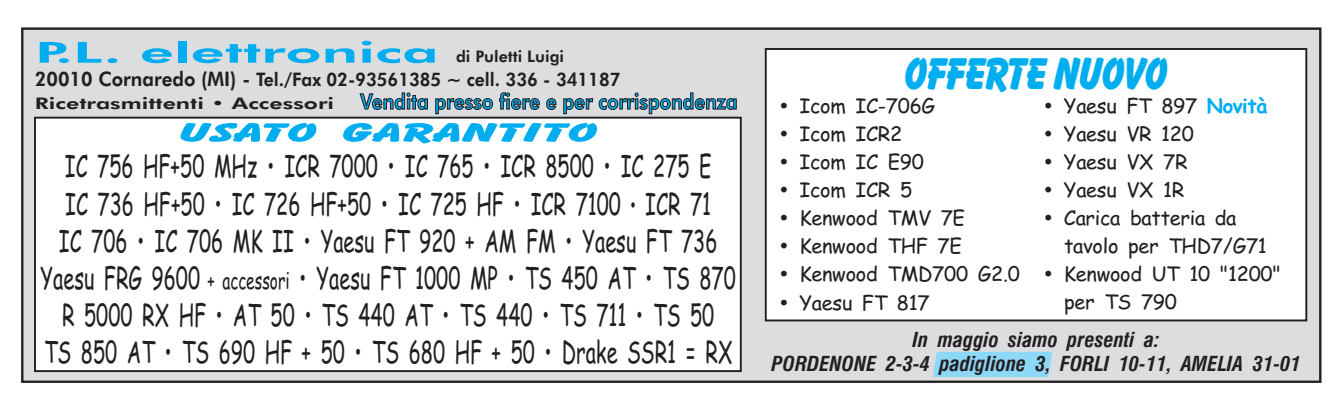

# **Ascoltare Informati** 1982-2003 *"Accendi la tua Radio per favore*"...

a cura di **AIR – Associazione Italiana Radioascolto C. P. 1338** - **10100 Torino AD http://www.arpnet.it/air** E-mail: **air@arpnet.it**

Tutti gli orari sono UTC (ora solare italiana -1 ora legale italiana -2) *La collaborazione è aperta a tutti i lettori!*

#### **Here is the News** *il mondo in cuffia*

**ALASKA**: ascolto non impossibile da questa lontana regione, si tratta della stazione **KNLS** che conferma sempre con nuove QSL e materiale sul radioascolto per principianti scrivendo a Station KNLS, Anchor Point, AK 99556, USA. E-mail: *KNLS@aol.com*

#### Ecco una scheda aggiornata:

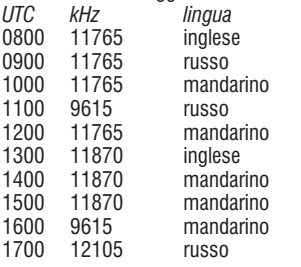

**AUSTRALIA**: la **HCJB** (vedi anche sotto…) ha aperto recentemente anche una sezione in Australia con programmi diretti per il Pacifico. Segnale discreto in Italia su 11770 kHz dalle 0700-1200 UTC e su 15480 kHz dalle 1230-1730 UTC. L'emittente attende i vostri rapporti che saranno confermati con la nuova QSL scrivendo a: HCJB Radio Australia, GPO Box 691E, 3001 Melbourne, Australia oppure inviando un messaggio allEe-mail: *english@hcjb.org.au*

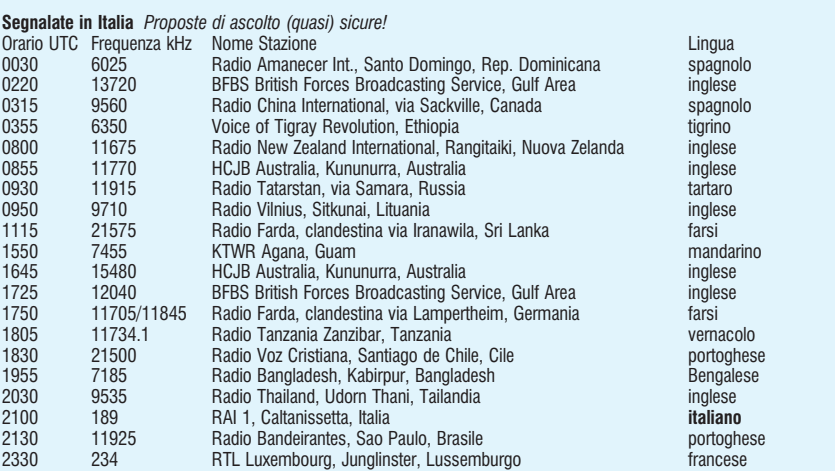

#### **Nuove Opportunità** *Le Novità del Bimestre!*

#### Orario UTC Frequenza kHz Nome Stazione Lingua 0030 11905/15445 SLBC Sri Lanka Broadcasting Corporation, Colombo, Sri Lanka inglese 0345 15530 FEBA Radio via Mosca, Russia arabo arabo 0630 5919.78v WBOH Newport, USA inglese/test n 15605 FEBA Radio via Samara, Russia<br>1200 11930/15745 SLBC Sri Lanka Broadcasting Corporation, Colombo, Sri Lanka inglese 1300 11930/15745 SLBC Sri Lanka Broadcasting Corporation, Colombo, Sri Lanka inglese 1400 15660 Voice of Khmer Kampuchea-KROM, via Vladivostok, Russia khmer<br>1455 15775USB Rikisutvarnid Revkiavik Islanda 1455 15775USB Rikisutvarpid, Reykjavik, Islanda islam islandese 1500 5040 RRI Radio Republik Indonesia, Pekanbaru, Indonesia bahasa Indonesia 1600 15065 Radio Pakistan, Islamabad, Pakistan mandarino 1630 11860 RRI Radio Republik Indonesia, Jakarta, Indonesia bahasa indonesia 1730 7000 Information Radio, via Afghanistan farsi/dari 1800 7520 Voice of Ethiopia, via Medhin, clandestina amarico 1900 15170 Jakada Radio International, via Meyerton, Sudafrica inglese 2330 4890 Radio Macedonia, Arequipa, Perù spagnolo 2345 4965LSB Radio Santa Monica, Cuzco, Perù spagnolo 2350 5919.78v WBOH Newport, USA inglese/test

#### **Bande Tropicali** *Segnali esotici alla portata (quasi) di tutti!* Orario UTC Frequenza kHz Nome Stazione

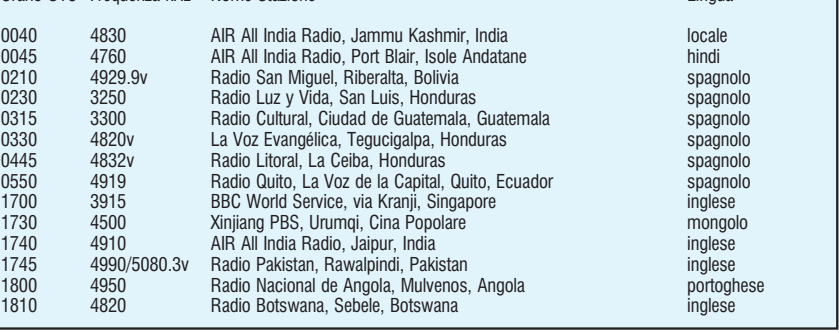

**CLANDESTINE**: stazione "*clandestina*" finanziata direttamente dal Senato USA è **Radio Free Iraq** che opera da diversi trasmettitori europei. Si segnala l'ascolto via Wooferton (Gran Bretagna) su 11835 kHz alle 0903 UTC, in lingua araba naturalmente. Recente scheda riporta anche dalle ore 1400-1700 UTC sempre su 11835, oltre a 9685 kHz.

**COREA REP. DEM.**: per conoscere le ultime notizie da questa *zona calda* del mondo ecco **Voice of Korea** da Pyongyang. Ecco le schede dei seguenti programmi, per ottenere la QSL e diverso materiale scrivete al Korean Central Broadcasting Committee, Pyongyang, Rep.Dem. di Corea.

#### *UTC kHz*

**Inglese** 0100-0150 3560, 6195, 6520, 7140, 7580, 9325 1500-1550 4405, 9335, 11335, 11710 2100-2150 4405

#### **Francese**

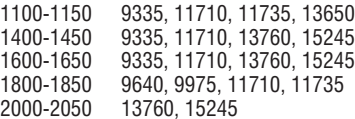

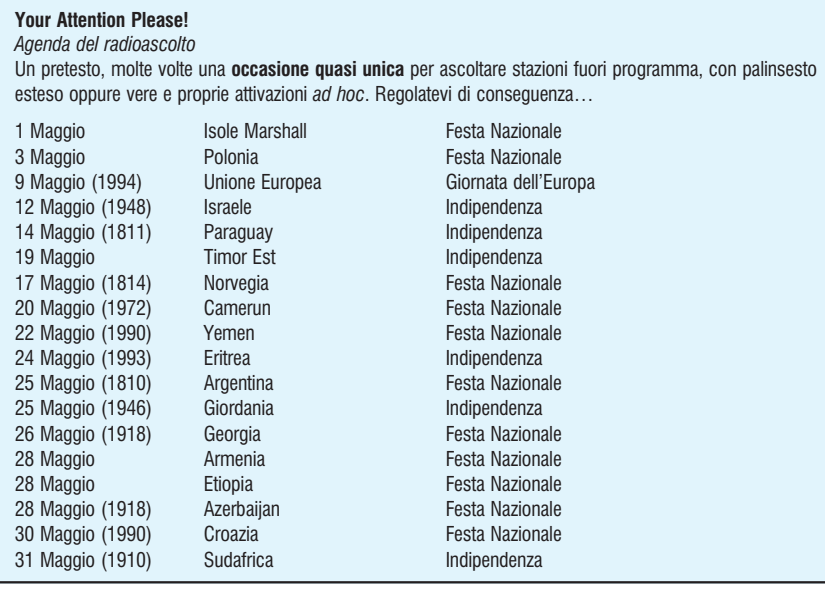

**ECUADOR:** la storica emittente religiosa **HCJB** La Voz de los Andes, "La Voce delle Ande" da Quito è stata ascoltata su 11920 kHz alle 0014 UTC in lingua portoghese. Di- verse le possibilità d'ascolto della stazione anche in lingua spagnola, tedesca ed inglese nelle ore serali, dopo le 2000 UTC e per l'Europa, su una delle seguenti frequenze: 11850, 11895, 15550, 21455 kHz. Per la QSL, è richiesto un *IRC*, scrivendo a HCJB, Casilla 17 17 691, Quito, Ecuador. (http://www.hcjb. org.ec*)*

**MALAYSIA**: buon segnale della **Voice of Malaysia** su 15295 kHz alle 1600 UTC in lingua araba mentre il servizio inglese viene trasmesso dalle 0700 UTC. Per i rapporti scrivete a Voice of Malaysia, P.O. Box 11272, 50740 Kuala Lumpur, Malaysia. (http://www.rtm.net.my)

**PAESI BASSI**: nuova scheda dei programmi in lingua inglese per l'Europa di **Radio Netherland** che conferma sempre con QSL ed invia la colorata guida "*On target*", scrivendo a Radio Nederland, P.O. Box 222, NL-1200 JG Hilversum, Paesi Bassi. (http://www.rnw.nl)

#### **UTC kHz**

1030 6045 (via Julich-Germania), 9860 (via Wertachtal-Germania) 2030 1512 (via Wolvertem-Belgio)

**USA**: altra stazione religiosa è **WINB**, fondata nel 1962 e trasmette dalla città di Red Lion in Pennsylvania. Provate a sintonizzarla dalle 2300-0600 UTC su 9320, 12160 kHz e dalle 1000-2300 UTC su 9320,

13570 kHz. Recapito presso WINB, P.O. Box 88, Red Lion, Pennsylvania 17356-0088, USA. (http://www. winb.com*)*

#### **World Wide Radio** *Appunti radiofonici dalla Rete*

#### **• Grundig Satellit 800/900 Millennium.**

http://www.universal-radio.com/ catalog/portable/0800.html

Varie ed incerte le mosse societarie della **Grundig** in Italia e nel Mondo ma, a livello radiofonico, rimarrà sempre nel cuore degli appassionati per la superba acustica e per il complessivo giudizio positivo di ogni nuova serie del **fenomeno Satellit**, che pare ora rinverdire nel modello 900, di cui si sentono i primi *rumours*.

#### **• BCLNews.it.**

http://www.bclnews.it

Anche l'Italia è ben presente con iniziative valide ed invidiabili sul Web. Questa di **Roberto Scaglione** lo è senz'altro. News e tips sempre ben aggiornati, oltre a tabelle utili, monografie, articoli tecnici e … tutto quello che occorre all'attività del radioascolto.

#### **• Monitoraggio MW Italy.**

http://www.arpnet.it/air

Prosegue da qualche mese su Radiorama una felice intuizione di **Andrea Lawendel**, giornalista, uno dei massimi esponenti del radioascolto italiano, cultore dell'*ascolto estremo*, appassionato di ricezioni transatlantiche sulle onde medie,

integrante della Faiallo DX Gang, dicamente nei week-end ed orga-<br>nizzano delle nottate di ascolto in<br>luogo appartato (rumori) e ben atluogo appartato (rumori) e ben at- trezzato (antenne). **Puoi partecipa- re anche tu** segnalando dalla tua zona l'effettiva situazione delle **sta- zioni dominanti localmente sulle Onde Medie**.

#### **• Medium Wave Group Lists and more...**

mwdx@yahoogroups.com emwg@yahoogroups.com latinmwdx@yahoogroups.com eldialom@yahoogroups.com

Almeno quattro diversi canali tra quelli più conosciuti. I primi tre in in- glese, il quarto in lingua spagnola. Il secondo non è che l'*HotChannel* della ben nota **European Medium** man Boel, reperibile gratuitamente in formato PDF ed aggiornata più volte l'anno presso http://go.to/

emwg.<br>Lista España en Onda Media invece è scaricabile sempre gratuitamente presso http://www.aer-dx. org/listas/eaenom.htm. Due basi di dati e quattro canali quotidiani d'informazione attualizzata (tutto gratis!) per appassionarsi in maniera seria a questa branca speciale del radioascolto internazionale!

#### **• The Latest Shortwave Loggins on the Net.**

http://www.shortwave.org.uk

Il mensile **Radiorama** non vi basta? Scaricate qui il file in formato PDF con gli ultimi ascolti sulle onde corte ed eventuali specials come per esempio il monitoraggio accurato di certe bande e/o di certe zone geografiche (Medio Oriente, ecc.).

#### **• Latin American SW Log.**

http://www.sover.net/~hackmohr/ newsw.htm

Ritorniamo a segnalare la massima fonte di **informazione sulle stazioni latinoamericane ad onda corta**. Se ascoltate qualcosa di strano e qui non è presente o contemplato, quasi certo che è meglio lasciar perdere e ritentare. Qui come da altre parti, l'accuratezza delle informazioni lette è un'arma a doppio taglio: la passione, l'entusiasmo ci possono far credere di aver ascoltato cose segnalate da altri … ma rare o impossibili da noi. Quindi sempre prudenti nella lettura, verificando sempre per bene tutto, magari con l'aiuto a posteriori di un buon registratore!

#### Elenco Paesi Broadcasting secondo ITU/ISO3166/AIR 3 di 3. Elenco P-Z

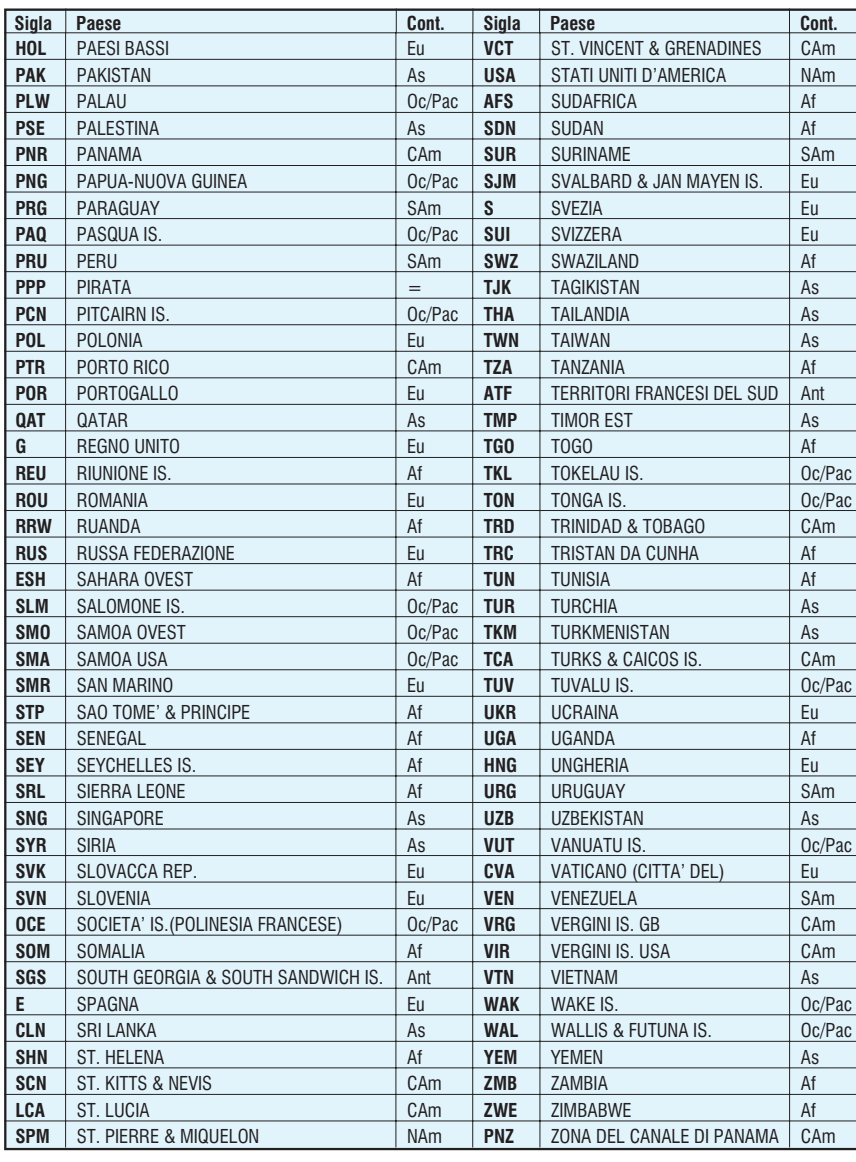

#### • 9° Encuentro DX Mexicano – Tizayuca 2003.

http://www.aer-dx.org/encuentro/ default.htm

A cura di Martín Herrera Jiménez, anche quest'anno si svolge il tradizionale meeting messicano, nei primi giorni di agosto, nella località di Tizayuca, non troppo lontano da Città del Messico. Da sempre l'AER spagnola si rende portavoce dell'agenda aggiornata, riportando pure la storia cronologica dei precedenti appuntamenti. Fateci una capatina per sequire le varie evoluzioni ed aggiornamenti dell'agenda dei lavori. Appuntamento altamente consigliato, per chi non ha ancora programmato le proprie vacanze estive. Abbinare radio a cultura e turismo: que más?

#### La Dea Propagazione Importante saperlo...

Vi ricordate la regoletta-base per il miglior periodo di ascolto nelle bande medio-basse?:

Per segnali provenienti da Est (Asia, Pacifico): da 15-45' prima del Tramonto italiano fino a 15-45' dopo l'Alba locale.

Per segnali provenienti da Ovest (Americhe): da 15-45' prima del Tramonto locale fino a 15-45' dopo l'Alba italiana.

A febbraio abbiamo portato avanti ed iniziato l'osservazione metodica di 4 distinte stazioni, operanti nella Banda Tropicale per antonomasia, quella dei 60 metri:

4820 kHz - Xizang PBS, Lhasa, Tibet, Cina Popolare, Asia - Attiva dalle 2000 alle 1730 UTC

4890 kHz - NBC Port Moresby, Papua-Nuova Guinea, Oceania Attiva dalle 0700 alle 2200 UTC

4985 kHz - Radio Brasil Central, Goiania, Brasile - Attiva per tutte le 24 ore

5070 kHz - WWCR Nashville, Tennessee, USA - Attiva dalle 2200 alle 1200 UTC

Prendiamo ora le Effemeridi delle cinque località in questione a metà maggio (per l'Italia, Milano):<br>**Milano** (45.28N 09.12E): 05.53-

20.46 locali 03.53-18.46 UTC

**Lhasa**  $(29.41N 90.10E)$ : 07.07-20.44 locali 23.07-12.44 UTC

Port Moresby (09.30S 147.07E) 06.17-17.58 locali 20.17-07.58 **UTC** 

Goiania (16.43S 49.18W): 06.33-17.54 locali 09.33-20.54 **UTC** 

**Nashville** (36.10N 86.47W): 05.41-19.46 locali 10.41-00.46 **UTC** 

Tutto ciò stabilito, considerando il ritardo/anticipo maggiore e più ottimistico di 45', queste le 4 **finestre** orarie favorevoli (rispetto a Milano): 18.01-04.38

1. Lhasa, Tibet, Cina Popolare:  $>$  20.00-23.52 $<$ 

2. Port Moresby, Papua-Nuova Guinea: >18.01-21.02<

3. Goiania, Brasile: >20.09- $04.38 <$ 

4. Nashville, Tennessee, USA:  $>$  00.01-04.38 $<$ 

Note pratiche ed osservazioni generali (metà Maggio):

1. Lhasa 4820. Possibilità di ascolto dalle 18.01 a Milano e metà Maggio ma lo **Xizang PBS** apre le trasmissioni alle 20.00 UTC. La si ascolta bene stagionalmente fino alle 23.52 poi i segnali vanno scemando.

2. Port Moresby 4890. Possibilità teorica a partire dalle 18.01 UTC. Segnalata raramente oltre le 20.30.

3. Goiania 4985. Possibilità reali coincidenti con quelle teoriche, con possibilità reali riscontrate anche dopo le 05.00 UTC

4. Nashville 5070. Vale quanto sopra segnalato anche per la stazione yankee WWCR.

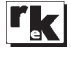

NOVITA' - REDAZIONALI

# **IC Einstein 2.5**

 $\mathsf{P} \mathsf{C}$  Einstein è un software molto evoluto, studiato per semplificare la progettazione e la realizzazione di circuiti stampati e la disegnazione di impianti elettrici, al quale è stato aggiunto un modulo C.A.M. opzionale, in grado di pilotare macchine utensili per esequire lavorazioni in  $2D-1/2$  e  $3D$ .

Non vincola mai l'utente a lavorare assecondando il programma ma è il programma che offre vari metodi operativi per raggiungere lo stesso risultato, in modo da assecondare l'utente nelle sue abitudini progettuali. Ouesta sua caratteristica lo rende estremamente flessibile e adatto ad aziende, privati, liberi professionisti e scuole.

Supponiamo di voler progettare un circuito elettronico dalla A alla Z, partendo semplicemente da un'idea che abbiamo in testa. Apriamo quindi il modulo Sche*me Editor* e iniziamo a posizionare la componentistica scegliendola per nome o per casa pro-

duttrice o per tipologia di funzione (es. 16-bit Latch, quadruple 2-input NAND, ecc...), senza preoccuparci delle dimensioni del foglio su cui andrà stampato e senza preoccuparsi della destinazione dei componenti su scheda madre e schede figlie. Per scegliere i componenti ci viene in aiuto il modulo Component Browser, richiamabile dal box di piazzamento componente, che ci consente di fare ricerche dettagliate e di elencare la componentistica. Con IC Einstein le librerie dei componenti sono sempre tutte accessibili senza dover precatalogare nulla a inizio di un progetto.

Un'apposita area di preview mostra in anteprima il componente che si sta scegliendo ed i relativi package che sono stati preassociati in fase di creazione dei componenti, in modo da mettere di fronte al progettista, soltanto i contenitori con cui il componente scelto si trova in commercio. Durante il piazzamento di un componente, il package scelto può essere visualizzato in 2D con le alimentazioni e i piedini di dati evidenziati in diverso colore, oppure in 3D se le informazioni 3D di quel package sono disponibili.

Le connessioni tra i piedini dei simboli logici sono facilitate dall'impiego di label, bus e fili con nome e senza nome, questi ultimi da posizionare spezzone per spezzone oppure tramite un router che consente le connessioni rapide indicando unicamente i punti di partenza e arrivo. I fili possono essere utilizzati in 4 colori, indicanti 4 portate di corrente personalizzabili dall'utente, mentre uno speciale oqgetto cross-reference può venire usato per seguire il propagarsi dei fili tra le varie pagine di uno schema complesso. Lo schema può ora essere completato con l'aggiunta dei test-point, che verranno poi inseriti nel PCB senza doversi preoccupare della loro rimozione nelle versioni definitive delle schede poiché IC Einstein provvederà a rimuoverli in automatico scegliendo l'appropriata opzione di stampa. La stampa dello schema, può avvenire su formati carta scelti al momento di stampare, infatti IC Einstein provvederà a sezionare lo schema in varie tavole ricomponibili a matrice, recanti ognuna una parte di esso, suddivise in modo da non interrompere alcun oggetto. Nella suddivisione di ogni pagina in tavole, gli og-

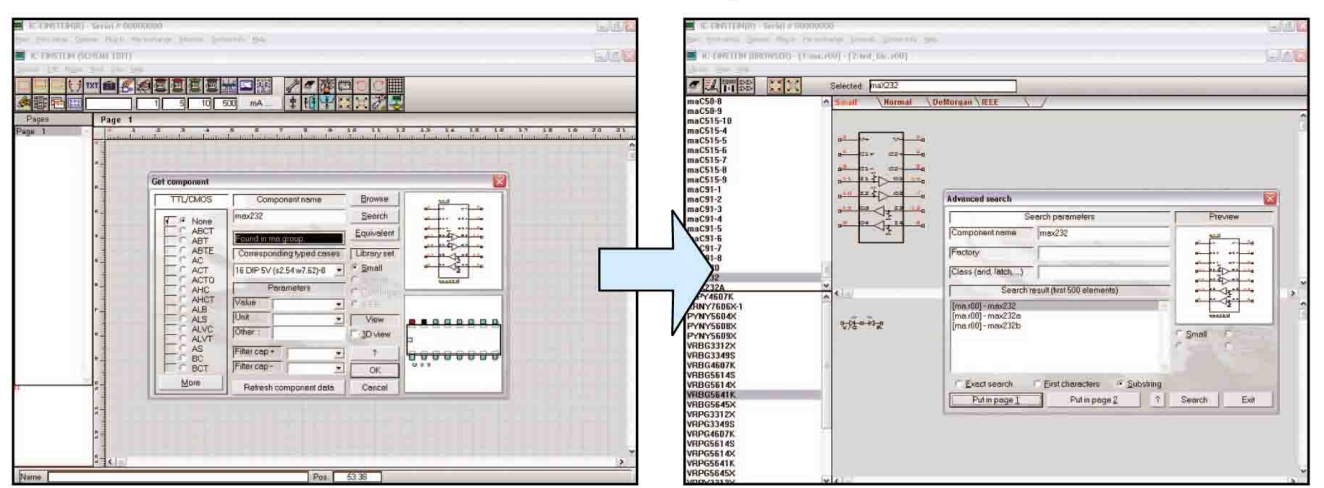

#### **Scheme Editor**

#### **Component Browser**

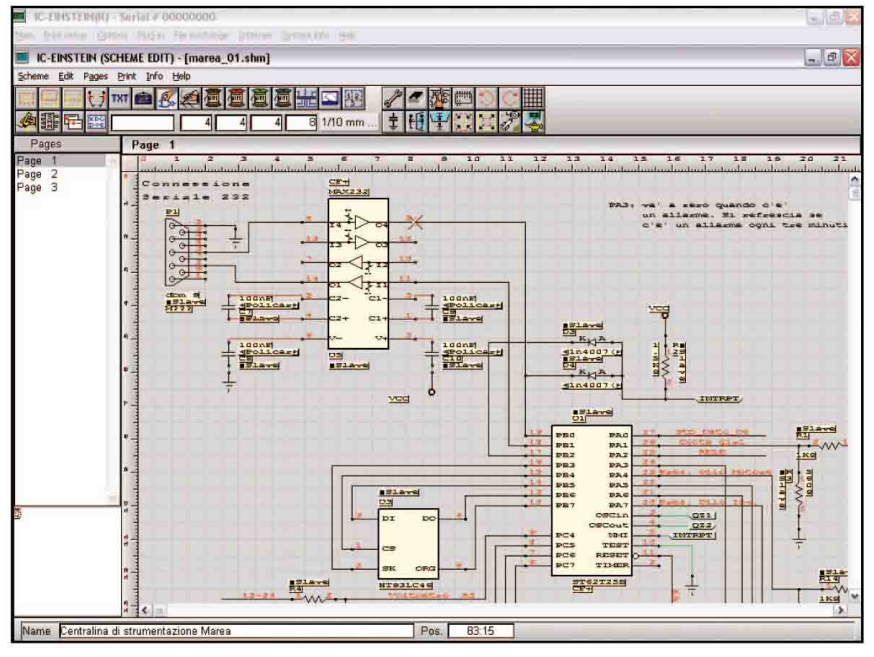

Scheme Editor a schema concluso

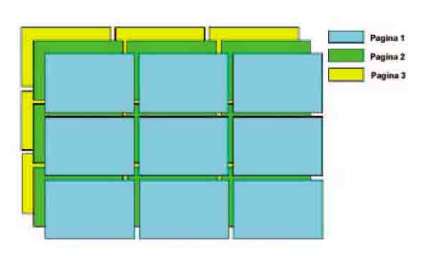

Logica di autosuddivisione

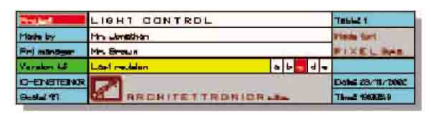

Tabella personalizzata

getti cross-reference recano la posizione in forma tabellare tridimensionale del filo a cui sono as-

Disegnazione tramite oggetti a primo livello

sociati (pagina, riga e colonna). Ogni tavola può comprendere opzionalmente le barre delle coordinate e i riferimenti di continuazione dei fili verso le altre tavole. La tabellina in basso a destra di ogni tavola può venire totalmente personalizzata e parametrizzata per includere anche dati variabili quali ad esempio il nome del file, la descrizione, ecc...

E' possibile includere in tabella anche i marchi aziendali in formato bitmap monocromatica, inserire e rimuovere righe, colonne, variare la dimensione di ogni singola cella e della globalità della tabella.

La figura a fianco mostra con

quale logica avviene la suddivisione in tavole di uno schema di 3 pagine in cui ogni pagina richiede una suddivisione in 3 x 3 tavole. La figura sottostante, invece, indica un esempio di tabella personalizzata (memorizzabile e richiamabile).

Come accennato in precedenza, IC Einstein offre sempre altre alternative al raggiungimento di un risultato, infatti è possibile ottenere la stessa netlist per aggregazione di schemi precostituiti, ovverosia raggruppando in una pagina di "progetto" uno o più blocchi inclusi, rappresentati come un box contornato da label riposizionabili (tutte label che sono state esportate di un livello dall'interno dello schema che viene incluso), contenenti gli oggetti del relativo schema di riferimento. E' anche possibile avere una visione esplosa di questi blocchi con consequente riadattamento grafico automatico del resto del progetto senza che le connessioni vengano sconnesse, come è anche possibile riportare a primo livello gli oggetti dei singoli blocchi, fino ad ottenere un unico schema, oppure mescolare l'utilizzo di blocchi inclusi e di oggetti a primo livello per ottenere un progetto ibrido. Le figure sottostanti indicano questi due diversi modi di lavorare.

Se durante la composizione di uno schema si rende necessario disegnare e catalogare un nuovo componente, è possibile crearlo mediante i moduli Component

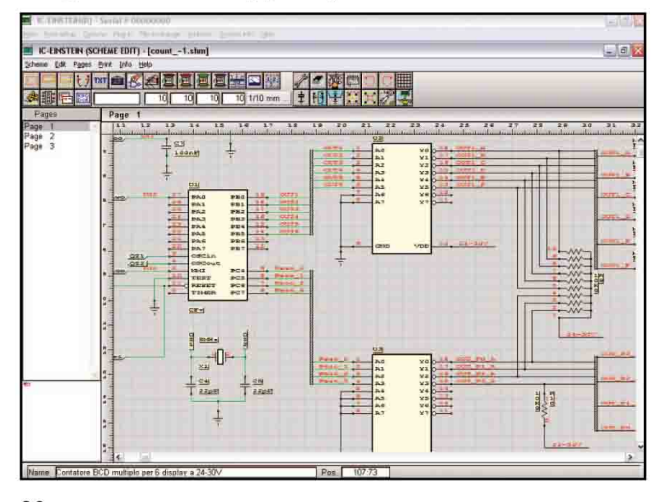

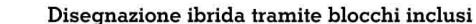

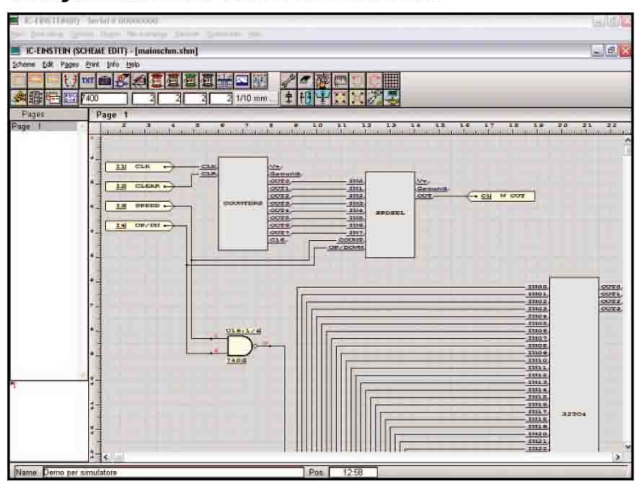

*Editor* <sup>e</sup> *Case Editor*, atti rispetti- vamente a disegnarne il simbolo gici possono essere rappresen-<br>tati in modalità "Small" (a simboli piccoli), "Normal" (a simboli di normale grandezza), "DeMor- gan" e "IEEE" e possono essere memorizzati in librerie parallele (es. 74.R00 e 74.R01) che rag- gruppano le versioni dello stesso componente avente diversa pie- dinatura, come ad esempio un 7400 in versione 14 pin e un to. Gli attributi TTL/CMOS ven-<br>gono associati tramite una tabel-<br>la, per cui è molto semplice effet-<br>tuare le ricerche in fase di scelta del componente per posizionar-<br>lo in uno schema: basta infatti<br>cercare un 7400 e verranno presentate tutte le versioni TTL/ CMOS di cui dispone, e una vol- ta scelta la versione viene propo- sto l'elenco dei package con cui il componente si trova in commercio in quella versione (un 74LS00 può quindi avere un elenco di package diverso da un 74F00, e IC Einstein consente di catalogare queste distinzioni). Ad un componente si può associare la lista dei componenti ad esso equivalenti, che in fase di utilizzo del componente nello schema viene visualizzata tramite un apposito tasto. Anche il codice di simulazione è associabile in fase di disegnazione del componente, come anche la famiglia (8 bit DAC, 16 bit Latch, ecc…), l'elenco delle case produttrici e ovviamente l'elenco dei package con i relativi attributi TTL/CMOS per ogni package. In questa occasione IC Einstein offre addirittura tre metodi per rappresentare i piedini di alimentazione: il primo metodo è la rappresentazione all'interno del simbolo (i package associati non devono contenere le alimentazioni), il secondo è tramite la definizione all'interno dei package (quindi associando i package al componente gli si associano anche le alimentazioni) ed il terzo è quello di inserire in apposite liste associate al package, l'elenco dei numeri dei piedini appartenenti a V+, V-, GND e 0V analogico (i

package associati non devono contenere le alimentazioni). Le immagini sottostanti riportano i tre metodi sopracitati.

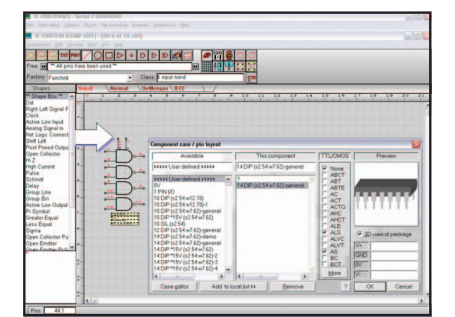

**Alimentazioni nel simbolo**

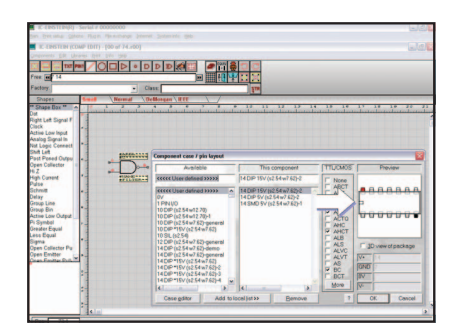

**Alimentazioni nei package**

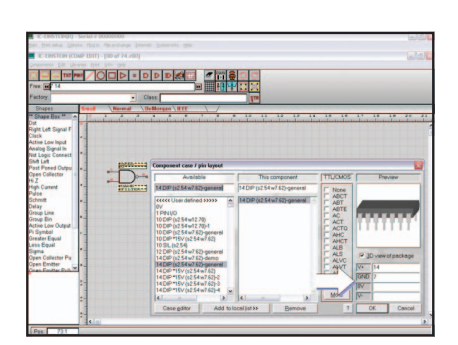

**Alimentazioni assegnate manualmente**

Nelle associazioni dei package ai componenti, è inoltre possibile associare un package virtuale contraddistinto da un punto interrogativo, che sta a significare che il vero package deve venire richiesto in fase di posizionamento del componente sulla piastra nel modulo *Multilayer Solver*. Se ad un componente viene associato uno o più package reali, più il package speciale "?", si potrà decidere in fase di piazzamento del componente nello schema se utilizzare uno dei package associati oppure farne scegliere uno durante il piazzamento nel *Multilayer Solver*.

La disegnazione di un nuovo package avviene tramite il mo- dulo Case Editor, che consente di creare geometrie 2D e 3D tra- mite gli oggetti presenti sulla barra degli strumenti e l'ausilio di routine in WKRS-BASIC, che è un modulo BASIC integrato in IC Einstein. Le seguenti immagini mostrano un package 3D ottenu- to totalmente tramite il WKRSBA- SIC.

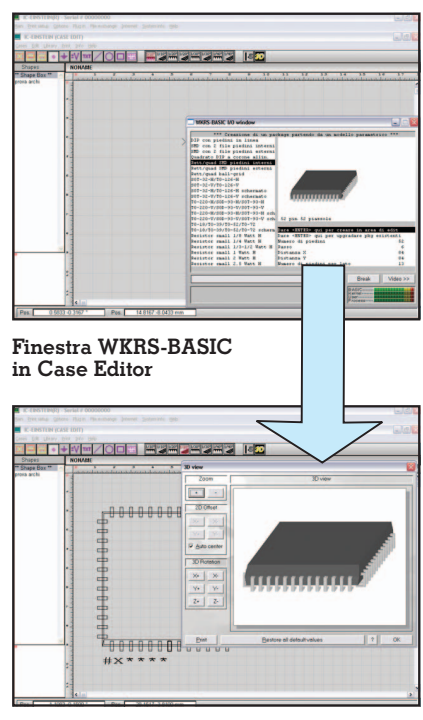

**Package 3D creato nel Case Editor**

Ogni volta che si desidera trasformare un progetto che si ha in mente, in una realizzazione su circuito stampato, si può procedere con due metodi alternativi, ovverosia la disegnazione "Freehand" senza netlist oppure la modalità netlist che ha origine da uno schema funzionale disegnato con il modulo *Scheme Editor*. In entrambi i casi, la piastra viene disegnata mediante la somma e la sottrazione di oggetti bidimensionali, ma nel primo caso si avranno a disposizione tutti i package esistenti nella libreria dei package per allestirla, mentre nel secondo caso vengono messi a disposizione soltanto i componenti che sono stati utilizzati nello schema funzionale. In quest'ultimo caso, se lo schema è stato disegnato con componenti

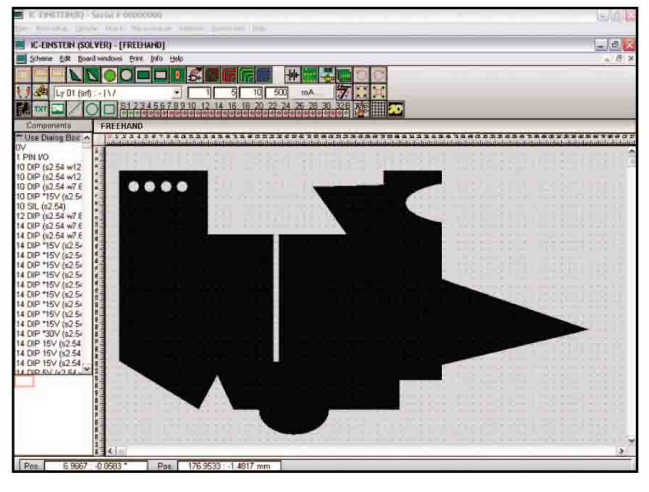

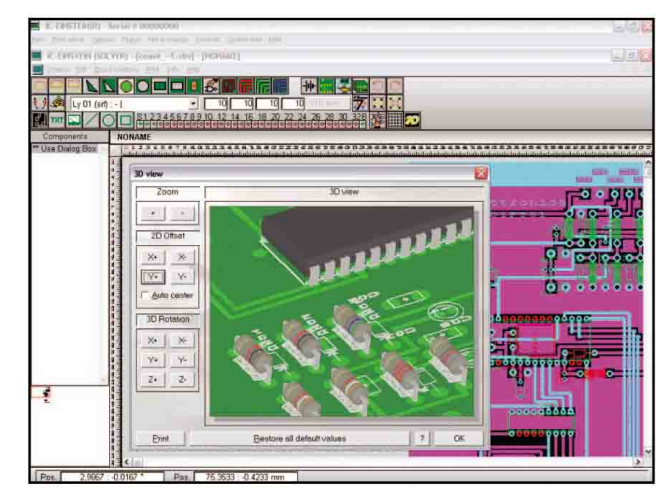

Multilayer Solver (in disegnazione CST)

Multilayer Solver (visualizzazione 3D)

destinati a CST differenti mediante l'assegnazione per aree o per singolo componente (anche questa operazione ha due metodi per l'assegnazione dei componenti a scheda madre e schede figlie) i componenti vengono automaticamente ripartiti tra i vari CST, come indicato nello schema. I CST vengono quindi visualizzati come multifinestra (MDI) e possono venire sbrogliati con parametri differenti per ognuno, con l'agevolazione della creazione automatica dei connettori a lamella sulle schede figlie, relativi ai connettori di tipo 'slot" presenti sulla scheda madre. Se nello schema funzionale vi erano i test-point, essi si possono utilizzare senza preoccuparsi di doverli poi togliere nella versione definitiva del CST, infatti IC Einstein prevede la modalità di stampa "debug" (con i test-point

presenti) e "final" (rimuovendo in automatico i test-point e le piste che li collegano al resto del CST, quando non compromette le altre connessioni). Le piastre possono essere visualizzate in 3D e stampate con l'orientamento che l'utente sceglie nell'apposito box delle visualizzazioni 3D. C' è da notare che se i package dei resistori vengono disegnati tramite il WKRS-BASIC utilizzando speciali codifiche per le superfici che identificano le bande colorate, le bande stesse assumono le colorazioni appropriate in base al valore ohmico della resistenza. Possiamo notare nelle sequenti figure, come è semplice ottenere geometrie complesse mediante la somma e la sottrazione di oggetti semplici, e come viene visualizzata una piastra contenente resistori in 3D. La parte digitale degli schemi

funzionali può essere simulata tramite il Digital Simulator, che è un simulatore circuitale a livello 'gate". Esso tiene conto dei tempi di commutazione dei componenti diversificati in base agli attributi TTL/CMOS ad essi assegnati. Ovviamente è necessario aver assegnato i codici di simulazione ai componenti utilizzati nella simulazione, cosa che è possibile fare in fase di creazione dei componenti, mediante la scrittura manuale del codice o l'autogenerazione di esso tramite il primo livello del "Wizard" (cioè disegnando il componente come combinazione di simboli attivi AND, OR, XOR, NOT e GATE e facendo ricavare da IC Einstein il programma corrispondente alla funzione del componente) o la generazione semi-automatica mediante il "Wizard" a livello 2 (cioè inserendo in

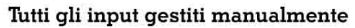

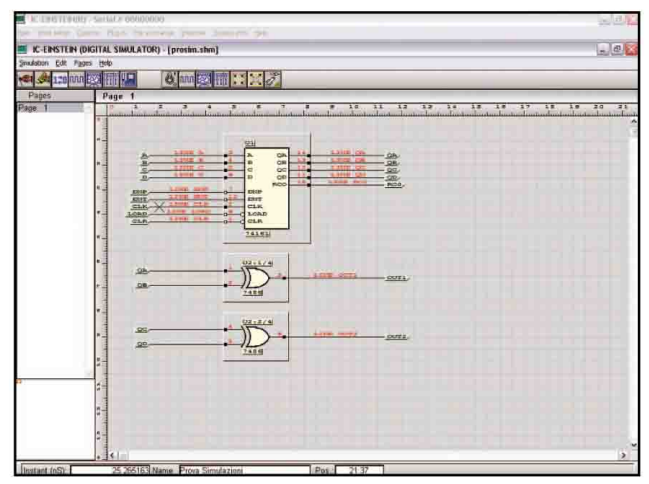

Il WKRS-BASIC preimposta e gestisce tutti gli input

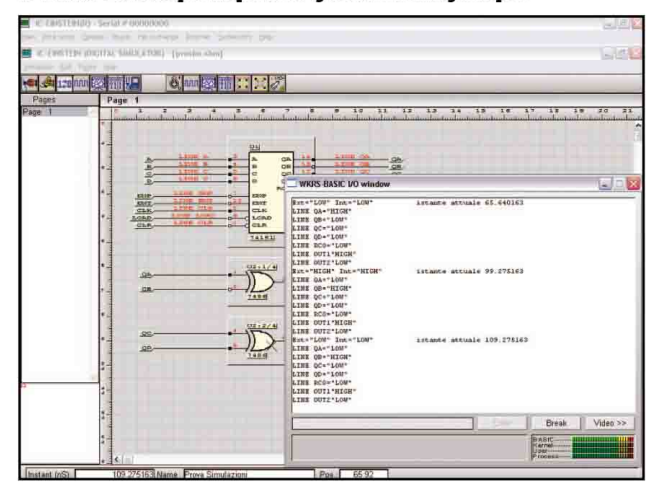

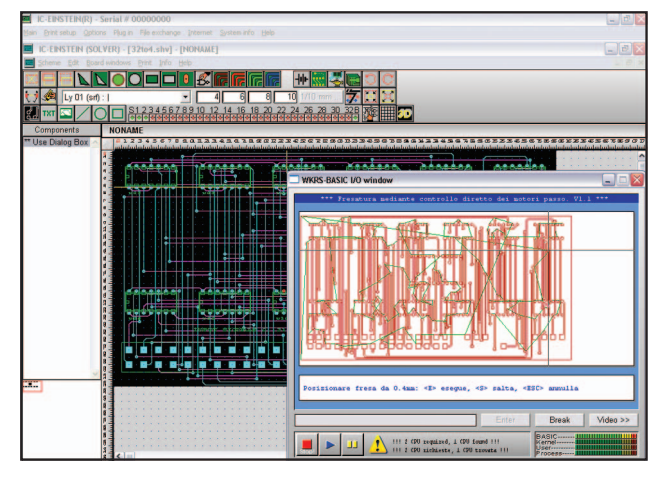

<u>w|w|w|z|E|E|E|E|E|E|E|M|a|=|m|b|b||M|X}X||||</u>

**Fresatura di un CST dal Multilayer Solver Fresatura di un solido dal C.A.M.**

un'apposita videata la tabella degli stati logici e successiva- mente la tabella dei tempi, in modo da descrivere passo passo le varie combinazioni degli out- put in funzione degli input). Du- rante la fase di simulazione, è possibile disattivare alcuni componenti, tagliare alcuni fili, appoggiarsi a tabelle di clock per l'immissione contemporanea di clock di diversa fase e entità, far calcolare le tabelle di verità di una parte di circuito e visualizzare tramite un oscilloscopio virtuale parametrico, tutti i segnali digitali presenti nei vari punti. Gli strumenti a disposizione sono numerosi, esiste infatti anche un debugger per visualizzare passo passo l'esecuzione del codice di ogni componente simulato, lo stato istantaneo dei piedini, gli eventi in coda, le variabili interne. Non è da dimenticare che l'ausilio del WKRS-BASIC può diventare molto prezioso per creare una "virtual machine" che interagisce con il resto del circuito, dove durante l'esecuzione, l'utente può intervenire manualmente a cambiare lo stato dei piedini (si pensi ad esempio di simulare con un programma WKRS-BASIC una CPU e di farla interagire con i latch e le memorie facenti parte dello schema funzionale disegnato a video, in cui durante l'esecuzione della simulazione si interviene manualmente a simulare i BUS-RE-QUEST o i RESET). Nelle figure sottostanti si può apprezzare come l'intervento del WKRS-BA-

SIC possa semplificare le simula- zioni.

Ma IC Einstein offre molto più della progettazione di circuiti stampati, infatti offre anche la loro realizzazione pratica in<br>2D-1/2 e la sagomatura di ogqetti solidi in 3D, mediante il pilotaggio diretto dei segnali logici dei motori passo di macchine fresatrici. Grazie all'integrazione di un modulo C.A.M., è possibile sfruttare comandi molto evoluti per ottenere i percorsi utensile destinati sia a scavare un solido sia a costruirlo mediante deposito di materiale. La semplicità è garantita dalla possibilità da parte dell'utente di scrivere e/o modificare i programmi in WKRS-BASIC, per cui non si incorrerà mai nel doversi adattare a interfacce utente e formati predeterminati per ottenere i risultati desiderati. Il modulo C.A.M. può inoltre visualizzare la simulazione animata del percorso utensile, eseguire calcoli di sezioni e volumi di solidi di qualsiasi for- ma, ricavare i percorsi utensile per ritagliare i contorni di bitmap portate di seguito, si può notare come con un semplice click sia possibile inviare in fresatura un CST dal modulo *Multilayer Solver* e un solido dal modulo C.A.M., sfruttando lo stesso programma in WKRS-BASIC che agisce in modo differente se chiamato dal menù del *Multilayer Solver* o da quello dal C.A.M.. Esistono infatti comandi speciali da inserire nei sorgenti dei programmi in WKRS-BASIC che sono in grado di far comparire automaticamente richiami mnemonici ai programmi WKRS-BASIC che li contengono, nei menù di uno o più moduli di IC Einstein, rendendone così immediato l'utilizzo.

Per scaricare una versione DEMO di IC Einstein, fare riferimento al sito http://www.architettronica.it .

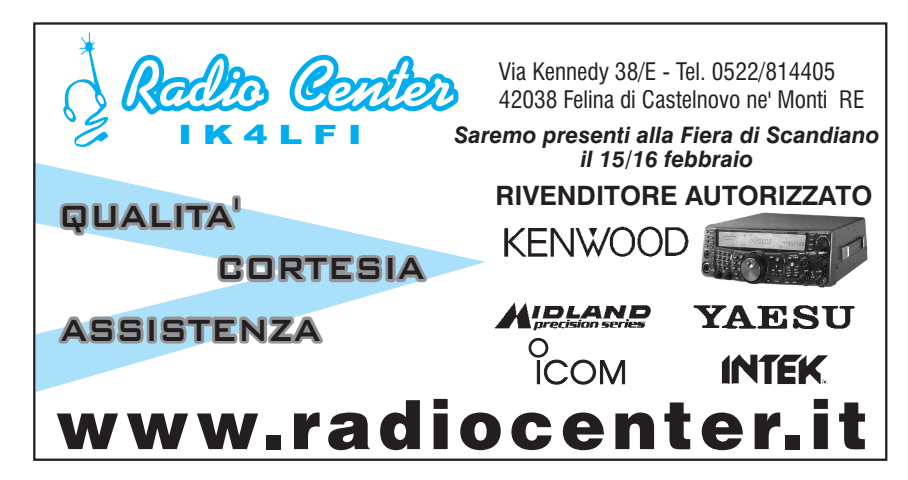

# COLLANA DEI VOLUMI **DELL'ELETTRONICA**

#### Richieste a *Edizioni C&C*

Via Naviglio 37/2 - 48018 Faenza (RA) Tel. 0546/22112 - Fax 0546/662046 www.edizionicec.it - E-mail: cec@edizionicec.it

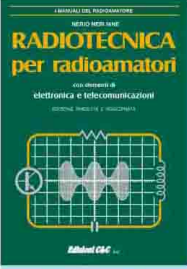

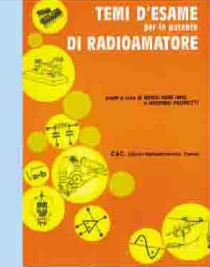

**RADIOTECNICA PER RADIOAMATORI** 256 pagine. cod. 015 € 12,50

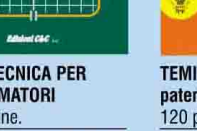

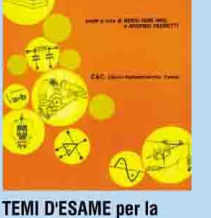

patente di radiooperatore 120 pagine. cod. 023  $\overline{\epsilon$  5.20

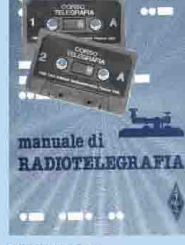

**MANUALE DI** RADIOTELEGRAFIA + 2 CASSETTE C60  $\overline{cod}$  067 € 12.90

**OFFERTA** 

· RKE COMPENDIUM 1 · RKE COMPENDIUM 2

2 VOLUMI € 18.60 cod. 723 € 15.50

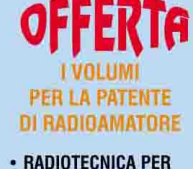

**RADIOAMATORI** • TEMI D'ESAME  $\cdot$  MANUALE DI CW +

**CASSETTE** 3 VOLUMI **€ 30.60** 

cod. 815 € 20,65

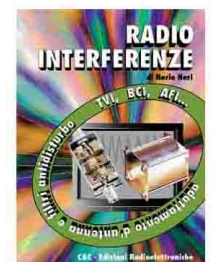

**RADIOINTERFERENZE** 128 pagine.  $\overline{\text{cod. }058}$ 

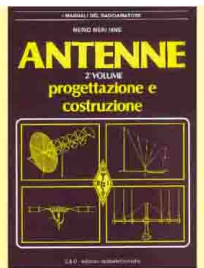

**ANTENNE, progettazione** 

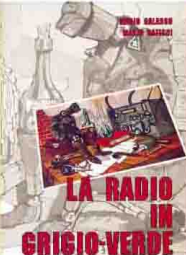

**GRIGIO-VERDE** 224 pagine. €9.30 cod. 635

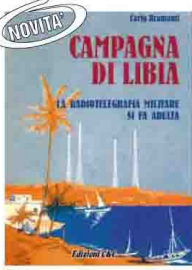

**CAMPAGNA DI LIBIA** La radiotelegrafia diventa adulta 96 pagine.  $\overline{\text{cod. } 678}$ € 10.00

manuale di

**MANUALE DI** 

128 pagine.

cod. 066

RADIOTELEGRAFIA

€ 7.75

**RADIOTELEGRAFIA** 

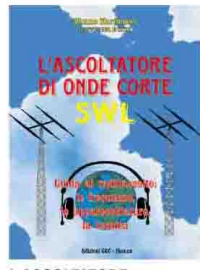

**L'ASCOLTATORE DI ONDE CORTE** 192 pagine. cod. 171 € 10.30

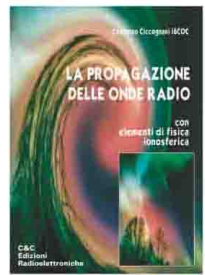

**LA PROPAGAZIONE DELLE ONDE RADIO** 176 pagine. cod. 074 € 10,30

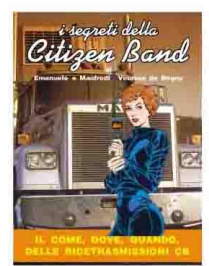

**I SEGRETI DELLA CB** 144 pagine.  $\overline{\text{cod. }600}$ € 11.30

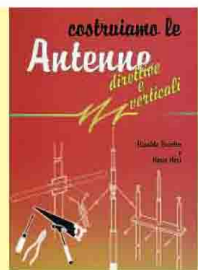

**COSTRUIAMO LE ANTENNE DIRETTIVE E VERTICALI** 192 pagine € 10,30 cod.244

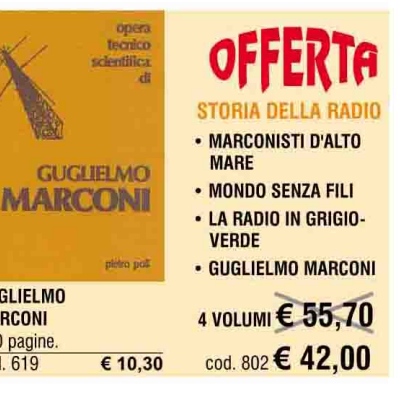

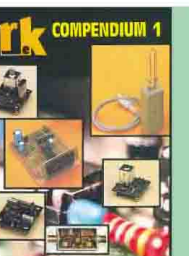

**RKE COMPENDIUM 1**  $\frac{224 \text{ page}}{100}$  $\overline{\epsilon}$  9.30

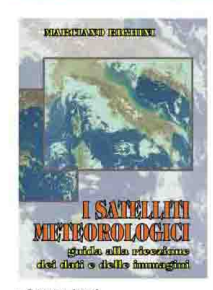

**I SATELLITI METEOROLOGICI** 224 pagine. cod. 465 € 12,90

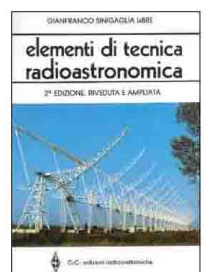

**ELEMENTI DI TECNICA** RADIO ASTRONOMICA 128 pagine. € 6.20 cod. 473

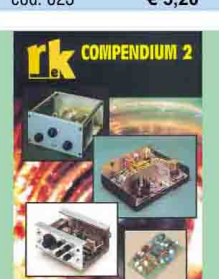

**RKF COMPENDIUM 2** 224 pagine. cod. 724  $\overline{\epsilon}$  9.30

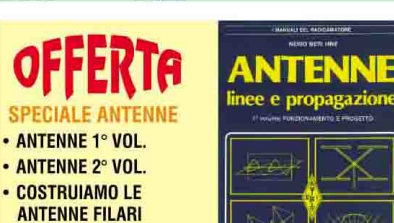

**COSTRUIAMO LE ANTENNE DIRETTIVE E VERTICALI** 

4 VOLUMI € 41,20 cod. 801 € 30,00

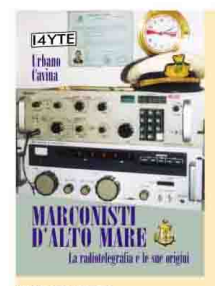

**MARCONISTI D'ALTO MARE** 176 pagine. € 12.90 cod. 660

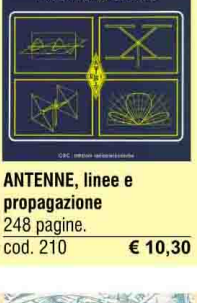

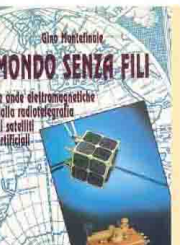

**MONDO SENZA FILI** 496 pagine. € 23.20 cod. 627

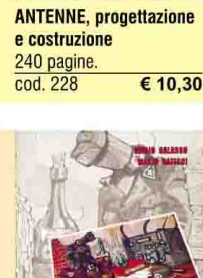

**LA RADIO IN** 

**Narco Barbert** ...DAL SOLE **E DAL VENTE** NOVITA'

 $\overline{\epsilon$  7.75

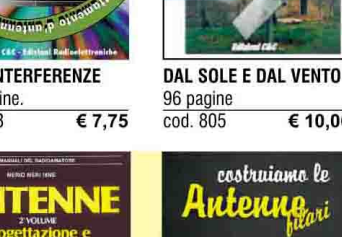

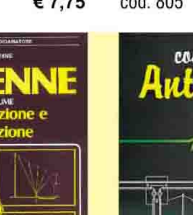

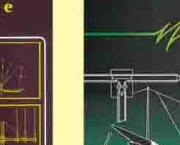

**COSTRUIAMO LE ANTENNE FILARI** 192 pagine € 10,30 cod 236

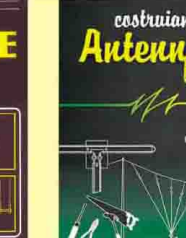

**GUGLIELMO** 

**MARCONI** 

200 pagine.

cod. 619

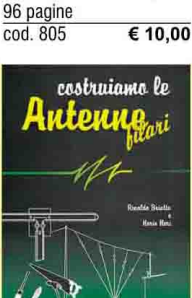

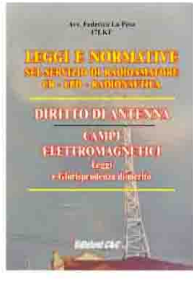

**LEGGI E NORMATIVE SUL SERVIZIO DI** RADIOAMATORE - CB -**SWL - RADIONAUTICA**  $\overline{\text{cod. }082}$ € 14.50

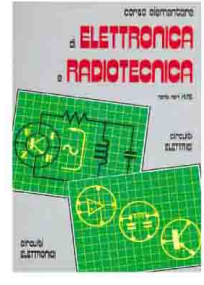

**CORSO ELEMENTARE DI ELETTRONICA E** RADIOTECNICA 128 pagine. € 5.20 cod. 040

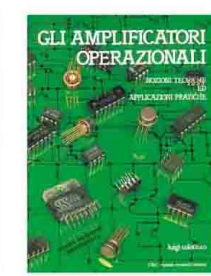

**GLI AMPLIFICATORI OPERAZIONALI** 160 pagine. cod. 422 € 7,75

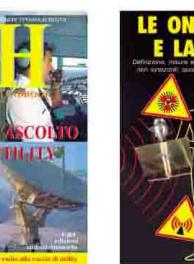

€ 5,20

**GUIDA ALL'ASCOLTO DELLE UTILITY** 384 pagine cod. 163 € 18,50

**FLLE** 

**GLI OSCILLATORI A** 

**CRISTALLO** 

63 pagine.

cod. 430

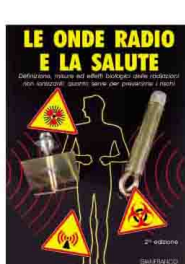

€ 8,25

LE ONDE RADIO E **LA SALUTE** 128 pagine. cod. 457

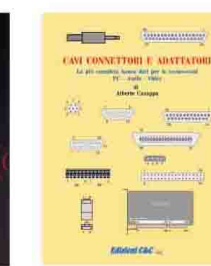

**MANUALE DELLE** 

**COMUNICAZIONI** 

RADIO ELETTRONICA<br>ALLA MANIERA FACILE

**RADIO-ELETTRONICA** 

288 pagine.

cod. 406

**ALLA MANIERA FACILE** 

€ 17,50

€ 18.00

DIGITALI

cod. 309

288 pagine

**CAVI CONNETTORI E ADATTATORI** 80 pagine cod. 503 € 10,30

### Le pubblicazioni A.I.R.E. **ASSOCIAZIONE ITALIANA per la RADIO d'EPOCA**

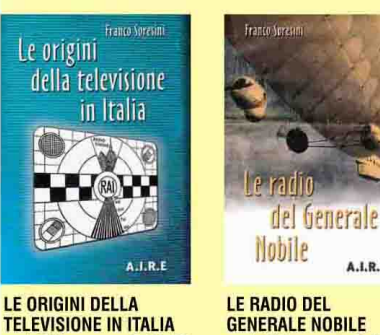

 $A.I.R.E$ **LE RADIO DEL GENERALE NOBILE** 

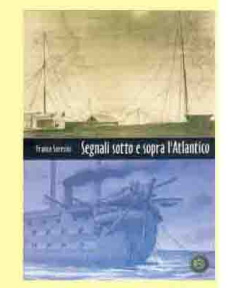

**SEGNALI SOTTO E SOPRA L'ATLANTICO** cod. 882 € 10,00

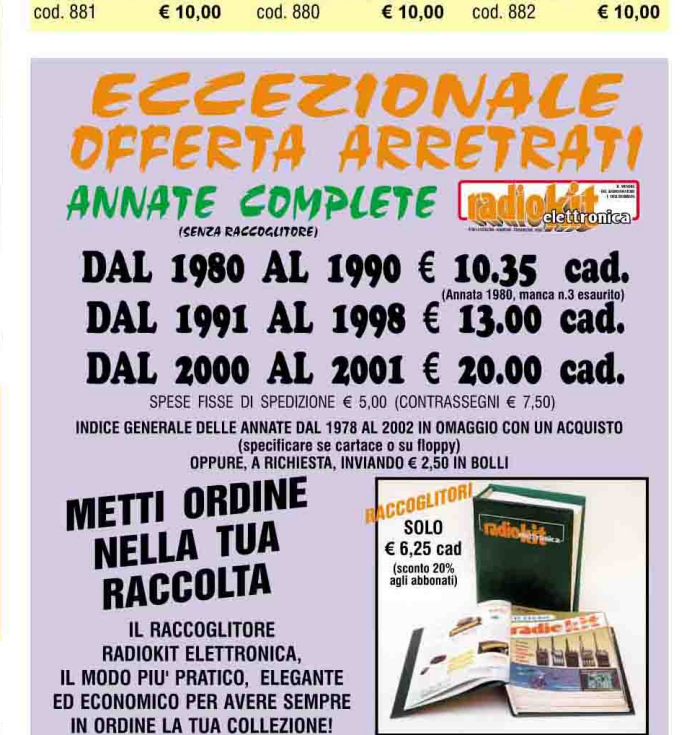

Ritagliare e spedire in busta a: Edizioni C&C - Via Naviglio 37/2 - 48018 Faenza - Tel. 0546/22112 - Fax 0546/662046

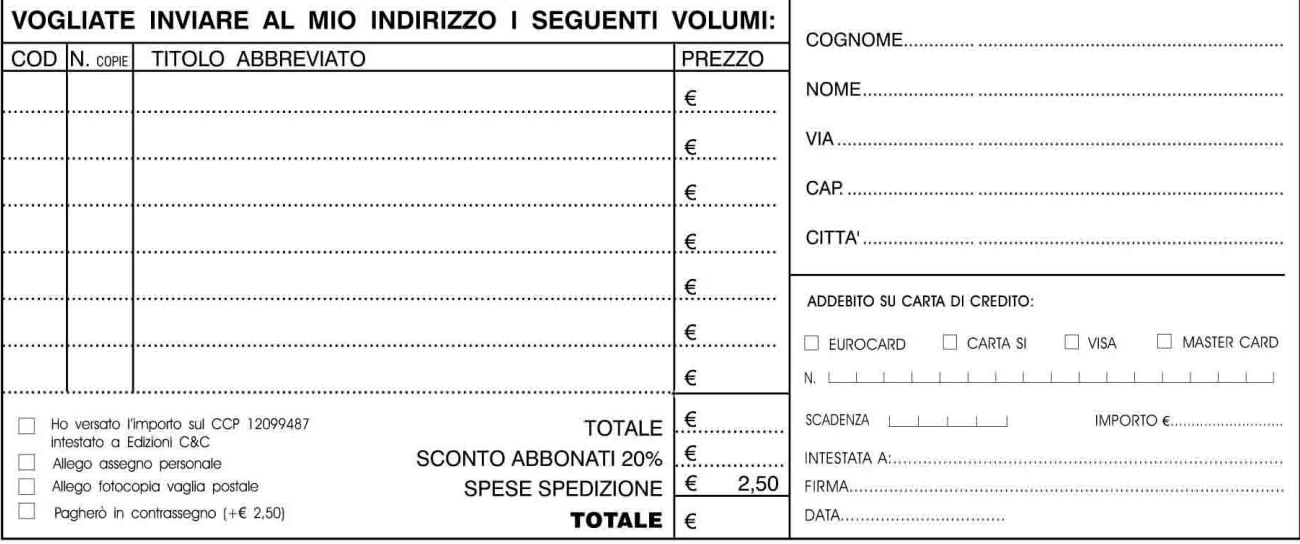

LA INFORMIAMO CHE, AI SENSI DELLA LEGGE 675/96, I SUOI DATI SARANNO DA NOI UTILIZZATI A SOLI FINI PROMOZIONALI, LEI POTRA', IN QUALSIASI MOMENTO, RICHIEDERCI AGGIORNAMENTO O CANCELLAZIONE SCRIVENDO A: EDIZIONI C&C S.r.I. - VIA NAVIGLIO 37/2 - 48018 FAENZA

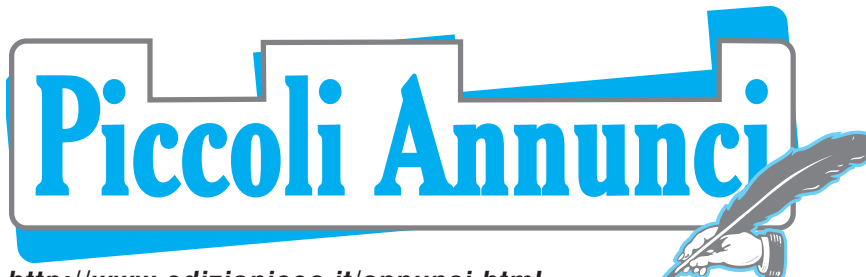

*http://www.edizionicec.it/annunci.html*

**CERCO** schema elettrico e caratteristiche del RTX ex GdF tipo GF/2F-B costruito dalla FIAR negli anni 50-60. Furia Armando - Via Anagnina 56 - 00046 Grottaferrata - Tel. 06/9412204

**CERCO**schemaelettrico vecchioCB "Elbex -2204" per riparazione.Graditaancheimmagine scaricabile da PC.

Francesco - E-mail: francescosilvi@libero.it

**VENDO** ricetrasmettitore Rockwell/Collins HF-380 con molti accessori.

Fabio -Tel.335/8436480 -E-mail:liber.fab@iol.it

**VENDO** Icom IC 775 con filtro SSB, ottime condizio-<br>ni, € 1700,00. Tratto solo zona Roma e provincia. Luca - Tel. 333/4874980 - E-mail: luca.falera@tiscali.it

Percessataattività**VENDO**IC-1271Ebase1,2GHz da vetrina; antenne Aldena 3 el. 144 MHz; PKW 5/8 GP 144 MHz; Comet GP collineare 14 dB - 430 MHz; PWKQuagi144MHz6elementi.Prezziinteressanti. Tel. sera 02/48022124 Giorgio

**VENDO** TS 450SAT, SP31, YK-88SN, YK-88CN,<br>VS-1, MC42S, manuali e schemi € 750; TR-751E, MC48S, manuali e schemi, lineare VHF 50 W preampli a GaASFET Microset € 400. Chi acquista in blocco regaloMC42S, Tonna 9 el. e dipolo 10-15- 20 m Eco. Tel. 335/6696027 - sat59@libero.it

**CERCO** accessori del RX EKV 12 schemi; serie di extender, cacciaviti e chiavi speciali per taratura, cassa in legno per trasporto ecc.

FrosininiIgino - Via Corte 5 - 52024 Loro Ciuffenna - Tel. 055/9172532

**CERCO** FRT 7700 per RX FRG 7700. Anche en-trambi.Offerta sempre valida. **CERCO**pure pari antenna tuner. E-mail: dempenne@tin.it

**VENDO** palmare Alinco DJ 180E; verticale bande warc: verticale 10/15/20 m HF con radiali caricati; dipolo Hy-Gain 40/80 m + trappole scorta; accessori per FT 23Yaesu; dir. 10 el.VHF; cavo bassa perdita varie metrature; Iomega Zip 1 Gb; Pentium II 333 MHz; 486 DX4 100 MHz; Stampante Canon BJC 2000; IC 728 + AT160 + UI7 + altro.

Ottaviotel.347/6291340 -E-mail:iw8drg@libero.it

**CERCO** i seguenti volumi: D.E. Ravalico "Il Radioli-bro"edizioni1° -2° -3° -6° -7° -9° -10° -11° -13° -14° - 17°; G.B. Angeletti "Il manuale del radiomeccanico" vol. 3 e 4; "Catalogo generale radioprodotti Ge-loso" dalla stagione 1935-36 alla stagione 1953-54. **CERCO** inoltre bollettini tecnici Geloso dal n. 1 al n. 21 più i numeri 23-30-31 e schemari di apparecchi radio valvolari della S.R.E. o altri. Fare offerte prezzate e dettagliate; annuncio sempre valido. SantiniBernardina -ViaFratelliCervi96 -01038Soriano nel Cimino (VT) - Tel. 0761/759444

**VENDO** TS 790 E€1000;ICR 7000€750;Standard<br>C520 € 130; CB Tornado 200 ch + 45 m € 170; KR909040chFM€60+transverter11/45€50+converter 144 - 430 - 144 RTX $\text{\large $\in$}$  70; lineare HF ZG B501  $P \in 100 + \text{altri}$  CB e accessori Sandro - Tel. 338/8113873

**VENDO** i seguenti volumi: Ravalico "Il Radiolibro"<br>diverse edizioni; "l'audiolibro"; "Radio riparazioni";<br>"La moderna supereterodina"; "Radio elementi"; "Strumenti per radiotecnici"; "Primo avviamento alla conoscenza della radio"; "Il video libro", ecc. Montù "Radiotecnica"; Costa "Guida pratica del radioriparatore"; Banfi "Radiotecnica manuale teorico-pratico"; De Sanctis "Radioricezione"; "Il radio laboratorio"; "Radiomanuale 10 manuali in 1"; "Tut-totransistor".Dispongoinoltredialtrititolimenonoti  $che$ su richiesta, allegando bollo da $€0,77$ , invio dettagliata lista.

Arriga Giuseppe - Via F.lli Cervi 94 - 01038 Soriano del Cimino (VT) - Tel. 0761/759444

**VENDO** antenna loop "Midi" ottime condizioni con controller A.T.U. e manuali  $\epsilon$  750. Marù Francesco - Via Giuseppe Verdi 20/1 - 43056 San Polo di Torrile (PR) - Tel. 347/8765220

**VENDO** bibanda Kenwood TM-733E, condizioni da<br>vetrina, sub. T, trasponder, staffa auto, etc. Tratto di persona, non spedisco, preferibilmente zone limitrofe a Rovigo € 400 trattabili.

Crisna -Tel.347/5303368 -E-mail:iw3hxi@libero.it

**CERCO** apparato RTX Lincoln completo accessori e manuale d'uso. Tutto funzionante. E-mail: infoparking-europa.it, cozzolinopietro@libero.it

**VENDO** ricevitore Collins 51S1, ottimo stato non manomesso. Piero Tel. 055/8495715 (ore 20,30 - 21,30)

VENDO lineare "EREHF1200" a€300. Rotore Yae-

su 400 RC € 200. Gabbia portarotore + mast "Prosistel"  $\in$  100; TS 450S a  $\in$  700. Camillo Tel. 348/3130735 - E-mail: camgim@inwind.it

**VENDO** RTX portatile bibanda Kenwood TH-78E, custodia, 2 pacchi batteria, antenna Diamond, toni, imballo originale €200; Icom IC-490E UHF all mode veicolare come nuovo € 300, Philips Genie 2000 dual band  $\in$  70, Siemens C25 dual band  $\in$  50. Frequenz. digitale  $ZG \in 50$ . Stefano - Tel. 328/3620286

**VENDO** spectrum analyzer HP 141T 0 - 110 MHz 8553B con 8552B IF section. Linear amplifier HF Kenwood TL 922.Wattmetro Bird mod. 43 con tappi 2-30 MHz, 50 W 100 W 1000 W 2500 W. Tel. 338/2209794 Roberto

**VENDO** RTX Icom IC 756, RTX Icom IC 706 MKII G,<br>(apparati in ottime condizioni), ponti ripetitori VHF e UHF (quarzati), filtri in cavità UHF e VHF, RTX VHF veicolare Icom IC-V200T completo di manuali e imballioriginali,RTXVHFportatileYaesuFT23R+ custodia+caricabatteriededicatooriginale,tuttoinottime condizioni.

Mattana Sandro - Via dell'Ospedale 3/bis - 04012 Cisterna di Latina - Tel. 06/9681086

**VENDO** IC 756, Yaesu FT 1000, Alinco DX 70, Ranger 2950, accordatore MFJ 941E, accordatore Magat accepts to the contract of the contract of the distribution of the gnum MT 1000 CB, lineare HF transistor B300 Hunter 220 volt,materiale vario per stazioneCB.Garantisco che è tutto perfettamente funzionante, contattatemi per qualsiasi notizia al 347/8289674 E-mail: faber\_@virgilio.it

**CERCO** Yaesu FL-7000, amplificatore di potenza transistor in condizioni perfette, possibilmente zoneNO -VC -VB -VA -MI -BI -TOper visionare,pagamento in contanti.

FornaraPiero -ViaMazzini11 -28010Cavagliod'Agogna (NO) - Tel. 0322/806577 E-mail: IK1GPH@libero.it

Ricetrasmettitore decametrico anche se valvolare per trasmissioni morse più eventuali tasto, alimentatore, antenna in buone condizioni a prezzo modico, anziano telegrafista della Marina **CERCA**. Massari Carlo - Via Antonio Silvani 113 - 00139 Roma - Tel. 06/8125178

**VENDO** A.D.S. Takeda TR4122B, come nuovo, tracking Tektronix TM502, TEK 7603 + 7L18, HP 8616A, HP 8755B + sonde, Hameg counter HM 8021-2, HP 8443B track; transistors RF BFT 98, BFT 99,MRF 317, TPV 596, ecc. **CERCO** HP 8555A anche guasti.

Gianni - Tel. 0163/840882 - gigatel@infinito.it

**CEDO**: custodie varie per palmari - ricaricatori base per palmari; registratore video Betamax; tuner AM/FM Sanyo FMT-250 k; tappo Bird 25-1000 MHz 500 W con prelievo; tappi 50 ohm 12 W sino 2 GHz; schedine DTU1, FTS14, FVS1, F5D8A con 5 toni; staffe varieper veicolari; varie cavità10GHz; riviste (fornisco elenco). Demodulatore RTTY per TeletypelineareCBCTEInvader;RTXCBMidland13-774 6 canali; RTX CB base Pony 23 canali; RTX CB Midland 150M 20 canali; telaietti UHF (TX+RX) 10 W; duplexer UHF; rotatore CDE Ham II<sup>°</sup>; filtro SSB 2,4 kHz Kenwood 455 kHz; filtro passa banda 50 MHz; cuffia/mike/vox Standard CHP150; VFO 180 Kenwood; RX SAT Echostar AD-3600 IP; decoder D2MAC; RTX VHF Sicrel canalizzato.

TumeleroGiovanni -VialeLibertà14 -21015Lonate Tel. 0331/669674

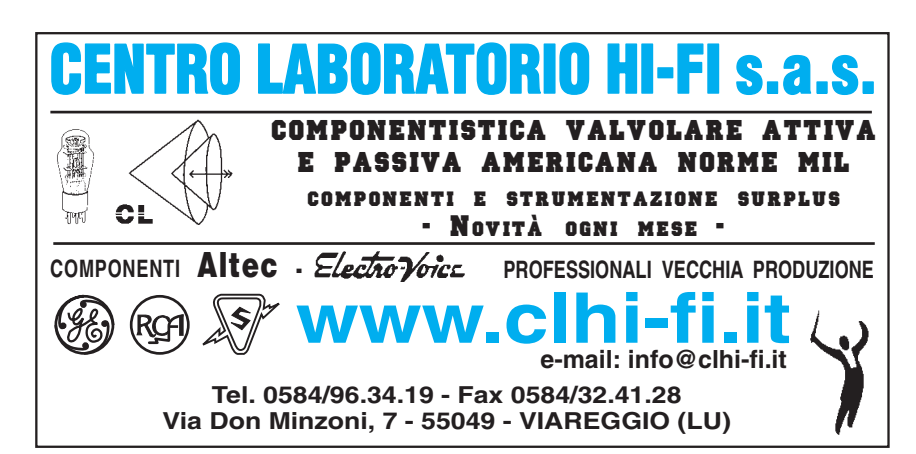

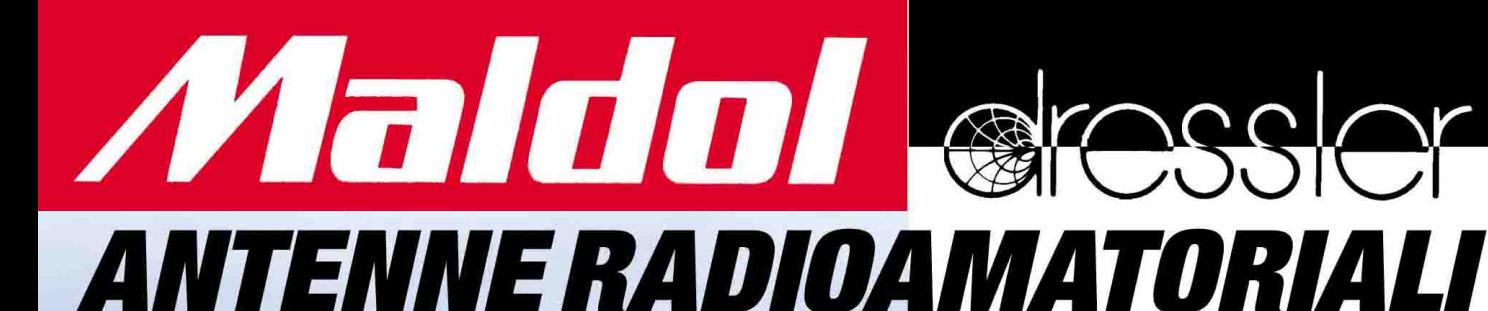

# **BASE - VEICOLARI - PORTATILI**

### **Elenco antenne base**

#### **VT-120D - VHF/UHF**

Configurazione (2): 1/2 in VHF; 5/8 in UHF **■ Gamma operativa: 144 / 430 MHz** Guadagno: 2.15 / 5.5 dB iso **m** Potenza max appl.: 100W **m** Lunghezza: 119 cm **m**<br>Peso: 620 g **m** Connettore: S0-239 **m** Diametro mast: 25-60 mm

#### GHX-160D - VHF/UHF

Configurazione (A): 6/8 in VHF; 2 x 5/8 in UHF Gamma operativa: 144 / 430 MHz Guadagno: 4.5 / 7.2 dB iso **Potenza max appl.: 100W E Lunghezza: 175 cm E** Peso: 900 g Connettore: SO-239 Diametro mast: 25-60 mm

#### GHX-250D - VHF/UHF

Configurazione (2): 2 x 5/8 in VHF; 4 x 5/8 in UHF ■ Gamma operativa: 144 / 430 MHz Guadagno: 6/8.5 dB iso Potenza max appl.: 200W Lunghezza: 264 cm Peso: 1300 g Connettore: SO-239 Diametro mast: 25-60 mm

#### GHX-510D - tribanda

Configurazione (A): 1/2 sui 50 MHz; 2 x 5/8 in VHF; 4 x 5/8 in UHF Gamma operativa: 50/144/430 MHz Potenza max appl.: 150W Guadagno: 2.15/6.2/8.4 dB iso Lunghezza: 264 cm Peso: 1300 g Connettore: SO-239 B 0 mast: 25-60 mm

#### GHX-710 - tribanda

Configurazione (2): 6/8 in VHF; 3 x 5/8 in UHF; 7 x 5/8 sui 1.2 GHz Gamma operativa: 144 / 430 / 1200 MHz **B** Potenza max appl.: 100W **B** Guadagno: 4.5 / 8.3 / 11.7 dB iso ROS:<1:1.5 Lunghezza: 181 cm Peso: 1100 g Connettore: N Diametro mast: 25-60 mm

#### GHX-730 - tribanda

Configurazione (2): 2 x 5/8 in VHF; 5 x 5/8 in UHF; 7 x 5/8 sui 1.2 GHz ■ Gamma operativa: 144 / 430 / 1200 MHz Potenza max appl.: 100W Guadagno: 6.5 / 9 / 11.7 dB iso **ROS:** < 1:1.5 Lunghezza: 340 cm **Peso:** 1300 g Connettore: N Diametro mast: 25-60 mm

#### **GPV-55 - VHF**

Configurazione ( $\lambda$ ): 5/8 collineare ■ Gamma operativa: 144 MHz ■ Polarizzazione: verticale **■ Guadagno:** 6.4 dB iso ■ Potenza max appl.: 100W ■ ROS: < 1:1.5 ■ Lunghezza: 303 cm @ Peso: 1500 g @ Connettore: SO-239

marcucc

### Ampia gamma di antenne veicolari e per portatili

# www.marcucci.it

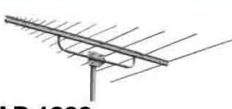

#### LP-1300 Antenna logperiodica

Gamma operativa: trasmissione 144 430 / 900 / 1200 MHz; ricezione da 100 a 1300 MHz **■ Guadagno:** da 6 a 10dB iso ■ Potenza max appl.: 500W ■ ROS: < 1:1.5 Lunghezza: boom 146 cm; elemento 135 cm $\blacksquare$  Peso: 2300 g $\blacksquare$ Connettore: SO-239 Superficie al vento:  $0.15 \text{ m}^2$ 

# **FOX727**

### **Antenna Yagi**

Configurazione: Yagi 8 elementi: 3 in VHF, 5 in UHF ■ Gamma operativa: 144 / 430 MHz **Cuadagno:** 9.5 / 11.15 dB iso ■ Potenza max appl.: 50W **m ROS:** < 1:1.5 **m Lunghezza:**<br>boom 113 cm; elemento 104 cm **m** Peso: 850 g Connettore: SO-239 Diametro mast: 25-43 mm

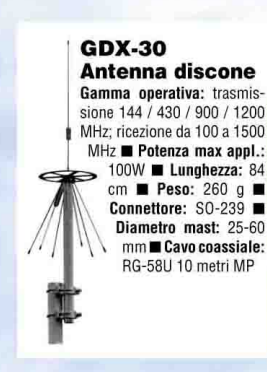

VK-5JR - Antenna HF Configurazione: verticale ground plane Gamma operativa: 3.5, 7, 14, 21, 28 MHz **E ROS:** < 1.5 **E Potenza max**<br>applicabile: 500W (SSB); 250W (CW);<br>120W (in continuita); 3.5 MHz: 200W<br>(SSB) - 100W (CW) - 120W (in continuità) Lunghezza totale: 6.1 m. circa; radiali: 2 m. circa ■ Peso: 6 kg ■ Connettore: SO-239 Diametro del mast: 30-62 mm

# **ANTENNE ATTIVE PER RICEZIONE SW DX, MW, LW**

La migliore alternativa all'utilizzo di antenne filari di grandi dimensioni! Altamente performanti! **Ridotte nelle dimensioni!** 

La gamma Dressle serie ARA risolve questo problema consente a chiunque di poter disporre di un'antenna dalle caratteristiche notevoli e dalle dimensioni paragonabili ad una comune antenna radio-amatoriale

- Facilissime da installare. Fissaggio a palo (Ø 30-50 mm), balconabili o installabili anche all'interno di un'abitazione!
- Impedenza di uscita costante (50-75 $\Omega$ ), indipendentemente dalla frequenza di lavoro.
- Alte prestazioni in ricezione su tutta la gamma operativa
- Alta immunità ai disturbi atmosferici di natura elettrica
- Eccezionale resistenza agli agenti atmosferici Materiali: acciaio inox, alluminio anodizzato e fibra di vetro. Il circuito elettronico interno è protetto e testato per operare anche a temperature estreme. Ideali anche in campo nautico
- Alimentatore DC 12V in dotazione, per l'alimentazione tramite il cavo coassiale RG-58 (12 m., pure già fornito).

#### **ARA 100HDX Rx 40kHz~120 MHz**

Antenna ricevente attiva, professionale e per applicazioni militari, compatta, alta immunità ai disturbi atmosferici di natura elettrica Gamma operativa:

40 kHz-60 MHz (prestazioni ottimali); 60-120 MHz (segnale att. di 2-3 dB) **Connettore: N femmina** Guadagno: 11-12 dB Alimentaz.: 12Vcc (consumo 200 mA) Diametro del mast: 30-50 mm Lunghezza: 100 cm

#### ARA 60 Rx da 40kHz a 60 / 120 MHz Il modello di punta per

- il DXer evoluto!
- Elevata sensibilità . Antenna composta da elemento in fibra di vetro e da
	- un amplificatore a FET **Attenuatore variabile**
- Diagramma di ricezione di<br>tipo omnidirezionale ▬ Alimentatore DC 12Vcc
- Gamma operativa: 40 kHz-60 MHz (ottimale);
- 60-120 MHz (segnale attenuato di 2-3 dB) **Connettore: PL-259** Guadagno:  $10 dB \pm 0.2 dBs$
- Intercettazione: +50 dBm IP 3°ordine; (10 MHz/12V) Lunghezza: 95 cm

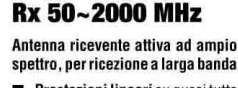

**ARA 2000** 

Prestazioni lineari su quasi tutta la gamma operativa e guadagno elevato

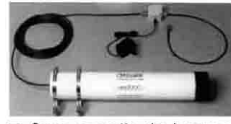

- Corpo compatto che incorpora anche la sezione attiva composta da un circuito di preamplificazione a tecnologia NMIC (Monolitic Microwave Inte-grated Circuits) e da un amplificatore di segnale integrato a basso rumore
- Attenuatore di segnale da 0-20  $\blacksquare$ dB in maniera tale da non provocare la saturazione del circuito di ingresso RF dello stesso.
- Adatta per montaggio classico a palo ma anche in casa senza notevoli perdite di resa.
- Alimentazione tramite alimentatore da 12V DC in dotazione

Gamma operativa: 50 - 2000 MHz Impedenza d'uscita: 50-75Ω su cavo

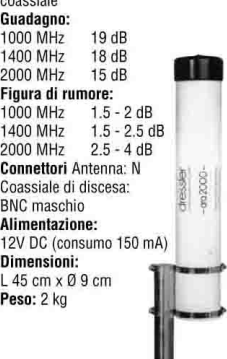

Sede amministrativa e commerciale: S. P. Rivoltana, 4 - km 8,5 - 20060 Vignate (MI)- Tel. 02.95029.1/ Fax 02.95029.319/400/450 Show-room: Via F.IIi Bronzetti, 37 - 20129 Milano - Tel. 02.75282.206 - Fax 02.7383003 marcucci@marcucci.it www.marcucci.it

VENDO bellissimo FT 707, FP 707, man. italiano FT 250 con tubi di scorta e manuale ital. Valvole 572B Cetron 85-90 + n° 2 572B National USA; n° 2 572B Taylorn° 17360 RCA; n° 1 EL 34 set di scorta per FT 400, 401, 500, 505. Micro SM8 + cavetti € 100. CER-CO schema MT 3000 o MT 3000 DX pago fotocopie. VENDO TH78 con micro e custodia € 200. De Paoli Paolo - Via Oroboni 17/2 - 30175 Marghera Tel. 335/6814703

TS 950/SDX - TS50/S - FRG100 - AM 308 - MB+9 -MC60/A - PS300V - RM 120/S - RM 112/S - AT<br>300/CN - TM 535 - ZG-C57 - MFJ 704 - ZG-230 - ZG-F27 - NC 720 - AR 303 - Delta loop 2 el. maj montata nuova. Tutti gli apparati sono come nuovi! Chiedere prezzi, Mario - Tel. 328/7627210

VENDORTXHV8QRP€160oCAMBIOconRXvalvolare bande radioamatori o RTX 101E Del Negro Giacomo - Via Per Pogno 12 - 28076 Pogno - Tel. 0322/97622

Per collezionisti ricevitore anni 1945-50 Hallicrafters S 38, n° 4 bande da 0,550 - 32 MHz, n° 6 valvole con istruzioni e schemi funzionante € 200.00: multimetro a lettura analogica Hickok 1604M con sonda  $250$  MHz n°11 portate in DCA/DCV $\mu$ A 1,5-150 MA, 0,015-500 V, n° 7 portate ACV/OHM da 05-1500 V  $\Omega$  x 10 x 10 M $\Omega$ . funzionante € 100,00. Microfono base, anni 70, made USA della "Conrac Corporation" model 254 HC nuovo scatolato con garanzie originali € 155.00.

Pardini Angelo - Via Piave 58 - 55049 Viareggio (LU) Tel. 0584/407285 (ore 16-20)

VENDO TNC KAM Plus EPROM 8.0 € 150,00. Tel 339/2289570

CERCO Geloso G/220 RX in ottimo stato non manomesso. Albini Oreste - Via Weil Weiss 26 - 27030 Zinasco (PV) - Tel. 0382/918896 - E-mail: lobonearo@interfree.it

VENDO RTX Kenwood TH 75E, palmare FM bibanda contre pacchibatteria: PB8 da 12 V. 600 MA: PB6 da 7,2 V - 600 MA; BT6 per sei stilo; caricabatterie lento da muro BC9; caricatore rapido da tavolo BC11 adatto a tutti i pacchi batteria PB; alimentatore da auto 12 V accendisigari; tutto ottimo, €200,00 più eventuali spese postali assicurate. Romolo - Tel. 06/7010961

VENDO Icom IC 781, SM20, Yaesu FT 1000 Mark 5, lineare Ameritron AL 811, modem PK232 MBX, modem AEA DSP2232, microfono Heil Sound HM10 dual, antenna Hy-Gain TM3MK3, 20 Shark VHF, 17 Tonna VHF, 31 UHF, traliccio 12 m carrello, traliccio 12 m telescopico, rotore CDE T2X, create RC5/A1, Tevere 1, Tevere AZ/el. CERCO rotore Prosistel PST51-61, direttiva Hy-Gain TH11DX, accordatore HF 2kW. Orazio - Tel. 338/2873738 E-mail: ik0omc@tiscali.it

VENDO Icom IC202S portatile USB/LSB/CW 144,000 - 144,600 in condizioni perfette € 220; misuratore cifra di rumore digitale Ailtech 7360 IF 30 MHz con testina fino a 10 GHz € 600. Sweep generator HP8620C + plug 8621B 0,1-4,3 GHz opt 002 att. 0-70 dB € 460. Mixer HP11971K con calibration label per analizzatore HP8569 e simili da 18 a 26,5 GHz€350. Sweep Generator HP8690+plug8691A (1,4-2,5GHz)e86342A(5,9-9,0GHz)€200.Opzione HPIB per HP436 € 70.00. IW1ASJ - Mauro - Tel. 335/8350456

CERCO tastierino IC-10 per impostare frequenze su transceiver Icom IC-751. VENDO nuovo da vetrina palmare Yaesu FT-411 con 5 accessori + 2 manuali + imballaggio originale.

Mario - Tel. 347/6633737 (ore pasti)

VENDO GPS Garmin E-trex (giallo) completo di cavetto autocostruito per colloquio con PC, imballo, manuali a € 150. I2DKK - E-mail: parinetto@tiscali.it

VENDO Zenith Royal 3000 - 1 Transoceanic da collezione  $\epsilon$  600. Sony ICF 2001 perfetta  $\epsilon$  280. Sony ICF 7600 D nuova € 480; RTX HF Atlas 210X 12 volt con alim. staffe auto e consolle perfetto €800. Fotograficada collezione Minox con expoincorp.€500. Siccardi Dario - C.P. 31 - 16042 Carasco Tel. 338/7693373 - E-mail: darioaman@libero.it

VENDO traliccio triangolare lato 35 cm, in 6 sezioni da 3 m ciascuna, completo di gabbia rotore + mast€ 800. DSP Contel modello SP1 € 250. Icom 751A, RTXHF0-30MHz€800. Tutto in ottime condizioni. Arnese Luciano - C.da Taverna Nuova 106 - 70020 Cassano Murge - Tel. 339/3187411

VENDO PERMUTO: ricevitore a reazione RAK8 Marina mil. USA anni 40 condiz. perfette; provavalvole caratteristigrafo AVO CT160 MARK4 condiz. perfette; generatore Marconi TF 1370 10 Hz - 10<br>MHz sinus. distorsione +-1%; alimentatore costruzione professionale 380 out 3 kV 1.3 A protetto accensione soft; generat. Marconi 10-400 MHz cond. ottime. TX AM con modul. PL G2 40/45 m costruz. prof. Giuliano - Tel. 348/4220165

VENDO coppia di valvole cinesi di potenza per RF 572B al 90%, complete di zoccoli in ceramica, cappucci per anodo e supporti. CERCO o SCAMBIO con condensatori variabili in aria pertrasmissioni da 1000 pF o superiore.

Abbatantuono Vincenzo - Via Bellezza 25 - 70032 Bitonto (BA) - Tel. 349/6757630 - E-mail: iradiom@hotmail.com

VENDO in zona blocco valvole RF nuove tipo 100 TH e 250 TH (totale 8 + 12 pezzi) a € 1050 o cambio con tipi 12AT7 e/o 12AX7 nuove imballate (minimo 200 pezzi); finale RF tipo 4-400 nuova (ricambio T-368) con accordi e variabili vetro-vuoto, ottima per finale game HF€260; bloccoricambiBC610 (bobine, relè, quarziera 100 pezzi + alcuni trasformatori) € 150. Gianni - Tel. 06/9844268

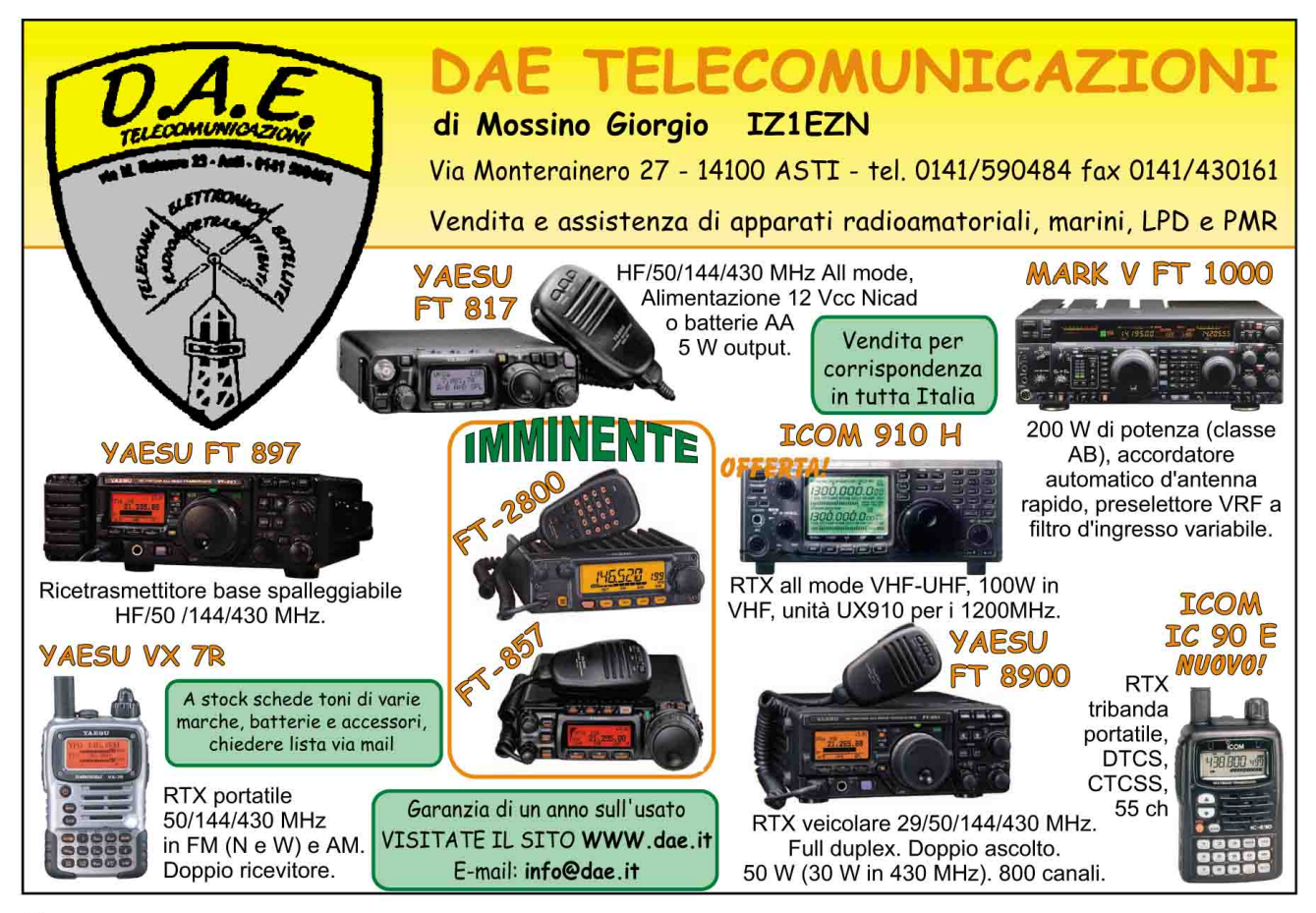

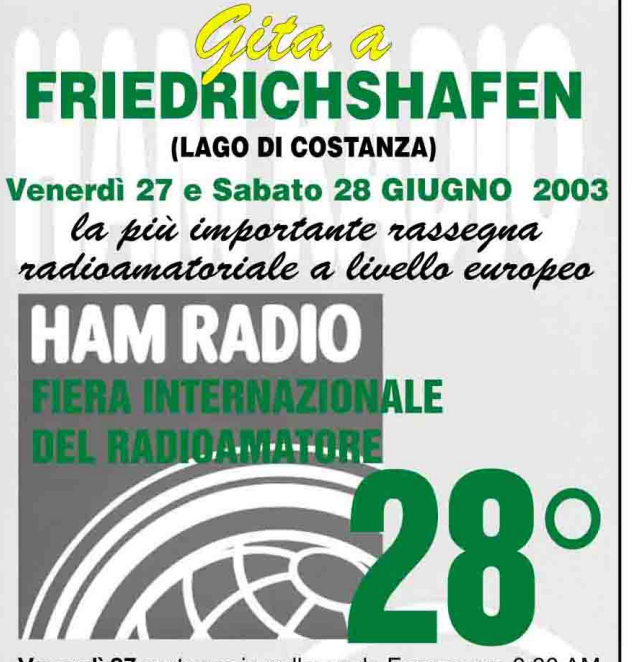

Venerdì 27 partenza in pullman da Faenza ore 0.30 AM e Bologna ore 1.30. Arrivo in fiera ore 9.00. Giornata dedicata alla fiera, in serata cena in albergo e pernottamento.

Sabato 28 colazione in albergo, ore 8,30 ritorno in in fiera. Ore 17.00 partenza per il viaggio di ritorno, arrivo a Faenza previsto per le ore 24.00.

Escursioni da concordare in loco, pullman a disposizione. Quote € 130.00 a persona (la realizzazione del viaggio è subordinata ad un minimo di 45 partecipanti).

Prenotazioni con un acconto di € 50,00 che verranno rimborsati in caso di mancato raggiungimento del minimo.

#### Ritagliare e spedire a: Edizioni C&C

Via Naviglio 37/2 - 48018 Faenza - Tel. 0546/22112 - 0546/662046 http://www.edizionicec.it - E-mail: cec@edizionicec.it

DESIDERO PRENOTARE N ...... POSTI PER LA GITA A FRIEDRICHSHAFEN DEL 27/28 GIUGNO 2003. **COME DA PROGRAMMA** 

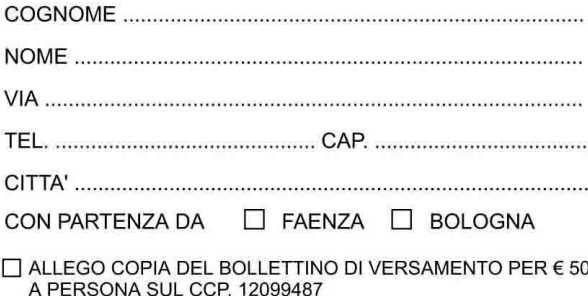

ALLEGO ASSEGNO PERSONALE

QUALE ACCONTO SULLA QUOTA DI PARTECIPAZIONE

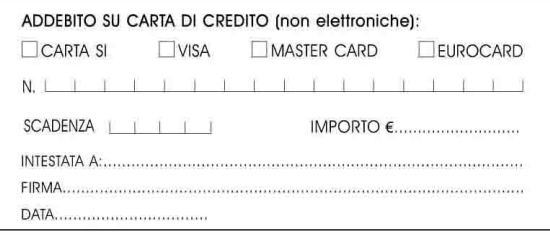

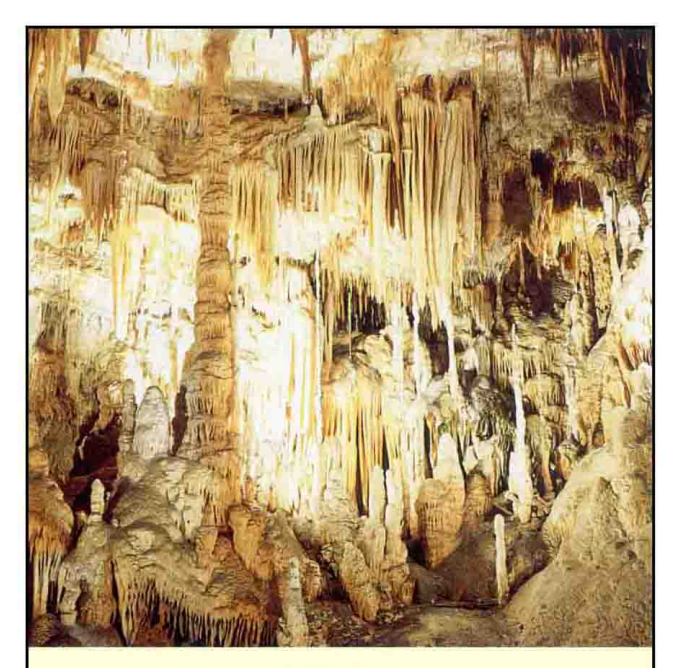

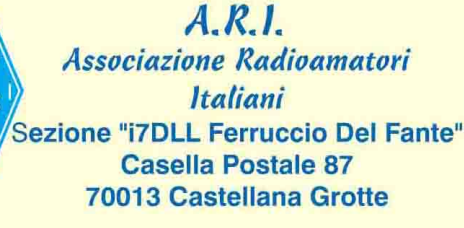

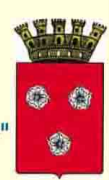

fax 080-4961846, 080-4965189 oppure: **Nino Candia** Via Marconi 21 - 70043 Monopoli Tel./Fax: 080-748931

http://www.aricastellana.3000.it/

Patrocinio: Amministrazione Comunale e Pro Loco di Monopoli

# **XXIX° MERCATINO DEL RADIOAMATORE**

e XVIII<sup>°</sup> Trofeo dell'Autocostruito

# **17-18 maggio 2003**

nelle vicinanze della SS 16 uscita ZONA INDUSTRIALE presso capannoni della ditta **TECNOBETON S.r.I..** sito in Via Baione s.n. 70043 Monopoli (BA)

Causa cessata attività VENDO Yaesu FT 920 + SP8 + micro palmo + MD100 Kenwood TS940 SAT + MC 43S + MC 60 con imballi e manuali servizio; RTX Kenwood TS700GVHF all mode 10W; 220V + ampl. lin. VHF 50 W Bias - FM/SSB; amplificatore Heatkit SB 230 HF 10/80 m 600 W out 1200 SSB; direttiva 2 el. PKW 2 mesi di vita 10/15/20 m + traliccio m 12 comp. 4 pz. da 3 m. no carrello cm 25 per lato Musumeci Agostino iz8ccx - Via Livorno 11/A -88811 Cirò Marina - Tel. 338/3707245 E-mail: iz8ccx@libero.it

VENDO Icom IC 756 effettuati solo 50 QSO con Sud Africa, Gabon, Mauritania, qualunque prova essendo collegato ad antenna a 5 elementi € 1500. Galli Paolo - Via Del Gelsomino 69 - 50125 Firenze -Tel. 055/2320701

VENDO ricevitore RT77/GRC9 (2-12 MHz in 3 bande), alimentatore nuovo Microset PT110, 10 A 13.5 V, freq. BC221, oscilloscopio Heathkit, toroidi Amidon, transistor, C.I. libri, riviste e altro materiale. Vittorio I0VBR, Terni - Tel./Fax 0744/274336 E-mail: izerovbr@inwind.it

ACQUISTO contanti, se occasione, tornietto per metalli piccole dimensioni e completo di accessori. CERCO scanner portatile fino a 1 GHz se non manomessoeRX-HF professionale ultimagenerazione. Dominici Giancarlo - Via Maestre Pie Filippini 3 -00135 Roma - Tel. 347/6258352 - E-mail: dogia@tiscali.it

VENDORX Collins 651S-1€650:n.40 radio anni 30-40-50 marche italiane funzionanti in blocco a € 2500. Pier - Tel. 015/61303, 347/4301739

Sono in possesso di un piccolo oscilloscopio da "2" pollici della S.R.E. periodo fine anni '40, inizio anni 50, ne ricerco lo schema per restaurarlo. Anticeli Dario - Via Media 18B - 60016 Montemarciano AN

VENDO registratori Geloso G 255/S con micro. 75€: G 257 micro e valigetta 60 €; G681 micro, bobina e valigia 75 €; registratore Philips RK 14, 50 €; registratore Telefunken Magnetofon 201 TS 50 €; radio a valvole Philips mod. RB 381/0040€; mod. David 3, 35 €; mod. BI 201U, 50 €; mod. 050 BU 25 €. Baragona Filippo - Via Visitazione 72 - 39100 Bolzano - Tel. 0471/910068

VENDO antenna verticale Cushcraft R-6000 6-10-12-15-17-20 metri no radiali; antenna magnetica loop autocostruita sintonia continua 14-30 MHz motorizzata, non spedisco.<br>I3DGF Pietro - Treviso - Tel. 329/4782929, SMS ok -

E-mail: i3dgf@inwind.it

**VENDESI RX-TX Kenwood TS 140; amplificatore** HF valvolare Kenwood TL922; amplificatore VHF Microset 200 W 12 V; Yaesu FT 212 RH VHF 50 W; RX-TX 440 TS/AT Kenwood; RX Racal 1772. Andrea - Tel. 333/2322571

VENDO trasmettitore audio video PLL AM/FM per ATV, banda 250-2700 MHz, 2 watt a € 320. TX A/V FMATV.banda9-12GHz.10mWa€250.Ricevitore A/V FM per ATV, banda 950-2050 MHz, alim. 12 V. portatile a€160. Antenna log periodica 22 el., 10 dB, banda 1000 - 2000 MHz € 20. Convertitore RF IN 2000 - 3000 MHz, out 1000 - 2000 MHz, G = 25 dB, N.F.1,5dB, a€150. Ricevitore TV-SAT digitale-Humax 5400 allcam, €450; cam-magic a €140; Nokia-9500 d-box € 250; nextwave 2500 € 280; card-pay TV adulti, SCT usata 2 mesi a € 160. Telefonare al 348/7212615.

VENDO Yaesu MMBII supporto veicolare per FT290R € 30. Antenna di ricambio per Icom IC202E nuove € 25 cad.; tono 777 "nuova imballata" € 300; interfacce MFJ 1225 € 50. MB65 staffa veicolare IC706 nuova € 35. UT106 Icom DSP unit € 90 "nuova". Lafayette CB micro 66 "nuovo sigillato da aprire" € 150. Claudio.spagna@poste.it

VENDO generatore RF HP 8640B, 520 MHz opt. 04 a 400€; generatore R&S SPN 1,3 MHz sintetizzato a 350 €; frequenzimetro Systron Donner 6054B, 18 GHz con service a 600 € Luca - Tel. 335/5701536 zona Roma

VENDO receiver JRC NRD-515 + Memory Unit NPH-515 + altop. NVA 515 + manuali, il tutto come nuovo a € 1000; TRX Kenwood TS930S (2ª serie) con 2 filtri CW + altop. SP930 + manuali e imballaggi, molto ben tenuto a € 880. Tasto CW mod. DK-1000 The Swedish Key a € 210. Max serietà. Dino - Tel. 0432/676640

CERCO RTX 541E (app. Kenwood 1200 MHz). Tel. 338/1773012 ore serali iw2lrj@tiscali.it

VENDO valvole telefoniche Philips nuove, scatolate come PT40, PT39, PT35, PT32, PT28, PT27,<br>PT14, PT20, PT15, PT56, PT49, PT55, PT9, PT8, PT6, PT3. VENDO n. 4 volumi di schemari Ravalico anni 30 - 40 - 50 - 60 + n. 2 volumi transistor. Monaco Secondino - Via A. Volta 26 - 59100 Prato -Tel. 0574/596695

Postazioni affitto per ponti VHF-UHF microonde zone servite. \* MI-CO-NO-VC; \* MI-VA-NO-VC; prov. BG-BS-CR. Giuseppe - Tel. 0331/403371

VENDO Yaesu VR 5000 un mese di vita completo di imballo manuali e garanzia, condizioni come da vetrina, anche prove, tratto solo di persona, € 960. Alberto-Tel. 347/4162600-E-mail: ik4pnm@libero.it

CERCOper Yaesu 101ZD interruttore (on-off)"Matsushita", 10A - 250 V AC bipolare (buona ricompensa). Pititu Alberto - E-mail: alberto pititu@hotmail.com

VENDO MFJ-462B SWL-reader decodificatore RTTY Ascii - CW - Amtor mai usato € 140. Tel. 0521/773753 Graziano

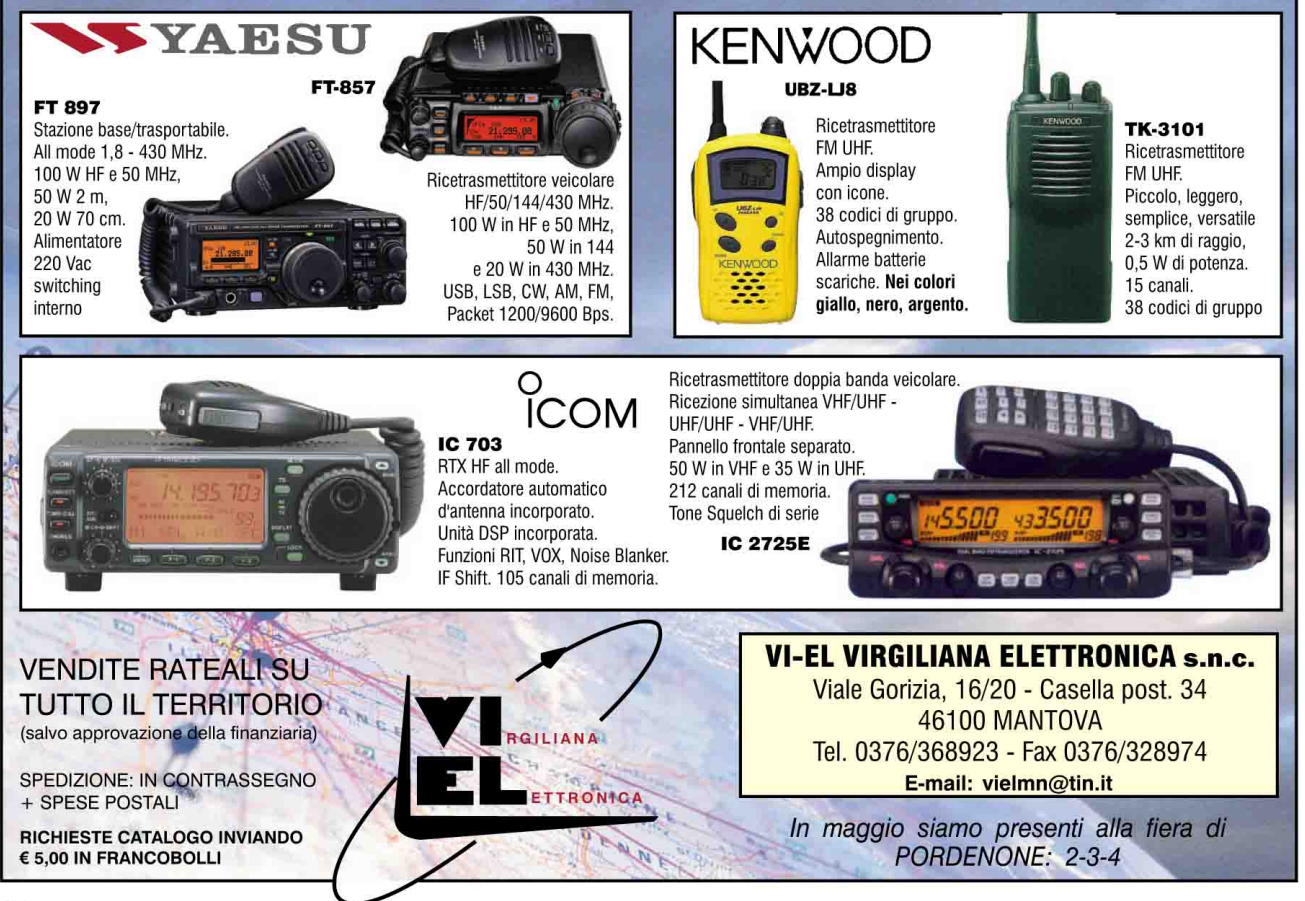

# XXXIII **Mostra Mercato del Radioamatore** dell'Elettronica, dell'Informatica

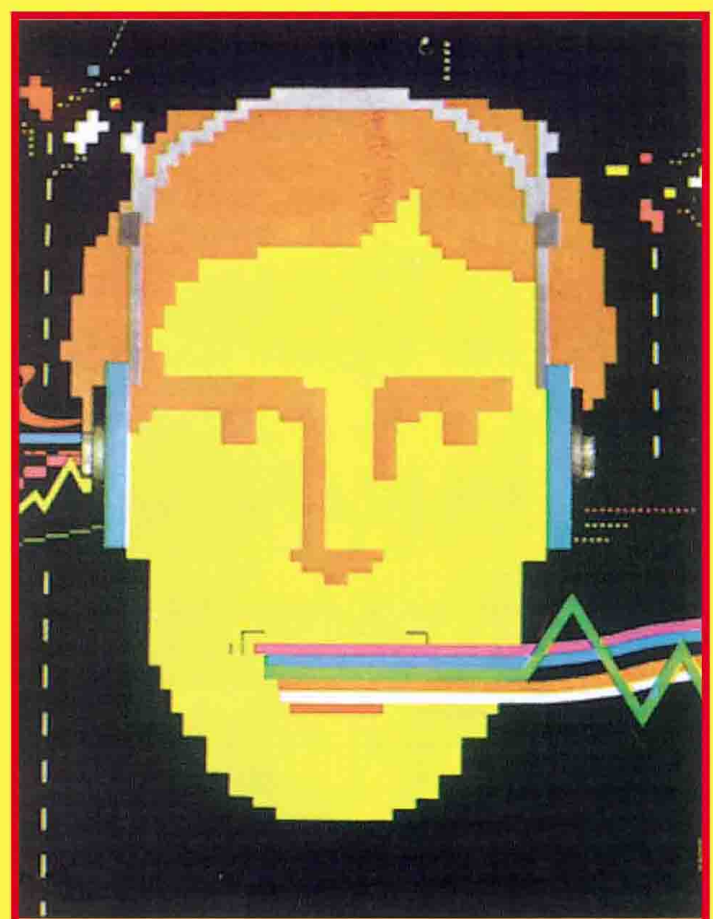

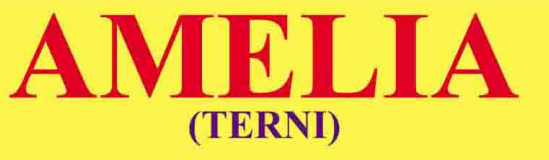

# 31 MAGGIO - 1 GIUGNO 2003

Sede comunità incontro di Molino Silla (strada Amelia - Orte) • 20.000 m<sup>2</sup> di parcheggio • Bar • Snack bar • Telefoni • Servizi

Orario: sabato 31 maggio ore 9-19 / domenica 1 giugno ore 9-18

**INFORMAZIONI:** Servizio Turistico Territoriale LA.T. dell'Amerino - Tel. 0744-981453 **ISCRIZIONE ESPOSITORI:** Sezione ARI di Terni - Cas. Postale 19 - 05100 TERNI Tel./Fax 0744-422.698 Cellulare 338-54.12.440 E-mail: venturagm $@$ tin.it

**VENDO** ricevitore Icom ICR2 0/1300 MHz portatile nuovo imballato a  $\in$  130; RTX nautico VHF Icom IC M1 portatile nuovo imballato + dipolo 10/80 Sagant MT 240X + carico fittizio Revez L 52 50W da 0 a 2 GHz.Preciso cheilmaterialeènuovoimballato,mai usato. **VENDO** usato Alinco DX 70 + ampli B300 Hunter Electronics System. Tel. 347/8289674 - Email: faber\_@virgilio.it

VENDO oscilloscopio DM 64 telequipment € 180; scheda TiePie TP 5008 per PC € 250; multimetro digitale Datron 1065 150; oscillatore livello W207  $S$ iemens  $\in$  80.

Ledda Franco - C.so Mediterraneo 98 - 10129 Torino - Tel. 333/4213660 - francostain@libero.it

**VENDO** ricevitore Icom ICR 7000; palmare Standard C160 iltutto vetrina. **CERCO** computer portatile o 400-500 MHz a buon prezzo. Dicanio Luigi - Via A. Volta - Campobasso Tel. 347/9716881

**VENDO**valvole serieE1RPhilips 3CX100A5/7289; 4X150G/8172; 6D6; 6E5; occhio magico 1629/VT138; 6AF6G; 5TF4; 829B; altre serie 800, 1600,1800,2000,5000,6000,7000,8000,9000anche in permuta altre valvole. Flebus Tullio - Via Mestre 14 - 33100 Udine Tel. 0432/520151

**VENDO**ricevitoreHFRacalmodello1218conschemi, ottimo esteticamente  $\epsilon$  700, invio foto via e-mail: accordatore Kenwood AT 130 più staffa veicolare originale 200; Kenwood TS 930 da vetrina con imballoemanuale€600; filtro Kenwood CW500 Hz YK  $88C \in 70$ .

CragliaStefano -ViaG.Mameli 1 - 62029Tolentino - Tel. 0733/971451 - E-mail: scragli@tin.it

**VENDO** HF Icom IC 707 due anni di vita, perfetta sia<br>elettricamente che esteticamente, con accessori, scatola, manuali e service card Marcucci, €500 trattabili. Michele IZ2EAS - Tel. 347/3076364 E-mail: iz2eas@libero.it

**VENDO** FL2277 amplificatore perHF con 2tubi di ricambio  $\epsilon$  500; accordatore MT 3000 perfetto  $\epsilon$  350;  $coppia a$ i 572B USA Taylor a $\text{\large\ensuremath{\in}}$  200; FT 707 + FP 707 perfetto a € 450 tratt. con manuali e schemi.<br>De Paoli Paolo - Via Oroboni 17 - 30175 Marghera -Tel. 335/6814703

**VENDESI**TenTek580Delta+alimentatoreVR500; FT 900; IC 746; IC 821H; IC 275H; FDK multi 3000; QRP portatile 7-21-50; SW 2100; TH 28; TM 702; IC 2340; ICW32E; THF7; FC 107; FC757; MN4 e altro SM 10; Adoniz 7500 Astatic; lineari vari; TS 2000; SX100. Leonardi Salvatore - Tel. 347/1345614

**E** Inno Ì **VENDO** Radiomarelli fido mod. del 1945 bachelite; ricevitore scanner Standard AX700, da 50 a 905 MHz con display panoramico, ricevitore Collins 51S1. Piero ore 20,30-21,30 Tel. 333/1102481

**CERCO**accordatoreHFMFJ 934;filtro antiTVIOak Bay Technologies LP-11P. Franchi Giuseppe - Via Verdi - 38080 Caderzone - Tel. 0465/322582

**VENDO** TS 830S Kenwood + AT 230 + SP 520 + MC 50 + phone patch controller PC1 (tutto Kenwood tutto come nuovo)  $\in$  650, non spedisco. Tel. 338/5741862 ore pasti, ik2eto@libero.it

**VENDO** Icom IC 746 €1600; PS 3 8V 25A €200; PS<br>13,8V 10A€50; Heathkit SB-220€700; Icom Ic901 + modulo RX €300; Frequenz. Grundig 50 MHz €150; Progr. Eprom/Z80 deneb; LPD Lafayette; Variac 3KVA; Duplexer; altro materiale. Prezzi trattabili. E-mail: ik0dwn@arrl.net - Tel. 340/4939931

**VENDO** CB ranger RCI 2950; antenna CB Skylab; accordatore Zetagi HP 1000; HF Kenwood 850; VHF Yaesu FT 411. **CERCO** Icom IW32 bibanda; ricevitoreATS909.Tel.339/2110424,328/3786519

**VENDO** test per la riparazione deitelefoni Gsm 100; microtelecamera con TX video incorporato colori infrarosso compreso ricevitore  $\epsilon$  190; metaledetector digitale con discriminatore e display € 140; altro modello con indicatore<br>analogico € 100; microspia prof. € 80; trasmettitore video in smd  $\epsilon$  95. Tel. 0533/650084, cell. 338/2666113

**VENDO** Icom 775 DSP perfetto stato come nuovo;<br>Kenwood TL 922 1200 W min. perfetto; Kenwood TS 2000 DSP 3 mesi, nuovo, non spedisco. Tel. 075/8742132 - E-mail: ikzerogin@libero.it

**VENDO** in zona: finale RF nuova 4-400 Eimac + accordi + 2 variabili vetro/vuoto (ricambi del T-368) ottimi per lineare HF a  $\in$  260; blocco finali RF tipo 100TH e 250TH (nuove, ricambi BC-610) € 1050 (o<br>**CAMBIO** con valvole 12AT7/ECC81 e/o<br>12AX7/ECC83 n.o.s. nuove minimo 200 pezzi): ri-12AX7/ECC83 n.o.s. nuove, minimo 200 pezzi); ricambi del BC 610 (bobinoni, quarziera BX-40, relè, strumentini e altro) a  $\in$  150; Icom 7000  $\in$  1050. Vade-retro perditempo. Gianni Tel. 06/9844268

**VENDO** stazione radio composta da TS 940 sat con MC 43 e imballo originale + manuale; VHF FM/SSB TS 700G + micro palmo e manuali, 10 W 220 V; amplif.lineareBias50WFM/SSB;Kamtronicsallmode autoassemblato 1200 baud, bello, funzionante; direttiva 3 el. PKW 10-15-20 metri, 2 mesi di vita; TR 9130VHFallmodeKenwood5/25W.Noperditempo. Agostino - Tel. 338/3707245 - iz8ccx@libero.it

#### **LE MOSTRE/MERCATO DI MAGGIO/GIUGNO**

**2-3-4 maggio** a **PORDENONE**, un classico su tre giorni, una tra le principali mostre nazionali.

**10-11 maggio** a **FORLÌ**, la versione primaverile, varie attività collaterali, quali il disco e CD da collezione, radio d'epoca, flight simulator show (la più importante kermesse di voli virtuali in Europa).

**17-18 maggio** a **MONOPOLI** (BA) organizzata dalla Sezione ARI di Castellana Grotte e in alternanza con la mostra di Bari che si terrà ad ottobre.

**17 maggio** a **MARZAGLIA**, il mercatino di un giorno solo per scambi tra privati, non sono ammesse ditte.

**18 maggio** a **NERETO**, anche qui il mercatino si svolge su una giornata. Scambi tra privati.

**31 maggio** - **1 giugno** ad **AME-LIA** (TR) nel cuore verde d'Italia, prevista anche una versione invernale che si terrà a Terni in dicembre.

**7-8 giugno** a **NOVEGRO**, a poca distanza dal centro di Milano, adiacente all'aeroporto di Linate.

**21-22 giugno ROSETO DEGLI ABRUZZI** oramai un classico incontro tra radioamatori del centro sud.

**26-27-28 giugno** a **FRIEDRI-CHSHAFEN**, la più importante Mostra a livello europeo, nei locali della nuova fiera sul Lago di Costanza.

La rubrica di annunci gratuiti è destinata **esclusivamente a vendite e scambi di usato tra privati**. Scrivere in stampatello, servirsi esclusivamente della cedola compilata per intero e firmata. Annunci non leggibili o privi di identificazione, verranno cestinati. **Precedenza agli abbonati**

Gli annunci a carattere commerciale a pagamento sono evidenziati con filetto di contorno. La tariffa è di €0,85 mm/colonna.

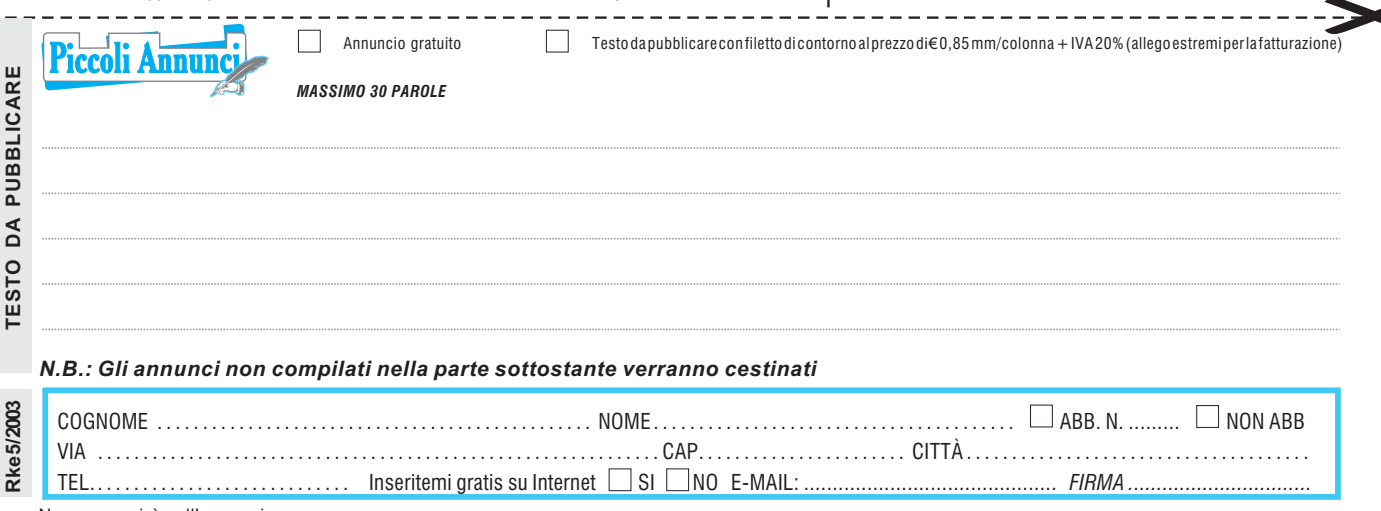

RITAGLIARE E SPEDIRE A: **EDIZIONI C&C S.r.l. - VIA NAVIGLIO 37/2 - 48018 FAENZA - FAX 0546/662046** Non comparirà nell'annuncio

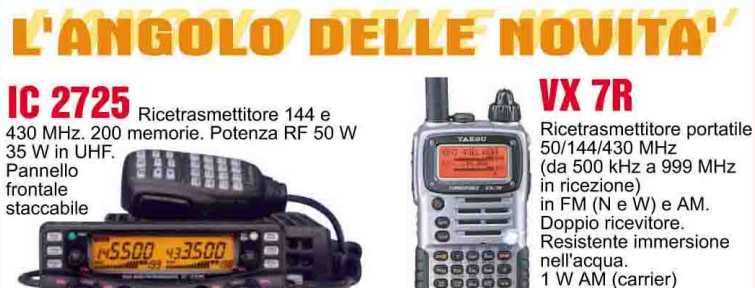

IC R5 Ricevitore portatile

ad ampia copertura:<br>100 kHz - 1310 MHz Jack di alimentazione DC esterno per poter utilizzare l'apparato con un alimentatore Antenna interna in ferrite per la ricezione in AM. 1250 ch di memoria.

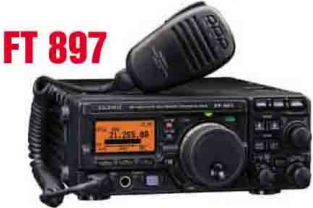

Ricetrasmettitore base spalleggiabile HF/50<br>/144/430 MHz. 100 W HF/50 MHz, 50 W in<br>144 MHz e 20 W in 430 MHz. Doppio VFO.

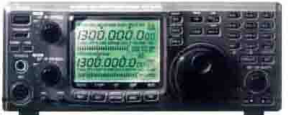

Ricetrasmettitore all mode VHF-UHF, unità ux910 (opzionale) per i 1200 MHz.<br>100 W di potenza in VHF. Prese dati per comunicazioni simultanee in packet. Dual band - 328 memorie di cui 10 dedicate alla registrazione dei canali satellitari.

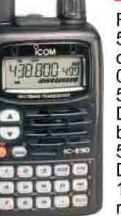

(da 500 kHz a 999 MHz Resistente immersione nell'acqua.<br>1 W AM (carrier) in banda 50 MHz. **IC E90** 

Ricetrasmettitore 50+144+430 MHz con ricezione da 0.495 a 999.990 MHz. 5 W RF su tutte le bande. DTCS, CTCSS e pocket beep di serie. 555 canali di memoria Doppio VFO. 14 differenti modalità di ricerca

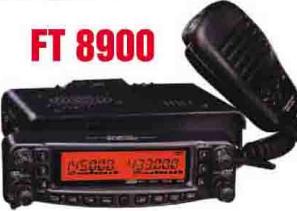

Ricetrasmettitore veicolare 29/50/144/430 MHz. Dull duplex. Doppio ascolto. 50 W (30 W in 430 MHz). 800 canali di memoria.

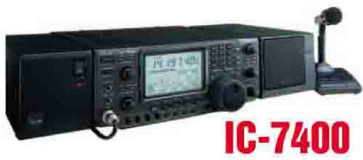

Ricetrasmettitore HF 50 + 144 MHz. All mode. Demodulatore e decoder RTTY incorporato. Doppio filtro digitale PBT. Compressore digitale e vocale RF. Potenza 100 W.

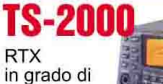

operare

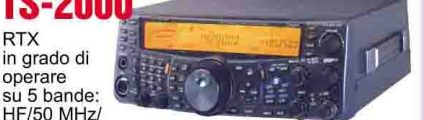

144 MHz/430 MHz (1.2 GHz opz.). Accordatore d'antenna incorporato, 300 locazioni di memoria<br>d'antenna incorporato, 300 locazioni di memoria<br>per frequenze simplex, duplex e split. Disponibile in due versioni, con frontale tradizionale o box.

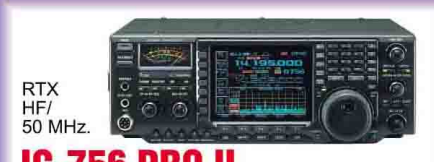

IC-756 PRO All mode. Processore a virgola mobile DSP risoluzione 32 bit. DSP inserito nel circuito AGC. Rinnovato display TFT 4,9" a colori. Filtro digitale IF 51 larghezze di banda demodulatore RTTY di serie

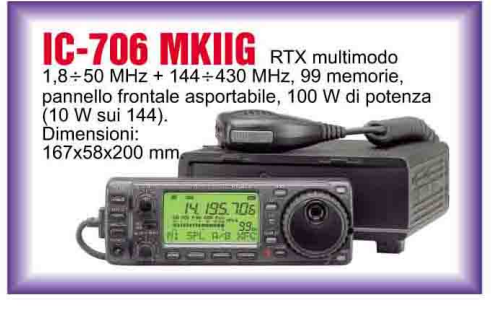

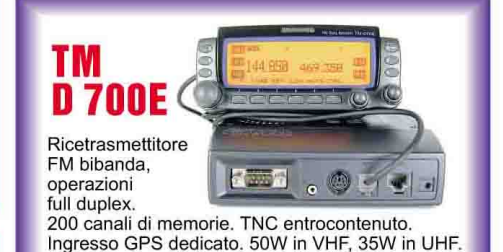

# OGNI SETTIMANA UN APPARATO IN OFFERTA

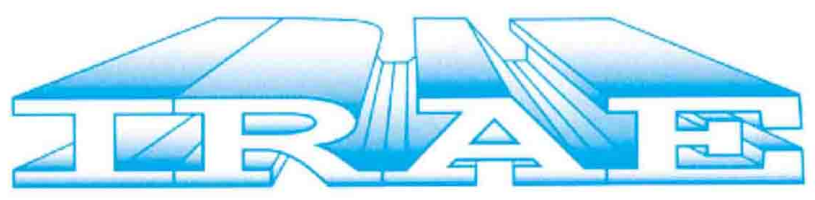

**INSTALLAZIONI RADAR - APPARECCHIATURE ELETTRONICHE** Borgo Andrea Costa, 460 - 63017 PORTO SAN GIORGIO AP Tel. 0734/676173 http://www.irae.net

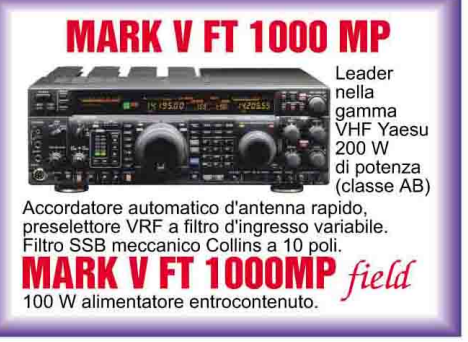

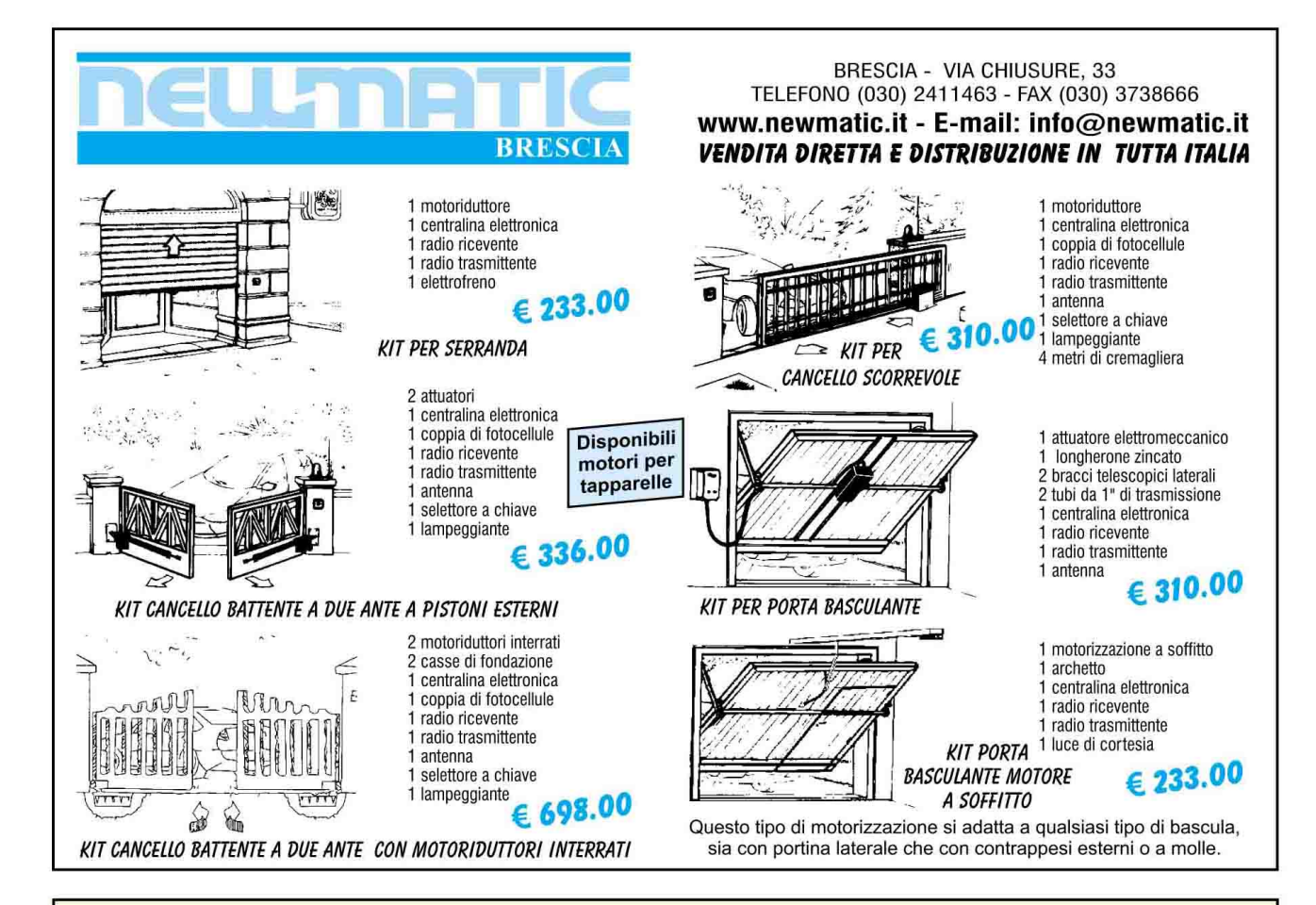

# CAMPAGNA DI La radiofelegrafia milifare **Carlo Bramanti** divenía adulía

LA RADIOTELEGRAFIA MILITARE

**Edizioni C&** 

DIVENTA ADULTA

### di Carlo Bramanti

La campagna di Libia fu la prima guerra nella quale vennero usati in modo articolato i mezzi forniti dalla tecnologia di allora come la radio e l'aereo. L'autore racconta, in queste pagine gli sviluppi della telegrafia militare facendo un confronto tra i sistemi e le apparecchiature in uso nei vari paesi del mondo. 96 pagine.

€ 10,00

Modalità d'acquisto a pag. 95

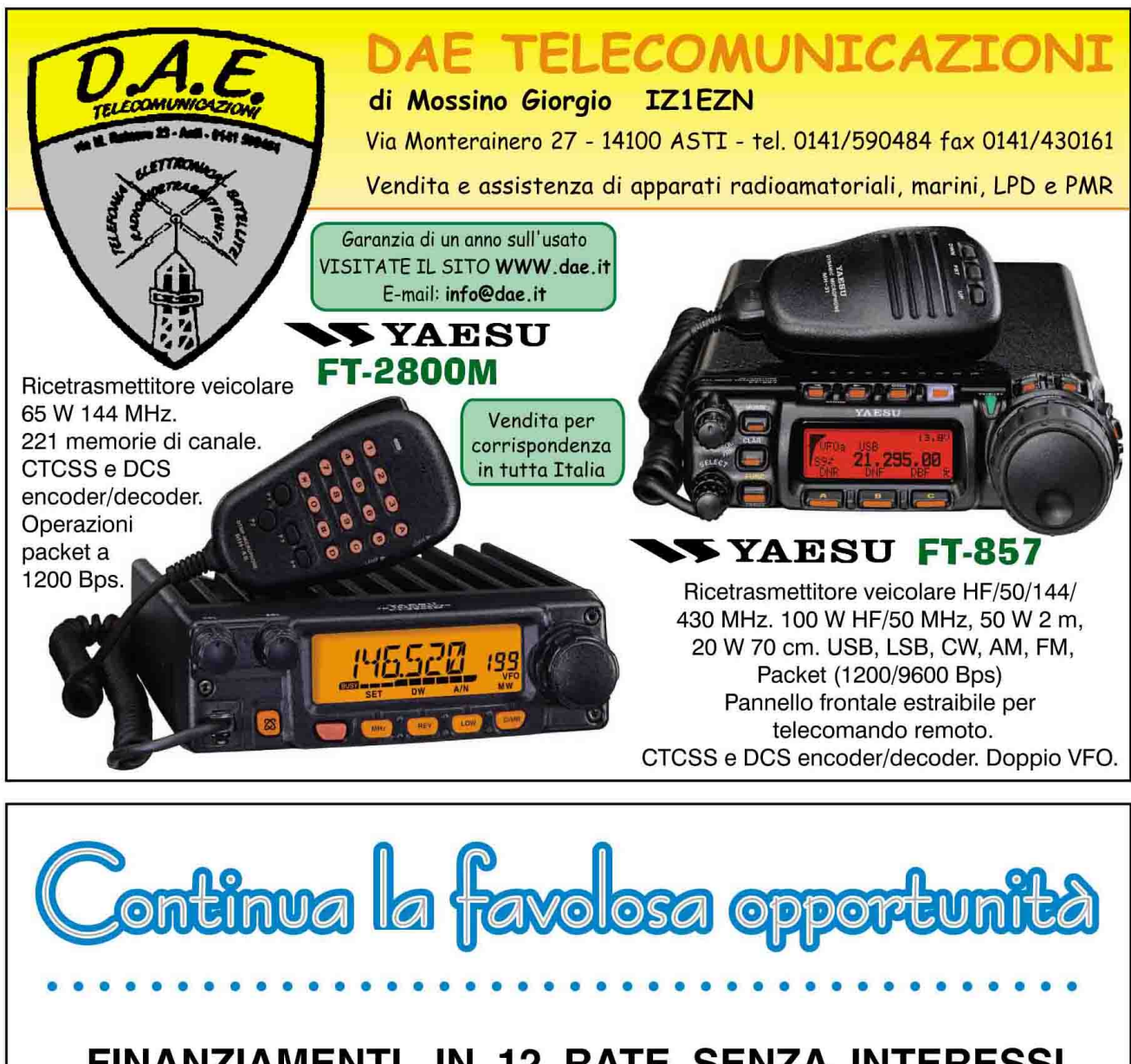

# FINANZIAMENTI IN 12 RATE SENZA INTERESSI SU TUTTI I PRODOTTI YAESU

**FT 1000 MP MARK-V RICETRASMETTITORE HF** 

**DI CLASSE SUPERIORE** 

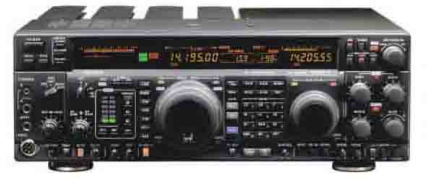

Il top della gamma Yaesu per il DX'rs esigente, con EDSP e copertura generale, filtro Collins, 200 W di potenza, 75 W in classe A pura; sistema di sintonia brevettato Yaesu "Shattle Jog", con IDBT e VRF.

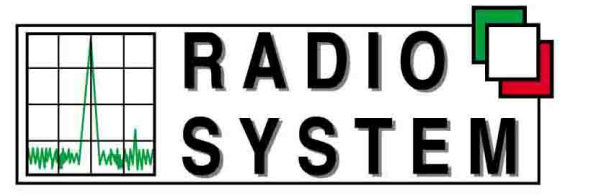

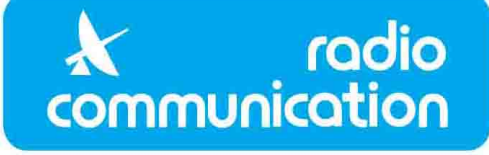

Via Giuseppe Dozza 3 D-E-F - 40139 BOLOGNA - Tel. 051.6278668 / 6278669 - Fax 051.6278595

La pagina dell'usato ed il nostro catalogo su Internet http://www.radiosystem.it E-mail: radiosystem@radiosystem.it

# **CI SONO TANTI BUONI MOTIVI** PER ASSOCIARSI ALL'ARI!

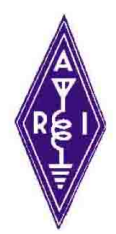

## **Le Sezioni ARI**

300 Sezioni sparse per tutta Italia e nuovi amici interessati come te al Radiantismo

### **K** Radio Rivista

11 numeri del prestigioso mensile dell'ARI

### $\times$  Esami

Corsi per l'ottenimento della patente di Radioamatore

### **Assicurazione**

Gratuita per i danni eventualmente provocati dalle vostre antenne fino a 500 milioni

### **Consulenza**

Tecnica e legale per i vostri problemi

### **M** Diplomi

Rilascio dei certificati ARI e controllo dei principali diplomi mondiali

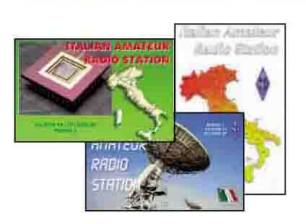

### $M$  QSL

Servizio di inoltro e ricevimento delle cartoline da tutti i paesi del mondo

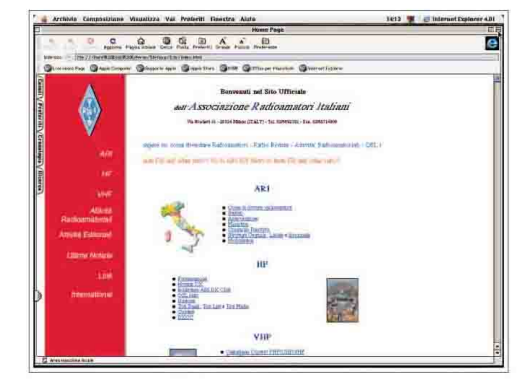

# ... e tanto altro ancora!!

Se vuoi sapere di più su come diventare radioamatore e/o come iscriversi all'ARI visita il nostro sito http://www.ari.it./ o invia questo coupon a:

### **ARI Segreteria Generale**

Via Scarlatti, 31 - 20124 Milano Tel. 02/6692192 - Fax. 02/66714809 106

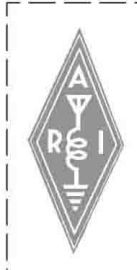

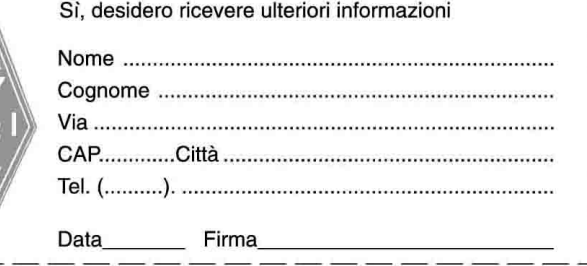

Ritagliare o fotocopiare e spedire in busta chiusa

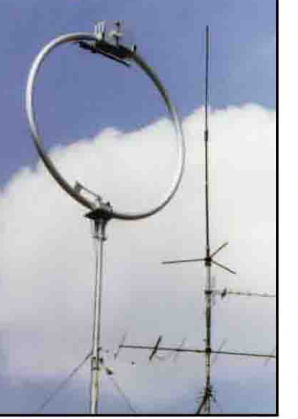

**RadioRivis** 

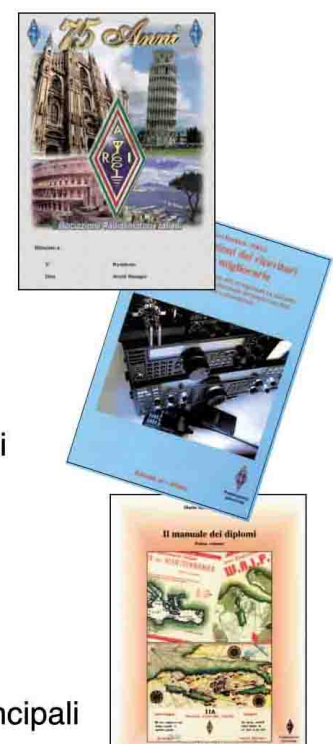

# La rivista che state leggendo sarà esposta al multistand ANES

**FIERA INTERNAZIONALE DEL LIBRO TORINO DAL 15 AL 19 MAGGIO 2003** 

Il programma della prima "Giornata dell'Editoria Specializzata" che si svolgerà giovedì 15 Maggio e imperniato sul convegno dal titolo "Ruolo Inter-Attivo della stampa tecnica come fonte di in-formazione continua". Per partecipare potrete utilizzare il coupon

di partecipazione qui sotto riprodotto. A tutti i lettori dei periodici Anes verrà fatto omaggio dell'Annuario dell'Editoria Specializzata.

# A.N.E.S.

Associazione Nazionale Editoria Periodica Specializzata Via Pantano, 2 - 20122 Milano - Tel. 02 805.7777 - Fax, 02 805.4815 - www.anes.it anes@anes.it

#### SCHEDA DI PREREGISTRAZIONE DA COMPILARSI IN OGNI SUA PARTE E CONSEGNATA ALLA RECEPTION PER OTTENERE UN **INGRESSO RIDOTTO**

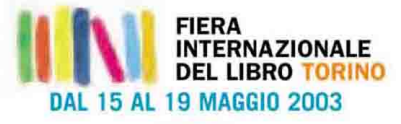

Torino - Via Nizza 280 **15 MAGGIO 2003** 

Giornata dell'Editoria Specializzata

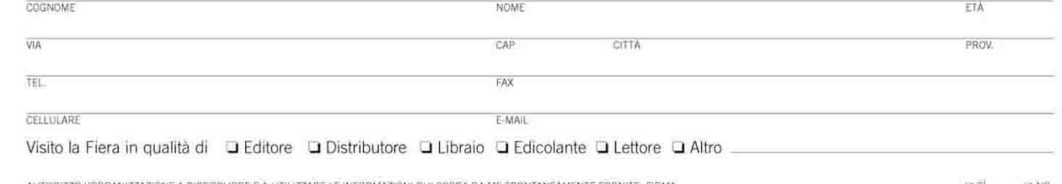

IL PRESENTE COUPON DA DIRITTO ALLA RIDUZIONE SUL COSTO DEL BIGLIETTO D'INGRESSO ALLA FIERA INTERNAZIONALE DEL LIBRO TORINO.<br>Prezzo del biglietto intero: € 7,00 - Ridotto € 5,00.

# L'EVOLUZIONE DELLA COMUNICAZIONE **7-8 GIUGNO 2003**

C

O

ī.

 $\sigma^{\rm o}$ 

**25ª EDIZIONE** Orario: 9.00 - 18.00

# **IL PASSATO E IL FUTURO**

# **MOSTRA-MERCATO**

**APPARATI E COMPONENTI** PER TELECOMUNICAZIONI, **INTERNET E RICETRASMISSIONI DI TERRA E SATELLITARI. ANTENNE, ELETTRONICA, COMPUTER, CONSOLE, VIDEOGIOCHI, TELEFONIA STATICA E CELLULARE. EDITORIA SPECIALIZZATA** 

### **BORSA-SCAMBIO**

DI SURPLUS RADIOAMATORIALE, TELEFONIA, VALVOLE, **STRUMENTAZIONI ELETTRONICHE VIDEOGIOCHI** 

### **RADIOANTIQUARIATO EXPO**

Con il patrocinio della Sezione **ARI di Milano** 

> **Vuoi aprire** uno stand on line? La Fiera a portata di mouse!

# PARCO ESPOSIZIONI NOVEGRO **MILANO LINATE AEROPORTO +**

BINT

# IL POLO FIERISTICO ALTERNATIVO DELLA GRANDE MILANO

Organizzazione: COMIS Lombardia - Via Boccaccio, 7 - 20123 Milano - Tel. 39-02466916 - Fax 39-02466911 E-mail: radiant@parcoesposizioninovegro.it - www.parcoesposizioninovegro.it

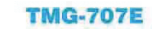

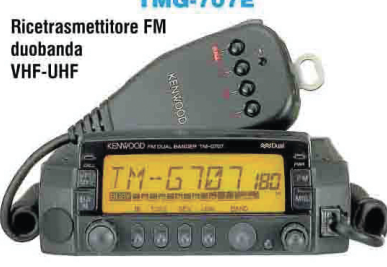

Connettore packet 1200/9600. 180 memorie, CTCSS di serie, half duplex. Frontalino estraibile. 50-10-5 W in 35-10-5 W in UHF. Sintetizzatore vocale **VHF** (opzionale con VS-3)

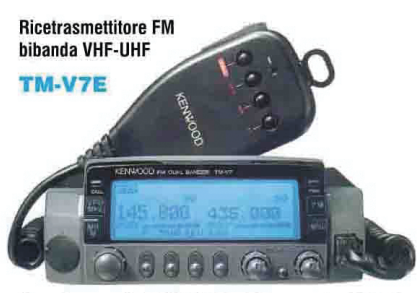

Connettore packet 1200/9600, 280 memorie. CTCSS di serie, full-duplex, frontalino estraibile, 50-10-5 W in VHF, 35-10-5 W in UHF, Monitor Scope, sintetizzatore vocale (opzionale con VS-3)

#### **TS-870S**

Ricetrasmettitore con DSP per HF - 100 W 100 W in SSB - CW - FSK - FM; 25 W in AM

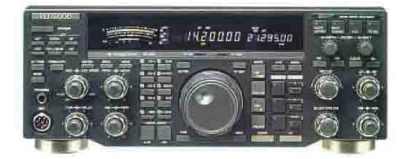

#### **TM-D700E (G2.0)**

Il più avanzato ricetrasmettitore "dual band" VHF-UHF. Full duplex, funzioni APRS/GPS, TNC incorporato, ingresso GPS dedicato, connettore 9 pin per PC esterno.

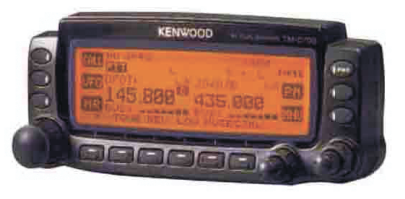

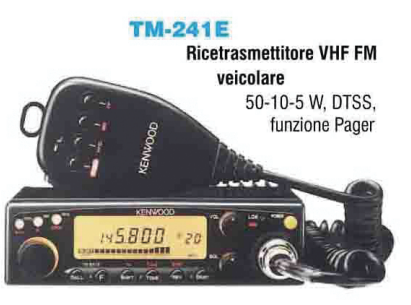

#### **TS-570D (G)**

Ricetrasmettitore con DSP per HF - 100 W Dimensioni contenute, utilizzabile sia come base che come mobile

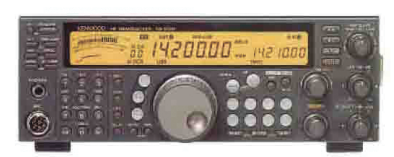

#### NOVIT 144/430 MHz FM **FM dual band VHF/UHF** Modo operativo in ricezione **TNC** entrocontenuto selezionabile FM, FM-W, FM-N. AM, SSB e CW. 434 canali TH-D7E  $(G2.0)$ TH-F7E 200 0199 KENWOOD KENWOOD 8886<br>888 æ TH-G71E<br>RTX palmare **Ricetrasmettitore** duobanda VHF/UHF FM palmare monobanda CTCSS encoder e TH-22E VHF decoder di serie. TH-42E UHF 6 W in VHF -5.5 W in UHF selezionabili su tre livelli Ξ Ξ KENWOOD

**Ricetrasmettitore** 

UBZ-LJ8 **Ricetrasmettitore FM UHF** Ampio display con icone 38 codici di gruppo Autospegnimento Allarme batterie

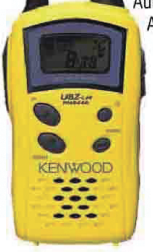

scariche Nei colori giallo, nero, argento **TK-3101** Piccolo, leggero, semplice, versatile 2-3 km di raggio, 0,5 W di potenza

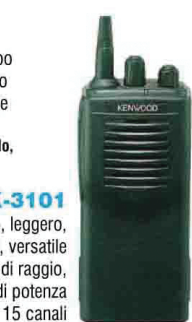

**Ricetrasmettitore dual band** 

#### **DISTRIBUTORE UFFICIALE**

LA SCELTA<br>Intelligente KENWOOD

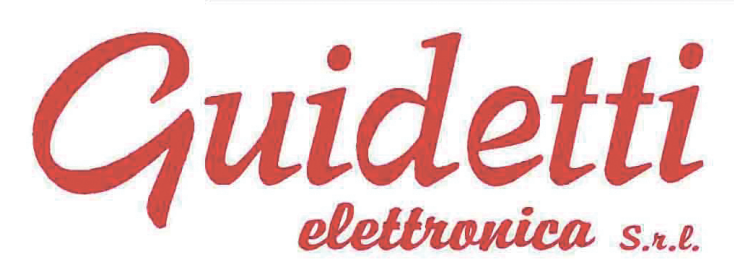

VIA TORINO, 17 **ALTOPASCIO (LUCCA)** TEL. 0583/276693 FAX 0583/277075 http://www.guidettielettronica.it

CHIUSO LUNEDI' E-mail: i5kg@i5kg.it

#### **UBZ-LH68 Ricetrasmettitore** LPD - UHF/FM 69 canali, CTCSS Omologato ai punti 1-2-3-4-7-8

Nei colori giallo. nero. argento

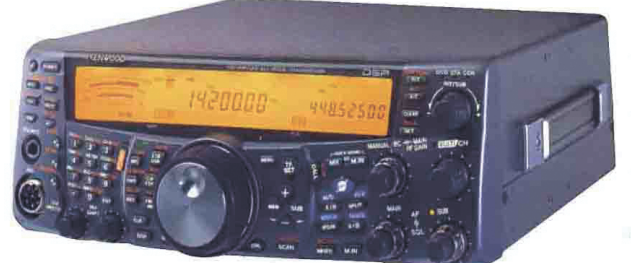

#### **TS-2000**

I nuovi ricetrasmettitori della serie 2000, disponibili in due versioni, con frontale tradizionale e box, in grado di operare su cinque bande: HF 50 MHz - 144 MHz - 430 MHz (1,2 GHz opzionale). Accordatore d'antenna incorporato in grado di operare nelle bande HF e 50 MHz, 300 locazioni di memoria, equipaggiabili con pannello di controllo remoto, gestibili da PC con apposito software in dotazione.

TS-2000/UT20 come sopra con 1,2 GHz.

**APPARECCHIATURE ED ACCESSORI PER RADIOAMATORI HF - VHF - BIBANDA - LPD**
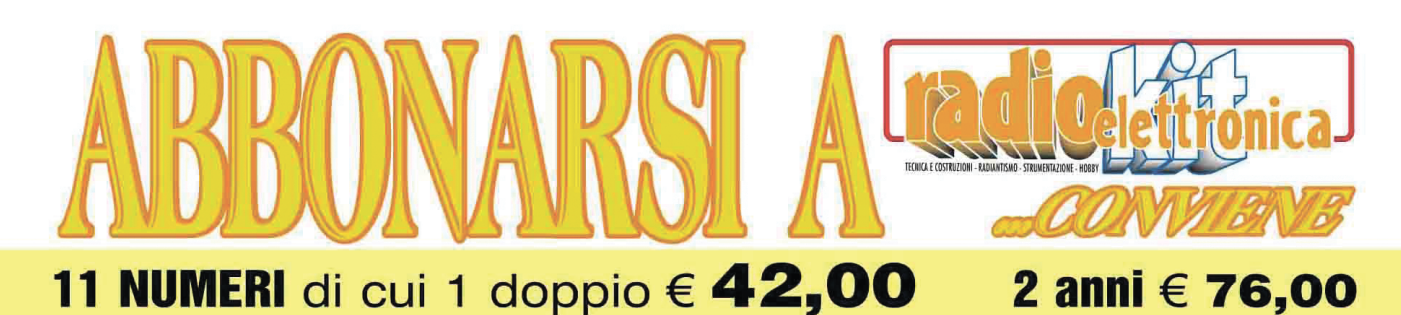

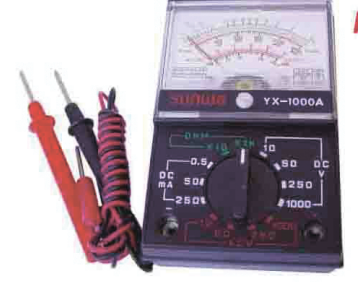

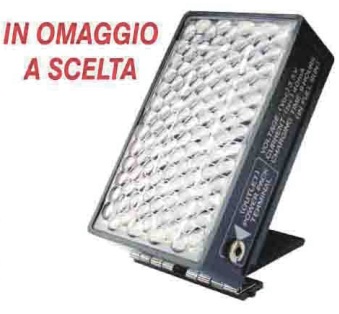

Riceverete un **OMAGGIO** a scelta tra il pratico tester analogico e il caricabatteria ad energia solare

**ABBONAMENTO + RT 70** 

**Ricetrasmettitore FM** 

€ 60,00 (+ spese sped. € 7,50)

•10 - 50 - 250 - 1000 V AC/DC 0,5 - 50 - 250  $\mu$ A/DC: 2000  $\Omega$  / volt DC/AC · Resistenza: 0-10  $k / 1 M\Omega$ ; -20 + 62 dB • Scala a specchio in 3 colori

Utilizzabile anche come alimentatore (2 pile tipo "AA" più un'uscita a 3,5 V)

L'omaggio scelto vi verrà inviato a pagamento avvenuto senza ulteriori spese.

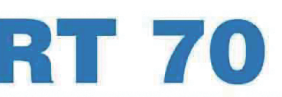

## **RICETRASMETT**

Frequenza operativa  $47 \div 58.4$  MHz. (Sintonia continua) 2 canali preselettabili Potenza 500 mW

Alimentazione: 90 V /80 mA 6,3 V / 360 mA 6,3 V/ 160 mA Senza alimentatore, fornito di schema per l'alimentazione.

(vedi articolo descrittivo su Radiokit 1/2000)

(fino ad esaurimento scorte)

## ED IN PIU' LO SCONT л PURRLICAZIONI n.  $\bullet$ **ID**

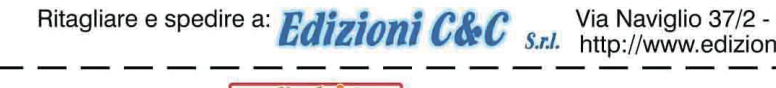

48018 FAENZA - Tel. 0546/22112 - Fax 0546/662046 icec.it E-mail: cec@edizionicec.it

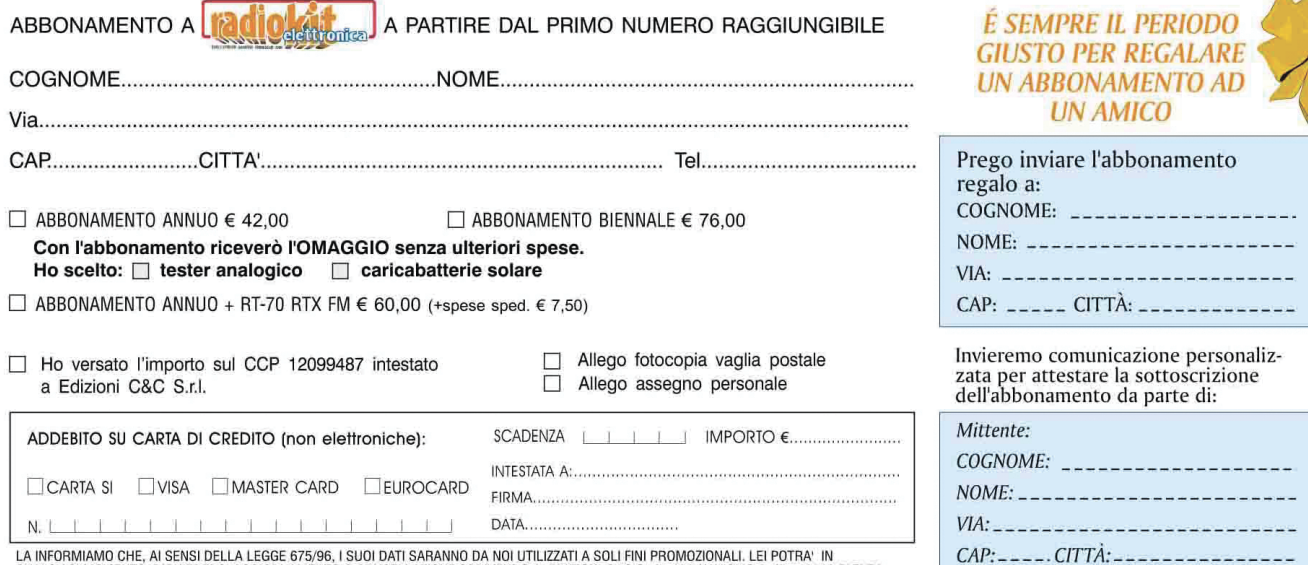

LA INFORMIAMO CHE, AI SENSI DELLA LEGGE 675/96, I SUOI DATI SARANNO DA NOI UTILIZZATI A SOLI FINI PROMOZIONALI. LEI POTRA' IN<br>QUALSIASI MOMENTO, RICHIEDERCI AGGIORNAMENTO O CANCELLAZIONE SCRIVENDO A: EDIZIONI C&C S.r.I. -

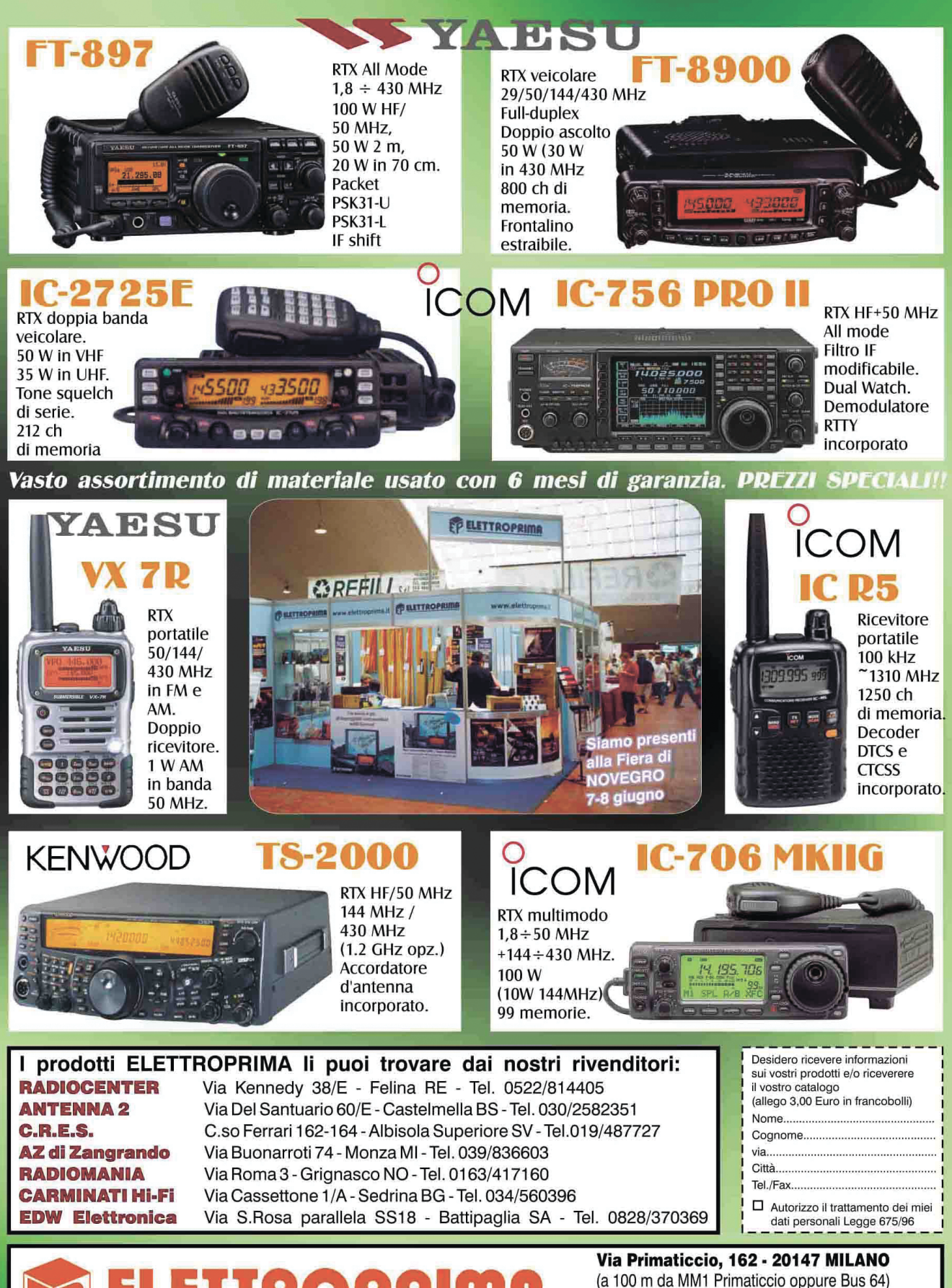

Tel. 02416876 - 024150276 - Fax 024156439 Orario: 8.30-12.30 - 15.00-19.00 www.elettroprima.it Chiuso lunedì mattina

1734

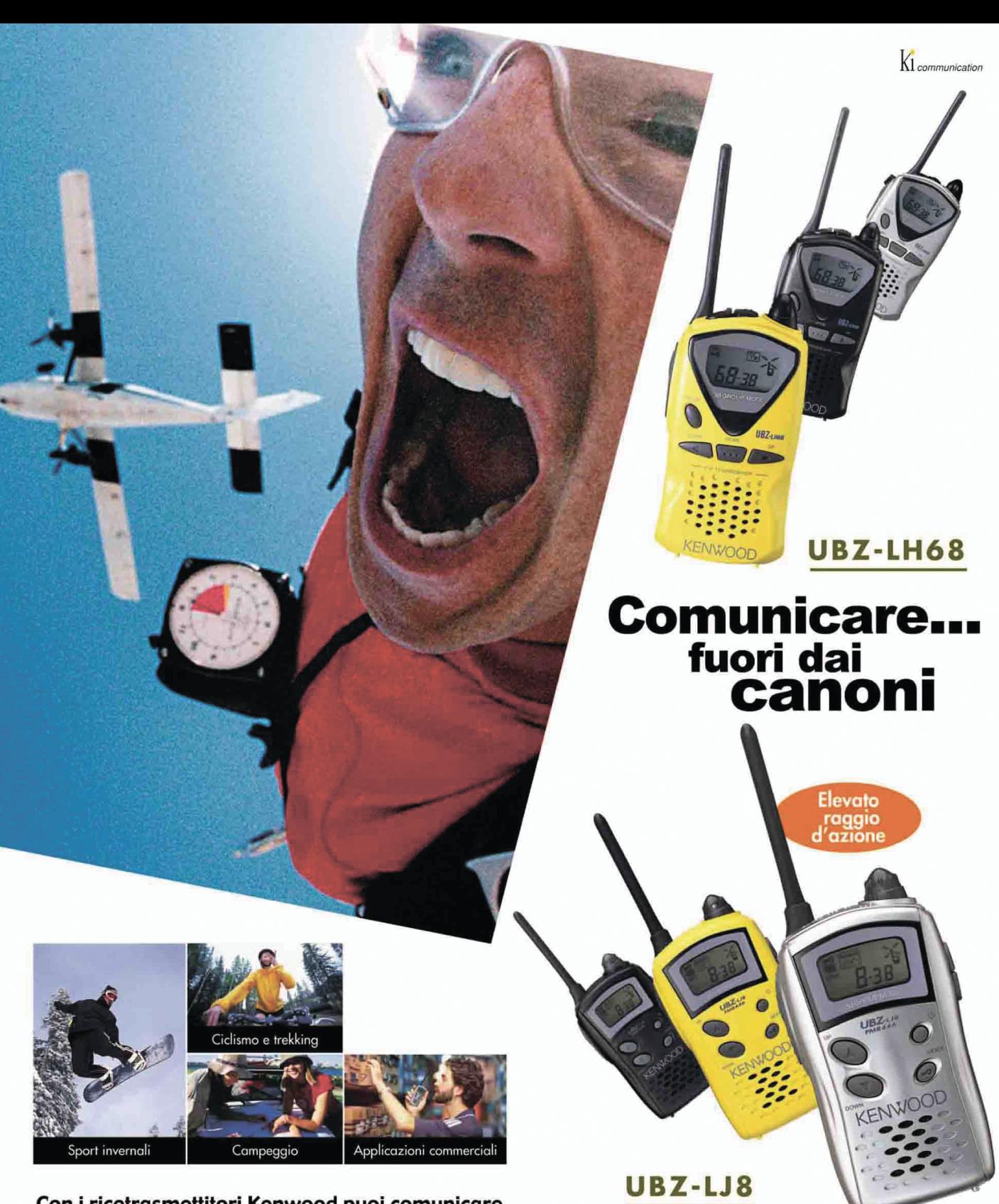

Con i ricetrasmettitori Kenwood puoi comunicare tutto, anche le emozioni, a costo quasi nullo in<br>modo semplice ed affidabile. Bastano due apparecchi per mantenere il contatto con chi vuoi tu durante i momenti di svago, sport e tempo<br>libero. Entrambi i modelli offrono una serie di funzioni innovative che trovano infinite applicazioni nel settore sportivo e professionale a tutti i livelli.<br>Ricetrasmettitori FM UBZ-LH68 e UBZ-LJ8: per comunicare!

KF **KENWOOD ELECTRONICS ITALIA S.p.A.** 

Via G. Sirtori 7/9, 20129 Milano www.kenwood.it